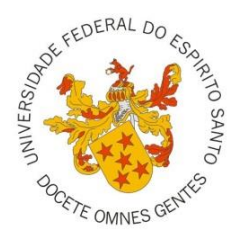

# UNIVERSIDADE FEDERAL DO ESPÍRITO SANTO CENTRO DE CIÊNCIAS AGRÁRIAS E ENGENHARIAS PROGRAMA DE PÓS-GRADUAÇÃO EM CIÊNCIAS FLORESTAIS

## **MÁRCIA RODRIGUES DE MOURA FERNANDES**

# **ESTIMAÇÃO DE ÁREA BASAL, VOLUME E BIOMASSA EM UM FRAGMENTO DE CAATINGA HIPERXERÓFILA DENSA NO ALTO SERTÃO SERGIPANO COM BASE EM DADOS MSI/SENTINEL-2**

JERÔNIMO MONTEIRO – ES 2018

## **MÁRCIA RODRIGUES DE MOURA FERNANDES**

# **ESTIMAÇÃO DE ÁREA BASAL, VOLUME E BIOMASSA EM UM FRAGMENTO DE CAATINGA HIPERXERÓFILA DENSA NO ALTO SERTÃO SERGIPANO COM BASE EM DADOS MSI/SENTINEL-2**

Tese apresentada ao Programa de Pós-Graduação em Ciências Florestais do Centro de Ciências Agrárias e Engenharias da Universidade Federal do Espírito Santo, como parte das exigências para obtenção do Título de Doutora em Ciência Florestal na Área de Concentração Ciências Florestais.

Orientador: Gilson Fernandes da Silva Coorientador: André Quintão de Almeida

JERÔNIMO MONTEIRO – ES 2018

"Deus nos concede, a cada dia, uma página de vida nova no livro do tempo. Aquilo que colocarmos nela, corre por nossa conta." (*Chico Xavier*)

> Aos meus pais, Eldina e Raimundo Nonato Ao meu esposo, Milton

> > Dedico

### **AGRADECIMENTOS**

A Deus, pela dádiva da vida e por me permitir realizar tantos sonhos nesta existência. Obrigada por me permitir errar, aprender e crescer, por Seu infinito amor, pela Sua voz "invisível" que não me permitiu desistir.

Aos meus pais, Eldina e Raimundo Nonato, pela sabedoria em me educar, pela espiritualidade, pelo amor e sabedoria em me ensinar os limites da vida, por ter investido e acreditado sempre na educação e me incentivado a trilhar os caminhos do conhecimento capaz de transformar as pessoas. Obrigada por acreditar em mim e por compartilhar de muitas das minhas angústias e conquistas em cada telefonema. Agradeço por serem os meus pais. Amo-os muito e sempre.

Ao meu esposo Milton Fernandes, meu companheiro de todas as horas, meu ponto de equilíbrio. Seu carinho, dedicação, sua forma positivista de enfrentar as dificuldades da vida, foram incentivos determinantes para eu chegar até aqui. Obrigada pela espera paciente nos momentos de ausência, por toda a sua capacidade de compreensão, por sua confiança em mim e presença em minha vida, enfim, pela força e o amor que nos une. Esta vitória é nossa!

Ao meu irmão César, agradeço por ter sido um exemplo de determinação para sua irmã mais nova. Eu o admiro muito. Aos meus sobrinhos Alicélya e César Filho, a tia ama demais.

Agradeço ao professor Gilson Fernandes, a oportunidade de tê-lo como orientador. Tenho orgulho de citá-lo como um dos responsáveis pela minha formação profissional. Agradeço pela confiança, conselhos e paciência. Sua experiência de vida e profissional foram determinantes ao longo da construção desta tese. A sua disponibilidade irrestrita, sua forma crítica, inteligente e criativa de arguir as ideias apresentadas e pela sua perfeição como pesquisador deram norte a este trabalho. Muito obrigada! E que eu possa sempre contar com a sua amizade.

Ao meu coorientador de Mestrado e Doutorado André Quintão, pela confiança em mim depositada. Agradeço por ter acreditado no meu potencial e por todas as oportunidades, por todas as ideias de trabalhos e por está presente durante esses quase seis anos. Sabe que é muito mais que um coorientador, que além de sabedoria e competência, possui uma grande determinação, dinamismo e carisma, que o tornam uma pessoa muito especial. Concentro em você todas as minhas ambições como pesquisadora. Obrigada André, este trabalho também é seu.

Agradeço à banca examinadora prof. Adriano Mendonça, Daniel Binoti e Fábio Gonçalves pelas sugestões e correções. Agradeço ao Adriano pelas suas aulas de mensuração florestal, na qual tive meu primeiro contato com o *software R*. Obrigada Daniel por me mostrar o "mundo" das RNA, serei sempre grata por suas brilhantes ideias e tempos dispensados. Obrigada Fábio pela sua disponibilidade em sempre aceitar os nossos convites, fico orgulhosa em tê-lo na minha banca.

Aos meus companheiros do LaMFlor: Anny, Antônio, Catherine, Clayton, Evandro, Eth, Giovanni, Harliany, Isáira, Janiel, Jeangelis, Jeferson, Julyana, Letícia, Luandson, Lucas, Luciana, Lívia, Marcelo, Mariana, Quétila, Rodrigo, Sandra, Sandro, Taíse e o enteado Saulo Boldrini, pelo apoio nos trabalhos e por tantas dúvidas solucionadas. Muito obrigada de coração. E as amizades conquistadas na Pós-graduação: Elayne, Emanuel, Franciele, Genilda, João Vítor, Kaíse, Marcinha, Naruna, Ranieri, Rita e Taís Rizzo. Vocês tornaram os meus dias mais felizes.

Ao Programa de Pós-Graduação em Ciências Florestais (PPGCFL) e seus funcionários, a UFES, a UFS e a FAPES, que acolheu o meu projeto de pesquisa e ofereceu condições para o desenvolvimento. Em especial à FAPES pelo apoio financeiro concedido.

Aos demais familiares (avôs, tios, primos, cunhados, sogra e amigos).

Agradeço também a minha cidade Colônia do Gurgueia, PI, aonde tive meu primeiro contato com a educação. Minha tia Ritinha (*in memoriam*), que me ensinou a ler e escrever. Minha primeira redação. Base da minha formação.

Agradeço a professora Séfora Gil (UFPI), pelo incentivo no meu primeiro artigo científico, ainda na minha graduação. Acho que sei o que gosto de fazer.

Ao professor Eraldo Matricardi, meu orientador de Mestrado na UnB, obrigada por me mostrar que a pesquisa é sempre muito prazerosa, quando se tem curiosidades. Creio que herdei um pouco da sua pró-atividade.

À Anny, Isáira e Sofia, pela espontaneidade, determinação e sempre de bem com vida. Vocês vão longe. O céu é o limite. Obrigada pela amizade.

Agradeço também a cidade de Jerônimo Monteiro e seu povo acolhedor pela amizade: Alexandre Gomes, Dani Bossoes, Lara Gomes, Lucas, Kenya Simões, Marcelão, D. Amélia, Seu Miguel, Mirian, tia Cida e Hélia e Thiago Macedo.

Finalmente, agradeço de coração a todas as pessoas que torceram por mim, mesmo que de forma anônima ou discreta. Meu muito obrigada.

## **RESUMO**

FERNANDES, Márcia Rodrigues de Moura. **Estimação de área basal, volume e biomassa em um fragmento de Caatinga Hiperxerófila densa no alto sertão sergipano com base em dados MSI/Sentinel-2**. 2018. Tese (Doutorado em Ciências Florestais) – Universidade Federal do Espírito Santo, Jerônimo Monteiro, ES. Orientador: Dr. Gilson Fernandes da Silva. Coorientador: Dr. André Quintão de Almeida.

O objetivo deste estudo foi desenvolver e testar técnicas de estimação de área basal, volume de madeira e biomassa aérea da vegetação de Caatinga hiperxerófila densa no alto sertão sergipano com base em dados do sensor *MSI*/Sentinel-2. Para alcançar este objetivo, foram mensuradas as variáveis dendrométricas: o diâmetro à altura de 1,30 m do solo (*DAP*) e a altura total (H), obtidas por meio de amostragem sistemática, com parcelas de área fixa quadradas de 30 m x 30 m (900 m<sup>2</sup>), totalizando 40 parcelas. As variáveis independentes foram extraídas das bandas espectrais nas janelas espectrais 3 x 3, 5 x 5, 7 x 7 e 9 x 9 *pixels*, e calculadas a razão entre bandas, índices de vegetação, imagem-fração vegetação e métricas de textura com base na matriz de co-ocorrência. As variáveis extraídas do Sentinel-2 foram examinadas quanto à sua acurácia na estimação das variáveis área basal  $(m<sup>2</sup>)$ , volume de madeira  $(m<sup>3</sup>)$  e biomassa aérea (Mg) com o uso da análise de regressão linear múltipla (RLM) e Redes Neurais Artificiais (RNA). As estatísticas coeficiente de determinação (*R 2* ), raiz quadrada do erro médio (*RQME* e *RQME%)* e o viés (*V%*), foram utilizadas na avaliação das estimativas geradas pelos modelos. Os resultados deste estudo demonstraram que as estimativas derivadas com métricas de textura, calculadas nos tamanhos de janela 5 x 5 e 7 x 7 *pixels*, foram mais acuradas. As melhores estatísticas foram na estimação da área basal que apresentou um  $R^2$  = 0,9591,  $RQME$  = 0,63 m<sup>2</sup> ha<sup>-1</sup> (10,19%) e Viés = -0,39% na validação da RLM; e *R<sup>2</sup>* = 0,9782, *RQME* = 0,68 m<sup>2</sup> ha<sup>-1</sup> (10,85%) e Viés = -0,80% na validação da RNA. Ao final, concluiu-se que o uso de variáveis independentes oriundas do sensor *MSI* na análise da RLM e RNA para estimar área basal, volume de madeira e biomassa aérea apresentou-se como um método eficaz e acurado, ressaltando-se a importância da textura da imagem na predição dessas variáveis na área estudada.

**Palavras-chave:** Semiárido; Mensuração; Sensoriamento Remoto; REDD++; ODS.

## **ABSTRACT**

FERNANDES, Márcia Rodrigues de Moura. **Estimation of basal area, volume and biomass in a fragmente of Caatinga dense hyperxerophile in the high Sergipe sertão based on data MSI/Sentinel-2**. 2018. Thesis (Doctor in Forest Sciences) – Federal University of Espírito Santo, Jerônimo Monteiro, ES. Adviser: Dr. Gilson Fernandes da Silva. Co-adviser: Dr. André Quintão de Almeida.

The aim of this study was to estimate the basal area, the wood of volume and the aerial biomass of the Caatinga vegetation of the semi-arid region of Sergipe based on MSI/Sentinel-2 sensor data. In order to reach this objective, the dendrometric variables were measured: the diameter at the height of 1.30 m of the soil (DBH) and the total height (H), obtained by means of systematic sampling, with fixed square plots of 30 mx 30 m (900 m<sup>2</sup>), totaling 40 plots. The independent variables were extracted from the spectral bands in the spectral windows  $3 \times 3$ ,  $5 \times 5$ ,  $7 \times 7$  and  $9 \times 9$ pixels, and calculated the ratio of bands, vegetation indices, image fractionvegetation and texture metrics based on co-occurrence matrix. The variables derived from Sentinel-2 were examined for their accuracy in the estimation of the variables basal area (m<sup>2</sup>), wood of volume (m<sup>3</sup>) and aerial biomass (Mg) using multiple linear (MLR) regression analysis and Artificial Neural Networks (ANN). The statistics coefficient of determination  $(R^2)$ , root mean square error (RMSE and RMSE%) and bias (B%) were used in the evaluation of the estimates generated by the models. The results of this study demonstrated that the texture metrics, calculated in window sizes 5 x 5 and 7 x 7 pixels, were more accurate. The best statistics were in the estimation of the basal area that presented a  $R^2$  = 0.9591,  $RQME$  = 0.63 m<sup>2</sup> ha-1 (10.19%) and bias = -0.39% in the validation of the MLR; and  $R^2$  = 0.9782, *RQME* = 0.68 m<sup>2</sup> ha<sup>-1</sup> (10.85%) and bias = -0.80% in ANN validation. In the end, it was concluded that the use of independent variables from the MSI sensor in the analysis MLR and ANN estimate basal area, wood of volume and aerial biomass presented as an effective and accurate method, emphasizing the importance of the texture of the image in the prediction of these variables in the studied area.

**Keywords**: Semiarid; Measurement; Remote sensing; REDD++; ODS.

## **LISTA DE TABELAS**

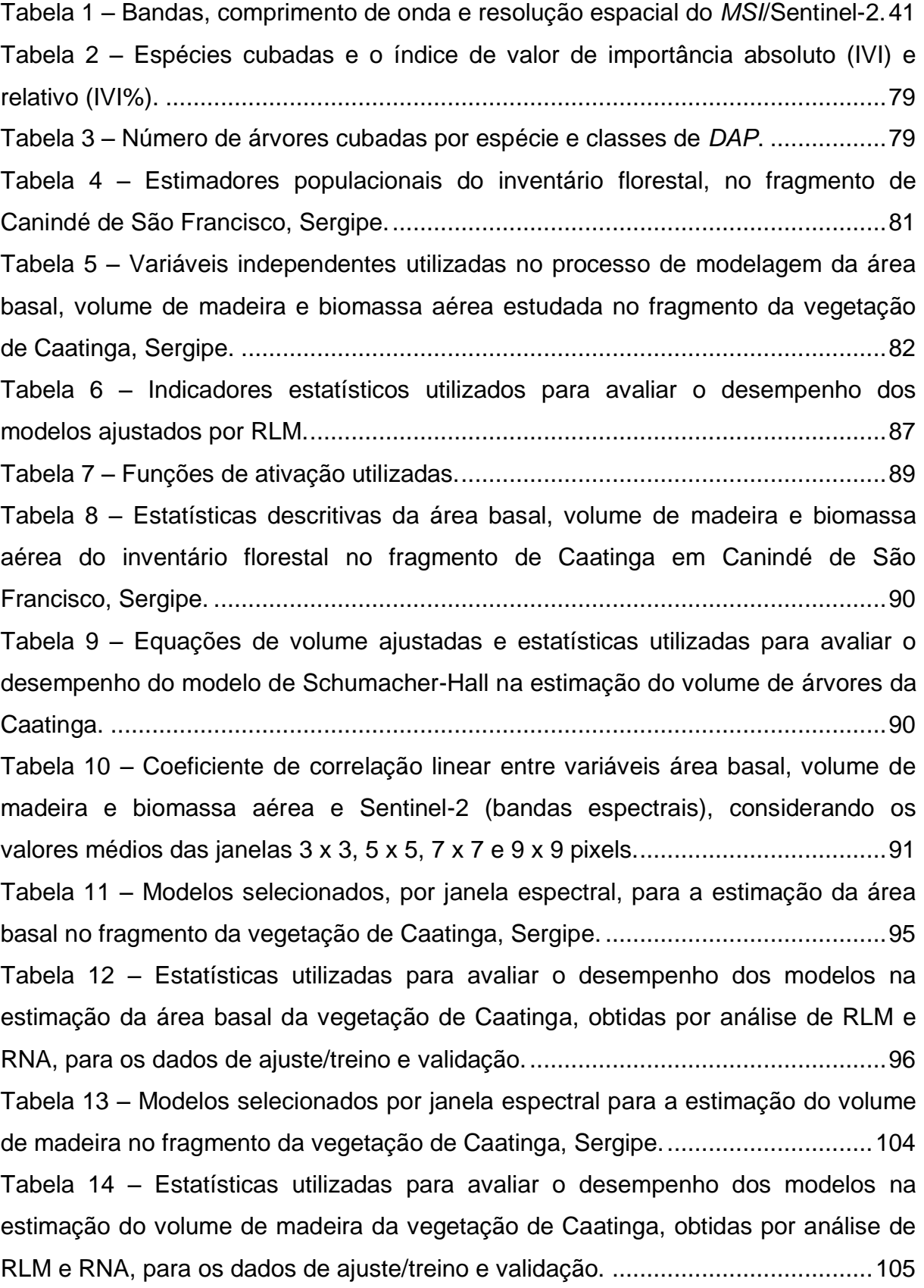

Tabela 15 – [Modelos selecionados por janela espectral para a estimação da](#page-114-0)  [biomassa aérea no fragmento de Caatinga, Sergipe..............................................114](#page-114-0) Tabela 16 – [Estatísticas utilizadas para avaliar o desempenho dos modelos na](#page-115-0)  [estimação da biomassa aérea da vegetação de Caatinga, obtidas por análise de](#page-115-0)  [RLM e RNA, para os dados de ajuste/treino e validação.](#page-115-0) ......................................115 Tabela 17 – [Estatísticas descritivas do inventário por sensoriamento remoto da área](#page-128-0)  [basal, volume de madeira e biomassa aérea no fragmento de Caatinga em Canindé](#page-128-0)  de São Francisco, Sergipe. [....................................................................................128](#page-128-0)

## **LISTA DE FIGURAS**

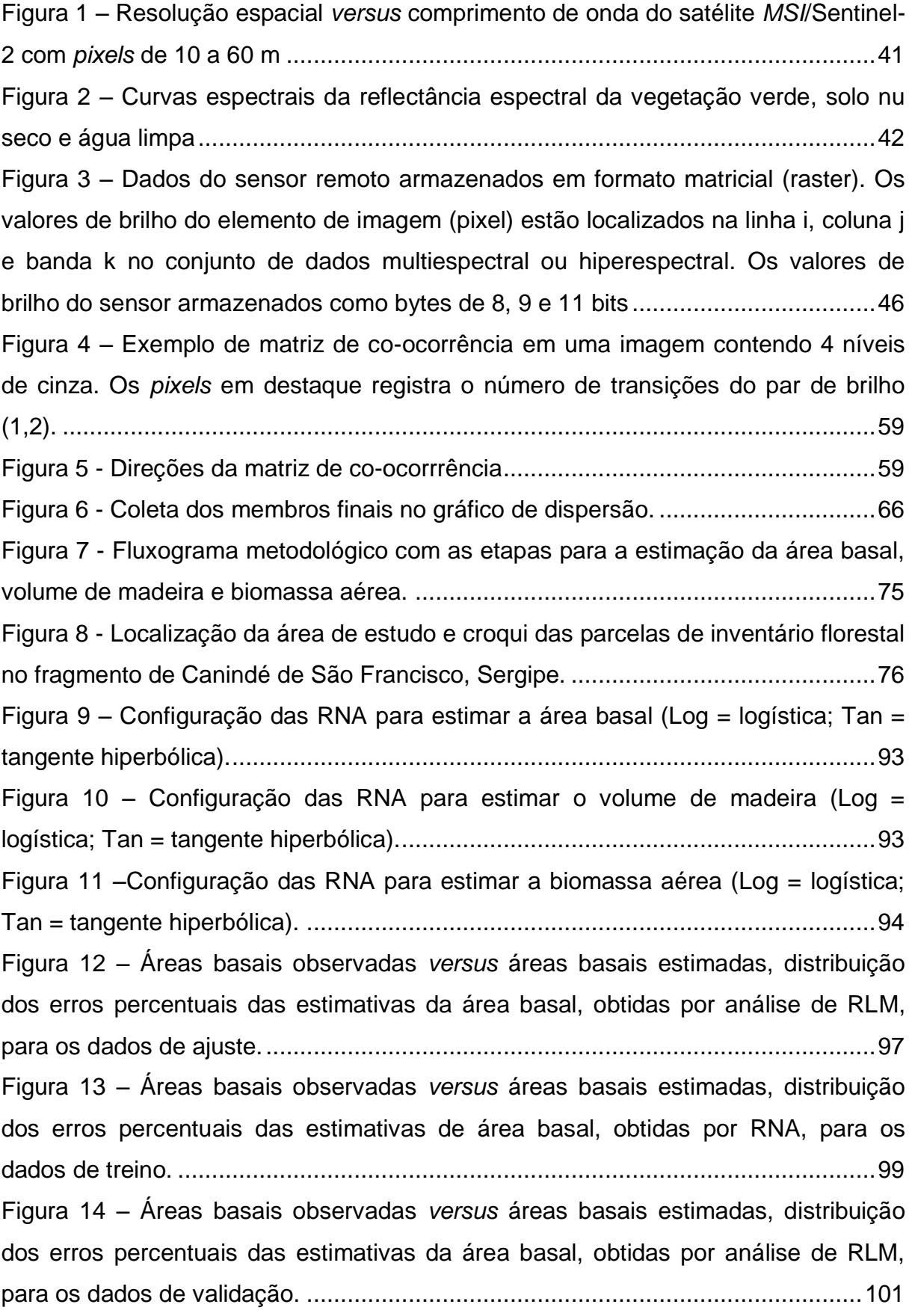

Figura 15 – Áreas basais observadas *versus* [área basais estimadas, distribuição dos](#page-103-0)  [erros percentuais das estimativas de área basal, obtidas por RNA, para os dados de](#page-103-0)  [validação................................................................................................................103](#page-103-0) Figura 16 – [Volumes de madeira observados](#page-107-0) *versus* volumes de madeira estimados, [distribuição dos erros percentuais das estimativas de volume de madeira, obtidas](#page-107-0)  por análise de RLM, para os dados de ajuste. [.......................................................107](#page-107-0) Figura 17 – [Volumes de madeira observados](#page-109-0) *versus* volumes de madeira estimados, [distribuição dos erros percentuais das estimativas do volume de madeira, obtidas](#page-109-0)  por RNA, para os dados de treino. [.........................................................................109](#page-109-0) Figura 18 – [Volumes de madeira observados](#page-111-0) *versus* volumes de madeira estimados, [distribuição dos erros percentuais das estimativas de volume de madeira, obtidas](#page-111-0)  [por análise de RLM, para os dados de validação...................................................111](#page-111-0) Figura 19 – [Volumes de madeira observados](#page-113-0) *versus* volumes de madeira estimados, [distribuição dos erros percentuais das estimativas do volume de madeira, obtidas](#page-113-0)  [por RNA, para os dados de validação....................................................................113](#page-113-0) Figura 20 – [Biomassas aéreas observadas](#page-116-0) *versus* biomassas aéreas estimadas, [distribuição dos erros percentuais das estimativas de biomassa aérea, obtidas por](#page-116-0)  análise de RLM, para os dados de ajuste. [.............................................................116](#page-116-0) Figura 21 – Biomassas áreas observadas *versus* [biomassas aéreas estimadas,](#page-118-0)  [distribuição dos erros percentuais das estimativas das biomassa aéreas, obtidas por](#page-118-0)  RNA, para os dados de treino. [...............................................................................118](#page-118-0) Figura 22 – [Biomassas aéreas observadas](#page-120-0) *versus* biomassas aéreas estimadas, [distribuição dos erros percentuais das estimativas de biomassa aérea, obtidas por](#page-120-0)  [análise de RLM, para os dados de validação.](#page-120-0) ........................................................120 Figura 23 – Biomassas áreas observadas *versus* [biomassas aéreas estimadas,](#page-122-0)  [distribuição dos erros percentuais das estimativas das biomassa aéreas, obtidas por](#page-122-0)  RNA, para os dados de validação. [.........................................................................122](#page-122-0) Figura 24 – [Efeito do movimento no tamanho da janela nas métricas de textura](#page-123-0)  [segundo momento angular, correlação, contraste e dissimilaridade para as direções](#page-123-0)  [0º, 45º, 90º e 135º e deslocamento de 1 pixel para estimar a área basal e volume de](#page-123-0)  madeira na análise de RLM. [..................................................................................123](#page-123-0) Figura 25 – [Efeito do movimento no tamanho da janela nas métricas de textura](#page-124-0)  [segundo momento angular, correlação, contraste e entropia para as direções 0º, 45º,](#page-124-0) 

[90º e 135º e deslocamento de 1 pixel para estimar a biomassa aérea na análise de](#page-124-0)  RLM. [......................................................................................................................124](#page-124-0) Figura 26 – [Efeito do movimento do tamanho da janela nas métricas de textura](#page-126-0)  [contraste, dissimilaridade, entropia, homogeneidade e correlação para as direções](#page-126-0)  [0º, 45º, 90º e 135º e deslocamento de 1 pixel para estimar a área basal e volume na](#page-126-0)  RNA. [......................................................................................................................126](#page-126-0) Figura 27 – [O efeito do movimento do tamanho da janela nas métricas de textura](#page-127-0)  [segundo momento angular, contraste, correlação e entropia para as direções 0º, 45º,](#page-127-0)  [90º e 135º e deslocamento de 1 pixel para biomassa aérea na RNA.....................127](#page-127-0) Figura 28 – [Mapa da área basal obtido do modelo de melhor desempenho das](#page-129-0)  métricas de textura do *MSI*[/Sentinel-2 na janela 5 x 5 \(RLM\) e 7 x 7 \(RNA\).](#page-129-0) .........129 Figura 29 – [Mapa do volume de madeira obtido do modelo de melhor desempenho](#page-130-0)  das métricas de textura do *MSI*[/Sentinel-2 na janela 5 x 5 \(RLM\) e 7 x 7 \(RNA\)....130](#page-130-0) Figura 30 – [Mapa da biomassa aérea obtido do modelo de melhor desempenho das](#page-131-0)  [métricas de textura do MSI/Sentinel-2 na janela 7 x 7 \(RLM\) e 7 x 7 \(RNA\).](#page-131-0) .........131

## **LISTA DE APÊNDICES**

Apêndice 1 – [Estrutura horizontal e parâmetros fitossociológicos para a área do](#page-172-0)  [fragmento de Caatinga, Canindé de São Francisco, Sergipe.](#page-172-0) ................................172 Apêndice 2 – [Gráficos de dispersão entre área basal e as bandas individuais nas](#page-173-0)  janelas 3 x 3, 5 x 5, 7 x 7 e 9 x 9 *pixels.*[.................................................................173](#page-173-0) Apêndice 3 – [Gráficos de dispersão entre volume de madeira e as bandas](#page-174-0)  [individuais nas janelas 3 x 3, 5 x 5, 7 x 7 e 9 x 9](#page-174-0) *pixels.*.........................................174 Apêndice 4 – [Gráficos de dispersão entre biomassa aérea e as bandas individuais](#page-175-0)  nas janelas 3 x 3, 5 x 5, 7 x 7 e 9 x 9 *pixels.* [..........................................................175](#page-175-0) Apêndice 5 – [Variáveis independentes com altos valores de inflação da variância](#page-176-0)  (*VIF* [≥ 10\) excluídas da análise de regressão.](#page-176-0) .......................................................176 Apêndice 6 – [Representação das correlações entre área basal e as variáveis](#page-178-0)  [independentes, respectivamente nas janelas 3 x 3, 5 x 5, 7 x 7 e 9 x 9](#page-178-0) *pixels*. ......178 Apêndice 7 – [Representação das correlações entre volume de madeira e as](#page-180-0)  [variáveis independentes, respectivamente nas janelas](#page-180-0) 3 x 3, 5 x 5, 7 x 7 e 9 x 9 *pixels.*[.....................................................................................................................180](#page-180-0)

Apêndice 8 – [Representação das correlações entre biomassa aérea e as variáveis](#page-182-0)  [independentes, respectivamente nas janelas 3 x 3, 5 x 5, 7 x 7 e 9 x 9](#page-182-0) *pixels*. ......182 Apêndice 9 – [Variáveis selecionadas, estatísticas de ajuste e validação referentes as](#page-184-0)  [equações ajustadas para a predição da área basal, volume de madeira e biomassa](#page-184-0)  [aérea com dados provenientes da janela espectral 3 x 3](#page-184-0) *pixels* na RLM................184 Apêndice 10 – [Variáveis selecionadas, estatísticas de ajuste e validação referentes](#page-186-0)  [as equações ajustadas para a predição da biomassa aérea, área basal e volume de](#page-186-0)  [madeira com dados provenientes da janela espectral 5 x 5](#page-186-0) *pixels* na RLM............186 Apêndice 11 – [Variáveis selecionadas, estatísticas de ajuste e validação referentes](#page-188-0)  [as equações ajustadas para a predição da biomassa aérea, área basal e volume de](#page-188-0)  [madeira com dados provenientes da janela espectral 7 x 7](#page-188-0) *pixels* na RLM............188 Apêndice 12 – [Variáveis selecionadas, estatísticas de ajuste e validação referentes](#page-190-0)  [as equações para a predição da biomassa aérea, área basal e volume de madeira](#page-190-0)  [com dados provenientes da janela](#page-190-0) espectral 9 x 9 *pixels* na RLM..........................190 Apêndice 13 – [Variáveis selecionadas, estatísticas de treino e validação referentes](#page-192-0)  [as equações para a predição da biomassa aérea, área basal e volume de madeira](#page-192-0)  [com dados provenientes da janela espectral 3 x 3](#page-192-0) *pixels* na RNA..........................192

Apêndice 14 – [Variáveis selecionadas, estatísticas de treino e validação referentes](#page-194-0)  [as equações para a predição da biomassa aérea, área basal e volume de madeira](#page-194-0)  [com dados provenientes da janela espectral 5 x 5](#page-194-0) *pixels* na RNA..........................194 Apêndice 15 – [Variáveis selecionadas, estatísticas de treino e validação referentes](#page-196-0)  [as equações para a predição da biomassa aérea, área basal e volume de madeira](#page-196-0)  [com dados provenientes da janela espectral 7 x 7](#page-196-0) *pixels* na RNA..........................196 Apêndice 16 – [Variáveis selecionadas, estatísticas de treino e validação referentes](#page-198-0)  [as equações para a predição da biomassa aérea, área basal e volume de madeira](#page-198-0)  [com dados provenientes da janela espectral 9 x 9](#page-198-0) *pixels* na RNA..........................198

## **LISTA DE SIGLAS**

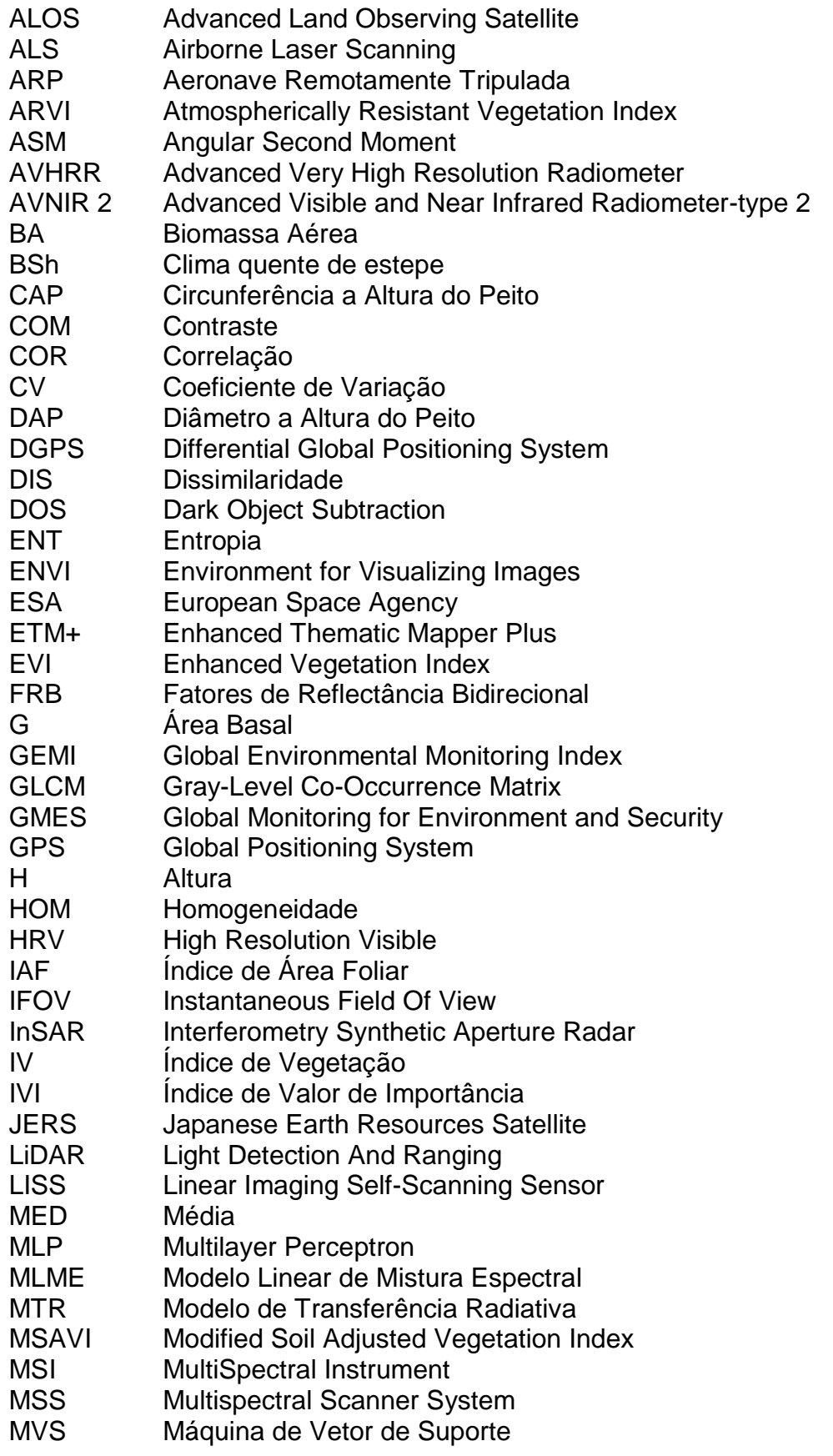

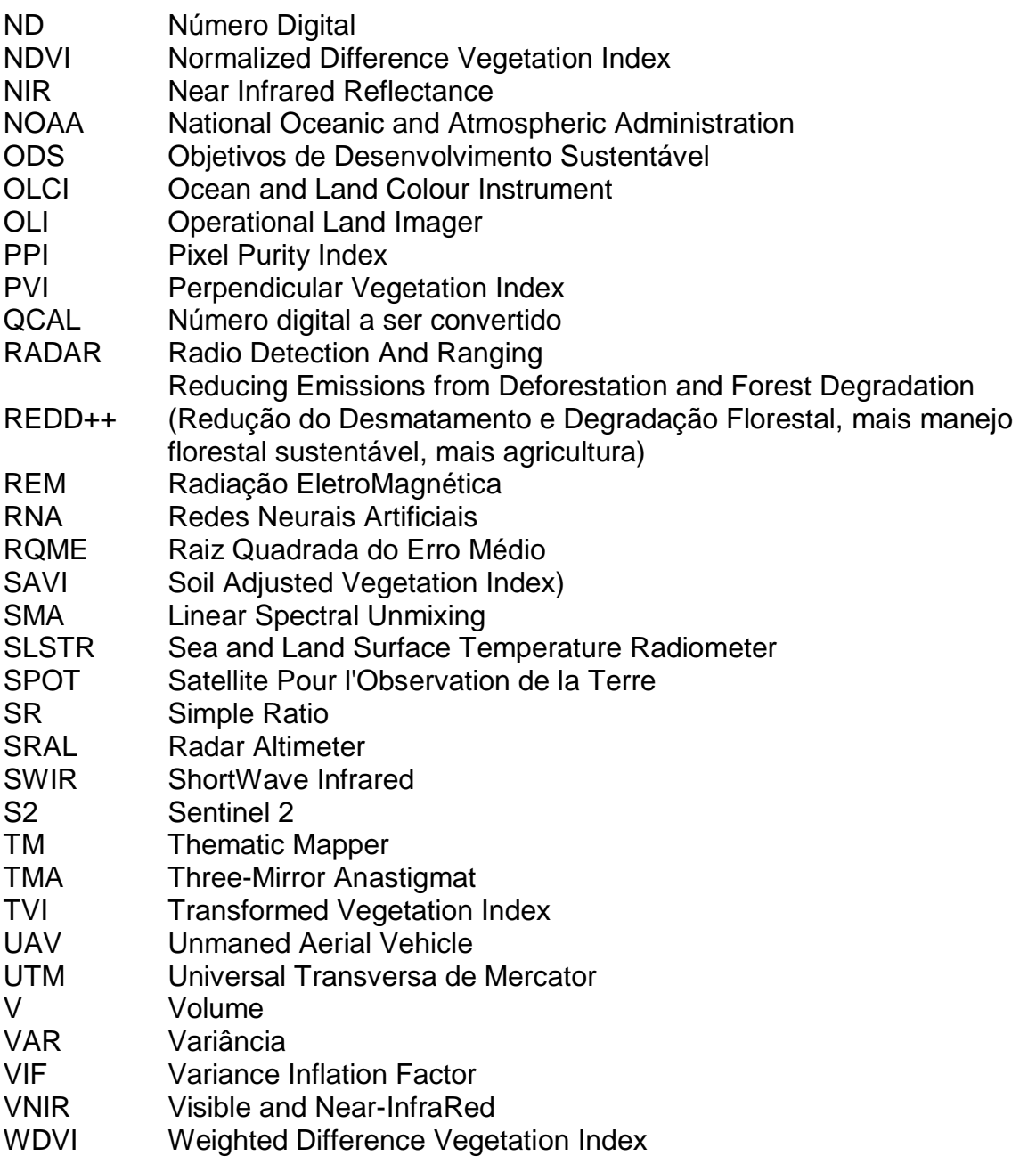

## **SUMÁRIO**

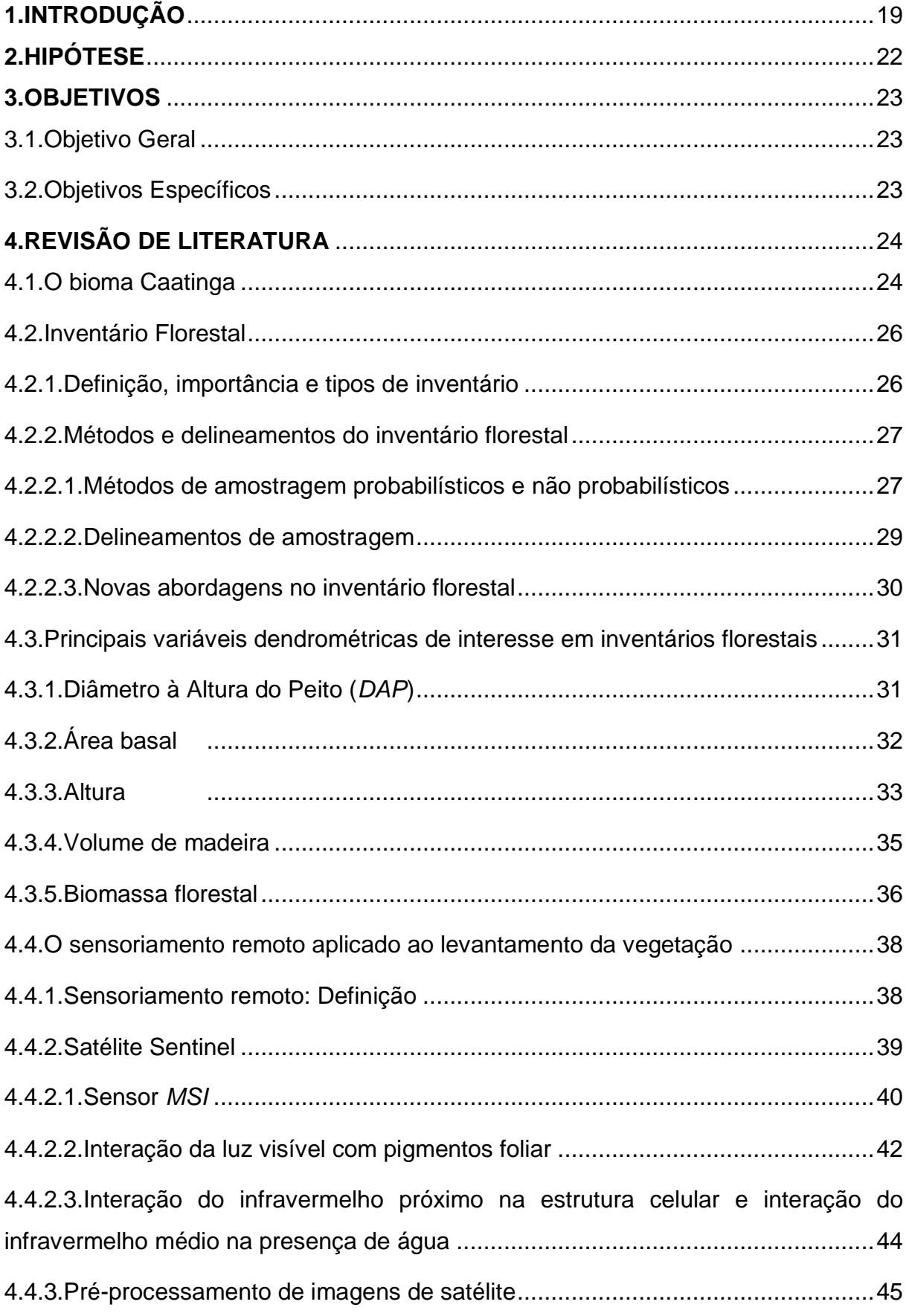

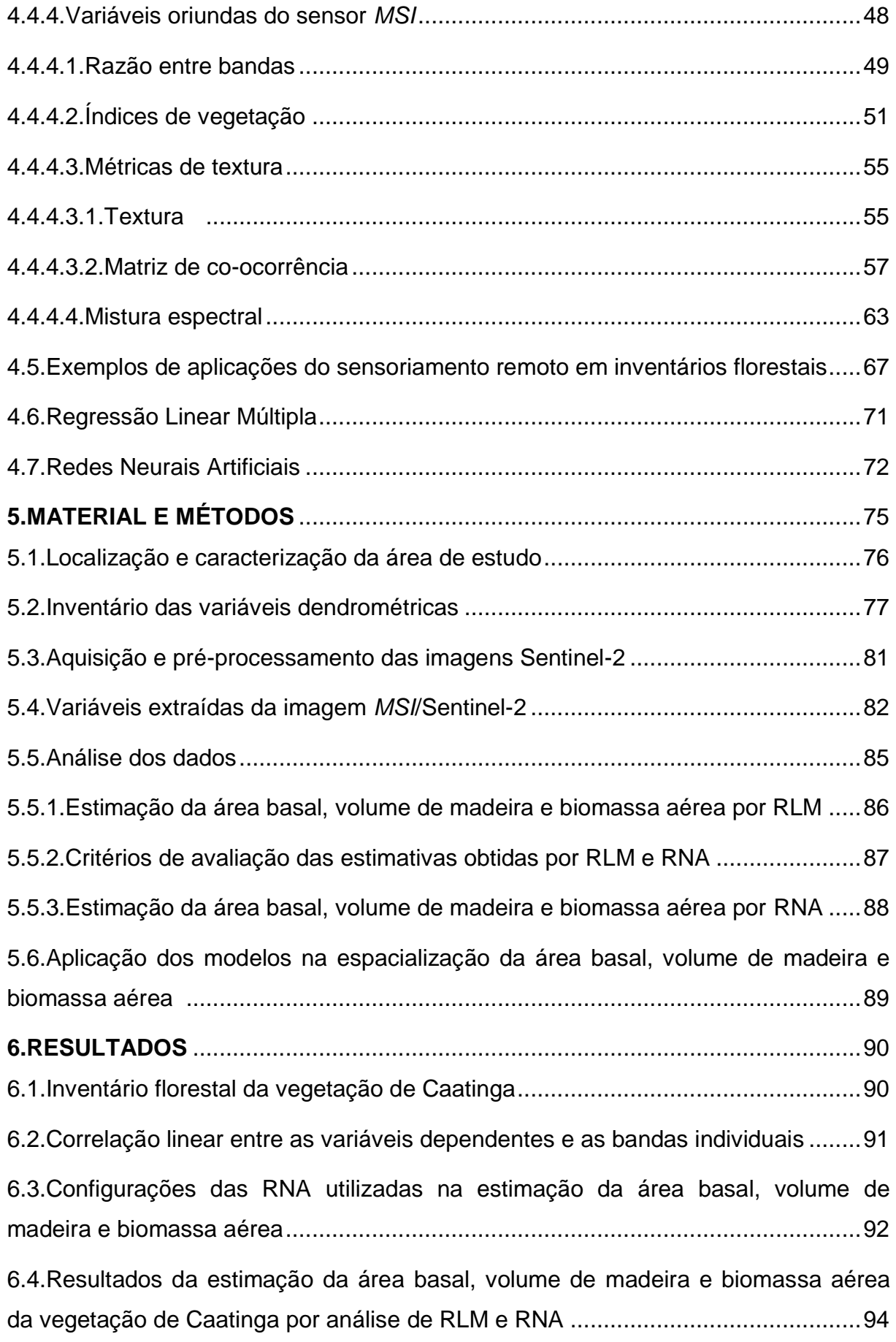

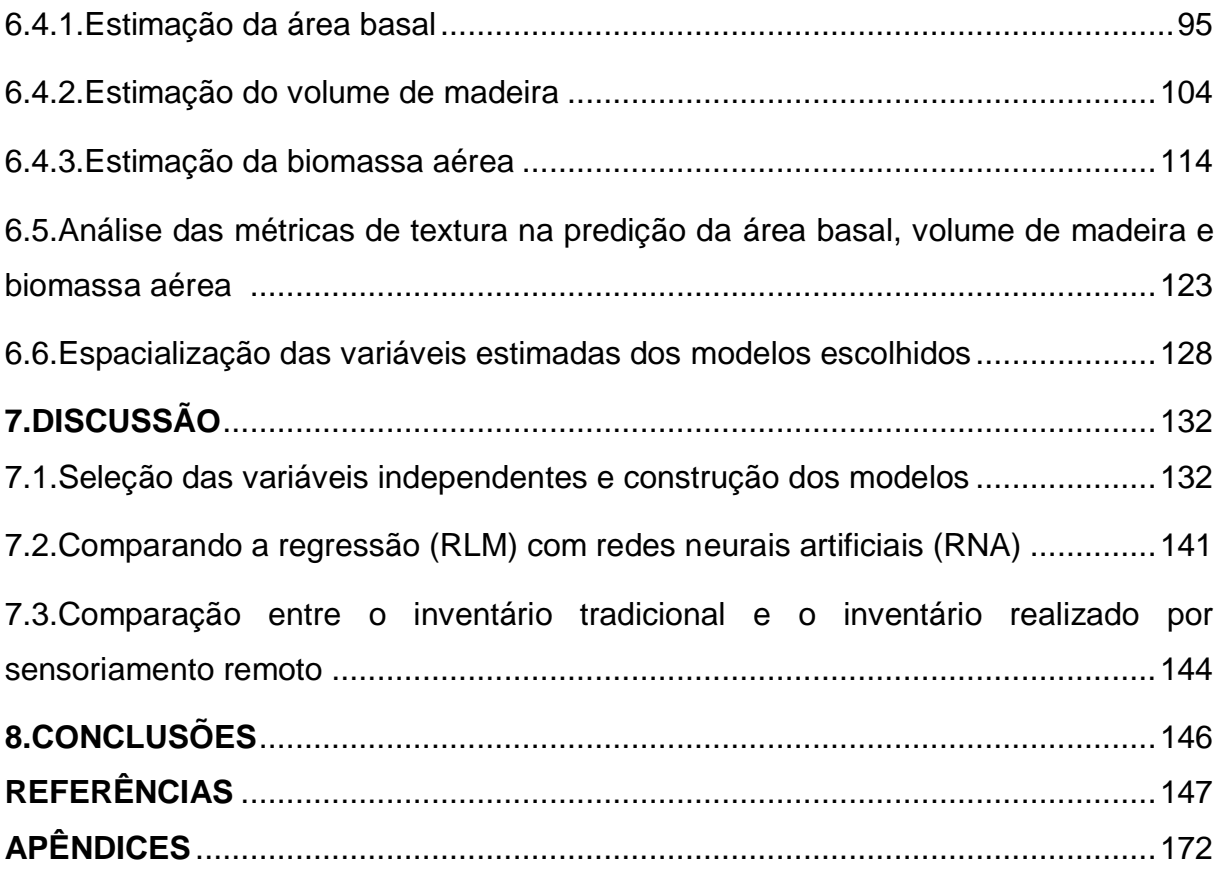

## <span id="page-19-0"></span>**1. INTRODUÇÃO**

O inventário florestal é um procedimento para obter informações qualitativas e quantitativas da floresta (CAMPOS; LEITE, 2017; KERSHAW JÚNIOR et al., 2017), por meio da utilização de procedimentos de amostragem ou censo, subsidiando assim as tomadas de decisões a serem realizadas (FRIDMAN et al., 2014; VIBRANS et al., 2010). Os inventários tradicionais, na maioria das situações, são caros e difíceis de serem realizados quando em áreas florestais extensas e que se encontram em áreas remotas e de acesso dispendioso (ALVES et al., 2013). Ainda, segundo Bolfe, Pereira e Madruga (2004), os métodos tradicionais de inventário florestal não são efetivos, pois geram demanda elevada no fluxo de informações, se deparando com a dificuldade em alocar, detalhar, organizar, interpretar e armazenar informações para formar um banco de dados.

Portanto, torna-se necessário buscar alternativas que forneçam informações mais efetivas que complementem aquelas obtidas pelos inventários florestais tradicionais. Nesse caso, a utilização de técnicas de sensoriamento remoto pode auxiliar na obtenção e organização de informações necessárias de forma mais fácil e ágil (ALBA et al., 2017) com menor custo e a acurácia compatível com aquela obtida em inventários tradicionais e obtenção de informações em toda a área de interesse, eliminando erros de amostragem, além de possibilitar o acompanhamento da floresta com uma frequência temporal, permitindo voltar no tempo e avaliar mudanças. Técnicas de sensoriamento remoto vêm sendo aplicadas nos estudos florestais permitindo caracterizar as formações florestais no que diz respeito à quantificação dos estoques de biomassa e carbono presentes nas florestas (GONÇALVES et al., 2017; WATZLAWICK; KIRCHNER; SANQUETTA, 2009).

Diante dos avanços tecnológicos na área de sensoriamento remoto, bem como do desenvolvimento relacionado ao processamento de imagens, tem-se obtido bons resultados na estimação de variáveis dendrométricas, em que o fundamento é calibrar dados de radiância/reflectância, provenientes de imagens, com dados medidos a campo no inventário florestal (ALMEIDA et al., 2014; FERRAZ et al., 2014; HENTZ et al., 2014; ROSENQVIST et al., 2003; WATZLAWICK; KIRCHNER; SANQUETTA, 2009).

O advento de imagens de alta resolução espacial livremente disponíveis aumentaram nas últimas décadas. Assim, os instrumentos multiespectrais, entre eles o *MSI* (*MultiSpectral Instrument*) do satélite Sentinel-2 e *OLI* (*Operational Land Imager*) do Landsat-8, entre outros, oferecem um grande apoio ao monitoramento da terra, incluindo os recursos florestais [\(BERGER et al., 2012; CHRYSAFIS et al.,](https://www.sciencedirect.com/science/article/pii/S0303243417302726#bib0020)  [2017; DRUSCH et al., 2012;](https://www.sciencedirect.com/science/article/pii/S0303243417302726#bib0020) HOJAS-GASCÓN et al., 2015; [KORHONEN et al.,](https://www.sciencedirect.com/science/article/pii/S0303243417302726#bib0125)  [2017;](https://www.sciencedirect.com/science/article/pii/S0303243417302726#bib0125) LAURIN et al., 2016; [MAJASALMI; RAUTIAINEN, 2016;](https://www.sciencedirect.com/science/article/pii/S0303243417302726#bib0140) MURA et al., 2018; [STEENSEN et al., 2014\)](https://www.sciencedirect.com/science/article/pii/S0303243417302726#bib0225).

Com essas novas tecnologias, diferentes tipos de dados de detecção remota estão sendo empregados nos inventários florestais e na modelagem espacial das variáveis biofísicas da vegetação em diversas regiões ao redor do mundo e comprovam boa adequação dos dados de sensoriamento remoto para a estimação de variáveis florestais (CLASEN et al., 2015; CUTLER et al., 2012; DOTZLER et al., 2015; DUBE; MUTANGA, 2015; ECKERT, 2012; IMMITZER; VUOLO; ATZBERGER, 2016; SARKER; NICHOL, 2011; SINGH; MALHI; BHAGWAT, 201[4\).](https://www.sciencedirect.com/science/article/pii/S0303243417302726#bib0120)

Vários estudos para predição de variáveis como área basal, volume de madeira e biomassa aérea foram realizados em vegetação de clima semiárido, com base em dados de campo e dados do sensoriamento remoto (GALLARDO-CRUZ et al., 2012; GASPARRI et al., 2010; HEISKANEN et al., 2017; OZDEMIR; KARNIELI, 2011; RYAN et al., 2011).

Na Caatinga brasileira, alguns estudos têm sido desenvolvidos para quantificar as variáveis biofísicas neste tipo de vegetação (ALVES JUNIOR, 2010; VIANA; LOPES; ARANHA, 2009). Técnicas de sensoriamento remoto estão sendo aplicadas, mas ainda são escassas, podendo-se citar os trabalhos de Accioly et al. (2002), na Floresta Nacional (Flona) do Araripe, Ceará; Lima Júnior et al. (2014), na Caatinga de Petrolina, Pernambuco e Almeida et al. (2014), na Caatinga do estado de Sergipe. No entanto, não foram encontrados na literatura trabalhos que utilizaram RNA para estimar área basal, volume de madeira e biomassa aérea com dados *MSI*/Sentinel-2, tendo as métricas de textura como variáveis preditoras.

A aplicação dos recursos texturais podem produzir informações importantes relacionadas a duas das ameaças mais relevantes à integridade do ambiente: mudanças climáticas e a perda da biodiversidade (DÍAZ et al., 2006; WALTHER et al., 2002), pois a predição com base nas métricas texturais da imagem, está fortemente correlacionada com a biomassa florestal (SLIK et al., 2010) e, portanto,

com o armazenamento de carbono (BACCINI; GOETZ; WALKER, 2012; SAATCHI et al., 2011).

Considerando tal contexto, ainda há a necessidade de mais estudos na Caatinga brasileira que investiguem melhor a relação entre as variáveis dendrométricas obtidas via inventário florestal, e variáveis advindas do sensoriamento remoto, pois analisar a complexidade da vegetação de Caatinga e reconhecer a variação espacial e sua informação espectral, abre um leque para novas pesquisas. Portanto, o presente trabalho difere substancialmente dos esforços anteriores em estudar a vegetação de Caatinga, estudos estes que utilizaram somente características espectrais. Além disso, a disponibilidade atual de imagens de alta resolução espacial radiométrica e temporal juntamente com o aumento da capacidade computacional, torna-se possível desenvolver maneiras mais rápidas e eficientes de avaliar a vegetação com base nessa abordagem.

## <span id="page-22-0"></span>**2. HIPÓTESE**

Dados espectrais do sensor *MSI*/Sentinel-2 podem ser utilizados para quantificar a área basal, o volume de madeira e a biomassa aérea da vegetação de Caatinga, com acurácia compatível àquela obtida em inventários florestais convencionais.

## <span id="page-23-0"></span>**3. OBJETIVOS**

## <span id="page-23-1"></span>3.1. Objetivo Geral

Desenvolver e testar técnicas de estimação de área basal, volume de madeira e biomassa aérea da vegetação de Caatinga hiperxerófila densa no alto sertão sergipano com base em dados do sensor *MSI/*Sentinel-2.

## <span id="page-23-2"></span>3.2. Objetivos Específicos

- Construir modelos para estimar a área basal, volume de madeira e biomassa aérea com base em dados orbitais por meio de análise de Regressão Linear Múltipla (RLM) e Redes Neurais Artificiais (RNA).
- Avaliar quais informações do sensor *MSI* serão escolhidos para construir os modelos na estimação das variáveis área basal, volume de madeira e biomassa aérea.
- Comparar as estimativas obtidas via modelo de RLM e RNA para as variáveis área basal, volume de madeira e biomassa aérea no sentido de encontrar o método mais adequado para esse propósito.
- Comparar as estimativas das janelas espectrais 3 x 3, 5 x 5, 7 x 7 e 9 x 9 *pixels*, e escolher a janela mais acurada para estimar área basal, volume de madeira e biomassa aérea.
- Entender e explicar a relação teórica das variáveis dendrométricas com base em dados extraídos do sensor *MSI*/Sentinel-2.
- Espacializar as variáveis dendrométricas área basal, volume de madeira e biomassa aérea da vegetação de Caatinga para a área de estudo.

## <span id="page-24-0"></span>**4. REVISÃO DE LITERATURA**

#### <span id="page-24-1"></span>4.1. O bioma Caatinga

A Caatinga é um bioma coberto por vegetação semiárida com características únicas que o tornam exclusivamente brasileiro (GARIGLIO et al., 2010; SANTOS et al., 2011b). Abrange uma área de aproximadamente 844.453 km<sup>2</sup> do interior da região Nordeste e uma pequena parte do estado de Minas Gerais, que corresponde a 11% do território brasileiro. A Caatinga tem uma grande biodiversidade endêmica, densidade populacional relativamente alta e altas taxas de desmatamento. É uma das seis principais ecorregiões do Brasil, incluindo a Amazônia, Pantanal, Cerrado, Mata Atlântica e Pampas (GARIGLIO et al., 2010).

O bioma Caatinga está localizado nas zonas Agreste (a transição do leste para as florestas atlânticas um trecho estreito de florestas decíduas) e Sertão (conhecido como "polígono da seca" com precipitação muito baixa e irregular, marcado por uma estação seca intensa) (PEREIRA FILHO; BAKKE, 2010). A vegetação predominante é caducifólia, ocorrendo muitas vezes de modo esparso ou aberto, e é uma das mais importantes florestas ou matas secas do mundo (GIULIETTI et al., 2004), pela sua extensão (MILES et al., 2006; RIEGELHAUPT et al., 2010).

Algumas particularidades fazem parte do bioma Caatinga, e são observadas na densidade da vegetação (densa, pouco densa e aberta), no porte (arbórea, arbóreo-arbustiva e arbustiva) e no grau de xerofitismo (hipoxerófila e hiperxerófila) que estão relacionados com as condições climáticas (JACOMINE et al., 1973). Segundo Ab'Sáber (1974), toda esta heterogeneidade faz da vegetação da Caatinga uma das mais complexas e difíceis de classificar dentre os grandes domínios morfoclimáticos brasileiros.

Uma das características mais marcantes da região são os severos períodos de seca que afetam o crescimento da vegetação e têm um impacto social e econômico substancial sobre a população. As chuvas na região de Caatinga geralmente se concentram em três a quatro meses da estação chuvosa, que causa um balanço de água negativo e alto índice de aridez (GIULIETTI et al., 2004), o que indiretamente resultou no abandono da agricultura familiar e na substituição por outras atividades como a criação extensiva do gado e a migração de pessoas das zonas rurais para as grandes áreas urbanas (BARBIERI, 2011; SAMPAIO, 2003).

Outro aspecto de grande variabilidade é o solo, que forma um mosaico de características distintas, com texturas que diferem em função do processo de gênese, que pode ir de muito arenoso a muito argiloso e, com profundidades que vão desde muito rasa das superfícies rochosas até camadas muito profundas (SAMPAIO, 2010). Tanto a textura quanto a profundidade influenciam a absorção e retenção de água e, indiretamente, o porte da vegetação (ANDRADE-LIMA, 1981).

A utilização dos recursos da vegetação de Caatinga ainda se fundamenta em princípios puramente extrativistas e sem a perspectiva de um manejo sustentável, o que tem acarretado graves problemas ambientais ao semiárido nordestino, entre os quais se destacam: a redução da biodiversidade, a degradação dos solos, o comprometimento dos sistemas produtivos e recursos hídricos, fragmentação e desertificação de extensas áreas na maioria dos estados que compõem a região (PEREIRA et al., 2001). Economicamente a Caatinga tem papel fundamental como fornecedora de produtos madeireiros (lenha, carvão, estacas e mourões) e não madeireiros (frutos, mel, óleos, ceras, taninos, látex, gomas, plantas ornamentais e produtoras de fibras) (IBAMA, 2009).

Independentemente das mudanças na cobertura da terra e do uso insustentável de seus recursos, a Caatinga tem sido apontada como o menos conhecido e o mais negligenciado dos biomas brasileiros (BEUCHLE et al., 2015; MMA, 2007; SANTOS et al., 2011a). Beuchle et al. (2015), mostraram com o uso de imagens Landsat uma perda líquida global de cobertura florestal no bioma Caatinga de 15.571 km² em duas décadas (1990-2010), e concluiu que o bioma sofreu pressão antrópica por muitos anos.

Apesar de ser o único bioma natural brasileiro restrito ao território nacional, pouca atenção tem sido dada à conservação da diversificada e marcante paisagem de Caatinga. Outro aspecto relevante é que mesmo considerando a contribuição de sua biota, a grande biodiversidade tem sido, ainda assim, subestimada (BEZERRA et al., 2014). De acordo com Garda (1996), somente a presença da vegetação de Caatinga adaptada às condições locais, tem impedido a transformação do Nordeste brasileiro em um imenso deserto.

Tal destruição da vegetação nativa compromete ainda o potencial e a viabilidade atual e futura do manejo florestal na região deste estudo. Deve-se ainda considerar que a pressão antrópica, especialmente a pecuária, é um fator preocupante. Tal fato deve ser seriamente considerado para redução dos impactos em âmbito regional e para ampliação dos benefícios socioambientais das comunidades locais, assim como para sua contribuição na esfera global em reduzir as emissões de gases do efeito estufa que levam às mudanças climáticas no planeta (FERNANDES et al., 2015).

<span id="page-26-0"></span>4.2. Inventário Florestal

### <span id="page-26-1"></span>4.2.1. Definição, importância e tipos de inventário

O inventário florestal conforme definido por Péllico Netto e Brena (1997); Kershaw Júnior et al. (2017), é uma atividade que visa obter informações qualitativas e quantitativas dos recursos florestais existentes das áreas sobre as quais as árvores estão crescendo. Na sua execução são envolvidas diferentes áreas de atividade, desde a cartografia da área às técnicas de medição, amostragem e computação (CAMPOS; LEITE, 2017).

Em atividades do campo florestal e em avaliações ambientais referentes aos recursos florestais, o inventário é sempre uma técnica importante, pois segundo Meunier et al. (2001), pode fornecer dados necessários a: definição de diretrizes da política florestal nacional, regional, estadual ou local; organização da administração florestal pública e de empresas; preparação de planos de corte e de manejo; dimensionamento de indústrias florestais; avaliação de propriedades; investigações científicas de aspectos silviculturais e ecológicos; fiscalização da aplicação de normas e de recursos financiados; estudos de impactos ambientais; avaliação de recursos para subsidiar projetos de criação e manejo de unidades de conservação.

Os inventários florestais, segundo Soares, Paula Neto e Souza (2012), podem se dividir quanto à forma de coleta de dados, e quanto à abordagem da população no tempo, sendo eles: 1) Enumeração total ou censo - todos os indivíduos da população são medidos, obtendo-se os valores reais, isto é, os parâmetros da população; 2) Amostragem - observa-se apenas uma parte da população. A grande maioria dos inventários é realizada desta forma, em razão de se obter os resultados em um menor espaço de tempo, com menor custo e com a precisão desejada; 3) Inventários temporários ou de uma ocasião - a amostragem a ser realizada é idealizada apenas para uma única coleta de dados em um dado momento do tempo; 4) Inventários permanentes, contínuos ou de múltiplas ocasiões - as medições são repetidas periodicamente, portanto, a estrutura de amostragem é concebida de forma tal para que seja duradoura.

#### <span id="page-27-0"></span>4.2.2. Métodos e delineamentos do inventário florestal

### <span id="page-27-1"></span>4.2.2.1. Métodos de amostragem probabilísticos e não probabilísticos

Os métodos de amostragem são aqueles que se preocupam com a forma de seleção e distribuição das parcelas sobre a área florestal. Dentre os métodos de amostragem estão os métodos probabilísticos, ou seja, a probabilidade de seleção de qualquer unidade de amostra é conhecida. Esta probabilidade é maior que zero e pode ser a mesma para todas as unidades em todos os momentos da seleção da unidade, ou pode variar com o progresso da amostragem. Já nos métodos não probabilísticos as unidades que constituem a amostra não são selecionadas aleatoriamente, mas pelo julgamento pessoal ou sistematicamente (PÉLLICO NETTO; BRENA, 1997).

Dentre os métodos probabilísticos pode-se citar o método de parcelas de área fixa um dos mais utilizados, mas também, no Brasil, são utilizados o método de Bitterlich e o método de quadrantes.

O método de área fixa é o mais antigo e tradicional método de amostragem em inventários de florestas nativas, especialmente em inventários permanentes. A seleção dos indivíduos nesse método é feita proporcional à área da unidade, e consequentemente, à frequência dos indivíduos que nela ocorrem. As parcelas podem assumir diferentes formas geométricas, desde formas quadradas, retangulares até formas circulares. A praticidade e operacionalidade de sua localização e demarcação no campo são critérios importantes na escolha do tamanho e da forma das parcelas (PÉLLICO NETTO; BRENA, 1997).

As principais vantagens do método de área fixa podem ser: praticidade e simplicidade no estabelecimento das unidades amostrais em campo; possibilidade de obter todos os estimadores diretamente na unidade amostral medida, como área basal, distribuição diamétrica, altura, volume, crescimento, mortalidade etc.; as unidades permanentes oferecem, nas remedições, a grande vantagem de manterem alta correlação entre duas ou mais medições sucessivas. E como desvantagens: maior custo de implantação e manutenção dos limites das unidades amostrais; geralmente tem-se um número alto de árvores a ser medido nas unidades amostrais quando comparado com os demais métodos (SANQUETTA et al., 2006).

No método de Bitterlich a seleção das árvores é efetuada com probabilidade à área basal, ou ao quadrado do diâmetro e à frequência. A unidade amostral é estabelecida por meio de um giro de 360º a partir do ponto de referência, comparando o Diâmetro à Altura do Peito (*DAP*) de cada árvore com o ângulo (θ) e decidindo, de acordo com o princípio, quais indivíduos serão incluídos, excluídos ou até mesmo contados como meias árvores (árvores marginais) (BATISTA; COUTO; SILVA FILHO, 2014; PÉLLICO NETTO; BRENA, 1997).

Segundo Sanquetta et al. (2006), o método de Bitterlich tem boa aplicação para o caso de inventários rápidos de estoque, em que o enfoque principal é obter estimativas aproximadas em menor tempo. A vantagem é a pronta obtenção da área basal. Este método pode ser usado com sucesso em inventários pré-corte ou em inventários convencionais para se ter uma ideia rápida da base florestal de uma determinada propriedade.

O método de quadrantes é, dentre os métodos de amostragem por ponto, ou amostragem de área variável, ou métodos de distâncias, o mais empregado, particularmente, em estudos fitossociológicos (COTTAM; CURTIS, 1949; SANQUETTA et al., 2006). Quando comparado ao método de parcelas de área fixa, o método de quadrantes apresenta, segundo Cottam e Curtis (1956), as seguintes vantagens: maior rapidez e eficiência; menor necessidade de equipamentos e pessoal; e a não necessidade de ajuste nas áreas das parcelas em função da densidade da vegetação inventariada.

O procedimento para amostrar os indivíduos por meio do método de quadrantes, consiste em dividir as áreas a serem amostradas em quatro subáreas, denominadas quadrantes, com limites ortogonais entre si. Considera-se a árvore mais próxima da origem dos eixos em cada quadrante que satisfaça os quesitos préestabelecidos (forma de vida, diâmetro ou perímetro do caule a 1,30 m de altura do solo ou na base do caule, táxons etc.) [(KUNTSCHIK, 2004)].

De acordo com Mantovani et al. (2005), duas principais variações destacamse no método de quadrantes: método de quadrantes centrado em um ponto e método de quadrante centrado em uma árvore. Em ambos, é preciso considerar que a distância entre os quadrantes deve ser suficiente para garantir que nenhuma árvore seja contabilizada duas vezes.

#### <span id="page-29-0"></span>4.2.2.2. Delineamentos de amostragem

Os delineamentos de amostragem definem os procedimentos de cálculo e análise dos dados e empregam conhecimentos de estatística paramétrica normal para tomar conclusões sobre uma população com base na amostra selecionada pelos métodos de amostragem (KERSHAW JÚNIOR et al., 2017).

Em florestas nativas o delineamento mais utilizado é o sistemático. Na amostragem sistemática, as unidades amostrais são selecionadas, seguindo-se um esquema predefinido de sistematização, cobrindo toda a população. A aplicação dessa amostragem em inventário florestal ocorre, principalmente, em virtude da rapidez de localização das unidades amostrais em grandes áreas, com consequente diminuição de custos; a sistematização proporciona boa estimativa da média e do total devido à distribuição uniforme da amostra em toda população; mais precisa que a aleatória simples porque estratifica a população em n estratos de k unidades (KERSHAW JÚNIOR et al., 2017; PÉLLICO NETTO; BRENA, 1997).

O delineamento de amostragem em multiestágio é uma alternativa que deve ser seguida para fornecer boas estimativas no inventário de áreas extensas ou de difícil acesso quando não é possível realizar um inventário florestal com uma intensidade amostral adequada para atender a uma precisão requerida, ou seja, ela

deve ser preferencialmente utilizada em substituição à amostragem com baixa intensidade amostral (SOARES; PAULA NETO; SOUZA, 2012).

O esquema mais utilizado no delineamento multiestágio é a amostragem em dois estágios, que consiste em dividir uma população florestal em unidades amostrais primárias em um segundo momento estas unidades são subdivididas em unidades secundárias (SANQUETTA et al., 2006). A principal vantagem do delineamento em multiestágio é a concentração do trabalho de medição nas unidades primárias selecionadas, permitindo redução no custo, principalmente no deslocamento pela floresta, bem como melhor gerenciamento das atividades de campo (KERSHAW JÚNIOR et al., 2017).

#### <span id="page-30-0"></span>4.2.2.3. Novas abordagens no inventário florestal

No inventário florestal são mensuradas variáveis como o volume de madeira, área basal, *DAP*, biomassa e altura, medições essas feitas de maneira direta e com grande esforço de campo. O inventário florestal pode ser realizado utilizando somente trabalho de campo, mas geralmente é menos eficiente e mais oneroso, a menos que a área amostrada seja pequena (KERSHAW JÚNIOR et al., 2017). Sendo assim, a disponibilidade de tipos e fontes de dados de sensoriamento remoto é crescente, assim como os computadores capazes de lidar com grandes conjuntos de dados geoespaciais no suporte aos inventários florestais, cujos resultados têm contribuído para estudos que vão desde emissões globais de carbono às análises quantitativas de biomassa florestal.

Os dados de sensoriamento remoto têm uma longa história no inventário florestal por meio do uso de fotografias aéreas. Estudos iniciais foram realizados na Europa e na América do Norte nos anos de 1920, tanto as técnicas monoscópicas (2D) quanto às estereoscópicas (3D) foram amplamente aplicadas para interpretar imagens aéreas em inventários florestais e mapeamento (ANTTILA, 2005).

A rápida evolução da tecnologia durante a guerra fria levou ao lançamento do primeiro Satélite não militar para observação da Terra, Landsat MSS, que ocorreu em 1972. Desde então dados de satélites passivos têm sido utilizados para o mapeamento em grande escala de florestas. Desse modo, o interesse da

comunidade científica está voltado para novas técnicas, de modo que estas possam vir a ser utilizadas como substitutas (PACKALÉN; MALTAMO, 2006).

As Aeronaves Remotamente Pilotadas (ARP) foram propostos como uma ferramenta inovadora e acessível para apoiar a aquisição de dados tridimensionais de detecção remota para inventários florestais (LISEIN et al., 2013; PULITI et al., 2015) e para levantamentos florestais em larga escala em que a coleta extensiva de dados de campo pode ser dispendiosa e em locais inacessíveis, sendo recomendável o uso de dados remotos para complementar a amostragem de campo (PULITI et al., 2017). Com a maior disponibilidade de dados ARP, há uma maior acurácia das estimativas das variáveis mensuradas, e produção de mapas em larga escala.

Na última década, a coleta de dados do Escaneamento a Laser Aerotransportado do inglês ALS (*Airborne Laser Scanning*) se mostra como uma das técnicas mais promissoras para fins de inventário florestal. O ALS produz uma nuvem de pontos 3D próxima à superfície da terra, que contém medidas diretas de dimensões físicas. Vários estudos de inventários florestais têm indicado que as variáveis florestais, como altura média, área basal e volume de madeira podem ser preditas com muita precisão usando-se dados de ALS. O uso de ALS tem como principal objetivo aumentar a acurácia das estimativas quando comparado ao uso de sensores passivos (MARGOLIS et al., 2015; MCROBERTS; NÆSSET; GOBAKKEN 2014; NÆSSET et al., 2016; NEIGH et al., 2013; NELSON et al., 2009; NELSON et al., 2016).

<span id="page-31-0"></span>4.3. Principais variáveis dendrométricas de interesse em inventários florestais

### <span id="page-31-1"></span>4.3.1. Diâmetro à Altura do Peito (*DAP*)

Dentre as variáveis dendrométricas, o *DAP* (diâmetro medido à altura de 1,30 m do solo) é sem dúvida a variável mais medida em inventários florestais, pela facilidade de medição, acurácia do resultado obtido, por possibilitar calcular a área basal e pela sua alta correlação com o volume (CAMPOS; LEITE, 2017).

O diâmetro é também utilizado como uma das variáveis independentes em funções de forma ou funções de afilamento do fuste, sendo a única variável independente em várias funções estimativas, a exemplo, na relação hipsométrica, na distribuição diamétrica e na estimativa do diâmetro de copa (MACHADO; FIGUEIREDO FILHO, 2009). Em comparação às variáveis mensuráveis, o *DAP* ou o *CAP* (circunferência medido à altura de 1,30 m do solo) são mais acessíveis para serem medidos em uma árvore, servindo também para dar a frequência com que as árvores ocorrem no povoamento, por meio das distribuições diamétricas (SCOLFORO; THIERSCH, 2004).

Existem diversas estratégias e equipamentos para se medir o diâmetro ou circunferência das árvores. Independente da estratégia ou equipamento o mensurador deve ter o conhecimento necessário para realizar medidas no sentido de evitar erros face as mais diferentes situações encontradas no campo, como: árvores bifurcadas, inclinadas, com deformações na base, em terrenos inclinados, entre outros. Descrições detalhadas do uso de equipamentos para medir diâmetros bem como dos principais erros de serem evitados podem ser encontradas em Campos e Leite (2017); Kershaw Júnior et al. (2017); Machado e Figueiredo Filho (2009); Soares, Paula Neto e Souza (2012).

## <span id="page-32-0"></span>4.3.2. Área basal

A área, admitida como circular, de qualquer seção do tronco da árvore é denominada área seccional ou transversal. Se a área seccional em questão for aquela obtida na altura do *DAP*, então ela passa a ser denominada área basal (*g*) (CAMPOS; LEITE, 2017).

A área basal pode ser obtida por árvore (*g*) ou para todo o povoamento (*G*) (FINGER, 1992). Em quase todas as partes do mundo, incluindo o Brasil, a área basal é expressa em metros quadrados (BETTINGER et al., 2009). A área basal possibilita o conhecimento do grau de ocupação de determinada área por árvores, sendo uma das mais importantes medidas de densidade em mensuração florestal (SOARES; PAULA NETO; SOUZA, 2012).

O conhecimento da área basal permite que sejam realizadas avaliações econômicas e potenciais tanto para florestas naturais quanto para plantadas (FINGER, 1992). Por meio da área basal é possível calcular o momento de máximo crescimento da árvore em relação às condições do ambiente (FINGER, 1992; SANQUETTA et al., 2006). De acordo com Machado e Figueiredo Filho (2009), a área basal apresenta forte correlação com o volume, sendo uma importante variável independente em modelos de crescimento e produção.

Na literatura podem-se encontrar alguns métodos alternativos para se estimar a área basal. Um dos métodos mais comumente utilizados no Brasil é o método da área fixa. Neste método, as áreas basais de todas as árvores da parcela são calculadas e somadas obtendo-se assim a área basal total da parcela (MACHADO; FIGUEIREDO FILHO, 2009). Outra possibilidade muito comum empregada para se estimar a área basal é o método de Bitterlich. Neste método, em um giro de 360º e por meio de contagem de árvores são estabelecidas relações proporcionais entre o diâmetro das árvores e a parcela as quais elas pertencem, permitindo produzir medidas de área basal por hectare (PÉLLICO NETTO; BRENA, 1997).

A área basal pode ser estimada também levando-se em conta a correlação entre o diâmetro de copa e o *DAP* e também entre a cobertura da copa com a área basal (FINGER, 1992; MACHADO; FIGUEIREDO FILHO, 2009; SCOLFORO; THIERSCH, 2004). Nesse sentido, o uso de técnicas de sensoriamento remoto também podem ser utilizadas como uma ferramenta para estimar a área basal com base no diâmetro da copa. Gomez et al. (2012), comprovaram que a combinação da reflectância (razão adimensional do fluxo radiante refletido de uma superfície para o fluxo radiante incidente) nas bandas espectrais e métricas de textura são altamente relacionado com a estrutura da floresta, calculadas com base no diâmetro da copa e *DAP*.

## <span id="page-33-0"></span>4.3.3. Altura

A altura de uma árvore é a distância linear ao longo de seu eixo principal, partindo do solo até o topo ou até outro ponto referencial, sempre em concordância com o tipo de altura que se procura medir (MACHADO; FIGUEIREDO FILHO, 2009). A altura das árvores é a principal medida vertical mensurada na floresta (KERSHAW JÚNIOR et al., 2017).

A altura da árvore é uma variável dendrométrica de suma importância e pode ser medida de forma direta ou indireta. Sua medição é muito importante para o cálculo do volume, de incrementos em altura, variável independente nas equações de volume, funções de afilamento, e, em determinadas situações, pode servir como indicadora da qualidade produtiva de um local (MACHADO; FIGUEIREDO FILHO, 2009; SILVA et al., 2012).

Assim como o *DAP*, existem diversas estratégias e equipamentos para se medir a altura das árvores. Independente da estratégia ou equipamento o mensurador deve ter o conhecimento necessário para realizar medidas no sentido de evitar erros face as mais diferentes situações encontradas no campo, como: dificuldade de visualização dos pontos de medição, árvores inclinadas, terrenos inclinados, entre outros. Descrições detalhadas do uso de equipamentos para medir a altura bem como dos principais erros de serem evitados podem ser encontradas em Campos e Leite (2017); Kershaw Júnior et al. (2017); Machado e Figueiredo Filho (2009); Soares, Paula Neto e Souza (2012).

Diferentemente do *DAP*, medidas de altura são normalmente mais onerosas e demoradas, fazendo com que os mensuradores estejam sempre buscando métodos mais eficientes. O uso de relações hipsométricas é uma alternativa no sentido de reduzir custos e aumentar a eficiência na medição da altura, mas, em geral, esta alternativa não apresenta bons resultados em florestas nativas (SILVA et al., 2012).

Em florestas nativas, a altura total das árvores pode ter importante significado ecológico e para fins de manejo, à medida que ajuda a compreender a estrutura vertical da comunidade (SILVA et al., 2012). Portanto, podem-se estimar, por meio dessa variável, as espécies que apresentam maior importância ecológica, quando se considera esse tipo de estrutura (SOUZA; SOUZA, 2004).

Diante de novas tecnologias como o LiDAR (*Light Detection and Ranging*), é possível a medição da altura individual das árvores e informações sobre a estrutura das copas, possibilitando a inclusão de outras variáveis, como a área da copa nos modelos de regressão. Pode-se também realizar uma estratificação da floresta com base na altura, que poderá ser utilizada para a definição e alocação das parcelas em campo, reduzindo assim, o erro amostral.

#### <span id="page-35-0"></span>4.3.4. Volume de madeira

O volume da madeira é uma medida empregada comumente em inventários florestais para fins de manejo florestal. O volume da madeira está diretamente relacionado à receita e, portanto, ligado à avaliação econômica das atividades (BETTINGER et al., 2009).

O conhecimento do volume das árvores, com finalidade comercial, costuma ser um dos principais objetivos nos inventários florestais. Na prática, a aferição de todas as árvores para o conhecimento do volume não é algo executável. Normalmente, a medição é realizada com uma amostra e essas medidas são extrapoladas posteriormente para o restante do povoamento (MACHADO; FIGUEIREDO FILHO, 2009).

O volume tem forte relação com a forma e, portanto, estudos da forma do tronco são essenciais para se obter o volume de árvores. Normalmente, o estudo sobre as formas das árvores se concentram nos chamados protótipos dendrométricos que podem ser definidos como figuras geométricas que podem ser comparáveis ao tronco das árvores (MACHADO; FIGUEIREDO FILHO, 2009). Em geral, para árvores com troncos bem definidos (livre de tortuosidade), a base da árvore se assemelha a um neilóide, a face intermediária a uma parabolóide e a extremidade final a um cone. Com base nos sólidos geométricos, levou-se ao desenvolvimento de fórmulas para fazer a cubagem rigorosa (KERSHAW JÚNIOR et al., 2017), em que o tronco da árvore é dividido em seções, de comprimentos iguais ou não; por meio da utilização de fórmulas geométricas o volume dessas seções é obtido e, por soma destas partes, o volume da árvore é calculado (FAO, 1973).

As principais fórmulas empregadas para o cálculo do volume são a de Smalian, Huber e Newton. Estes três métodos têm sido empregados em florestas de todas as partes do planeta, principalmente pela facilidade de uso que os mesmos proporcionam (MACHADO; FIGUEIREDO FILHO, 2009).

O uso do sensoriamento remoto possibilita, por exemplo imagens de ARP, realizar a contagem automatizada de árvores e o cálculo de área de copa por hectare, permitindo a obtenção rápida e precisa nas estimativas dos parâmetros dendrométricos, como o volume das árvores, além de servir de ferramenta para
tomada de decisão em inventários florestais, servindo de subsidio para relações com o *DAP* e volume das árvores (NUNES; VIEIRA; CARVALHO, 2014).

4.3.5. Biomassa florestal

A biomassa é definida como sendo a massa orgânica produzida por unidade de área, podendo ser expressa por peso de matéria seca, peso de matéria úmida e peso de carbono (ODUM, 1986). A biomassa das florestas é produzida por meio da fotossíntese. Este acúmulo é diferente de local para local e de indivíduo para indivíduo, e esta variação é reflexo dos diversos fatores ambientais a qual a planta está suscetível, além dos fatores inerentes à própria planta (SOARES; PAULA NETO; SOUZA, 2012).

A biomassa florestal também é um importante aspecto para a caracterização estrutural dos ecossistemas, e expressa o potencial de acúmulo e ciclagem de nutrientes pela biota, em interação com os fatores ambientais (HIGUCHI et al., 1998). Por isso, a biomassa é uma variável relevante para análise e monitoramento desses ecossistemas, sobretudo quanto às mudanças nos estoques de carbono pelas conversões de uma floresta para áreas abertas e vice-versa (HOUGHTON, 2005; KAUFFMAN; HUGHES; HEIDER, 2009), e variáveis do inventário florestal (*DAP*, altura das árvores e área basal) demonstraram estar fortemente correlacionados com biomassa de árvores (BARTELINK, 1996; MIKSYS et al., 2007).

Uma das questões de grande preocupação no âmbito global é o aumento do dióxido de carbono na atmosfera e o seu potencial em causar mudanças climáticas (FAO, 2001; IPCC, 2001). A maior parte deste aumento vem do uso dos combustíveis fósseis (HUSTON; MARLAND, 2003). Entretanto, os desmatamentos, as queimadas e as mudanças no uso e manejo da terra também têm fortes implicações no fluxo de  $CO<sub>2</sub>$  para a atmosfera, sendo que, os estoques de carbono são alterados tanto no solo como na vegetação (FEARNSIDE; BARBOSA, 1998).

As estimativas da biomassa florestal podem ser obtidas por métodos diretos ou indiretos. O método direto é mais preciso, mas é de difícil execução, pois todos os componentes das árvores de uma área devem ser separados e pesados ainda em campo, o que implica em grande dispêndio de esforço e tempo. Por essa razão, é amostrado geralmente um número limitado de árvores (KETTERINGS et al., 2001; CHAVE et al., 2005). Além disso, a disponibilidade de áreas para a amostragem destrutiva são cada vez menores, cuja homogeneidade, extensão e representatividade satisfaçam as exigências metodológicas e estatísticas (REZENDE; MERLIN; SANTOS, 2001), sendo impossível estimar a biomassa aérea de cada árvore de maneira destrutiva (HIGUCHI et al., 1998).

As medições indiretas são boas alternativas para a estimativa de biomassa, pois implicam em menor dano ambiental, menor mão de obra e menor custo. As estimativas podem ser feitas com o uso de imagens de satélite e o desenvolvimento de equações alométricas. Nas últimas décadas, muitas estimativas são baseadas em dados de imagens de satélite, pois a informação espectral apresenta forte correlação com a biomassa (SANTOS; MIRANDA; TOURINHO, 2004; VIANA; LOPES; ARANHA, 2009).

A maioria das estimativas de biomassa aérea está baseada em avaliações da estrutura da floresta, com medidas de diâmetro, altura, área da copa e densidade da madeira (SILVEIRA et al., 2008). Além de existir equações alométricas aplicadas para grupos de espécies ou espécies individuais, em florestas secas (RYAN et al., 2011).

Equações gerais para espécies com ampla distribuição na Caatinga, assim como equações individuais para estimativas da biomassa aérea total e para partes aéreas das plantas foram geradas por Sampaio e Silva (2005); Silva e Sampaio (2008); Dalla Lana et al. (2018). Em todos esses estudos, o *DAP* mostrou-se uma boa variável preditora para estimar a biomassa nas equações alométricas. Segundo Návar (2009), uma das vantagens do *DAP* é a facilidade de medida em campo, de modo que, para propósitos práticos, muitas equações alométricas têm relacionado à biomassa aérea a essa variável.

As estimativas de biomassa nas florestas tropicais secas em diferentes estádios sucessionais de regeneração são importantes, pois explicam as variações nos estoques aéreos nessas vegetações. As mudanças no uso e manejo da terra, como a conversão de áreas nativas em pastagem e a duração do uso da terra, antes do abandono, influenciam na diminuição dos estoques de biomassa aérea (JARAMILLO et al., 2003). Entretanto, esses são particularmente importantes para o

componente aéreo quando se considera sua maior vulnerabilidade às práticas de corte, queimadas e perturbações naturais (HOUGHTON; HALL; GOETZ, 2009).

O uso de uma mesma equação para estimar a biomassa em florestas com diferentes precipitações, mesmo dentro de uma mesma área, pode gerar erros. Além disso, a forma de distribuição das parcelas para representar a variabilidade da paisagem e a quantidade de repetições das amostras também podem gerar incertezas nas estimativas de biomassa (CLARK; CLARK, 2000). De acordo com esses mesmos autores, a variabilidade nas estimativas de biomassa aérea se relacionam ao tipo de equação alométrica utilizada.

4.4. O sensoriamento remoto aplicado ao levantamento da vegetação

#### 4.4.1. Sensoriamento remoto: Definição

O sensoriamento remoto é a utilização conjunta de sensores, equipamentos para processamento, equipamentos de transmissão de dados colocados a bordo de aeronaves, espaçonaves, ou outras plataformas, com o objetivo de estudar eventos, fenômenos e processos que ocorrem na superfície do planeta Terra com base no registro e da análise das interações entre a Radiação Eletromagnética (*REM*) e as substâncias que o compõe em suas mais diversas manifestações (NOVO, 2010).

Os sensores são os sistemas responsáveis pela conversão de energia provenientes de objetos em um registro na forma de imagem que permita associar a distribuição da radiância (intensidade), emitância ou retroespalhamento (energia emitida pela superfície de um objeto) com suas propriedades físicas, químicas, biológicas ou geométricas (JENSEN, 2016).

Sensores coletam energia em faixas distintas de comprimentos de onda, frequentemente chamadas de bandas, portanto há uma resolução espectral (número de bandas e faixa de largura de comprimento onda) associada a cada sensor; uma resolução espacial associada a cada sensor que indica a mínima área da superfície que é representada, chamada de célula de grade, e uma resolução temporal que é

associada a um sensor que, periodicamente, capturam repetidamente imagens das mesmas áreas (BETTINGER et al., 2009).

Em função do sistema de coleta de dados (fonte de energia), os sensores podem ser ativos ou passivos. Os sensores passivos medem a radiação refletida ou emitida por um objeto, como os sistemas fotográficos e os satélites. Dependem, portanto, de uma fonte de radiação externa para que gerem informação sobre os objetos de interesse. Já os sensores ativos emitem radiação própria e medem o retorno dessa radiação após ser modificada pelos objetos. Os radares e *lasers* são exemplos de sistemas ativos (NOVO, 2010).

#### 4.4.2. Satélite Sentinel

O satélite Sentinel-2 é um programa da Agência Espacial Européia (*ESA*) para monitoramento global com alta resolução espacial (DRUSCH et al., 2012; SEGL et al., 2015). Os satélites Sentinel-2A e 2B foram lançados em 23 de junho de 2015 e 7 de março de 2017, respectivamente. Os satélites gêmeos estão na mesma órbita e separados a 180° um do outro e liberam dados rotineiramente.

Os dados do Sentinel-2 podem ser usados para serviços terrestres globais, incluindo monitoramento de vegetação, cobertura de solo e água. Esses dados estão recebendo atenção crescente em estudos e aplicações de sensoriamento remoto (IMMITZER; VUOLO; ATZBERGER, 2016; NOVELLI et al., 2016; STOREY et al., 2016; VAN DER WERFF; VAN DER MEER, 2016). O satélite Sentinel-2A ou 2B podem revisitar a mesma área a cada 10 dias (5 dias com os satélites gêmeos juntos). Devido à presença de nuvens e sombras, geralmente requer mais que 5 dias (provavelmente vários meses) para adquirir uma imagem Sentinel-2 sem nuvens para áreas específicas. As observações do Sentinel-2 são temporariamente esparsas, especialmente para áreas que podem ser facilmente cobertas por nuvens, sendo assim insuficientes para monitorar mudanças rápidas como o ciclo de crescimento das plantas (WANG; ATKINSON, 2018).

O Sentinel-2 representa um dos satélites mais inovadores e promissores, pois é o primeiro a oferecer uma combinação sem precedentes de alta resolução espectral, espacial e temporal (DRUSCH et al., 2012), dada a grande missão na classificação da vegetação e monitoramento florestal. O ganho em relação aos outros satélites foi a incorporação de três faixas estreitas (0,015 *μm* - 0,02 *μm* de largura) centradas a 0,705 *μm*, 0,740 *μm* e 0,783 *μm*, na região da borda vermelha do espectro, caracterizada por uma alta correlação com propriedades vegetativas biofísicas como o teor de clorofila e índice da área foliar (CLEVERS; GITELSON, 2013; DANSON; PLUMMER, 1995; DELEGIDO et al., 2011).

O Sentinel-3, outro programa novo da *ESA*, é uma missão projetada para o monitoramento global de meio ambiente e segurança, para garantir medições frequentes e quase em tempo real para serviços oceânicos, terrestres e atmosféricos (BERGER; ASCHBACHER, 2012; DONLON et al., 2012; VERHOEF; BACH, 2012). O satélite Sentinel-3A, lançado em 16 de fevereiro de 2016, é um satélite de média resolução espacial e resolução temporal menor que 2,8 dias (será diminuído para 1,4 dias após o lançamento do satélite gêmeo Sentinel-3B). O instrumento do satélite inclui um radiômetro de Temperatura da Superfície Marítima e Terrestre (*SLSTR*), Altímetro de Radar de abertura sintética (*SRAL*), Radiômetro MicroWave (MWR), instrumentos precisos de determinação de órbita (*POD*) e um Instrumento de Cor do Oceano e Terra (*OLCI*) (WANG; ATKINSON, 2018).

As imagens diárias do Sentinel-3 têm grande valor para o monitoramento dinâmico de mudanças rápidas na superfície da Terra com uma alta resolução espacial requerida, tal como o tempo de monitoramento da colheita, principalmente na agricultura (GAO et al., 2017).

## 4.4.2.1. Sensor *MSI*

O sensor *MultiSpectral Imaging* (*MSI*) do Sentinel-2 mede a radiação refletida da Terra em 13 bandas espectrais nos comprimentos de onda do visível e do infravermelho próximo (VNIR) e infravermelho de ondas curtas (SWIR), com quatro bandas a uma resolução espacial de 10 m (azul – B2, verde – B3, vermelho – B4 e infravermelho próximo – B8), seis bandas a 20 m e três bandas a 60 m (Tabela 1) (DU et al., 2016; HAGOLLE et al., 2015; WANG et al., 2016). O projeto do Instrumento Multiespectral (*MSI*), a bordo do Sentinel-2 foi orientado pelo requisito de grande faixa geométrica e desempenho espectral das medições. O *MSI* foi projetado e construído pela *Airbus Defence and Space*, França, e é baseado no conceito push-broom (varredura).

| <b>Banda</b> | Comprimento de onda<br>central $(\mu m)$ | Largura da banda<br>(µm) | Resolução<br>espacial (m) |
|--------------|------------------------------------------|--------------------------|---------------------------|
|              | 0,443                                    | 0,020                    | 60                        |
|              | 0,490                                    | 0,065                    | 10                        |
| 3            | 0,560                                    | 0,035                    | 10                        |
| 4            | 0,665                                    | 0,030                    | 10                        |
| 5            | 0,705                                    | 0,015                    | 20                        |
| 6            | 0,740                                    | 0,015                    | 20                        |
|              | 0,783                                    | 0,020                    | 20                        |
| 8            | 0,842                                    | 0,115                    | 10                        |
| 8a           | 0,865                                    | 0,020                    | 20                        |
| 9            | 945                                      | 0,020                    | 60                        |
| 10           | 1375                                     | 0,030                    | 60                        |
| 11           | 1610                                     | 0,090                    | 20                        |
| 12           | 2190                                     | 0,180                    | 20                        |

Tabela 1 – Bandas, comprimento de onda e resolução espacial do *MSI*/Sentinel-2.

O conhecimento do comprimento de onda da banda também é muito importante porque um erro de 0,001 *μm* induz erros de vários por cento no valor da reflectância, especialmente na parte azul (B2) e na parte próxima ao infravermelho (B8) do espectro (ESA, 2015) (Figura 1).

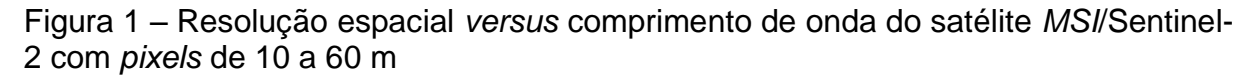

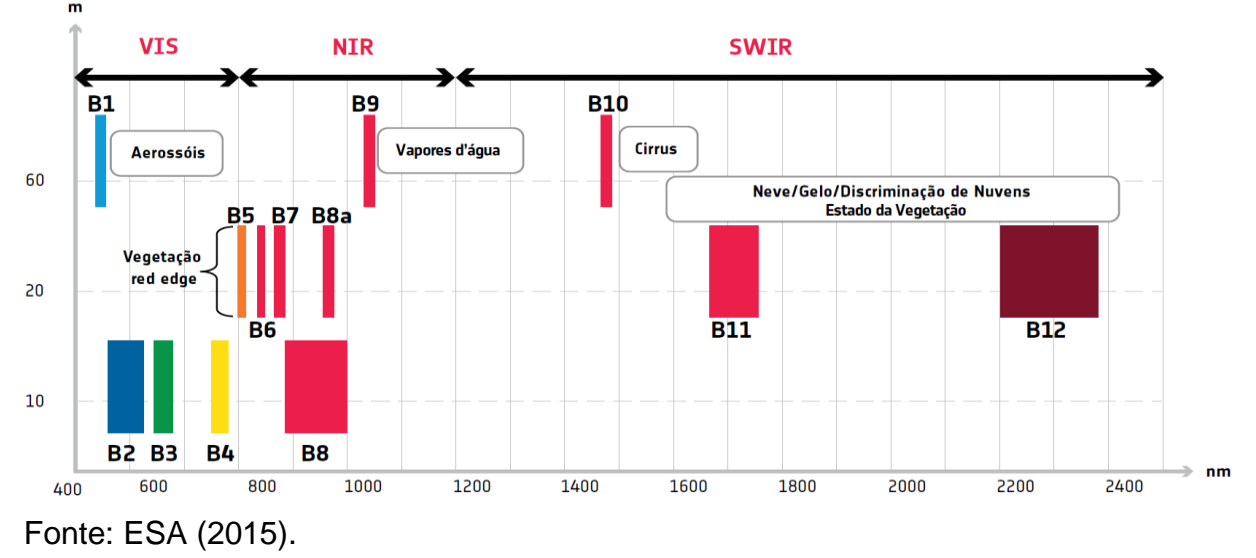

Os fatores dominantes que controlam a reflectância foliar na região de 0,35 *μm* a 2,6 *μm* estão apresentados na Figura 2 (GAUSMAN et al., 1969; JENSEN, 2016; JENSEN, 2005; LILLESAND; KIEFER, 1995; PETERSON; RUNNING, 1989).

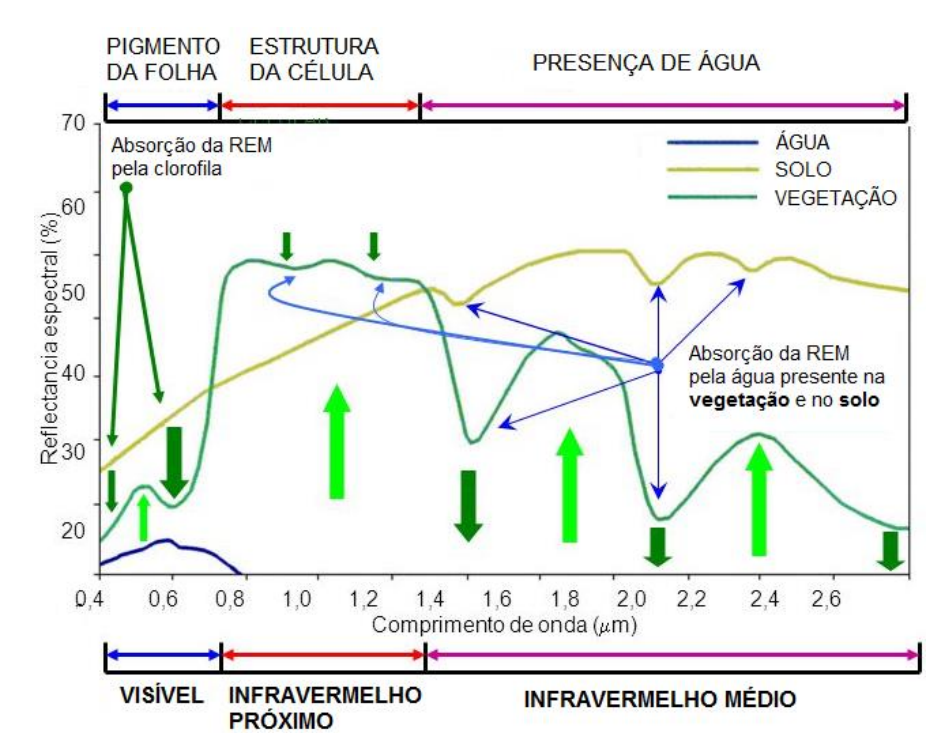

Figura 2 – Curvas espectrais da reflectância espectral da vegetação verde, solo nu seco e água limpa

Fonte: Lillesand e Kiefer (2004) – modificado.

### 4.4.2.2. Interação da luz visível com pigmentos foliar

A fotossíntese é um processo de conservação de energia que ocorre nas folhas e outras partes verdes das plantas na presença de luz. A energia da luz é armazenada em uma molécula de açúcar simples (glicose) produzida com base no dióxido de carbono e da água absorvida pela planta pelo sistema radicular. O dióxido de carbono e a água se combinam e formam uma molécula de açúcar em um cloroplasto. O processo fotossintético começa quando a luz solar atinge os cloroplastos, que contêm uma substância verde chamada clorofila. É o processo de fabricação de alimentos via fotossíntese que determina como uma folha e os

componentes associados da copa das plantas aparecem em imagens de sensoriamento remoto (TAIZ; ZEIGER, 2006).

A camada superior das células epidérmicas superiores da folha tem uma superfície cuticular que se difunde, mas reflete muito pouca luz. Geralmente, tem apenas 3 *μm* a 5 *μm* de espessura. Folhas de muitas plantas que crescem sob luz solar intensa têm uma cutícula espessa que pode filtrar alguma luz e proteger contra a perda excessiva de água na planta. Por outro lado, algumas plantas e arbustos no chão da floresta sobrevivem em condições de sombra. As folhas de muitas dessas plantas têm uma fina cutícula, de modo que a planta pode coletar o máximo de luz solar possível para a fotossíntese (JENSEN, 2005).

Muitas folhas sob luz solar direta têm pelos que crescem na parte superior e inferior da epiderme. Esses pelos podem ser benéficos, pois reduzem a intensidade da luz solar incidente na planta. No entanto, grande parte da energia do comprimento de onda do visível e do infravermelho próximo é transmitida através da cutícula e da epiderme superior para as células do mesênquima do parênquima paliçádico e esponjoso (JENSEN, 2005).

Uma molécula, quando atingida por um fóton de luz, reflete parte da energia ou pode absorver a energia e, assim, entrar em uma energia mais alta ou em um estado excitado. Moléculas em uma planta verde típica evoluíram para absorver os comprimentos de onda da luz na região visível do espectro (0,35 *μm* - 0,70 *μm*) e são chamados de pigmentos. A clorofila *a* e *b* são os pigmentos vegetais mais importantes que absorvem luz azul e vermelha: clorofila *a* nos comprimentos de onda de 0,43 *μm* e 0,66 *μm* e clorofila *b* nos comprimentos de onda de 0,45 *μm* e 0,65 *μm* (FARABEE, 2001). Uma relativa falta de absorção nos comprimentos de onda entre as duas bandas de absorção de clorofila produz uma baixa eficiência de absorção em aproximadamente 0,54 *μm* na porção verde do espectro eletromagnético. Assim, é a absorção relativamente menor da luz de comprimento de onda verde (comparada à luz azul e vermelha) pela folha que faz com que a folhagem verde saudável pareça verde aos olhos humanos (JENSEN, 2005; LIU, 2006).

As duas regiões espectrais ótimas para detectar as características de absorção de clorofila de uma folha são estimadas em 0,45 *μm* a 0,52 *μm* e 0,63 *μm* a 0,69 *μm*. A primeira região é caracterizada pela forte absorção de carotenóides e clorofilas, enquanto a última é caracterizada pela forte absorção de clorofila. O

sensoriamento remoto da absorção de clorofila dentro de um dossel representa uma variável biofísica fundamental útil para muitas investigações biogeográficas. As características de absorção das copas das plantas podem ser combinadas com outros dados de sensoriamento remoto para identificar o estresse da vegetação, rendimento e outras variáveis híbridas. Assim, muitos estudos de sensoriamento remoto estão preocupados em monitorar o que acontece com a radiação fotossinteticamente ativa ao interagir com as folhas individuais e/ou o dossel da planta (LIU, 2006).

# 4.4.2.3. Interação do infravermelho próximo na estrutura celular e interação do infravermelho médio na presença de água

Em uma folha verde saudável típica, a reflexão do infravermelho próximo aumenta drasticamente na região de 0,7 *μm* a 1,2 *μm*. Folhas verdes saudáveis absorvem energia radiante de forma muito eficiente nas porções azul e vermelha do espectro, em que a luz incidente é necessária para a fotossíntese. Mas imediatamente o comprimento de onda da faixa de absorção da clorofila vermelha a reflectância e a transmitância das folhas da planta aumentam fazendo com que a absorção caia. Esta condição ocorre em toda a faixa de comprimento de onda do infravermelho próximo, em que a luz direta do sol incidente nas plantas tem a maior parte de sua energia refletida. Se as plantas absorvessem essa energia com a mesma eficiência que na região visível, elas poderiam ficar muito quentes e as proteínas seriam irreversivelmente desnaturadas. Como resultado, as plantas se adaptaram para não usar essa grande quantidade de energia infravermelha e simplesmente refleti-la ou transmiti-la às folhas subjacentes ou ao solo (JENSEN, 2005).

Na região do infravermelho próximo, a vegetação verde saudável é geralmente caracterizada por alta reflectância (40% a 60%), alta transmitância (40% a 60%) através da folha em folhas subjacentes, e absorção relativamente baixa (5% a 10%). Os espectros de reflectância e transmitância de uma folha verde saudável em toda a porção visível e infravermelha próxima do espectro são quase imagens espelhadas uma da outra (LIU, 2006).

A alta reflectância difusa da energia do infravermelho próximo (0,7 *μm* a 1,2 *μm*) das folhas das plantas é devida ao espalhamento interno nas interfaces paredear celular dentro da folha (GAUSMAN et al., 1969; PETERSON; RUNNING, 1989).

Quanto maior o número de camadas de folhas em um dossel saudável e maduro, teoricamente, maior a reflectância infravermelha. Por outro lado, se o dossel for composto apenas por uma única camada de folha esparsa, a reflectância do infravermelho próximo não será tão grande, porque a energia que é transmitida através da camada de folhas pode ser absorvida pela cobertura do solo abaixo (JENSEN, 2005; PONZONI; SHIMABUKURO; KUPLICH, 2012).

A absorção devido à água líquida predomina na reflectância espectral das folhas na região do infravermelho médio. Considerando a água líquida, esta apresenta na região em torno de 2,0 *μm*, uma reflectância menor do que 10% para um ângulo de incidência de 65º e menor do que 5% para um ângulo de incidência de 20º. A água absorve consideravelmente a *REM* incidente na região espectral compreendida entre 1,3 *μm* a 2,0 *μm*. Em termos mais pontuais, a absorção da água se dá em 1,1 *μm*; 1,45 *μm*; 1,95 *μm* e 2,7 *μm* (PONZONI; SHIMABUKURO; KUPLICH, 2012).

## 4.4.3. Pré-processamento de imagens de satélite

Pré-processamento é o conjunto de técnicas e métodos que permitem a correção dos erros inerentes ao processo de aquisição de dados.

As atividades de pré-processamento incluem o tratamento inicial dos dados brutos, que visam sua calibração radiométrica, a correção de distorções geométricas e a remoção de ruído. No início da tecnologia de sensoriamento remoto, as correções dos dados originais tinham que ser realizadas pelo usuário, o que exigia um nível de conhecimento de processamento digital muitas vezes incompatível com sua formação básica. Os dados fornecidos pelos centros de recepção e distribuição já têm sofrido as correções básicas para as diferentes aplicações. No entanto, é importante conhecer as fontes de erros, e os tipos de correção existentes, para que o usuário possa especificar, adequadamente, o tipo de dados que deseja (NOVO, 2010).

Cada sensor em cada banda espectral tem seu próprio critério para discretizar os valores de radiância medidos na escala específica de sua resolução radiométrica (8 bits, 10 bits, 12 bits etc). Assim, as imagens resultantes, ainda que obtidas por um mesmo sensor, mas em diferentes bandas, não apresentam necessariamente compatibilidade entre os números digitais (*ND*), ou seja, são valores numéricos proporcionais aos valores de radiância medidos em diferentes bandas espectrais. Isso traz como consequência a impossibilidade de comparação entre *ND* de bandas diferentes, ainda que se trate de um mesmo sensor, bem como de sensores diferentes (PONZONI; SHIMABUKURO; KUPLICH, 2012) (Figura 3).

Figura 3 – Dados do sensor remoto armazenados em formato matricial (raster). Os valores de brilho do elemento de imagem (pixel) estão localizados na linha i, coluna j e banda k no conjunto de dados multiespectral ou hiperespectral. Os valores de brilho do sensor armazenados como bytes de 8, 9 e 11 bits

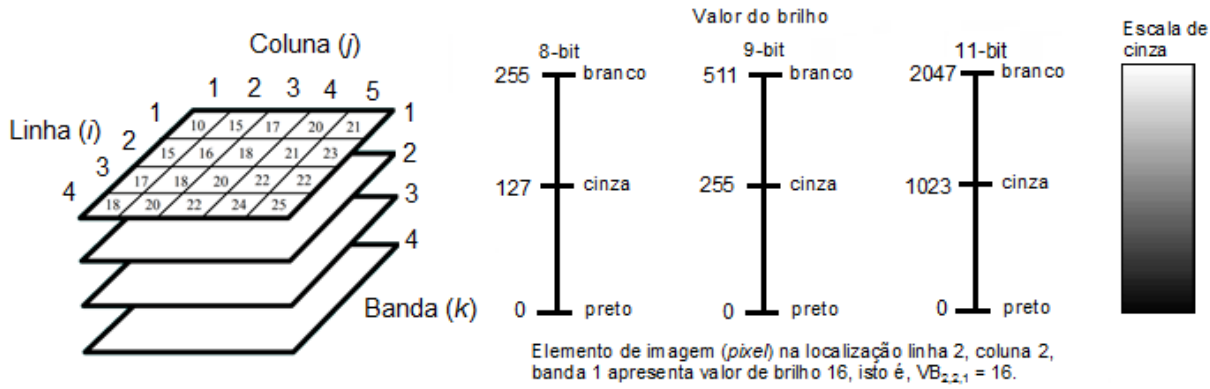

Fonte: Jensen (2016) – traduzido.

Porém, para o processamento das imagens, é necessário que esse número digital seja convertido para valores físicos, como a reflectância, no qual a reflectância é a razão entre a irradiância (radiação incidente) e a radiância refletida ou emitida pelo alvo (MATHER, 2004). Os erros radiométricos são consequentes das falhas instrumentais e limitações próprias do processo de imageamento (NOVO, 2010).

Conforme D'Alge (2001), a correção geométrica é a remoção dos erros sistemáticos presentes nas imagens, para que se possa interpretar a resposta das imagens para uma certa posição no espaço. A correção é necessária para compensar as distorções e facilitar sua utilização na extração de informações. São várias as fontes de distorções das imagens, como a altitude, velocidade da plataforma do sensor, posicionamento do satélite, distorções panorâmicas, curvatura

da terra e refração atmosférica (curvatura da luz quando passa de um meio para outro de densidade diferente) (LILLESAND; KIEFER; CHIPMAN, 2004; NOVO, 2010).

A seleção do modelo mais adequado para a reamostragem é fundamental para precisão na correção das distorções (SCHOWENGERDT, 1997). O modelo do vizinho mais próximo é o mais utilizado e oferece a vantagem da simplicidade no cálculo e evita à alteração dos valores originais dos *pixels* de entrada (LILLESAND; KIEFER; CHIPMAN, 2004). Desta forma, os dois tipos de erros (radiométrico e geométrico) podem ser resultantes tanto da interferência da atmosfera quanto dos instrumentos utilizados na aquisição dos dados (NOVO, 2010).

A correção atmosférica de imagens de satélite é feita para minimizar os efeitos atmosféricos na radiância de uma cena, por causa dos fenômenos de espalhamento (espalhamento da radiação pelas partículas atmosféricas), absorção (processo pelo qual a energia radiante é absorvida e convertida em outras formas de energia) e refração da energia eletromagnética, que afeta a radiância refletida pela superfície captada pelo sensor (SONG et al., 2001).

A correção dos efeitos atmosféricos é importante em três casos específicos: 1) quando o usuário quer recuperar o valor da grandeza radiométrica medida, ou seja, quando ele deseja conhecer a reflectância, emitância ou retroespalhamento do objeto em estudo, para poder utilizar estes valores em modelos empíricos ou teóricos; 2) quando o usuário precisa utilizar algoritmos que se baseiem em operações aritméticas entre bandas; 3) quando o usuário quer comparar imagens de diferentes datas em termos das propriedades dos objetos na cena (NOVO, 2010).

Para a correção atmosférica pode ser utilizado o método *Dark Object Subtraction* (*DOS*) que consiste na correção do espalhamento atmosférico no qual a interferência atmosférica é estimada diretamente com base nos *ND* da imagem de satélite, sendo ignorada a absorção atmosférica (CHAVEZ JÚNIOR, 1988).

Segundo esse método, a correção atmosférica – *DOS*, em toda e qualquer cena e em qualquer banda espectral existem *pixels* que deveriam assumir o valor "0", seja nas imagens originais com *ND*, seja naquelas já convertidas para fator de reflectância bidirecional (*FRB*) aparente (o fator de reflectância é bidirecional quando há geometrias distintas envolvidas nos ângulos de visada e de iluminação do alvo, quando este fator de reflectância bidirecional refere-se aos valores de reflectância do objeto ao topo da atmosfera sob a interferência dos constituintes atmosféricos, são

classificados como *FRB* aparente), uma vez que eles poderiam não receber radiação incidente.

Portanto, esses *pixels* não poderiam refletir radiação, podendo também absolvê-la totalmente, o que igualmente implicaria valores nulos de reflexão. A correção é feita, nesse caso, segundo um procedimento que tem como objetivo identificar, em cada banda espectral, quais quantidades de *ND* ou de *FRB* aparentes deveriam ser subtraídas de cada imagem como um todo, ou seja, são definidos outros valores de *ND* e *FRB* aparente que são subtraídos de todos os *ND* e *FRB* aparentes de toda a cena, considerando que a interferência atmosférica é uniforme ao longo de toda a cena (PONZONI; SHIMABUKURO; KUPLICH, 2012).

A correção atmosférica pode ser feita também por uma metodologia baseada em modelos de transferência radiativa (MTR), que exigem informações sobre parâmetros meteorológicos da atmosfera no instante da aquisição da imagem. Dentro desta metodologia está o modelo 6S (*Second Simulation of the Sensor Signal in the Solar Spectrum*). Este modelo foi desenvolvido por Vermote et al. (1997), e originalmente implementado para a simulação da radiância que chega nos sensores em bandas dentro do espectro solar, entre 0,25 *μm* a 4,0 *μm*, podendo assim ser utilizado para estabelecer as características de sensores.

### 4.4.4. Variáveis oriundas do sensor *MSI*

No processo de extração de informações de imagens de sensores multiespectrais em muitas situações, há o interesse específico de se discriminar na cena sutis variações de reflectância de alvos específicos, como um tipo de litologia, solo, ou tipos de vegetação. Nesse caso, deve-se buscar por meios que possam destacar exclusivamente as propriedades daquele tipo de alvo. A divisão ou razão entre bandas é a operação aritmética usada para esse fim e, por isso, se tornou em uma das mais úteis e abrangentes técnicas de transformação de imagem. Ela se baseia em parâmetros dos aspectos físicos do sensor e no comportamento da reflectância dos alvos (MENEZES; ALMEIDA, 2012).

O mais conhecido e didático exemplo que claramente ilustra os princípios da razão entre bandas, é a criação de índices, sendo o índice mais conhecido a divisão de bandas que tende realçar as variações de densidade da cobertura vegetal, ao qual se denomina de índice de vegetação. Esses são utilizados para extrair informações relacionadas à vegetação, com base nos valores dos *pixels* de uma imagem digital. Estes índices envolvem transformações espectrais entre duas ou mais bandas do espectro eletromagnético (CHUVIECO; HUETE, 2010).

No contexto de imagens espectrais de sensoriamento remoto, textura é uma propriedade importante na percepção de regiões e de superfícies, contendo informações sobre a distribuição espacial das variações de tonalidade dos objetos. Na imagem, a textura se manifesta pela variação quase periódica de valores digitais (tons), que tem origem na reflectância dos objetos e sombras devidos à topografia do relevo. O esforço é o de tentar reconhecer variações de padrões de formas por meio de uma análise das variações de padrões de tons de cinza (REED; DUBUF, 1993; LIU, 2006).

## 4.4.4.1. Razão entre bandas

A razão entre bandas é a mais utilizada das operações aritméticas. Para sua aplicação é absolutamente necessária a correção atmosférica das bandas e, se tornou em uma das mais úteis e abrangentes técnicas de transformação de imagem. Ela se baseia em parâmetros dos aspectos físicos (valores de reflectância) do sensor e no comportamento da reflectância dos alvos (MENEZES; ALMEIDA, 2012) (Equação 1).

$$
g_{div}=\frac{g_{1}(1,p)}{g_{2}(1,p)}\tag{1}
$$

em que: *g* = banda; *l, p* = *pixel* de posição correspondente.

A razão entre bandas permite discriminar sutis diferenças existentes no comportamento espectral de diferentes alvos, pois em bandas originais (puras) apenas diferenças grosseiras são observadas. Assim, o comportamento espectral dos alvos é observado. Para a aplicação da razão entre bandas, as bandas são selecionadas tendo em vista seus valores máximos e mínimos de reflectância, com propósito de expressar as curvas espectrais dos alvos de interesse, assim, o realce é proporcionado (SESTINI; FLORENZANO, 2004; ZACCHI; SILVA; ROLIM, 2010).

Às vezes, as diferenças nos valores de brilho dos alvos da superfície idênticos são causadas por declividade e aspecto topográficos, sombras ou mudanças sazonais no ângulo de iluminação e intensidade da luz solar. Essas condições podem dificultar a capacidade de um intérprete ou algoritmo de classificação para identificar corretamente os materiais da superfície ou o uso da terra em uma imagem de sensoriamento remoto (JENSEN, 2005).

A taxa de transformação dos dados detectados remotamente pode, em certos casos, ser aplicada para reduzir os efeitos de tais condições ambientais. Além de minimizar os efeitos de fatores ambientais, as proporções também podem fornecer informações únicas, não disponíveis em nenhuma banda, que sejam úteis para discriminar entre solos e vegetação (SATTERWHITE, 1984). Para isso, segundo Crippen (1988), todos os dados devem ser corrigidos atmosfericamente e livres de quaisquer problemas de calibração do sensor antes do cálculo da razão.

As principais vantagens da razão entre bandas (Harrison; Jupp, 1989; Envi, 2013) são: a diferença de resposta espectral de um mesmo alvo em diferentes bandas, bem como esta diferença para diferentes alvos em uma banda; diferença de resposta de um mesmo alvo de acordo com a diferença de iluminação causada pela topografia, iluminação e aspecto de uma cena e o aumento das diferenças de radiância entre solo e vegetação.

Já, como desvantagens, a razão entre bandas apresenta exagero de ruídos e perda de textura devido à atenuação do sombreamento e a não distinção entre alvos com comportamento espectral similar. Se alvos possuem albedos (razão entre a radiação refletida pelo alvo e a radiação incidente sobre o mesmo – vai de 0 para nenhuma reflexão, até 1, para uma reflexão perfeita) diferentes, mas propriedades espectrais inerentes similares, ao se fazer a razão entre bandas esses alvos acabam por serem expressos de forma semelhante ou igual (CROSTA, 1993; DRURY, 1993).

Portanto, a técnica de sensoriamento remoto, por meio da operação razão entre bandas, é justificada, pois permite por meio da utilização das bandas, individualizar alvos, devido ao fato de, em diferentes composições, R (Red), G (Green) ou B (Blue), um mesmo alvo apresentar diferentes respostas, sendo assim, o usuário tem a capacidade de realçar um único elemento na imagem, se necessário (ARAÚJO; MELLO, 2010).

4.4.4.2. Índices de vegetação

Desde a década de 1960, pesquisadores extraíram e modelaram várias variáveis biofísicas da vegetação usando dados de sensoriamento remoto. Grande parte deste esforço envolveu o uso de índices de vegetação (*IV*) adimensionais, medidas radiométricas que indicam abundância relativa e atividade da vegetação verde, incluindo o *IAF* (Índice de Área Foliar), porcentagem de cobertura verde, conteúdo de clorofila, biomassa verde e radiação fotossinteticamente ativa absorvida (RUNNING et al., 1994; HUETE; JUSTICE; LEEUWEN, 1999).

Os *IV* foram desenvolvidos para monitoramento e quantificação das condições e distribuições espaciais da vegetação, fazendo uso de dados de reflectâncias espectrais originados da *REM* (um conjunto de ondas elétricas e magnéticas) (LIU, 2006). Vários *IV* foram desenvolvidos e funcionam como substitutos para parâmetros importantes da vegetação, todos estão relacionados a várias propriedades fisiológicas das folhas e, podem ser aplicados a problemas locais ou a avaliações globais da cobertura da terra (JENSEN, 2005).

Os índices de vegetação são originados de diferentes combinações matemáticas das reflectâncias em diferentes faixas espectrais da *REM*. O objetivo é utilizar os *IV* para condensar as informações espectrais e diferir o que é vegetação e não vegetação, avaliar o crescimento das culturas, incidência de doenças, pragas, secas, geadas dentre outros eventos catastróficos (LIU, 2006).

Segundo Bannari, Morin e Bonn (1995), foram desenvolvidos mais de 40 índices para tentar explorar as aplicações das reflectâncias espectrais no monitoramento da vegetação. É sabido que a resposta espectral da vegetação engloba uma série de fatores, como os efeitos ambientais, o brilho, cor e umidade do solo, efeitos das variações espaciais e temporais das condições atmosféricas. Essa resposta espectral acontece em duas fases. Na primeira, os índices de vegetação são baseados nas combinações lineares ou nos dados brutos da reflectância que varia de 0 a 100%, o que equivale à escala de níveis de cinza que varia de acordo

com quantidade de bits na imagem. Já na segunda fase, esses índices se baseiam nos fenômenos físicos que ilustram as interações entre a *REM*, atmosfera, cobertura da vegetação e da superfície do solo (LIU, 2006).

Os *IV* foram propostos por diversos pesquisadores. Os mais encontrados na literatura são citados aqui.

O *NDVI* (*Normalized Difference Vegetation Index*) foi proposto por Rouse et al. (1973), para separar a vegetação verde do solo exposto. A base deste índice é o contraste entre a máxima absorção na região do vermelho, em virtude dos pigmentos da clorofila e na máxima reflexão no infravermelho próximo, ocasionada pela estrutura celular das folhas. Segundo Haboudani et al. (2004) e Häme et al. (1997), é o índice mais conhecido e amplamente utilizado em pesquisas relacionadas com o monitoramento e mapeamento da cobertura vegetal. O *NDVI* apresenta melhor correspondência com as características da vegetação (TUCKER, 1979) (Equação 2).

$$
NDVI = \frac{IVP - V}{IVP + V}
$$
 (2)

em que: *IVP* = banda do infravermelho próximo; *V* = banda do vermelho.

Para minimizar os efeitos do solo sobre diferentes densidades de cobertura vegetal, Huete (1988), propôs uma variação no *NDVI*, o índice *SAVI* (*Soil Adjusted Vegetation Index*), com a adição de um fator de ajuste do solo (L), que varia de acordo com a densidade de vegetação. Ainda, de acordo com o autor o valor de 0,5 para o fator de ajuste do solo reduz consideravelmente a interferência do solo em áreas com ampla variedade de densidades de vegetação (Equação 3).

$$
SAVI = \frac{(IVP - V)}{IVP + V + L} \cdot (1 + L)
$$
 (3)

em que: *IVP* = banda do infravermelho próximo; *V* = banda do vermelho; *L* = 1 (densidades baixas) fator de correção do solo.

O *WDVI* (*Weighted Difference Vegetation Index*) foi desenvolvido para estimativas do *IAF*. Este índice é obtido pela diferença ponderada entre a reflectância nas faixas do infravermelho próximo e na faixa do vermelho, assumindo uma proporcionalidade constante entre as reflectâncias na linha do solo (CLEVERS, 1988) (Equação 4).

$$
WDVI = IVP - a.V \tag{4}
$$

em que: *IVP* = banda do infravermelho próximo; *V* = banda do vermelho; a = inclinação da linha de solo.

O índice *MSAVI* (*Modified Soil Adjusted Vegetation Index*) é uma modificação no cálculo do índice *SAVI* em que utiliza o *NDVI* e o *WDVI* para determinação do coeficiente L, por meio de processos iterativos (QI et al., 1994) (Equação 5).

$$
MSAVI = \frac{2IVP + 1 - \sqrt{(2IVP + 1)^2 - 8(IVP - V)}}{2}
$$
\n(5)

em que: *IVP* = banda do infravermelho próximo; *V* = banda do vermelho.

Em um trabalho realizado por Jordan (1969), em Porto Rico, foi desenvolvido um dos primeiros índices para obtenção de valores de fitomassa em Floresta Tropical Úmida com base em dados provenientes de imagens de satélite. O índice foi denominado de *SR* (*Simple Ratio*), sendo este a razão entre a banda do infravermelho e a banda do vermelho. O autor desenvolveu este método principalmente para medir o *IAF* e constatou que o procedimento para sua utilização era bastante fácil e ágil. É um índice simples, porém exibe boa relação com características das florestas (TURNER et al., 1999) (Equação 6).

$$
SR = \frac{IVP}{V}
$$

(6)

em que: *IVP* = banda do infravermelho próximo; *V* = banda do vermelho.

O *EVI* (*Enhanced Vegetation Index*), segundo proposição de Justice et al. (1998), busca otimizar o sinal da vegetação, e intensifica a resposta em regiões de elevada concentração de biomassa. A interferência do solo e atmosféricas nas respostas é melhorada (Equação 7).

$$
EVI = G.\frac{(IVP - V)}{(L + IVP + C_1V - C_2A)}
$$
\n(7)

em que: *IVP* = banda do infravermelho próximo; *V* = banda do vermelho; *L* = 1 (densidades baixas) fator de correção do solo;  $C_1V =$  fator de correção dos efeitos atmosféricos para a banda do vermelho;  $C_2A$  = fator de correção para a banda do azul.

O índice *TVI* (*Transformed Vegetation Index*), proposto por Rouse et al. (1973), foi desenvolvido com o objetivo de minimizar as limitações do *NDVI*, como a saturação em áreas com alta densidade de biomassa e sua sensibilidade a várias fontes de perturbação, como efeitos do solo, nuvens, efeitos atmosféricos, dentre outros. A adição da constante 0,5 ao valor do *NDVI* foi introduzida para evitar operações com valores negativos, e a raiz quadrada do resultado da adição foi a transformação utilizada na expectativa de estabilização da variância (Equação 8).

$$
TVI = \sqrt{NDVI + 0.5}
$$
 (8)

em que: NDVI = índice de vegetação da diferença normalizada.

O *NDVI* não infere bem na quantidade de vegetação quando o solo está parcialmente coberto por vegetação, em virtude do efeito da reflectância do solo abaixo da copa da vegetação (LIU, 2006). Para eliminar esta interferência, Richardson e Wiegand (1977), desenvolveram o *PVI* (*Perpendicular Vegetation Index*). O *PVI* calcula a distância ortogonal de um *pixel* e a linha de solo (CHUVIECO; HUETE, 2010) (Equação 9).

$$
PVI = \frac{(IVP - a.V - b)}{(1 + a^2)^{\frac{1}{2}}}
$$
 (9)

em que: *IVP* = banda do infravermelho próximo; *V* = banda do vermelho; a = inclinação da linha de solo; b = intercepto da linha do solo.

O *ARVI* (*Atmospherically Resistant Vegetation Index*) foi desenvolvido e proposto por Kauffman e Tanré (1992), para utilização no sensoriamento da vegetação, para remover a influência dos aerossóis na banda vermelha, por meio do uso da banda azul (mais sensível aos efeitos atmosféricos). A diferença de radiância entre estas duas bandas gera uma nova banda, sendo que esta combinação minimiza os efeitos do espalhamento atmosférico causados pelos aerossóis na banda do vermelho. Com base em simulações de várias condições atmosféricas os

autores mostraram que o *ARVI* tem a mesma variação dinâmica do *NDVI*, porém com efeitos atmosféricos quatro vezes menores (Equação 10).

$$
ARVI = \frac{\rho IVP - \rho VA}{\rho IVP + \rho VA}
$$
\n(10)

em que: *IVP* = banda do infravermelho próximo; V = banda do vermelho; *ρVA* = fator que considera a diferença de reflectância entre a banda vermelha e a banda do azul.

A combinação não linear dos dados *AVHRR* (*Advanced Very High Resolution Radiometer*) do satélite *NOAA* (*National Oceanic Atmospheric Administration*), deu origem ao índice de vegetação *GEMI* (*Global Environment Monitoring Index*). O objetivo deste índice é manter as informações sobre a cobertura vegetal e, ao mesmo tempo, reduzir os efeitos relativos às perturbações indesejáveis da

atmosfera (PINTY; VERSTRAETE, 1992) (Equação 11).  
\n
$$
GEMI = \frac{\left[2\left(IVP^{2} - V^{2}\right) + 1,5IVP + 0,5V\right]}{IVP + V + 0,5}
$$
\n(11)

em que: *IVP* = banda do infravermelho próximo; *V* = banda do vermelho.

4.4.4.3. Métricas de textura

4.4.4.3.1. Textura

Na análise de imagens pelos métodos convencionais são empregadas apenas informações espectrais de *pixels*, enquanto as informações espaciais nas imagens são potencialmente úteis (ATKINSON; LEWIS, 2000). A relação das informações espectrais e características dos *pixels* próximos podem ser incorporadas à análise com o auxílio de informações espaciais que descrevem a textura da imagem. As características texturais do ponto de vista das aplicações no inventário florestal são importantes, pois possuem mais informações do que as características espectrais, especialmente em florestas, onde a informação espectral é heterogênea (WULDER et al., 1998).

A textura é uma característica usada para identificar objetos ou regiões de interesse em uma imagem (HARALICK; SHANMUGAM; DINSTEIN, 1973). No contexto de imagens espectrais de sensoriamento remoto, textura é uma propriedade importante na percepção de regiões e de superfícies, contendo informações sobre a distribuição espacial das variações de tonalidade dos objetos (REED; DUBUF, 1993). De fato, em imagens de alta resolução, textura, geralmente é a fonte de informação mais importante (DELL'ACQUA; GAMBA, 2003; PODEST; SAATCHI, 2002). O esforço é o de tentar reconhecer variações de padrões de formas por meio de uma análise das variações de padrões de tons de cinza (REED; DUBUF, 1993).

Um recurso tonal discreto é um conjunto de *pixels* conectados que possuem o mesmo ou quase o mesmo tom de cinza (valor de brilho). Quando uma pequena área da imagem (por exemplo, 3 x 3 *pixels*) tem pouca variação de características tonais discretas, a propriedade dominante dessa área é uma tonalidade cinza. Por outro lado, quando uma pequena área tem uma ampla variação de características tonais discretas, a propriedade dominante dessa área é a textura. Assim, cada novo *pixel* da imagem de textura tem um valor de brilho que representa a textura naquele local (JENSEN, 2005).

Identificar texturas adequadas envolve adicionalmente a seleção de tamanhos de janela em movimento (CHEN; STOW; GONG, 2004; LU, 2005). Um pequeno tamanho de janela pode exagerar a diferença dentro da janela, mas mantém alta resolução espacial, enquanto uma janela grande pode não extrair informações de textura de forma eficiente devido ao excesso de suavização das variações de textura. Segundo Propastin (2012), o tamanho da janela tem que está de acordo com a resolução espacial dos dados do satélite, da precisão do GPS e do tamanho da parcela, assegurando que o gráfico esteja localizado dentro da janela selecionada.

De acordo com Haralick, Shanmugam e Dinstein (1973), as texturas definem uniformidade, densidade, aspereza, regularidade, intensidade, entre outras características em uma imagem. Alguns autores caracterizam textura como um conceito bidimensional, onde uma dimensão contém as propriedades primitivas da tonalidade e a outra corresponde aos relacionamentos espaciais entre elas. Sendo assim, os conceitos de tonalidade e textura não são independentes, tal que em algumas imagens a tonalidade é dominante e, em outras, a textura é dominante.

Na avaliação das características da textura da imagem, a resolução espacial é importante, pois a imagem com menor resolução tem menor potencial do que uma imagem com alta resolução espacial para análise de textura, assim sendo, os dados da imagem de alta resolução que possuem *pixels* menores que os alvos de interesse, são geralmente altamente texturizados. A adição de textura pode acrescentar informação estrutural para a estimação de variáveis da estrutura florestal e, por meio da extração das feições de textura de uma imagem de alta resolução e das medidas alométricas dos indivíduos encontrados em campo, é estabelecido um modelo para predição das variáveis de campo (WULDER et al., 1998).

## 4.4.4.3.2. Matriz de co-ocorrência

A estatística de co-ocorrência ou matriz é um método que tem bases na teoria da informação e busca descrever a relação entre subconjuntos, classes de elementos ou suas características (RAMALHO et al., 2016). A forma mais elementar de co-ocorrência foi apresentado por Jaccard (1912). O coeficiente de Jaccard é uma estatística utilizada para comparar a similaridade ou diversidade entre dois conjuntos amostrais A e B, por meio da expressão:

$$
J(A,B) = \frac{\# \{A \cap B\}}{\# \{A \cup B\}}
$$
 (12)

em que: #{·} = operador de cardinalidade que determina a frequência de ocorrência dos elementos.

A matriz de co-ocorrência é uma tabulação de quantas combinações diferentes de valores de intensidade dos *pixels* (brilho) ocorrem em uma imagem. A ideia principal da matriz de co-ocorrência é descrever textura por meio de um conjunto de características para as ocorrências de cada nível de cinza nos *pixels* da imagem, no qual múltiplas direções são consideradas (HARALICK; SHANMUGAM; DINSTEIN, 1973).

Descrita de outra maneira, a matriz de co-ocorrência (Figura 4) dos níveis de cinza - GLCM (*Gray Level Co-occurrence Matrix*) contém uma tabulação da frequência relativa *P* (*i, j, δ, θ*), no qual considera dois *pixels* vizinhos (pares) separados pelo deslocamento (*δ*) na direção (*θ*), um *pixel* com tom de cinza *i* e o outro com tom de cinza *j*. O *pixel i* é chamado de *pixel* de referência e o *pixel j* de *pixel* vizinho. Quatro definições da adjacência são usadas: horizontal (0°), vertical (90°), diagonal (de baixo esquerda para cima direita - 45°) e diagonal (do alto esquerda para baixo direita - 135°). A escolha do *pixel* vizinho pode ser em qualquer direção *θ*: da linha, da coluna, ou das diagonais. A vizinhança pode ser de 1 *pixel* (*δ*), 2, 3, ou qualquer valor. Haverá tantas matrizes de co-ocorrência quanto forem os valores de *δ* e *θ* (MENEZES; ALMEIDA, 2012).

Um conjunto de métricas de textura muito úteis foi originalmente desenvolvido por Haralick (1979); Haralick (1986); Haralick e Fu (1983); Haralick, Shanmugam e Dinstein (1973); Haralick e Shanmugan (1974). São baseadas em matrizes de coocorrência de nível de cinza de dependência espacial de valor do brilho (GLCM). As transformações de textura derivadas de GLCM foram amplamente adotadas pela comunidade de sensoriamento remoto e são frequentemente usadas como uma característica adicional na classificação multiespectral (CLAUSI, 2002; CLAUSI; JERNIGAN, 1998; FRANKLIN; MAUDIE; LAVIGNE, 2001; MAILLARD, 2003; SCHOWENGERDT, 1997).

Assume-se que toda a informação textural está contida nas matrizes de dependência espacial do valor de brilho que são desenvolvidas para ângulos de 0°, 45°, 90° e 135°. Geralmente, quanto maior o número encontrado na diagonal das matrizes de co-ocorrência de nível de cinza, mais homogênea a textura é para aquela parte da imagem que está sendo analisada.

Para usar uma métrica de textura derivada de GLCM, o analista geralmente tem que tomar várias decisões importantes, incluindo: as métricas de textura; tamanho da janela; nível de quantização dos dados de entrada (por exemplo, 4 bits, 6 bits, 8 bits) usado para produzir a imagem de textura de saída, e o componente espacial (deslocamento entre os *pixels* e o ângulo utilizados durante a computação da co-ocorrência) (FRANKLIN; MAUDIE; LAVIGNE, 2001; HAY; NIEMANN; MCLEAN, 1996).

Para calcular a matriz de co-ocorrência o ENVI 5.1® (*Environment for Visualizing Images*) considera que cada *pixel* (exceto aqueles na periferia de uma imagem) possui oito *pixels* vizinhos. E pode mover-se em qualquer direção [*X*, *Y*] (Figuras 4 e 5).

Figura 4 – Exemplo de matriz de co-ocorrência em uma imagem contendo 4 níveis de cinza. Os *pixels* em destaque registra o número de transições do par de brilho  $(1,2)$ .

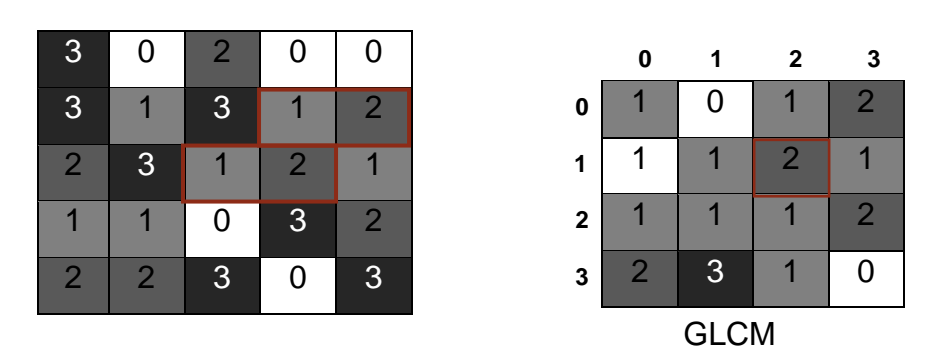

Supondo uma janela de processamento de 5 x 5 sobre uma imagem cujos valores de *pixel* variem de 0 a 3, movendo-se um *pixel* para a direita, desloca-o 1 na direção *X* e 0 na direção *Y* (0º).

Figura 5 - Direções da matriz de co-ocorrrência

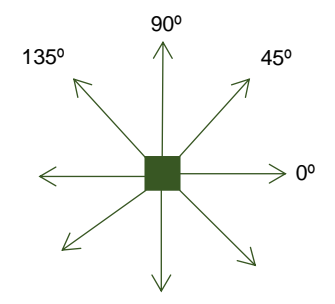

Fonte: ENVI 5.1<sup>®</sup> - modificado.

Haralick, Shanmugam e Dinstein (1973), determinou quatorze feições de textura que podem ser extraídas da matriz de co-ocorrência, sendo elas: *segundo momento angular*, *energia*, *contraste*, *correlação*, *homogeneidade* (ou momento diferencial inverso), *soma da média*, *variância*, *soma da variância*, *diferença da variância*, *entropia*, *soma da entropia*, *diferença da entropia*, *informação de medidas de correlação* e *coeficiente de correlação máxima*. Abaixo estão descritas as principais métricas encontradas na literatura:

 A métrica *segundo momento angular* (ASM) ou uniformidade é uma medida da homogeneidade local dos níveis de cinza em uma imagem. Em uma imagem homogênea existem poucas transições de níveis de cinza. Nesse caso, a matriz de co-ocorrência possui baixas entradas de alta magnitude. Uma imagem constante possui valor 1 (mesmo tom de cinza em toda a sua extensão) (Equação 13).

$$
ASM = \sum_{i,j=0}^{N-1} iP_{i,j}^2
$$

em que: *i* = número de linha; *j* = número da coluna; P<sub>ii</sub> = valor normalizado na célula *i,j*; N = número de linhas ou colunas.

 O *contraste* (CON) é uma medida da quantidade de variação local de níveis de cinza em uma imagem. Rosenfeld e Kak (1982), afirmaram que se este valor for pequeno, os níveis de cinza da imagem analisada são todos próximos de uma média, ou seja, a matriz de co-ocorrência de níveis de cinza irá possuir a maioria dos valores concentrados na horizontal. Caso contrário, se o valor do contraste for alto, a imagem possui uma maior distribuição dos níveis de cinza em seu histograma. Valores da GLCM concentrados na diagonal mostram que a imagem não possui contraste. O contraste aumenta à medida que os maiores valores são encontrados fora da diagonal. A comparação é realizada em todos os pixels da imagem. Para uma imagem constante (mesmo tom de cinza em toda a extensão), o contraste é 0 (zero) (Equação 14).

$$
CON = \sum_{i,j=0}^{N-1} iP_{i,j}(i-j)^2
$$

em que: *i* = número de linha; *j* = número da coluna; *Pij* = valor normalizado na célula *i,j*; *N* = número de linhas ou colunas.

 A *entropia* (ENT) ou grau de dispersão mede a aleatoriedade dos níveis de cinza. O valor da *entropia* é alto quando os valores da matriz de co-ocorrência são iguais e baixo quando a concentração de valores na diagonal é alta ou quando as entradas da matriz de co-ocorrência possuir valores baixos (Equação 15).

$$
ENT = \sum_{i,j=0}^{N-1} iP_{i,j} \left( -lnP_{i,j} \right)
$$

em que: *i* = número de linha; *j* = número da coluna; *Pij* = valor normalizado na célula *i,j*; *N* = número de linhas ou colunas.

 A *correlação* (COR) representa um grau de linearidade de dependências de tons de cinza em uma imagem, ou seja, mede a probabilidade conjunta da ocorrência de pares de *pixels* da GLCM. Um valor absoluto elevado significa que existe alto grau de associação entre os pares de tons de cinza em uma determinada direção, ou seja, retorna uma medida de quão correlacionado está um pixel com o seu vizinho. A correlação é 1 para uma imagem totalmente correlacionada ou -1 para uma completamente sem correlação (Equação 16).

$$
COR = \sum_{i,j=0}^{N-1} P_{i,j} \left[ \frac{(i - \mu_i)(j - \mu_j)}{(\sigma_i^2)(\sigma_j^2)} \right]
$$

em que: *i* = número de linha; *j* = número da coluna; *Pij* = valor normalizado na célula *i,j*; *N* = número de linhas ou colunas; *µ<sup>i</sup>* = média na direção *i*; *µ<sup>j</sup>* = média na direção *j*;  $\sigma^2$ <sub>i</sub> = variância de *i*;  $\sigma^2$ <sub>j</sub> = variância de *j*.

 A *homogeneidade* (HOM) também chamada de momento da diferença inversa mede a homogeneidade da imagem e assume valores grandes para diferenças de tons de cinza pequenos nos pares de elementos, ou seja, indica se os valores entre as distâncias são constantes ou não. Homogeneidade igual a 1 representa uma matriz diagonal de co-ocorrência de tons de cinza (Equação 17).

$$
HOM = \sum_{i,j=0}^{N-1} i \frac{P_{i,j}}{1 + (i - j)^2}
$$

em que: *i* = número de linha; *j* = número da coluna; *Pij* = valor normalizado na célula *i,j*; *N* = número de linhas ou colunas.

 A *dissimilaridade* (DIS) mede o quanto os elementos são diferentes entre si e assume o maior valor quando a diferença entre eles é grande. Pode-se dizer que a *dissimilaridade* é correlacionada com o *contraste*, porém os valores obtidos por este são maiores (Equação 18).

$$
DIS = \sum_{i,j=0}^{N-1} iP_{i,j} |i-j|
$$

em que: *i* = número de linha; *j* = número da coluna; *Pij* = valor normalizado na célula *i,j*; *N* = número de linhas ou colunas.

 A métrica *média* (MED) avalia a tendência central dos valores dos níveis de cinza distribuídos na imagem (Equação 19).

$$
MED = \sum_{i,j=0}^{N-1} iP_{i,j}
$$

em que: *i* = número de linha; *j* = número da coluna; *Pij* = valor normalizado na célula *i,j*; *N* = número de linhas ou colunas.

 A *variância* (VAR) é uma medida de dispersão que avalia o quão longe em geral os valores dos níveis de cinza se encontram, ou seja, mede a variação de uma distância para outra (Equação 20).

$$
VAR = \frac{\sum_{ij} (x_{ij} - \mu)^2}{n - 1}
$$

em que: *i* = número de linha; *j* = número da coluna; *Pij* = valor normalizado na célula *i,j*; *N* = número de linhas ou colunas; *µ<sup>i</sup>* = média na direção *i*; *µ<sup>j</sup>* = média na direção *j*.

Vários estudos com o uso de métricas de textura e diferentes janelas de processamento vêm sendo utilizados. Gong e Howarth (1992), encontraram melhores resultados quando utilizaram janelas de 3 x 3 e 5 x 5 *pixels* às janelas maiores. Por outro lado, Ferro e Warner (2002), descobriram que a separabilidade da textura da cobertura de terra aumentava com janelas maiores. Já Clausi (2002), encontrou um subconjunto preferido de estatísticas (*contraste*, *correlação* e *entropia*). Segundo o mesmo autor reduzir o nível de quantização dos dados de entrada é ideal (por exemplo, dados de 8 bits com valores de 0 a 255 para dados de 5 bits com valores de 0 a 31) ao criar as imagens de textura para que as matrizes de dependência espacial a serem computadas para cada *pixel* não se tornem muito grandes.

Em outros trabalhos como o de Peddle e Franklin (1991), utilizaram as métricas de textura GLCM e descobriram que na matriz de co-ocorrência espacial as matrizes contêm informações texturais importantes que melhoram a discriminação de classes com heterogeneidade interna e padrões estruturais e geomorfométricos. Franklin, Maudie e Lavigne (2001), encontraram melhor acurácia na classificação de espécies florestais quando utilizaram as métricas de textura GLCM. Herold, Guenther e Clarke (2003), também investigaram várias métricas espaciais de ecologia da paisagem e métricas de textura GLCM para classificar o uso do solo urbano em imagens de alta resolução espacial (IKONOS).

Os resultados de Ozdemir e Karnieli (2011), em florestas secas em Israel, comprovam que as variáveis estruturais da floresta estão correlacionadas com as características texturais da imagem. As melhores correlações foram obtidas para a área basal na *entropia* na banda 2. O bom desempenho das métricas de textura, segundo Barbosa et al. (2014); Eckert (2012); Dube e Mutanga (2015), pode ser atribuído a alguns fatores que incluem: a simplificação da estrutura do dossel da floresta e a correlação entre métricas de textura e propriedades biofísicas, como a biomassa aérea. De acordo com Heiskanen et al. (2017), mesmo que padrões sejam evidentes, ainda há necessidade de uma melhor compreensão sobre a ligação entre os alvos e as respostas espectrais em florestas secas.

## 4.4.4.4. Mistura espectral

Os sensores medem a radiância espectral refletida ou emitida por alvos da superfície terrestre. O registro da radiância emitida ou refletida pelo objeto é feito dentro de um elemento de resolução que recebe o nome de *pixel.* Dentro desse *pixel* podem estar presentes diferentes alvos da superfície. Isso gera o que chamamos de mistura espectral, ou seja, a resposta espectral de um *pixel* da imagem é resultado da combinação da resposta espectral dos componentes (alvos) que formam esse *pixel* (LIU, 2006).

A radiância medida pelo sensor será explicada pela mistura de diferentes componentes mais a contribuição atmosférica. Assim, o que é detectado pelo sensor não será representativo de qualquer um dos componentes que compõem um *pixel*, a não ser que dentro dele esteja presente exclusivamente um único objeto. Seu grau de complexidade geralmente aumenta quando se tenta identificar corretamente um dado *pixel* que contém uma mistura de componentes existentes na superfície imageada, tais como solo, vegetação, rochas e água, entre outros. A não uniformidade da maioria das cenas tomadas do meio ambiente geralmente resulta em um grande número de componentes na mistura espectral (PONZONI; SHIMABUKURO; KUPLICH, 2012).

# 4.4.4.4.1. Modelo linear de mistura espectral (*Linear Spectral Unmixing*)

O Modelo Linear de Mistura Espectral (MLME) do inglês SMA (*Linear Spectral Unmixing*) é amplamente utilizado pelos pesquisadores e os resultados são consistentes. Sendo assim, a resposta espectral em cada *pixel*, em qualquer banda de um sensor ou em qualquer comprimento de onda, pode ser imaginada como uma combinação linear das respostas espectrais de cada componente presente na mistura (SHIMABUKURO; SMITH, 1991). Então, cada *pixel* da imagem, que pode assumir qualquer valor dentro da escala de  $(2<sup>n</sup>$  bits), contém informações sobre a quantidade e a resposta espectral de cada componente dentro do *pixel*. Deste modo, para qualquer imagem multiespectral, conhecida a proporção dos componentes, será possível estimar a resposta espectral de cada. Se essa resposta for conhecida, então a proporção de cada componente na mistura poderá ser estimada (PONZONI; SHIMABUKURO; KUPLICH, 2012).

A imagem do sensor *MSI*/Sentinel-2 possui resolução espacial de 10 m. Por isso, segundo Lillesand, Kiefer e Chipman (2004), explicam que a reflectância do *pixel* não pode ser interpretada em termos de domínio de um tipo de cobertura. Entende-se que, dentro de cada *pixel* podem ocorrer mais de um tipo de cobertura, e o perfil espectral de uma determinada região será a mistura das diferentes respostas espectrais dos diferentes componentes que compõe o *pixel*. O MLME tem o propósito de estimar a proporção de cada componente dentro do *pixel*.

O MLME envolve técnicas em que as assinaturas espectrais misturadas são comparadas com um conjunto de espectros de "pixels puros" de referência, que representam os membros finais (*endmembers*), que são as respostas espectrais individuais de cada componente que compõe o *pixel*. Eles representam os casos em que 100% do campo de visada instantânea (*Instantaneous Field Of View, IFOV*) do sensor são ocupados por apenas um tipo de cobertura (LILLESAND; KIEFER; CHIPMAN, 2004). Os "pixels puros" são chamados de membros finais porque durante a coleta os *pixels* selecionados são os últimos da nuvem, isto é, os finais.

O resultado do MLME é uma estimativa aproximada da proporção de cada *pixel* na imagem das classes de referência. Como muitos tipos de coberturas tendem a ocorrer como misturas heterogêneas, esse método permite uma representação mais realista da natureza da superfície que pode ser obtida pela designação de uma classe dominante em cada *pixel* (LILLESAND; KIEFER; CHIPMAN, 2004).

#### 4.4.4.4.2. Imagens-fração

As imagens-fração representam as proporções dos componentes na mistura espectral. Normalmente são geradas as imagens-fração de vegetação (realça as áreas de cobertura florestal), imagens-fração solo (realça as áreas de solo exposto) e imagens-fração sombra/água (realça as áreas por corpos d'água, áreas alagadas e queimadas), que, em geral, são os alvos presentes em qualquer cena terrestre. A imagem-fração dos alvos sombra ou água apresentam respostas espectrais semelhantes. O modelo de mistura espectral transforma a informação espectral em informação física (valores de proporção dos componentes no *pixel*) (SHIMABUKURO; PONZONI, 2017) (Equação 21).

$$
r_i = \sum_{j=1}^n (a_{ij}x_j) + e_i
$$
 (21)

Para a elaboração das imagens-fração, as respostas espectrais dos componentes (*endmembers*) são consideradas conhecidas, ou seja, podem ser obtidas diretamente das imagens. Os "*endmembers*" representa a assinatura espectral pura do elemento, mas ela só existe de forma conceitual, já que o sensor possui ruído e variabilidade nas assinaturas das diferentes classes. A seleção dos "pixels puros" da imagem é um procedimento difícil e que pode gerar erros na aplicação do MLME (SCHOWENGERDT, 1997; WULDER; FRANKLIN, 2003).

Assim, foram desenvolvidos métodos para diminuição do erro e seleção mais apurada desses "membros finais", reconhecido pela dificuldade na seleção dos pontos no gráfico de dispersão.

O método utilizado para a seleção dos membros finais é a extração na imagem dos "pixels puros", utiliza-se para isso o *scatter plot* (pontos de dispersão), com a banda do vermelho, que é representativa do solo e a banda do infravermelho próximo, representativa da vegetação (Figura 6). Na imagem deverão ser realizadas as correções atmosféricas. Além disso, devem ser conhecidos os valores de reflectância dos diferentes alvos na cena. Porém, a grande dificuldade é a seleção do "pixel puro", devido à heterogeneidade da escala de superfície que o sensor capta que é muito pequena. Para isso, muitos autores desenvolveram técnicas para derivar os membros finais da imagem construindo um gráfico com os pontos e as reflectâncias dos membros finais são extrapoladas para os vértices (SHIMABUKURO; PONZONI, 2017).

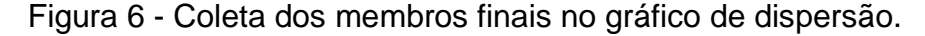

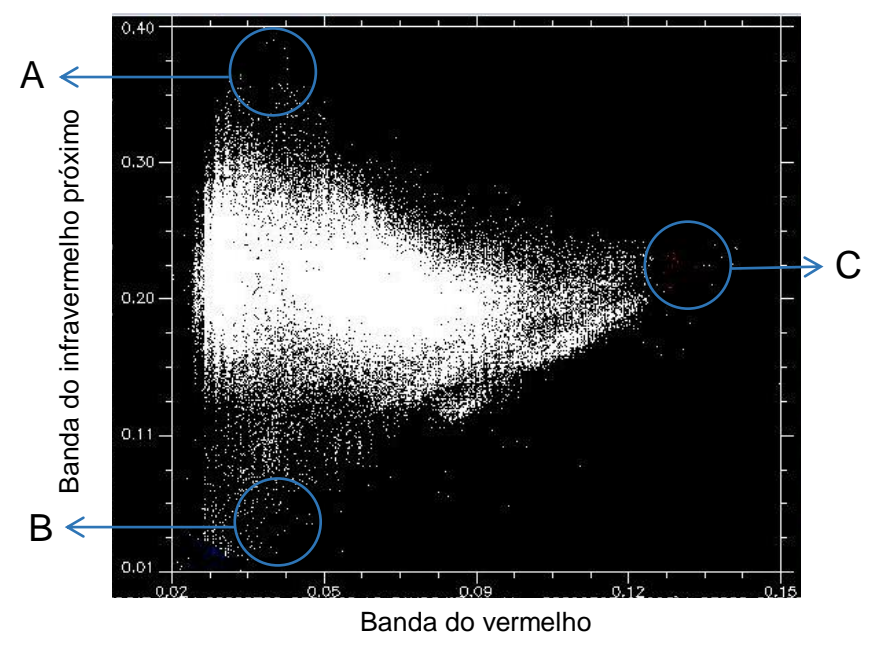

Na Figura 6, a letra "A" representa os "pixels puros" da vegetação que apresenta altos valores do eixo y (infravermelho próximo); a sombra absorve nessas bandas, apresentando cor escura e por isso os *pixels* puros deste elemento (letra B) são representados próximos à zero no gráfico de dispersão (valores baixos nas bandas do vermelho e infravermelho), e a letra "C" representa os *pixels* puros de solo exposto, que apresentam no eixo x maiores valores na banda do vermelho.

Os softwares desenvolvidos para o tratamento e classificação possuem seleção automática dos membros finais com o objetivo de diminuir os erros na escolha, já que a escolha desses *pixels* pelo operador é arbitrária. O índice de pureza do *pixel* - PPI (*Pixel Purity Index*) é um método mais comumente utilizado para evitar a escolha do "pixel puro" de forma aleatória (SCHOTT, 2007).

A literatura apresenta uma grande quantidade de trabalhos sobre a utilização do MLME e afirma que essa técnica é consistente. Além disso, as imagens-fração geradas pelo modelo estão sendo utilizadas em diferentes áreas de aplicações: floresta, agricultura, uso da terra, água, áreas urbanas e etc.

O modelo de mistura linear tem provado ser útil para aplicações em florestas tropicais. Costa et al. (2017), em seu trabalho com uso e cobertura da terra no estado de Rondônia utilizaram os membros finais, e seus resultados sugeriram que a classificação por esse método pode ser considerada precisa na comparação de imagens multiespectrais no espaço e no tempo.

Alguns estudos utilizaram a cobertura da vegetação fotossintética do MLME para estimar a cobertura de plantas lenhosas em regiões semiáridas (ASNER; HEIDEBRECHT, 2002; BRADLEY; FLEISHMAN, 2008; ELMORE et al., 2000; HUANG et al., 2010; SOLANS VILA; BARBOSA, 2010). A combinação de quatro componentes (vegetação, vegetação não fotossinteticamente ativa, sombra e solo) do MLME classificou tipos de cobertura florestal nas florestas Amazônicas (LU et al., 2003; ROBERTS et al., 2002) ou para monitorar a tendência de regeneração após distúrbios nas florestas do Pacífico Noroeste, mapeando vários estágios estruturais da floresta (SABOL et al., 2002).

## 4.5. Exemplos de aplicações do sensoriamento remoto em inventários florestais

Para Jensen (2016), as técnicas de sensoriamento remoto têm sido amplamente utilizadas em aplicações e estudos na área florestal, em que se destacam os trabalhos que visam quantificar variáveis biofísicas. A utilização de imagens de satélite constitui-se em um método indireto e não destrutivo, podendo-se estimar variáveis biofísicas (biomassa, carbono, volume de madeira), pelas propriedades espectrais da vegetação que a constitui. Segundo o mesmo autor,

apesar da viabilização das imagens, sua utilização quanto à quantificação de biomassa florestal ainda é pouco conhecida, principalmente em florestas heterogêneas, devido às mesmas terem uma grande diversidade florística, fisionômica e fenológica, bem como a disponibilidade de levantamentos de dados em campo coincidirem com a mesma data de coleta da imagem.

Um dos primeiros trabalhos no Brasil que utilizaram imagens de satélite em análise de vegetação foi realizado por Santos (1988), o qual estudou a biomassa acima do solo da vegetação de Cerrado, correlacionados com dados do sensor Thematic Mapper (*TM*) do satélite Landsat. O objetivo principal deste trabalho foi avaliar a relação entre a biomassa foliar do Cerrado *stricto sensu* e os índices de vegetação (razão simples, razão normalizada e transformada). Os resultados evidenciaram que a banda 3 (vermelho) apresentou melhor correlação com a biomassa foliar quando comparada com as outras bandas, sendo que os modelos linear e exponencial não diferiram significativamente quanto ao ajuste.

Na Amazônia brasileira, Lu et al. (2004), avaliaram a relação espectral dos dados Landsat 5 *TM* com as variáveis altura média, diâmetro médio, área basal e biomassa aérea da floresta. Os autores observaram que existem correlações entre as bandas espectrais e as variáveis estudadas, e baixa correlação entre os índices de vegetação na região do infravermelho próximo e região do vermelho, e melhores correlações com as variáveis estudadas quando utilizaram a banda espectral do infravermelho médio.

Para investigar o potencial dos dados do sensor ALOS AVNIR-2 na estimação de biomassa em uma região montanhosa e subtropical de Hong Kong, China, Sarker e Nichol (2011), utilizaram quatro tipos diferentes de técnicas de processamento de imagem, que incluiu a banda espectral simples, índices de vegetação, métricas de textura e relação de métricas de textura. Modelos de regressão linear múltipla foram desenvolvidos entre dados de biomassa e informações da imagem. Os resultados indicaram que a relação de banda simples e os índices de vegetação comumente utilizados têm um potencial relativamente baixo para a estimativa de biomassa ( $\bar{R}^2$  = 0,58 e  $RQME = 64$  t ha<sup>-1</sup>). No entanto, as métricas de textura de bandas espectrais foram considerados eficazes para a estimação da biomassa ( $\bar{R}^2$  = 0,88 e  $RQME$  = 32 t ha $^{-1}$ ).

Em um trabalho na Floresta Estacional Semidecidual, Ferraz et al. (2014), utilizaram uma imagem IKONOS II para estimar biomassa aérea e carbono estocado, para isto, foram avaliados bandas espectrais e índices de vegetação. Para a estimação da biomassa total com o uso da variável na banda do infravermelho próximo foi obtido  $\bar{R}^2$  de 0,35, e com o uso da variável TCap1 o  $\bar{R}^2$  = 0,46. O TCap é uma transformação Tasseled Cap que incluem dentro das várias maneiras de se modelar os pixels presentes em uma imagem multiespectral para estimativas de variáveis da vegetação outras bandas espectrais, além das bandas do infravermelho próximo e do vermelho, buscando melhorar o conteúdo da informação espectral dos dados das imagens (KAUTH; THOMAS, 1976). Em relação ao estoque de carbono, a variável na banda do infravermelho próximo foi encontrado um  $\bar{R}^2$  = 0,35 e para a variável TCap1 um  $\bar{R}^2$  = 0,47.

Na Caatinga brasileira, dados provenientes do satélite Landsat 5 *TM* para estimar as variáveis altura média, área basal e volume de madeira, foram correlacionados com as bandas espectrais e índices de vegetação. A técnica utilizada teve potencial explicativo para a variação em altura média por parcela (*R 2* = 0,40 e  $RQME = 13\%)$  e para o volume de madeira por hectare ( $R^2 = 0,60$  e  $RQME = 0$ 42%). Somente a área basal não apresentou correlação significativa com nenhuma das variáveis analisadas (ALMEIDA et al., 2014).

Em pesquisa realizada em florestas estatais da unidade de manejo de Borovača, localizadas na parte Sub-mediterrânica da Croácia, Balenović et al. (2015), desenvolveram modelos para a previsão do *DAP*, volume da árvore e biomassa aérea do *Pinus nigra* Arn. Oito variáveis obtidas com base em medições de campo, banco de dados existentes e modelo digital do terreno foram utilizadas como variáveis independentes na análise de regressão, e encontraram R² de 0,83 (DAP); 0,89 (volume da árvore) e 0,82 (biomassa aérea). Os resultados mostraram que os modelos podem ser utilizados no inventário à base de detecção remota, para estimar variáveis da vegetação.

Em uma área de Cerradão, Miguel et al. (2015), exploraram as relações entre índices de vegetação obtidos por meio de dados do sensor LISS-III ("*Linear Imaging Self*-*Scanner*"), a bordo do satélite ResourceSat1 e da área basal, na estimação do volume de madeira e biomassa aérea e, observaram que, as variáveis independentes utilizadas, tanto pela técnica de regressão quanto pelo uso das RNA

foram eficientes na estimação das variáveis. Para a regressão, o volume de madeira foi estimado com *R²* de 0,92 e Syx de 11,92% e para a biomassa *R²* de 0,83 e Syx de 22,73%. As RNA também apresentaram bons ajustes com *r* de 0,99 e Syx de 4,93% (volume de madeira) e *r* de 0,97 e Syx de 8,92% (biomassa).

No estado de Durango, México, em uma zona montanhosa foi estimada a biomassa florestal acima do solo. Para a estimativa da biomassa foram utilizados dados de campo, árvore de decisão e dados multiespectrais (bandas e índices de vegetação) do satélite Landsat 5 *TM*. Os resultados indicaram que o índice de vegetação de diferença normalizada (NDVI) e a banda 4 (infravermelho próximo) do Landsat 5 *TM* ficaram entre as melhores variáveis que melhor discriminaram a biomassa florestal acima do solo, sendo essa técnica indicada para estimar biomassa com base nos valores de reflectância (LÓPEZ-SERRANO et al., 2016).

Na última década, dados de escaneamento a laser de cobertura parcial (ALS), foram utilizados em numerosos estudos de inventários florestais em larga escala para melhorar a precisão das estimativas baseadas em campo. Tais aplicações foram principalmente com o uso de dados ALS coletados como amostras com o objetivo de reduzir os custos de aquisição desses dados, minimizando as reduções nos erros das estimativas (MARGOLIS et al., 2015; MCROBERTS; NÆSSET; GOBAKKEN, 2014; NEIGH et al., 2013; NELSON et al., 2009; NELSON et al., 2016).

Em estudo desenvolvido em florestas de miombo (do gênero *Brachystegia* pertencente à família Fabaceae) da Tanzânia, foram quantificadas a área de floresta e a biomassa acima do solo com uso de dados ALS, radar interferométrico de abertura sintética (InSAR), imagens RapidEye, Landsat e ALOS PALSAR. Os dados do ALS proporcionaram uma melhoria na precisão. A RapidEye e InSAR também contribuíram substancialmente para melhorar a precisão (NÆSSET et al., 2016).

As ARP também foram propostas como uma ferramenta inovadora e acessível para apoiar a aquisição de dados tridimensionais de detecção remota para inventários de manejo florestal (LISEIN et al., 2013; PULITI et al., 2015) e para levantamentos florestais em larga escala em que a coleta extensiva de dados de campo pode ser dispendiosa e em locais inacessíveis, sendo recomendável o uso de dados remotos para complementar a amostragem de campo (PULITI et al., 2017).

Para avaliar o desempenho de dados remotos de uma imagem *MSI*/Sentinel-2 (S2) na estimação do volume em ecossistemas florestais na Itália, Mura et al. (2018) utilizaram 240 parcelas em duas áreas de estudo. Para isto foi utilizado duas imagens para comparação, adquiridas pelos satélites: Landsat 8 *OLI* e RapidEye. Com base no método de Random Forest em uma área de teste o S2 superou Landsat e RapidEye (*RQME* de 6,84% contra 14,9% e 12,33%, respectivamente), enquanto que na outra área, o S2 e Landsat tiveram resultados muito similares (*RQME* de 23,73% e 22,94%), melhores do que o resultado obtido com RapidEye (*RQME* de 31,49%). Os resultados confirmaram que as imagens S2 são adequadas para prever o volume de madeira, além de outras variáveis biofísicas, obtendo assim, boas estimativas (CHRYSAFIS et al., 2017; PHUA et al., 2017; KORHONEN et al., 2017).

### 4.6.Regressão Linear Múltipla

O modelo de regressão múltipla mais simples é o de três variáveis, uma dependente e duas independentes. De modo geral, são chamados de modelos de regressão linear múltipla, ou seja, modelos lineares nos parâmetros, podendo ou não ser lineares nas variáveis (GUJARATI; PORTER, 2011). Segundo Scolforo (2005), um modelo é linear múltiplo se os seus parâmetros estão na forma linear e se associada a variável dependente existem duas ou mais variáveis independentes.

A ausência de relação linear exata entre duas variáveis independentes, é conhecida tecnicamente como ausência de colinearidade ou ausência de multicolinearidade, se estiverem envolvidas mais de uma relação linear exata. Informalmente, a ausência de colinearidade significa que nenhum dos regressores pode ser expresso como uma combinação linear exata dos demais regressores do modelo. A hipótese de ausência de multicolinearidade perfeita exige que se inclua na função de regressão populacional apenas aquelas variáveis que não sejam funções lineares exatas de uma ou mais variáveis do modelo (GUJARATI; PORTER, 2011):

Primeiro, a hipótese da ausência de multicolinearidade é parte do modelo teórico. Na prática, quando coleta-se dados para análises, nada garante que não existirá correlação entre os regressores. O necessário é que não haja uma relação linear exata entre os regressores. Segundo, a multicolinearidade não exclui relações
não lineares exatas entre variáveis. Isso não contradiz a hipótese de ausência de colinearidade perfeita, já que nesse caso a relação entre as variáveis é não linear.

Assim como no caso de duas variáveis, a análise de regressão múltipla está condicionada aos valores fixados dos regressores e o que obtemos é o valor médio da variável dependente ou a resposta média da variável dependente para os valores dos regressores.

A regressão linear pode ser do ponto de vista algébrico e do ponto de vista matricial. No primeiro caso, estimativas de volumes, peso ou qualquer outra variável dendrométrica da floresta pode utilizar modelos matemáticos para este fim. Quando a variável dependente é associada a duas ou mais variáveis independentes definese a regressão como linear múltipla. Na minimização da soma do quadrado dos resíduos utiliza-se o método dos mínimos quadrados. No segundo caso, uma opção de ajustar equações de volume, sítio, produção e outras variáveis da floresta, é fazer uso de matrizes.

### 4.7.Redes Neurais Artificiais

Uma rede neural artificial (RNA) é um modelo computacional biologicamente inspirado, constituído por elementos de processamento simples (neurônios artificiais) que aplicam uma determinada função matemática aos dados (função de ativação) e é gerada uma única resposta, são dispostos em camadas e ligados entre si, sendo estas conexões, geralmente, associadas a coeficientes denominados de pesos. O ajuste destes pesos é realizado por um processo chamado treinamento ou aprendizado, sendo responsável pela extração das características dos dados e armazenamento de conhecimento das redes (BRAGA et al., 2007).

A rede neural artificial contém neurônios dispostos em três tipos de camada: camada de entrada, camada oculta e camada de saída. Os neurônios na camada de entrada podem ser os valores de reflectância multiespectral para pixels individuais mais sua textura, rugosidade da superfície, elevação do terreno, declividade, aspecto etc. Segundo Haykin (2001), o uso de neurônios na camada oculta permite a simulação de padrões não lineares nos dados de entrada. Um neurônio na camada de saída pode representar uma única classe de cobertura terrestre do mapa temático.

Uma RNA atinge uma solução não por meio de um algoritmo passo-a-passo ou de um programa lógico complexo, mas de maneira não-algorítmica, não-gravada, baseada no ajuste dos pesos que conectam os neurônios na rede (RAO; RAO, 1993). Redes neurais têm sido usadas para classificar vários tipos de dados de sensores remotos e, em certos casos, produziram resultados superiores aos dos métodos estatísticos tradicionais (ATKINSON; TATNALL, 1997; BENEDIKTSSON et al., 1990; JI, 2000). Este sucesso pode ser atribuído a duas das vantagens importantes das redes neurais: 1) a distribuição normal e, 2) a capacidade de simular de forma adaptativa os padrões complexos e não lineares com estruturas topológicas apropriadas (ATKINSON; TATNALL, 1997; JENSEN; COWEN, 1999).

No processo de aprendizado tem-se um algoritmo de aprendizado que consiste num conjunto de procedimentos para adaptar os parâmetros de uma RNA para que a mesma possa aprender uma determinada tarefa (BRAGA et al., 2007; HAYKIN, 2001). Os diversos algoritmos existentes diferem pela forma de ajuste dos pesos. Os métodos de treinamento podem ser agrupados em duas abordagens: aprendizado supervisionado e aprendizado não-supervisionado (SILVA; SPATTI; FLAUZINO, 2010).

No aprendizado supervisionado as entradas e saídas desejadas para a rede são fornecidas pelo usuário. Cada padrão de entrada submetido à rede gera uma saída calculada que é comparada à resposta desejada. As redes neurais ajustam continuamente os pesos das conexões para minimizar o erro à medida que mais dados de treinamento são fornecidos em um ambiente em mudança. Assim, as RNA continuam a aprender. A minimização da diferença é feita por pequenos ajustes a cada etapa do treinamento, tendendo a uma solução caso esta exista. A soma dos erros quadráticos de todas as saídas é normalmente utilizada como medida de desempenho da rede. Uma vez treinada, a rede armazena o conhecimento adquirido e pode executar a predição desejada, com base em novos dados de entrada (HAYKIN, 2001; JENSEN et al., 2016).

No aprendizado não-supervisionado, não há um supervisor para acompanhar o processo de aprendizado. Muitos dos sistemas biológicos ocorrem por meio do aprendizado não-supervisionado, como por exemplo, os estágios iniciais dos sistemas de visão e audição. Neste processo, somente os padrões de entrada estão disponíveis para a rede, dessa maneira, a rede forma representações internas para codificar características da entrada e cria classes ou grupos. Este tipo de aprendizado só se torna possível quando existe redundância (várias cópias exatas dos mesmos padrões) nos dados de entrada, senão torna-se impossível encontrar quaisquer padrões ou características dos dados de entrada (SILVA; SPATTI; FLAUZINO, 2010).

Um perceptron de múltiplas camadas (MLP) possui uma ou mais camadas intermediárias, além das camadas de entrada e de saída. Os sinais de entrada propagam-se para frente, camada por camada. O treinamento é do tipo supervisionado com um algoritmo bastante conhecido, o algoritmo de retropropagação do erro (*error backpropagation*). Nesta regra, os sinais de entrada são apresentados à rede que gera uma saída, que é comparada com a saída desejada, um erro é gerado e este erro aciona um mecanismo de controle que aplica uma sequência de ajustes corretivos aos pesos sinápticos, a fim de aproximar a saída do resultado desejado, ou seja, a fim de minimizar o erro (HAYKIN, 2001).

Diversas variações do método *backpropagation* têm sido propostas com o objetivo de tornar o processo de convergência mais eficiente. Entre os aperfeiçoamentos, tem-se o *resilient propagation* e o *Levenberg-Marquardt*. O *resilient propagation* é uma versão mais rápida do *backpropagation*, pois, de forma supervisionada, ele reduz o erro de aprendizagem por correção de erro. O *Levenberg-Marquardt* pode ser incorporado ao algoritmo *backpropagation* a fim de potencializar a eficiência do processo de treinamento (SILVA; SPATTI; FLAUZINO, 2010).

As redes neurais artificiais têm sido empregadas em várias pesquisas na área florestal (BINOTI, 2012; DIAMANTOPOULOU, 2005; FERRAZ et al., 2014; FOODY; BOYD; CUTLER, 2003). Pois, diversas ferramentas e metodologias têm sido introduzidas na área florestal com propósito de redução de custos e aumento de exatidão das estimativas (CAMPOS; LEITE, 2017). Os primeiros estudos relacionados à aplicação de RNA e sensoriamento remoto em florestas foram nos Estados Unidos e Canadá no final de 1980 (KLOBUCAR et al., 2008).

### **5. MATERIAL E MÉTODOS**

A metodologia utilizada para realizar a estimação da área basal, volume de madeira e biomassa aérea da vegetação de Caatinga por meio da RLM e RNA, está apresentada na Figura 7.

Figura 7 - Fluxograma metodológico com as etapas para a estimação da área basal, volume de madeira e biomassa aérea.

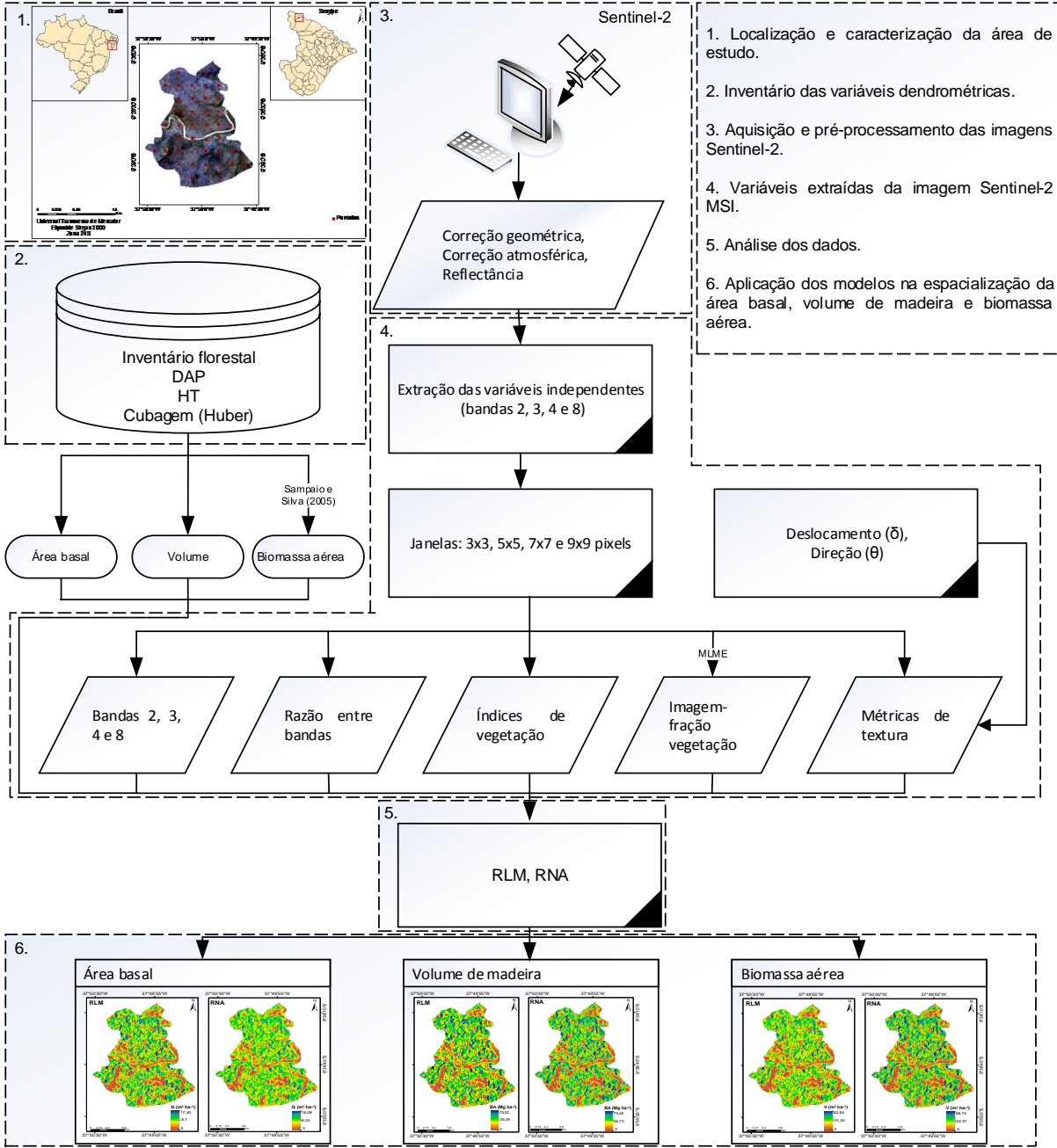

### 5.1. Localização e caracterização da área de estudo

A área de estudo está localizada em um fragmento de vegetação de Caatinga da região semiárida do Estado de Sergipe, no município de Canindé de São Francisco (coordenadas centrais aproximadas 09°38'S, 37º50'W e a 153 m de altitude média) (Figura 8). O fragmento está localizado na zona fisiográfica do Sertão Sergipano com uma área de aproximadamente 228 ha, caracterizada como área de Caatinga hiperxerófila densa (FERRAZ et al., 2013).

Figura 8 - Localização da área de estudo e croqui das parcelas de inventário florestal no fragmento de Canindé de São Francisco, Sergipe.

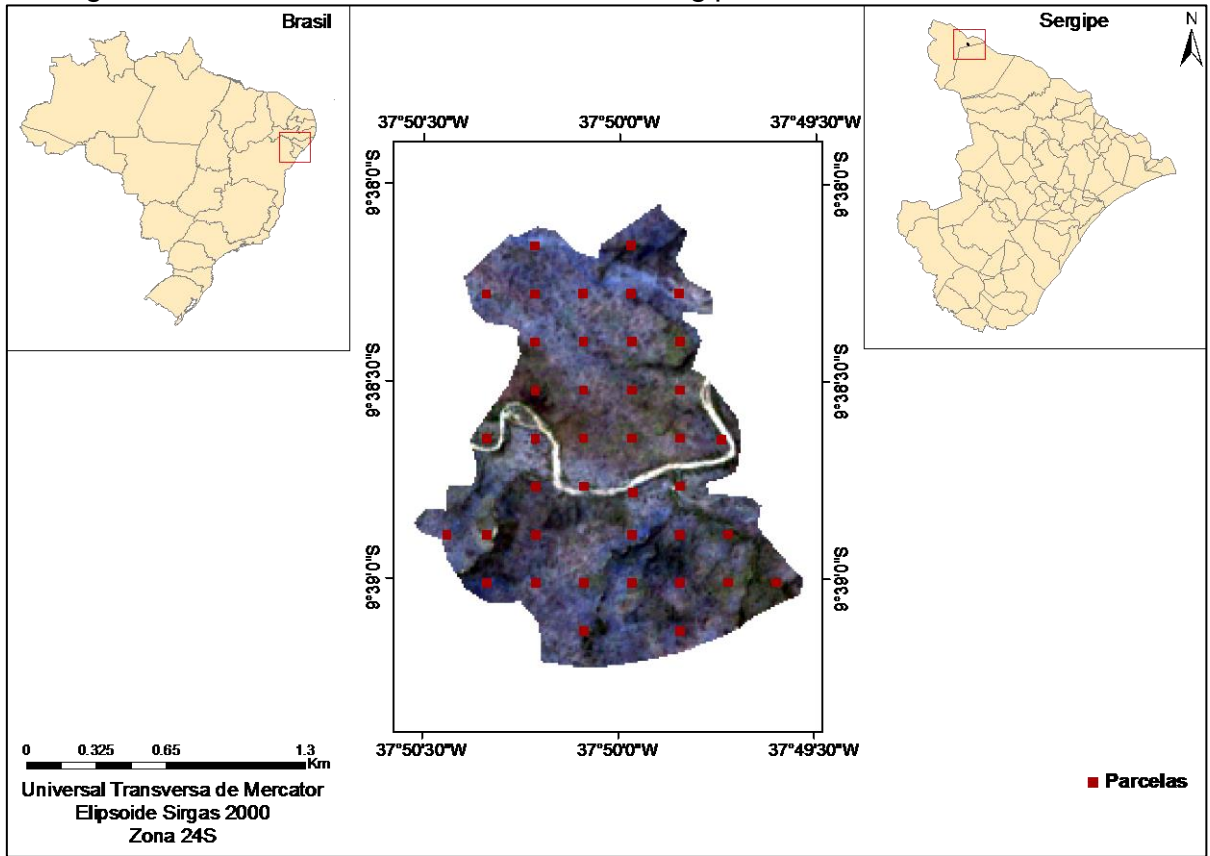

O solo predominante é classificado como Luvissolos Háplicos (EMBRAPA, 2006), com formação geomorfológica pediplanada sertanejo (JACOMINE et al., 1973). O clima na região é Semiárido do tipo "BSh" segundo a classificação de Köppen, com pluviometria entre 250 e 900 mm ano<sup>-1</sup>, temperaturas médias anuais entre 26 ºC a 29 ºC (ALVARES et al., 2013), e duas estações: a estação chuvosa ou

inverno, que dura de 3 a 5 meses (março a julho) com chuvas irregulares e de pouca duração; e a estação seca ou verão, que pode durar de 7 a 9 meses (agosto a fevereiro) e baixa precipitação (MAIA, 2004).

### 5.2. Inventário das variáveis dendrométricas

A amostragem das variáveis dendrométricas da vegetação de Caatinga foi obtida por meio do inventário florestal do fragmento de Caatinga, utilizando-se o processo de amostragem sistemática com parcelas de área fixa. Foram alocadas 40 parcelas de 900 m<sup>2</sup> (30 x 30 m), equidistantes 225 m, correspondendo a uma amostra de 3,6 ha, inventariadas no período de 18 de janeiro a 23 de maio de 2016.

Para associar os dados de amostragem em campo com os dados de sensoriamento remoto, foram coletadas as coordenadas dos vértices das parcelas com o uso do DGPS (*Differential Global Positioning System*) modelo Trimble-Pro XT de precisão submétrica, e os respectivos valores das coordenadas na imagem. O pós-processamento dos pontos coletados com DGPS nas parcelas inventariadas permitiu realizar a correção da localização das parcelas em campo, apresentando erro de 0,5 m a 1 m em 64% das parcelas, e de 1 m a 2 m em 36% das parcelas.

As variáveis dendrométricas mensuradas em campo foram: altura total (*HT*), em m, e a circunferência à 1,30 metros do nível do solo (*CAP*), em cm. As alturas totais foram obtidas com o auxílio de uma vara graduada de 11 m. A *CAP* das árvores foram medidas com auxílio de uma fita métrica, posteriormente transformadas para *DAP*. Os indivíduos arbóreos com *CAP* maior ou igual a 5,97 cm foram mensurados, ou seja, *DAP* maior ou igual a 1,90 cm, conforme metodologia da Rede de Manejo Florestal da Caatinga (2005).

As variáveis avaliadas nesse trabalho foram a área basal (m $^2$  ha $^1$ ), biomassa aérea (Mg ha<sup>-1</sup>) e volume de madeira (m<sup>3</sup> ha<sup>-1</sup>). A área basal (G) por parcela foi obtida pelo somatório das áreas basais (*gi*) das árvores, posteriormente extrapolada para hectare (Equações 22 e 23).

$$
g_i = \frac{\pi D A P^2}{40000}
$$
 (22)

$$
G_j = \sum_{i=1}^n g_i
$$
 (23)

em que: *g<sub>i</sub>* =área basal de cada indivíduo (m<sup>2</sup>); *G<sub>j</sub>* =área basal da parcela *j* (m<sup>2</sup>).

A biomassa aérea (BA) dos indivíduos arbóreos com *DAP* entre 1,90 e 30 cm foi calculada com o uso de equações alométricas desenvolvidas por Sampaio e Silva (2005), para a espécie *Poincianella pyramidalis* (catingueira), *Aspidosperma pyrifolium* (pau-pereiro), *Myracrodruon urundeuva* (aroeira), e uma geral desenvolvida para as demais espécies (Equações 24, 25, 26 e 27, respectivamente).

Biomassa = 0,2365
$$
(DAP_i)^{2,1928}
$$
  
 $R^2 = 0,8198$  (24)

Biomassa = 0,3675
$$
(DAP_i)^{1,8355}
$$
  
 $R^2 = 0,8527$  (25)

Biomassa = 0,1397
$$
(DAP_i)^{2,4659}
$$
  
 $R^2 = 0,9821$  (26)

Biomassa = 0,1730
$$
(DAP_i)^{2,2950}
$$
  
 $R^2 = 0,9104$  (27)

A biomassa aérea dos indivíduos arbóreos que apresentaram *DAP* maior que 30 cm foi calculada com o uso da Equação 28. Neste estudo apenas dois indivíduos apresentaram *DAP* maior que 30 cm. Os dados da densidade básica  $(\rho)$  das espécies foram obtidos de Maia (2004).

 *0,9023 i 2 Biomassa 0,1648 DAP .HT.ρ R 0,9573* (28)

Para a realização da cubagem e posterior obtenção do volume de madeira, foi realizada a análise da estrutura horizontal e dos parâmetros fitossociológicos (Apêndice 1). Por se tratar de uma floresta nativa composta por várias espécies, após analisar inventários anteriores realizados em vegetações semelhantes a do

estudo realizado, optou-se por cubar, em pé, separadamente, as cinco espécies com maior valor de importância (IVI%). Em seguida, todas as 16 espécies inventariadas foram reunidas e cubadas (Tabela 2).

Tabela 2 – Espécies cubadas e o índice de valor de importância absoluto (IVI) e relativo (IVI%).

| <b>Espécie</b>                                         | ΙVΙ    | IV <sub>0</sub> |
|--------------------------------------------------------|--------|-----------------|
| Poincianella pyramidalis (Tul.) L.P.Queiroz            | 150,01 | 50,00           |
| Aspidosperma pyrifolium Mart.                          | 43,03  | 14,34           |
| Mimosa tenuiflora (Wild) Poiret                        | 23,16  | 7,72            |
| Myracrodruon urundeuva (Allemão) Engl.                 | 13,50  | 4,50            |
| Sideroxylon obtusifolium (Roem. and Schult.) T.D.Penn. | 12,72  | 4,24            |
| Sub-total                                              | 242,41 | 80,80           |
| Demais espécies                                        | 57,59  | 19,20           |
| <b>Total Geral</b>                                     | 300,00 | 100,00          |

A primeira classe de diâmetro apresentou um centro de classe de 2,90 cm com amplitude de 2,0 cm. Foram consideradas sete classes de diâmetro, cubandose cinco indivíduos por classe, totalizando 175 árvores cubadas. Posteriormente, as cinco espécies de maior IVI (%) e as demais (11 espécies) foram cubadas também nas sete classes de diâmetro definidas, aumentando o total geral para 210 árvores (Tabela 3).

| <b>Espécie</b>           | <b>Classes Diamétricas</b> |             |             |         |    |                                    |    | Total |  |
|--------------------------|----------------------------|-------------|-------------|---------|----|------------------------------------|----|-------|--|
|                          | $1,9 - 3,9$                | $3.9 + 5.9$ | $5.9 + 7.9$ | 7,9⊢9,9 |    | 9,9 + 11,9 11,9 + 13,9 13,9 + 15,9 |    |       |  |
| Poincianella pyramidalis | 5                          | 5           | 5           | 5       | 5  | 5                                  | 5  | 35    |  |
| Aspidosperma pyrifolium  | 5                          | 5           | 5           | 5       | 5  | 5                                  | 5  | 35    |  |
| Mimosa tenuiflora        | 5                          | 5           | 5           | 5       | 5  | 5                                  | 5  | 35    |  |
| Myracrodruon urundeuva   | 5                          | 5           | 5           | 5       | 5  | 5                                  | 5  | 35    |  |
| Sideroxylon obtusifolium | 5                          | 5           | 5           | 5       | 5  | 5                                  | 5  | 35    |  |
| Geral                    | 5                          | 5           | 5           | 5       | 5  | 5                                  | 5  | 35    |  |
| <b>Total</b>             | 30                         | 30          | 30          | 30      | 30 | 30                                 | 30 | 210   |  |

Tabela 3 – Número de árvores cubadas por espécie e classes de *DAP*.

O método de cubagem empregado foi o método de Huber (Equação 29), isto é, uma vez que o tronco da árvore é subdivido em toretes, o volume de cada torete foi obtido pelo produto da área seccional tomada na metade do torete pelo comprimento do mesmo (SCOLFORO; THIERSCH, 2004). Foram utilizados toretes de comprimentos variáveis, obedecendo à tortuosidade dos fustes. O método de Huber é preferível ao de Smalian quando o tronco da árvore se apresenta de forma irregular (MACHADO; FIGUEIREDO FILHO, 2009; STERNADT, 2001), situação comum em árvores da Caatinga.

$$
V = g_m L \tag{29}
$$

em que:  $V =$  volume do torete;  $g_m =$ área seccional no meio do torete;  $L =$ comprimento do torete.

Com base nos dados de volume coletados no processo de cubagem das árvores, foi utilizada a análise de regressão no ajuste do modelo de Schumacher-Hall (1933) (Equação 30) para cada uma das cinco espécies de maior IVI (%) e uma equação geral para todas as árvores cubadas.

$$
V_i = \beta_0 D A P_i^{\beta_i} H T_i^{\beta_2} . \varepsilon_i
$$
 (30)

em que: V<sub>i</sub> =volume (m<sup>3</sup>); DAP<sub>i</sub> = diâmetro à 1,30 m do solo (cm); HT<sub>i</sub> = altura (m); *β* =parâmetros; ε<sub>*i*</sub> = erro aleatório associado ao modelo com média *E*{ε<sub>*i*</sub>} = 0 e variância  $\sigma^2 \{\varepsilon_i\} = \sigma^2$ .

Os cálculos das estimativas do inventário florestal com amostragem sistemática foram realizados conforme Soares, Paula Neto e Souza (2012), apresentados na Tabela 4.

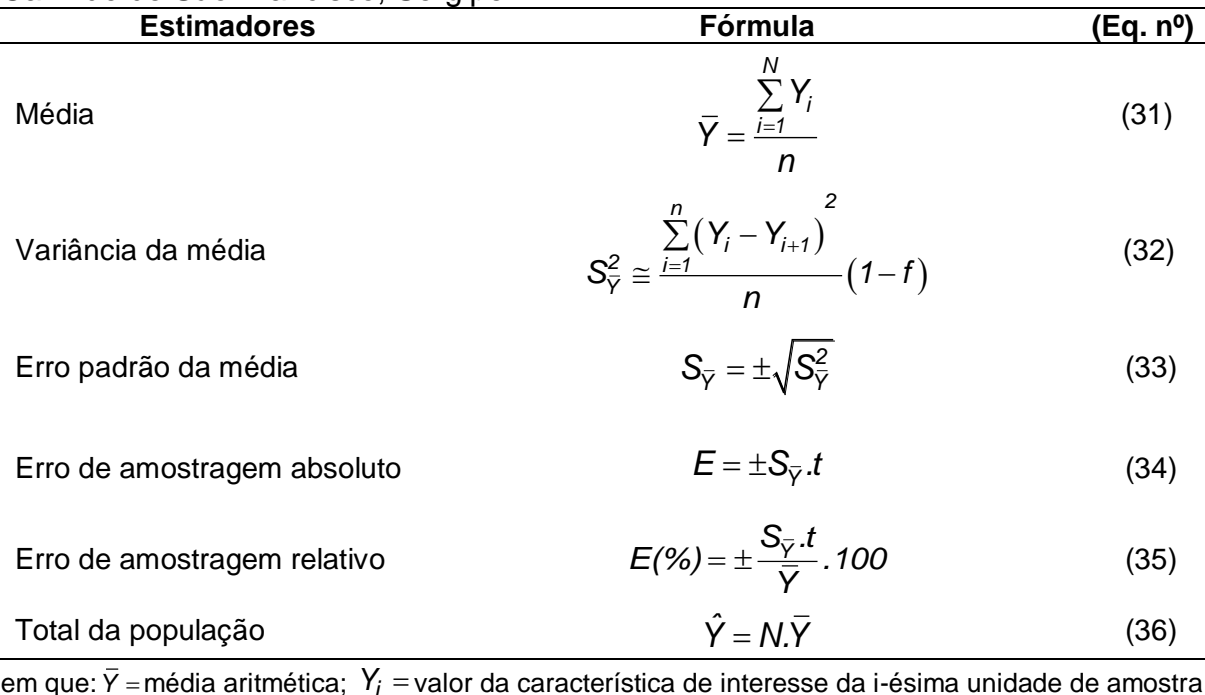

Tabela 4 – Estimadores populacionais do inventário florestal, no fragmento de Canindé de São Francisco, Sergipe.

em que: *Y* média aritmética; *Yi* valor da característica de interesse da i-ésima unidade de amostra;  $n$  = número de unidades de amostra;  $S_{\overline{Y}}^2$ *Y S* variância da média; f = fração amostral (n/N ou área amostrada/área total do fragmento florestal em estudo); S<sub>V</sub> = erro padrão da média; S<sub>V</sub> = desvio padrão; E = erro de amostragem absoluto; E(%) = erro de amostragem relativo; *t* = valor tabelado da estatística *t* de Student, a dado nível de significância ( *α* ) e *n-1* graus de liberdade; *Y ˆ* estimativa do total da população; N = número total de unidades de amostra na população.

### 5.3. Aquisição e pré-processamento das imagens Sentinel-2

As imagens do sensor *MSI*/Sentinel-2 foram obtidas junto a Agência Espacial Europeia (*European Space Agency* - ESA) por meio do *Copernicus Open Access Hub*, nas bandas 2 (0,49 *μm*); 3 (0,56 *μm*); 4 (0,665 *μm*) e 8 (0,842 *μm*), com resolução espacial de 10 metros para a área do fragmento em estudo. A imagem escolhida foi referente ao mês de abril de 2016, sem nuvens e coincidente com a data do inventário em campo. A projeção foi a Universal Transversa de Mercator (UTM), Elipsoide Sirgas 2000 e zona 24 Sul.

As correções geométricas (combinando projeção UTM e elipsoide WGS84) e radiométricas (reflectância no topo da atmosfera) não foram necessárias, pois a imagem Sentinel-2 partiu do produto level-1C.

Nos valores de reflectância no topo da atmosfera também estão presentes os efeitos da atmosfera, ou seja, não é possível a caracterização espectral de um objeto existente na superfície terrestre. Para que a caracterização fosse possível, foi realizada transformação de Reflectância no Topo da Atmosfera (TOA) para Reflectância na Base da Atmosfera (BOA) para tal foi utilizado o processador Sen2Cor para transformação de imagens Sentinel-2 do produto level-1C para level-2A.

### 5.4. Variáveis extraídas da imagem *MSI*/Sentinel-2

Após a realização do pré-processamento das imagens, foi realizada a extração das variáveis independentes de cada uma das bandas espectrais, com o uso do *software R* (R CORE TEAM, 2017), sendo os resultados organizados em tabelas.

Com base nas quatro bandas espectrais (B2 - azul; B3 - verde; B4 - vermelho e B8 - infravermelho próximo) do sensor *MSI*, foram calculadas as variáveis independentes (razão entre bandas, índices de vegetação, métricas de textura e imagem-fração vegetação, obtida do MLME), que correspondeu a 151 variáveis por janela (3 x 3, 5 x 5, 7 x 7 e 9 x 9 *pixels*) em um total geral de 604 variáveis independentes. A formulação das variáveis independentes utilizadas são apresentadas na Tabela 5.

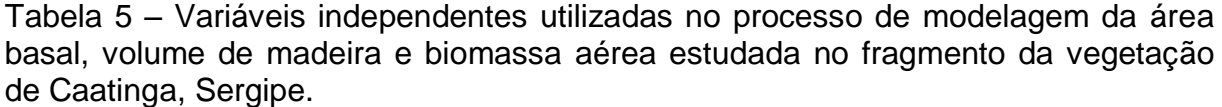

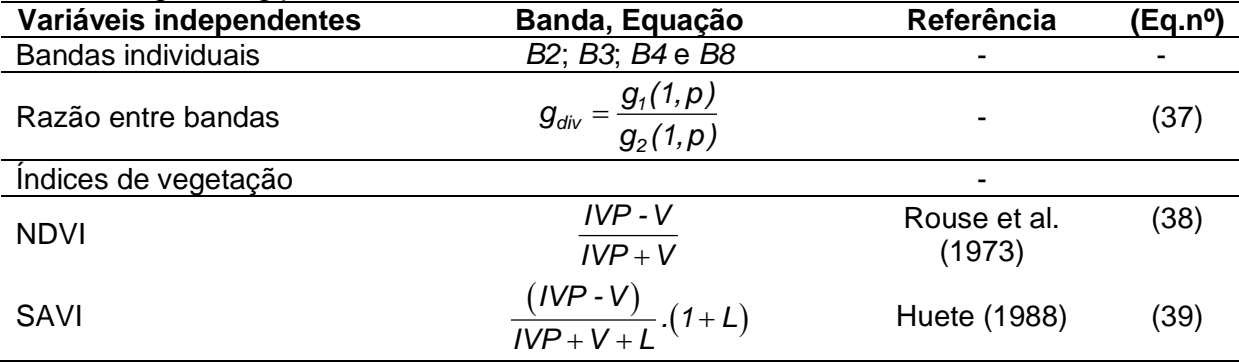

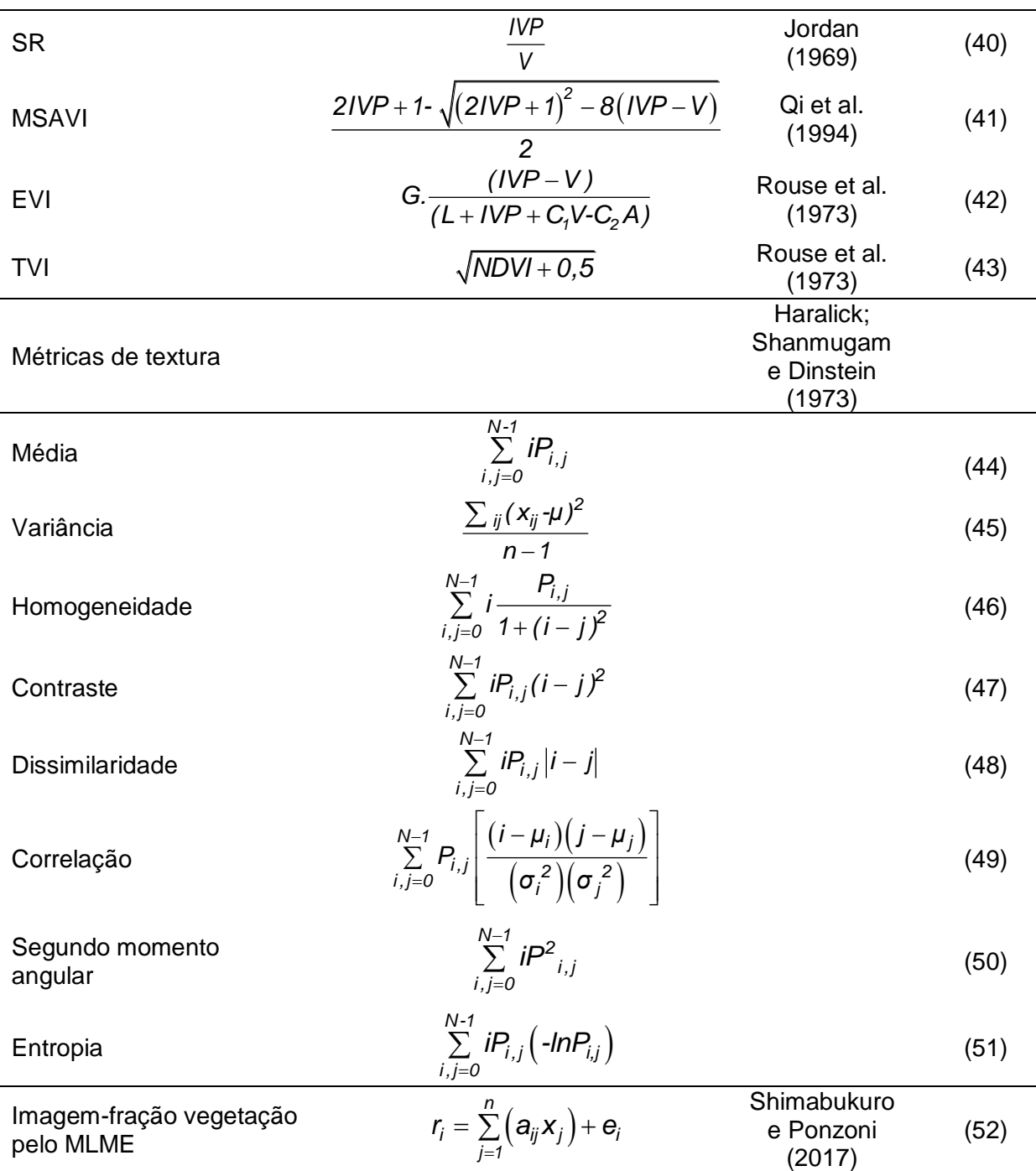

em que: *g* = banda; *l, p* = *pixel* de posição correspondente; IVP = banda do infravermelho próximo – banda 8; *V* = banda do vermelho – banda 4; *NDVI* = índice de vegetação da diferença normalizada; *SAVI* = índice de vegetação ajustado ao solo; *L* = 1 (densidades baixas); *RATIO* = índice de razão simples; *MSAVI* = índice de vegetação ajustada ao solo modificado; *EVI* = índice de vegetação melhorado; TVI = índice de vegetação transformado; *C<sup>1</sup>* = fator de correção dos efeitos atmosféricos para a banda do vermelho; *G* = fator de ganho; *C<sup>2</sup>* = fator de correção para a banda do azul; *i* = número de linha; *j* = número da coluna; *Pij* = valor normalizado na célula *i,j*; *N* = número de linhas ou colunas;  $\mu_i$  = média na direção *i*;  $\mu_j$  = média na direção *j*;  $\sigma^2_i$  = variância de *i*;  $\sigma^2_j$  = variância de *j*;  $r_i$  = reflectância espectral média para a *i*-ésima banda espectral; *aij* = reflectância espectral da *j*-ésima componente no *pixel* para a *i*-ésima banda espectral; *x<sup>j</sup>* = valor de proporção da *j*-ésima componente do *pixel*; *e<sup>i</sup>* = erro para a i-ésima banda espectral; *j* = número de componentes assumidos para o problema e, *i* = número de bandas espectrais para o sistema sensor.

A reflectância para cada parcela de amostragem foi extraída dos dados da imagem Sentinel pré-processados. A reflectância média em cada banda derivada das janelas centrada na posição central de cada parcela foi extraída e utilizada na análise.

Para a extração da reflectância nas bandas individuais, foi avaliada o tamanho da parcela (30 m x 30 m) que corresponde a uma janela espectral de 3 x 3 *pixels*, e mais três janelas (5 x 5, 7 x 7 e 9 x 9 *pixels*). Com base nestas, foram calculados 12 razões entre bandas e seis índices de vegetação nas quatro janelas e nas quatro bandas espectrais.

Os índices de vegetação e as métricas de textura utilizadas nesta pesquisa foram escolhidos por serem os mais utilizados na literatura e com bons resultados nos estudos de vegetação. Na análise das métricas de textura, foram avaliadas também quatro tamanhos de janela de processamento (3 x 3, 5 x 5, 7 x 7 e 9 x 9 *pixels*) com base em quatro direções (0º - horizontal, 45º - diagonal, 90º - vertical e 135º - diagonal) e quatro *offset* ou deslocamento (1,0; 1,-1; 0,1; 1,1) [(HARALICK SHANMUGAM; DINSTEIN, 1973)], em um total de 128 variáveis por janela. A imagem foi processada utilizando as bandas em tons de cinza.

A literatura indica que as métricas de textura derivadas de janela pequena são sensíveis a variações de escala no brilho de *pixels* quando comparadas às derivadas quando se usa janelas de tamanho grande (KELSEY; NEFF, 2014). Assim, para a determinação do tamanho adequado da janela, foram considerados trabalhos de Bastin et al. (2014); Cutler et al. (2012); Dube e Mutanga (2015); Eckert (2012); Sarker et al. (2013); Sarker e Nichol (2011).

Para a obtenção das imagens fração, foi realizado o empilhamento das bandas 2, 3, 4 e 8 do sensor *MSI* na composição RGB 843, destacando os alvos na imagem. Com base na imagem colorida, foram selecionados os *pixels* (*endmembers)* pelo índice de pureza do *pixel* (PPI) com seleção automática dos membros finais, método mais comumente utilizado para evitar a escolha do "pixel puro" de forma aleatória. Após a seleção dos "*endmembers*", foi aplicado o MLME com base na reflectância de cada componente selecionado.

Com base no MLME, foram geradas as imagens-fração, o que possibilitou estimar a proporção dos componentes para cada *pixel*, produzindo imagens de cada um dos componentes puros. Para tal, foi utilizado o método dos mínimos quadrados. Este método permite estimar a proporção de cada componente dentro do *pixel*,

minimizando a soma dos quadrados do erro. Após a aplicação do modelo, foram geradas três imagens-fração: imagem-fração vegetação, imagem-fração solo e imagem-fração sombra/água, que representaram as proporções dos componentes dentro de cada *pixel*.

Para a extração da variável imagem-fração vegetação, foi utilizado também os quatro tamanhos de janelas (3 x 3, 5 x 5, 7 x 7 e 9 x 9 *pixels*) na imagem Sentinel-2. As respostas espectrais da imagem-fração vegetação foram obtidas diretamente da imagem, com base no componente puro (vegetação). Esta foi utilizada como variável independente para estimação da área basal, volume de madeira e biomassa aérea.

Os valores das bandas individuais, razão entre bandas, índices de vegetação, métricas de textura e imagem-fração vegetação foram associados à área basal, volume de madeira e biomassa aérea das 40 parcelas do fragmento da vegetação de Caatinga no município de Canindé de São Francisco, Sergipe.

5.5. Análise dos dados

O uso dos recursos de uma imagem para um inventário florestal depende de suas correlações com os atributos florestais (TUOMINEN; PEKKARINEN, 2005), que no caso do presente estudo são as variáveis área basal, volume de madeira e biomassa aérea da vegetação de Caatinga.

Na análise dos dados, foi calculada a estatística descritiva da área basal, volume de madeira e biomassa aérea, seguida da análise de correlação de Pearson para detectar a colinearidade entre os preditores (variáveis independentes), bem como sua correlação com a área basal, volume de madeira e biomassa aérea. Com o objetivo de avaliar somente a correlação da variáveis dependentes com as bandas individuais do MSI/Sentinel-2, será realizada uma correlação linear.

Posteriormente, os dados das 40 parcelas foram aleatoriamente divididos em conjunto de ajuste (RLM) e treino (RNA) (n = 28) e validação (n = 12). O primeiro foi utilizado para modelar as relações entre as variáveis área basal, volume de madeira e biomassa aérea e as variáveis independentes, e o segundo para avaliar o desempenho preditivo dos modelos desenvolvidos.

Para fins de modelagem, foram utilizadas a análise de RLM e RNA. Variáveis que tinham altos fatores de inflação da variância (*VIF* ≥ 10) (Equação 53) na análise de regressão foram excluídas da modelagem (Apêndice 5). De acordo com Gujarati e Porter (2011), se o coeficiente de correlação entre dois regressores for alto, a multicolinearidade será um problema. Neste caso, o fator de inflação da variância é utilizado como indicador de multicolinearidade. Quanto maior for o *VIF*, mais colinear será a variável independente. Como regra, se o *VIF* for maior que 10, a variável será altamente colinear.

$$
VIF_j = \frac{1}{1 - R_j^2}
$$
 (53)

em que: *VIF<sub>j</sub>* = mede o quanto a variância do coeficiente  $\hat{\beta}_j$ é inflacionada por sua colinearidade;  $R_j^2$  = coeficiente de determinação da regressão de  $X_j$ sobre as outras variáveis explicativas.

## 5.5.1. Estimação da área basal, volume de madeira e biomassa aérea por RLM

A extração e seleção das variáveis independentes para a modelagem, por banda espectral e janela espectral, foram realizadas com o auxílio do *software* R versão 3.3.3 (R CORE TEAM, 2017), com o uso dos pacotes "Leaps", "Hmisc", "sp", "rgdal", "raster" e "glcm". Para a seleção das variáveis independentes do modelo, foi utilizado o pacote *Leaps* (LUMLEY, 2017). O método de seleção utilizado foi o de busca exaustiva (algoritmo *exhaustive*), que testa e compara todas as variáveis independentes, no qual busca encontrar o melhor subconjunto de variáveis em *X* para prever *Y* na regressão linear, utilizando o algoritmo *branch-and-bound* (ramificação e limitação) (MILLER, 2002).

O método exaustivo foi processado em um computador desktop com Windows 10, CPU Intel (R) Xeon (R) de 2,4 GHz, memória de 32 GB e sistema operacional de 64 bits.

Após a seleção das variáveis independentes, foi realizado o ajuste do modelo de RLM:

$$
Y_i = \beta_0 + \beta_1 X_{1i} + \beta_2 X_{2i} + \dots + \beta_p X_{pi} + \varepsilon_i
$$
\n(54)

em que: *Y<sup>i</sup>* = valor da variável dependente na *i-ésima* observação, correspondendo a área basal, volume de madeira ou biomassa aérea; *β* = coeficientes do modelo*; X1i, X2i,...,Xp,<sup>i</sup>* são os valores das *p-ésima* variáveis independentes na *i-ésima* observação (dados do sensor *MSI*); *ε<sup>i</sup>* = erro aleatório com média *E*{ *εi*} = 0 e variância *σ 2* {*εi*} = *σ* 2 .

O método exaustivo foi aplicado para cada janela (3 x 3, 5 x 5, 7 x 7 e 9 x 9 *pixels*) e para cada variável dependente (área basal, volume de madeira e biomassa aérea). Os melhores modelos ajustados por RLM (96 modelos) e RNA (96 modelos), estão apresentados do Apêndice 9 ao 16. Para a escolha do melhor modelo, tomouse por base as melhores estatísticas de ajuste/treino e validação.

### 5.5.2. Critérios de avaliação das estimativas obtidas por RLM e RNA

Para avaliação das estimativas geradas pelos modelos, para ajuste/treino e validação, foram obtidas as seguintes estatísticas: coeficiente de determinação (*R 2* ), coeficiente de correlação entre os valores observados e estimados ( $r_{y\hat{y}}$ ), raiz quadrada do erro médio (*RQME* e *RQME*%) e o viés (*V%*). O *V(%)* calculado na validação da regressão foi utilizado para estabelecer comparações com o viés das RNA (Tabela 6).

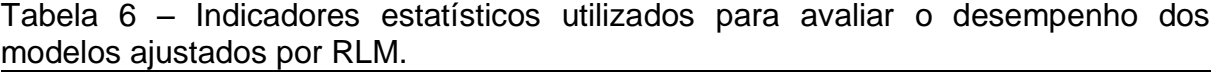

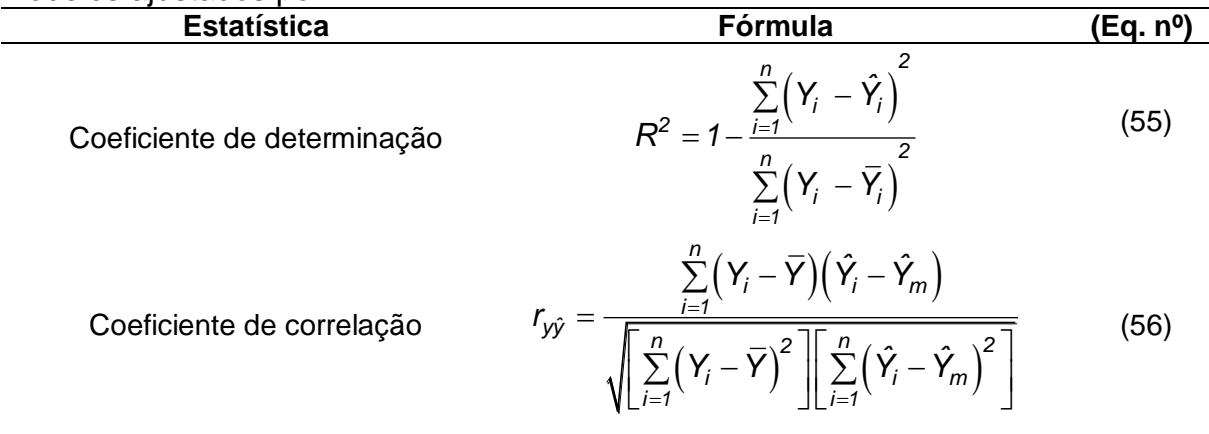

$$
V(\%) = \frac{100}{\bar{Y}} \frac{\sum_{i=1}^{n} Y_i - \sum_{i=1}^{n} \hat{Y}_i}{n}
$$
 (57)

Raiz quadrada do erro médio

Viés (V%)

(58)

Raiz quadrada do erro médio (%)

$$
RQME(\%) = \frac{100}{\overline{Y}} \sqrt{\frac{\sum_{i=1}^{n} (\gamma_i - \hat{Y}_i)^2}{n}}
$$
(59)

 $(Y_i - Y_i)$ 

 $\overline{a}$ 

 $\sum_{i=1}^{n} (Y_i - \hat{Y}_i)^2$  $\sum_{i=1}^{n} (Y_i - Y_i)$  $Y_i - \hat{Y}$ 

*n*

 $\equiv$ 

 $=$ 

*RQME*

em que:  $Y_j$  = variável dependente observada;  $\hat{Y}_j$  = variável dependente estimada;  $\bar{Y}_j$  = média da variável dependente observada;  $\hat{Y}_m$ =média da variável dependente estimada;  $n=$  número de observações.

Para complementar a avaliação, foi realizada a análise gráfica entre os dados observados e estimados e distribuição dos erros percentuais. O erro de cada observação foi calculado em porcentagem (Equação 60).

$$
E_i(\%) = 100 \frac{Y_i - \hat{Y}_i}{Y_i}
$$
 (60)

em que:  $E_i(\%)$ =erro de cada observação.

# 5.5.3. Estimação da área basal, volume de madeira e biomassa aérea por RNA

Como técnica alternativa para a estimação da área basal, volume de madeira e biomassa aérea, foi utilizada as RNA. O treinamento das redes foi do tipo supervisionado, ou seja, a saída desejada foi fornecida à rede para comparar o erro com a saída calculada. O erro foi informado à rede, para que ocorra a modificação dos seus parâmetros, a fim de minimizar o erro global e obter uma melhor solução.

Para o treinamento das redes, foram testadas cinco redes para cada arquitetura *MLP* (*Multilayer Perceptron*) com uma camada intermediária. Foram testadas arquiteturas de redes com neurônios que variou de três a dez na camada intermediária e, avaliadas duas funções de ativação, a logística e a tangente

hiperbólica. Na camada de saída foram avaliadas três funções de ativação, a logística, tangente hiperbólica e a linear. As funções são apresentadas na Tabela 7.

Tabela 7 – Funções de ativação utilizadas. **Função de ativação Equação (Eq. nº)** Logística  $(x) = \frac{y}{1+e^{-x}}$  $f(x) = \frac{1}{x}$  $=\frac{1}{1+e^{-}}$  $\ddot{}$  (61) Tangente hiperbólica  $(x) = \frac{2}{1+e^{-2x}}$  $f(x) = \frac{2}{1-x^2} - 1$  $\frac{1}{1 + e^{-}}$  $=\frac{2}{1-\frac{2x}{}}-1$  $^{+}$  (62) Linear  $f(x) = ax$  (63)

em que: x = somatório da multiplicação de cada entrada do neurônio pelo seu respectivo peso sináptico.

O algoritmo de aprendizado utilizado nas *RNA* foi o *resilient-propagation* (*RProp+*) e o *Levenberg-Marquardt*, com o objetivo de tornar o processo de convergência mais eficiente (SILVA; SPATTI; FLAUZINO, 2010).

Foi empregado como critério de parada duas regras: 1.000 épocas para cada combinação de configuração ou parada antecipada pelo método de validação cruzada. As variáveis de entrada e saída foram padronizadas entre [0,1] para a função de ativação logística e [-1,1] para a função de ativação tangente hiperbólica.

As redes foram treinadas para estimação da área basal, volume de madeira e biomassa aérea. O mesmo conjunto de dados subdividido utilizado na RLM foi utilizado na RNA, sendo 70% para treino e 30% para a validação. Posteriormente, foi escolhida para cada janela espectral a RNA que apresentou as melhores estatísticas para os dados de treino e validação.

# 5.6.Aplicação dos modelos na espacialização da área basal, volume de madeira e biomassa aérea

Como forma de aplicar os modelos ajustados pela análise de RLM e RNA, foram construídos mapas com o objetivo de espacializar as estimativas da área basal, do volume de madeira e da biomassa aérea para o fragmento da vegetação de Caatinga estudado. As estimativas foram realizadas com base no ano de 2016, devido a coleta dos dados em campo ser coincidente com a data da imagem.

### **6. RESULTADOS**

### 6.1. Inventário florestal da vegetação de Caatinga

As estatísticas descritivas do inventário florestal realizado por amostragem sistemática com um total de 40 parcelas de área fixa no fragmento de Caatinga, são apresentadas na Tabela 8.

Tabela 8 – Estatísticas descritivas da área basal, volume de madeira e biomassa aérea do inventário florestal no fragmento de Caatinga em Canindé de São Francisco, Sergipe.

|                             |        |                 | <b>Estatísticas</b> |           |                       | Intervalo de confiança  |       |
|-----------------------------|--------|-----------------|---------------------|-----------|-----------------------|-------------------------|-------|
| Variável                    |        | Média<br>Máximo |                     |           | Total do              |                         | LS    |
|                             | Mínimo |                 | E(% )               | fragmento | $Y-S_{\overline{z}}t$ | $Y + S_{\overline{z}}t$ |       |
| $G(m^2 ha^{-1})$            | 0,38   | 12.44           | 7.68                | 13.01     | 1751,04               | 6,68                    | 8,69  |
| $V(m^3 \text{ ha}^{-1})$    | 1,60   | 50,94           | 29,66               | 13,63     | 6762,48               | 25,59                   | 33,74 |
| $BA$ (Mg ha <sup>-1</sup> ) | 1,49   | 59,42           | 29,15               | 17.82     | 6646,20               | 23,92                   | 34,39 |

em que: *G* = área basal; *V* = volume de madeira; *BA* = biomassa aérea; *E* (%) = erro de amostragem relativo; *Ls* = Limite superior a 95% de probabilidade pelo teste *t*; *Li* = Limite inferior a 95% de probabilidade pelo teste *t*; Y = média da variável dependente observada; S<sub>⊽</sub> = erro padrão da média.

No inventário florestal foram mensurados 5916 indivíduos com *DAP* mínimo de 1,90 cm, distribuídos em 16 espécies, pertencentes a nove famílias. Os parâmetros fitossociológicos referentes a estrutura horizontal são apresentados no Apêndice 1, em ordem decrescente de IVI (%).

As equações de volume ajustadas por espécie e suas respectivas estatísticas de avaliação dos ajustes são apresentadas na Tabela 9.

Tabela 9 – Equações de volume ajustadas e estatísticas utilizadas para avaliar o desempenho do modelo de Schumacher-Hall na estimação do volume de árvores da Caatinga.

| <b>Espécies</b> | Equação                                                                                                    | $r_{y\hat{y}}$ RQME (m <sup>3</sup> ha <sup>-1</sup> ) V (%) |  |
|-----------------|----------------------------------------------------------------------------------------------------|--------------------------------------------------------------|--|
|                 | P. pyramidalis $\hat{V} = 0,00003056$ . DAP <sup>1,7438427*</sup> .HT <sup>0,2555505*</sup>                          | 0,8811 0,00926 (39,70%) -1,97                                |  |
| A. pyrifolium   | $\hat{V} = 0.0004603$ <sup>*</sup> .DAP <sup>1,5567053*</sup> .HT <sup>0,4334553*</sup>                              | 0,8529 0,01371 (41,48%) -3,12                                |  |
| M. tenuiflora   | $\hat{V} = 0.00001834$ <sup>*</sup> .DAP <sup>2,051*</sup> .HT <sup>1,604*</sup>                                     | 0,9297 0,00871 (32,58%) 1,67                                 |  |
|                 | M. urundeuva $\hat{V} = 0,00002290$ <sup>*</sup> .DAP <sup>1,935</sup> <sup>*</sup> .HT <sup>1,584<sup>*</sup></sup> | 0,9041 0,01018 (36,82%) 0,31                                 |  |

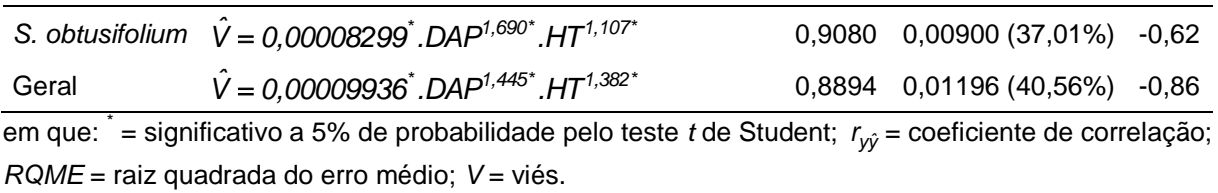

De acordo com as equações apresentadas, todos os coeficientes foram significativos (*p* < 0,05) (Tabela 9). Verifica-se que o modelo de Schumacher e Hall (1933), ajustado para as seis equações de volume de madeira, apresentaram *yyˆ r* com valor acima de 85% e viés entre -3,12% a 1,67%, e o *RQME* variou de 0,01371 m<sup>3</sup> ha<sup>-1</sup> (A. pyrifolium) a 0,00871 m<sup>3</sup> ha<sup>-1</sup> (M. tenuiflora).

6.2. Correlação linear entre as variáveis dependentes e as bandas individuais

Os coeficientes de correlação nas janelas 5 x 5 e 7 x 7 pixels, apresentaram valores superiores aos valores obtidos nas janelas 3 x 3 e 9 x 9 pixels (Tabela 10).

Tabela 10 – Coeficiente de correlação linear entre variáveis área basal, volume de madeira e biomassa aérea e Sentinel-2 (bandas espectrais), considerando os valores médios das janelas 3 x 3, 5 x 5, 7 x 7 e 9 x 9 pixels.

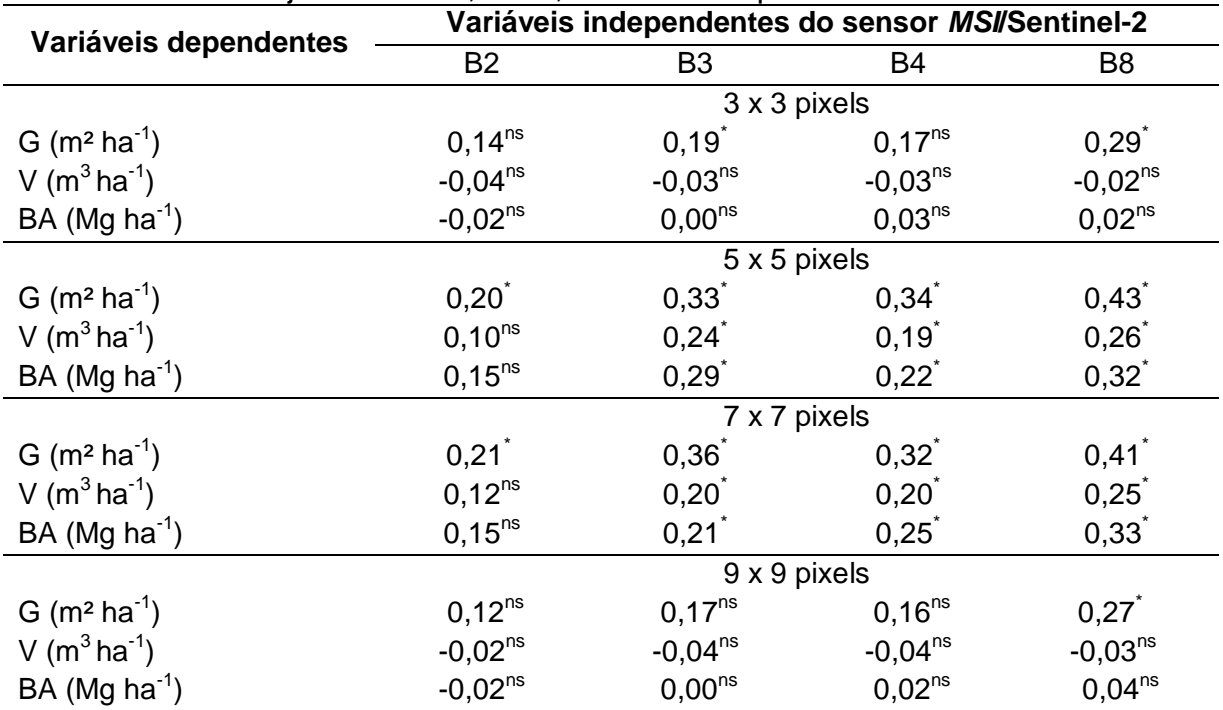

em que: G = área basal (m² ha<sup>-1</sup>); V = volume de madeira (m $^3$ ha<sup>-1</sup>); BA = biomassa aérea (Mg ha<sup>-1</sup>); \*  $=$  significativo a 5% de probabilidade;  $\text{^{ns}} =$  não significativo a 5% de probabilidade; B2, B3, B4 e B8 = bandas espectrais.

O volume e a biomassa aérea não tiveram correção significativa com nenhuma das bandas obtidas do sensor *MSI* para as janelas 3 x 3 e 9 x 9 pixels. Já para a área basal foi encontrado correlação em pelo menos uma banda espectral, sendo também a variável com os maiores coeficientes de correlação e que apresentou correlação com todas as bandas espectrais.

No apêndice 2, 3 e 4, são apresentados os gráficos de dispersão entre as variáveis dependentes (área basal, volume de madeira e biomassa aérea) e as bandas espectrais (B2, B3, B4 e B8) para cada janela (3 x 3, 5 x 5, 7 x 7 e 9 x 9 pixels).

## 6.3. Configurações das RNA utilizadas na estimação da área basal, volume de madeira e biomassa aérea

Com base nas simulações, foram selecionadas as redes com as configurações (número de neurônios na camada intermediária e função de ativação) que apresentaram menor *RQME* (%) para estimar a área basal, volume de madeira e biomassa aérea. Na configuração da RNA para estimar a área basal, a função de ativação da camada intermediária para as janelas 3 x 3, 5 x 5, 7 x 7 e 9 x 9 *pixels* foi a tangente hiperbólica e o número de neurônios na camada intermediária foi de 9, 6, 10 e 8, respectivamente (Figura 9).

Figura 9 – Configuração das RNA para estimar a área basal (Log = logística; Tan = tangente hiperbólica).

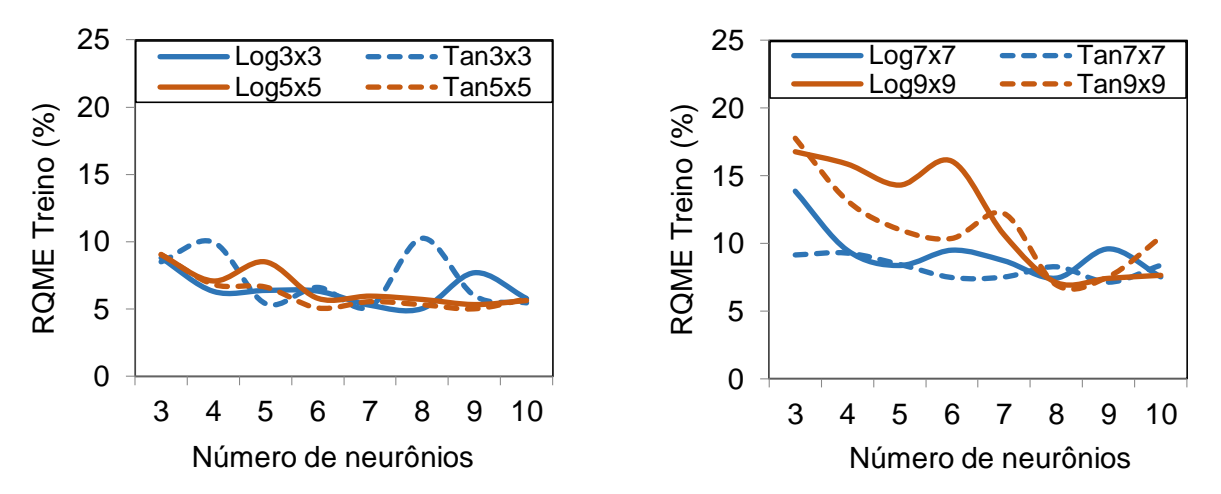

Na configuração da RNA para estimar o volume de madeira, as duas funções de ativação apresentaram comportamentos semelhantes com menores *RQME* (%) com 10, 4, 7 e 9 neurônios na camada intermediária nas janelas de 3 x 3, 5 x 5, 7 x 7 e 9 x 9 *pixels*, respectivamente (Figura 10).

Figura 10 – Configuração das RNA para estimar o volume de madeira (Log = logística; Tan = tangente hiperbólica).

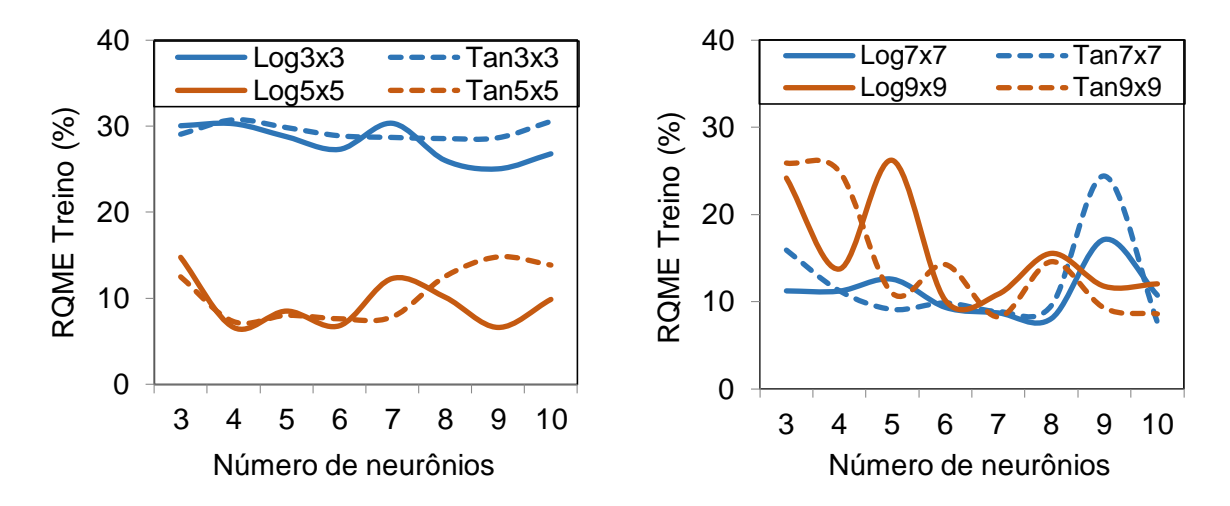

Para estimar a biomassa aérea, assim como para o volume, as duas funções de ativação obtiveram menor *RQME* (%) com 5, 6, 10 e 8 neurônios na camada intermediária na janela espectral 3 x 3, 5 x 5, 7 x 7 e 9 x 9 *pixels*, respectivamente (Figura 11).

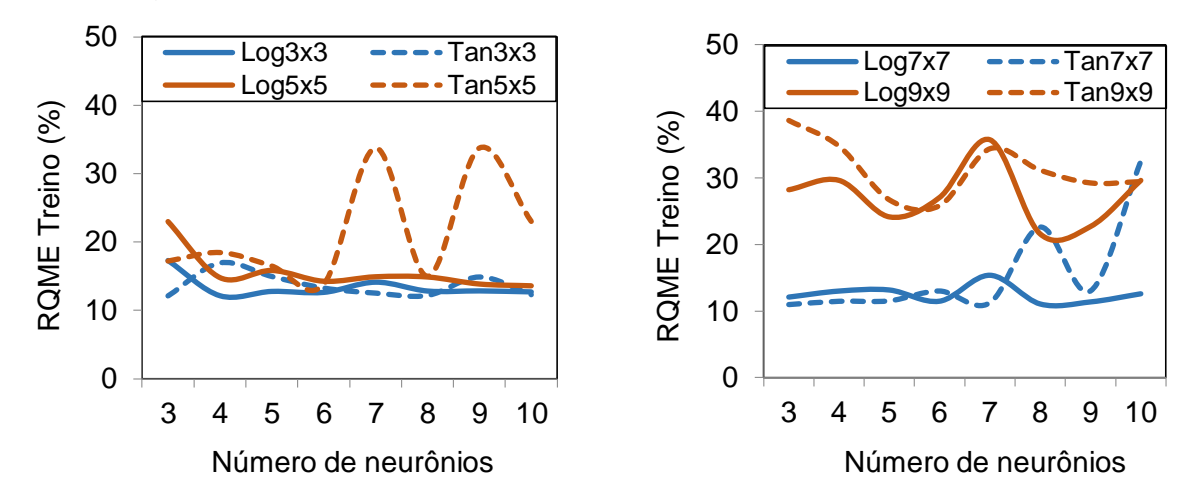

Figura 11 –Configuração das RNA para estimar a biomassa aérea (Log = logística; Tan = tangente hiperbólica).

De modo geral, nota-se que não ocorreram diferenças na exatidão nas funções de ativação na mesma janela espectral, com diferença apenas no número de neurônios. Segundo Silva, Spatti e Flauzino (2010), é importante ressaltar que as configurações que apresentaram o menor erro podem ser diferentes em consequência dos valores iniciais dos pesos serem gerados aleatoriamente.

6.4. Resultados da estimação da área basal, volume de madeira e biomassa aérea da vegetação de Caatinga por análise de RLM e RNA

Nos resultados são apresentados os quatro melhores modelos por variável dendrométrica, isto é, o melhor modelo encontrado para cada janela. As mesmas variáveis independentes utilizadas para o ajuste e validação da RLM foram utilizadas para o treino e validação das RNA.

Os gráficos de correlações entre as variáveis dependentes (área basal, volume de madeira e biomassa aérea) e as variáveis independentes dos modelos selecionados advindas das quatros janelas espectrais, além das quatro direções e deslocamento para extração das métricas de textura, são apresentados do Apêndice 6, 7 e 8.

#### 6.4.1. Estimação da área basal

Os parâmetros estimados para as equações de área basal foram significativos (*p* < 0,01) pelo teste *t* (Tabela 11). Nos quatro melhores modelos ajustados para a estimação da área basal, somente as métricas de textura fizeram parte do modelo em todas as janelas espectrais.

Tabela 11 – Modelos selecionados, por janela espectral, para a estimação da área basal no fragmento da vegetação de Caatinga, Sergipe.

| Janela<br>espectral | Área basal (G)                                                                                                    |
|---------------------|----------------------------------------------------------------------------------------------------|
| $3 \times 3$        | $\hat{G}$ = -8,700 <sup>*</sup> +1,203V <sub>1</sub> <sup>*</sup> +35,786V <sub>2</sub> <sup>*</sup> +34,891V <sub>3</sub> <sup>*</sup> -17,125V <sub>4</sub> <sup>*</sup> -6,783V <sub>5</sub> <sup>*</sup> -23,907V <sub>6</sub> <sup>*</sup> -24,515V <sub>7</sub> <sup>*</sup> -19,463V <sub>8</sub> <sup>*</sup>            |
| 5x5                 | $\hat{G} = 5{,}159.3240V_0 + 73{,}294V_0 + 9{,}367V_1 + 18{,}517V_2 + 11{,}921V_3 + 15{,}276V_4 + 8{,}755V_5 + 38{,}008V_6$                                                                                                    |
| $7\times7$          | $\hat{G}$ = -38,112 <sup>*</sup> +76,989V <sub>17</sub> <sup>*</sup> +219,790V <sub>18</sub> <sup>*</sup> +50,097V <sub>19</sub> <sup>*</sup> -64,523V <sub>20</sub> <sup>*</sup> +14,390V <sub>21</sub> <sup>*</sup> -0,337V <sub>22</sub> <sup>*</sup> -52,613V <sub>23</sub> <sup>*</sup> +15,770V <sub>24</sub> <sup>*</sup> |
| $9 \times 9$        | $\hat{G}$ = -97,658° -4,310V <sub>25</sub> ° +30,196V <sub>26</sub> ° +19,225V <sub>27</sub> ° -7,058V <sub>28</sub> ° +80,788V <sub>29</sub> ° -87,444V <sub>30</sub> ° -0,075V <sub>31</sub> ° +36,137V <sub>22</sub> °                                                                                                    |

em que:  $i =$  significativo a 1% de probabilidade pelo teste *t* de Student; 3 x 3, 5 x 5, 7 x 7, 9 x 9 = tamanho da janela;  $V_1$  = CON2 [1,0];  $V_2$  = MED2 [1,1];  $V_3$  = ENT2 [1,1];  $V_4$  = COR2 [1,1];  $V_5$  = DIS4 [0,1];  $V_6$  = HOM8 [1,1];  $V_7$  = HOM8 [1,-1];  $V_8$  = ENT8 [1,-1];  $V_9$  = ASM3 [1,0];  $V_{10}$  = ASM3 [1,1];  $V_{11}$  = COR3 [1,1];  $V_{12} = \overline{COR4}$  [1,0];  $V_{13} = \overline{COR4}$  [1,-1];  $V_{14} = \overline{DIS8}$  [0,1];  $V_{15} = \overline{CON8}$  [1,0];  $V_{16} = \overline{DIS8}$  [1,0];  $V_{17}$  = ASM3 [1,-1];  $V_{18}$  = MED8 [0,1];  $V_{19}$  = HOM8 [1,0];  $V_{20}$  = COR8 [1,0];  $V_{21}$  = ENT8 [1,1];  $V_{22}$  = VAR8 [1,-1]; V<sub>23</sub> = HOM8 [1,-1]; V<sub>24</sub> = COR8 [1,-1]; V<sub>25</sub> = CON2 [0,1]; V<sub>26</sub> = HOM3 [1,1]; V<sub>27</sub> = DIS4 [0,1]; V<sub>28</sub> = COR4 [0,1];  $V_{29}$  = HOM8 [1,0];  $V_{30}$  = COR8 [1,0];  $V_{31}$  = VAR8 [1,1];  $V_{32}$  = ENT8 [1,1].

Na regressão, as variáveis *segundo momento angular* (ASM) na B3 no *δ* = [1,0; 1,1]; *correlação* (COR) na B3 no *δ* = [1,1] e B4 no *δ* = [1,0; 1,-1]; *dissimilaridade* (DIS) na B8 no *δ* = [0,1; 1,0] e *contraste* (CON) na B8 no *δ* = [1,0] fizeram parte do modelo na janela 5 x 5 *pixels*. Já para a RNA, as variáveis *segundo momento angular* (ASM) na B3 no *δ* = [1,-1]; *média* (MED) na B8 no *δ* = [0,1]; *homogeneidade* (HOM) na B8 no *δ* = [1,0; 1,-1]; *correlação* (COR) na B8 no *δ* = [1,0; 1,-1]; *entropia* (ENT) na B8 no *δ* = [1,1] e *variância* (VAR) na B8 no *δ* = [1,-1] fizeram parte do modelo na janela 7 x 7 *pixels*.

As estatísticas de avaliação do ajuste/treino e validação para estimar a área basal são apresentadas na Tabela 12.

|                 | Janela       | Ajuste/Treino                           |                                           |         | Validação         |                                           |         |  |
|-----------------|--------------|-----------------------------------------|-------------------------------------------|---------|-------------------|-------------------------------------------|---------|--|
| <b>Técnicas</b> |              | $\overline{R^2}$ / $r_{\gamma \hat{y}}$ | $RQME$ (m <sup>2</sup> ha <sup>-1</sup> ) | V(% )   | $R^2/r_{\rm vir}$ | $RQME$ (m <sup>2</sup> ha <sup>-1</sup> ) | V(% )   |  |
| <b>RLM</b>      | $3 \times 3$ | 0,9516                                  | 0,91 (10,96%)                             | 0,0     | 0,9011            | 0,79 (12,70%)                             | $-5,87$ |  |
|                 | 5x5          | 0,9271                                  | $0,78(9,41\%)$                            | 0,0     | 0,9591            | 0,64 (10,19%)                             | $-0,39$ |  |
|                 | 7x7          | 0,9040                                  | 0,90 (10,80%)                             | 0,0     | 0,9481            | 0,78 (12,52%)                             | $-2,67$ |  |
|                 | $9 \times 9$ | 0,9281                                  | 1,04 (12,58%)                             | 0,0     | 0,8696            | 0,87 (13,88%)                             | 3,14    |  |
|                 | $3 \times 3$ | 0,9764                                  | 0,63(7,55%)                               | 0,15    | 0,9666            | $0,56(9,01\%)$                            | $-2,02$ |  |
| <b>RNA</b>      | 5x5          | 0,9706                                  | 0,70(8,47%)                               | 0,04    | 0,9585            | 0,66 (10,60%)                             | $-6,17$ |  |
|                 | 7 x 7        | 0,9722                                  | 0,70 (8,39%)                              | $-0,27$ | 0,9782            | 0,68 (10,85%)                             | $-0,80$ |  |
|                 | $9 \times 9$ | 0,9796                                  | $0,59(7,11\%)$                            | 0,19    | 0,9559            | 0,54(8,72%)                               | $-1,91$ |  |

Tabela 12 – Estatísticas utilizadas para avaliar o desempenho dos modelos na estimação da área basal da vegetação de Caatinga, obtidas por análise de RLM e RNA, para os dados de ajuste/treino e validação.

em que: 3 x 3, 5 x 5, 7 x 7, 9 x 9 = tamanho da janela;  $R^2$  = coeficiente de determinação;  $r_{y\hat{y}} =$ coeficiente de correlação*; RQME* = Raiz quadrada do erro médio; *V* = viés.

Quanto às estatísticas, todos os modelos da RLM apresentaram valores de  $R^2$ acima de 0,87 e *RQME* abaixo de 14,00% para os dados de ajuste e validação, com destaque para a janela de 5 x 5 *pixels*, que apresentou um *R <sup>2</sup>*de 0,9591, *RQME* de 0,64 m<sup>2</sup> ha<sup>-1</sup> (10,19%) e viés de -0,39% na validação. No ajuste dos dados, as estimativas apresentaram-se livres de viés.

Para a RNA, as melhores estatísticas para estimar a área basal foi na janela de 7 x 7 *pixels* (Tabela 12). No treino e validação as estatísticas  $r_{y\hat{y}}$  e *RQME* (%) foram semelhantes para todas as janelas. O viés no ajuste dos dados teve pouca variação em todas as janelas espectrais, e na validação foi observado um menor viés na janela de 7 x 7 *pixels* (-0,80%) e uma melhora nos valores de *r<sub>yŷ</sub>* (0,9722 no treino e 0,9782 na validação), quando comparado com a melhor janela da regressão (5 x 5 *pixels*), porém o viés da validação na regressão foi menor (*V%* = -0,39).

As análises gráficas da correlação entre as áreas basais observadas e áreas basais estimadas e distribuição dos erros percentuais dos dados de ajuste, na regressão, são apresentadas na Figura 12.

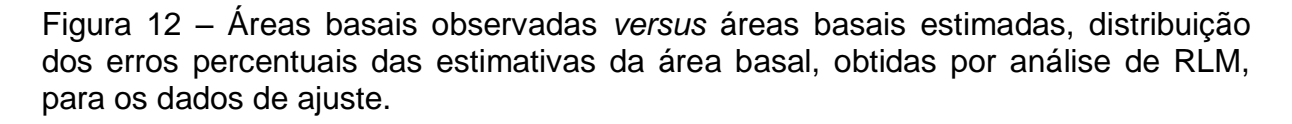

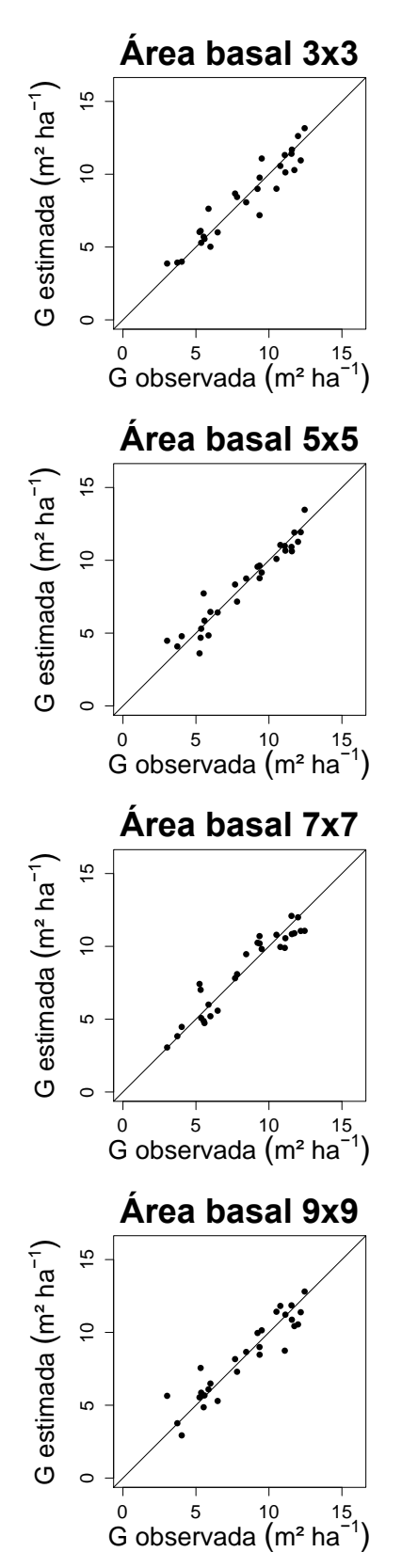

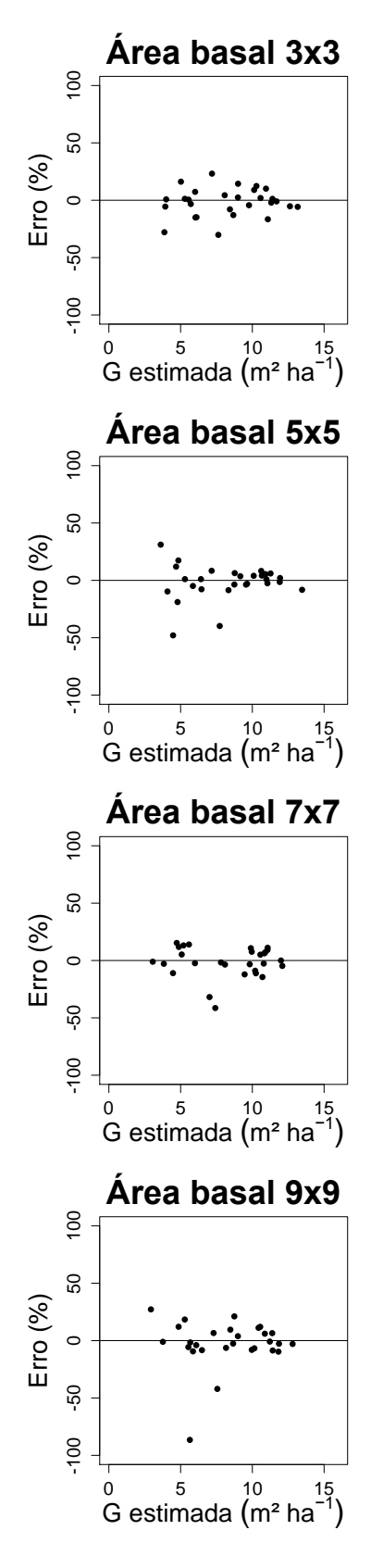

O gráfico da correlação entre as áreas basais observadas e estimadas e da distribuição dos erros (Figura 12), em todos os modelos, demonstraram comportamentos semelhantes e ausência de tendenciosidade.

Com base nas análises gráficas para os dados de treino das RNA, observa-se comportamento semelhante para a área basal observada e área basal estimada. Nota-se também semelhança na distribuição dos erros (Figura 13).

99

Figura 13 – Áreas basais observadas *versus* áreas basais estimadas, distribuição dos erros percentuais das estimativas de área basal, obtidas por RNA, para os dados de treino.

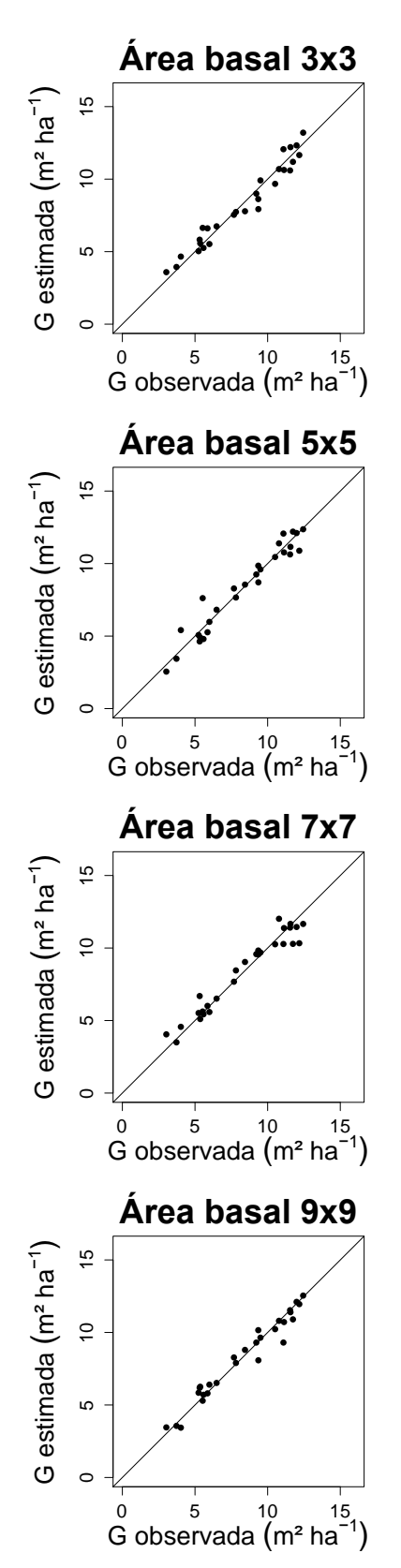

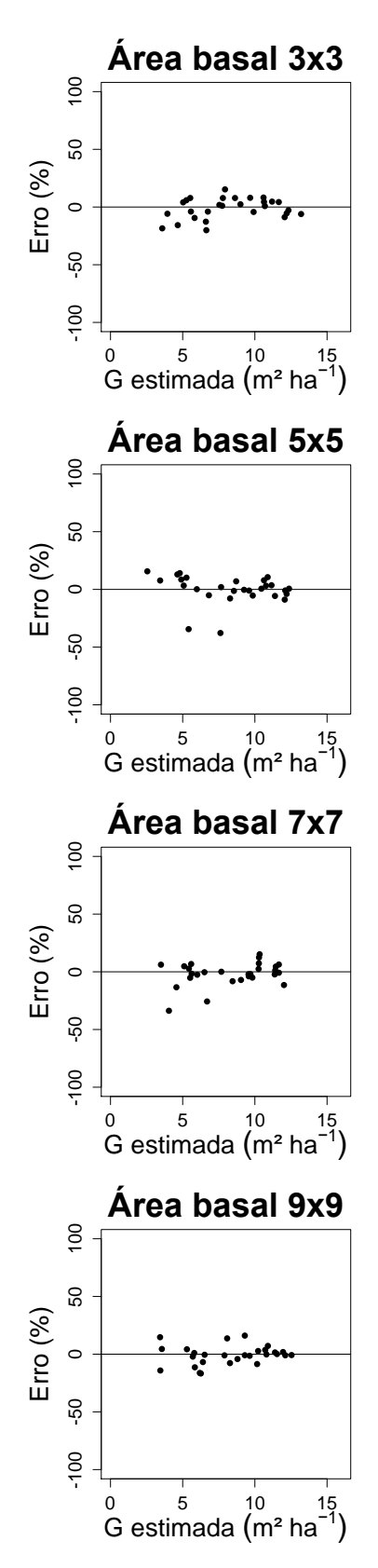

Na Figura 14, são apresentadas as análises gráficas da correlação entre as áreas basais observadas e áreas basais estimadas e distribuição dos erros percentuais para os dados de validação na regressão.

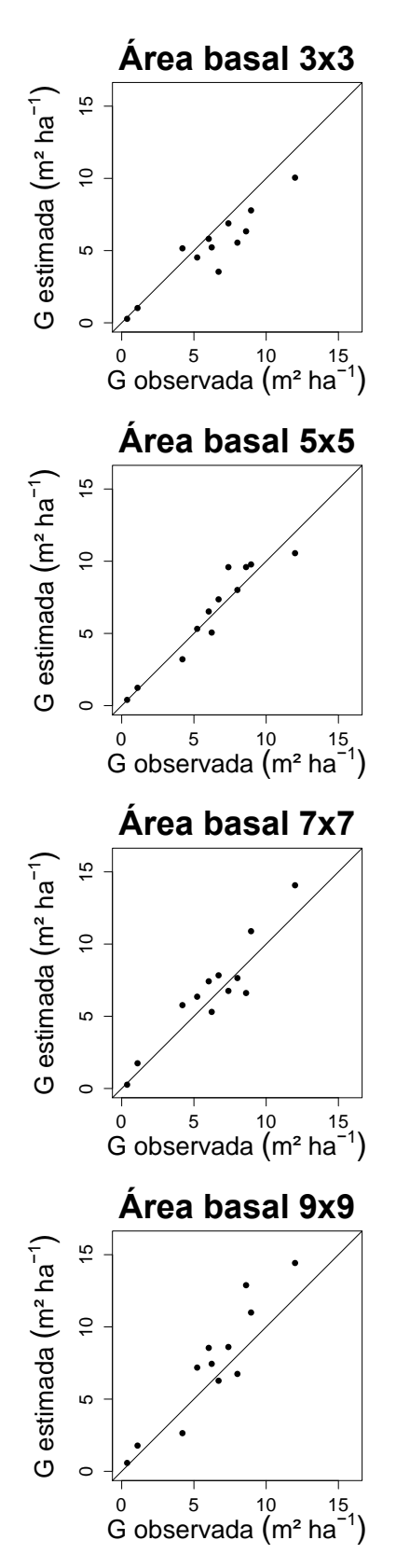

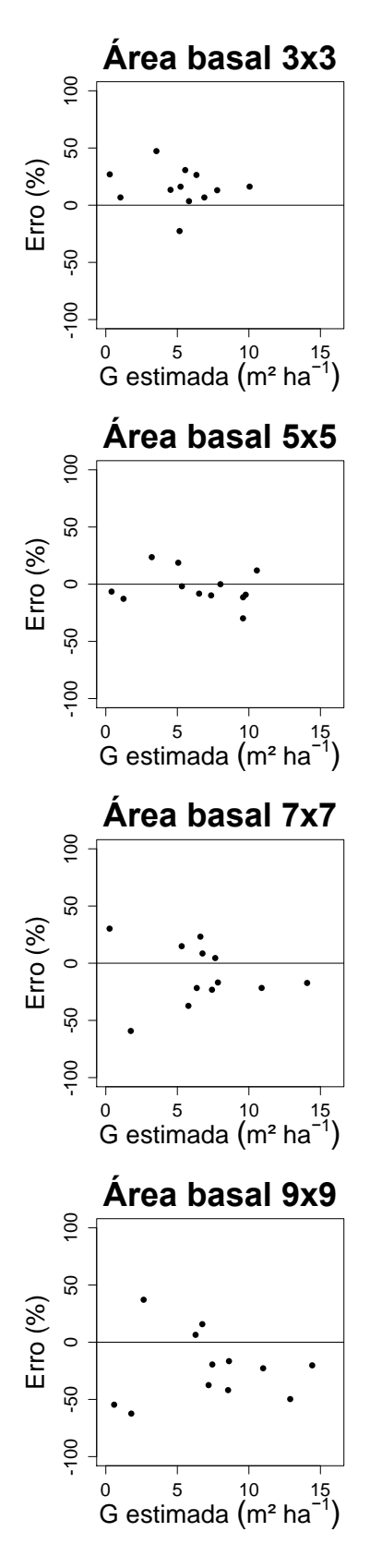

As distribuições residuais para os dados de validação expressaram comportamento semelhantes entre si, com uma melhoria na janela de 5 x 5 *pixels* (Figura 14). Espera-se um modelo que obtenha maior acurácia não só para os dados de ajuste, bem como para os dados de validação. Qualquer modelo ajustado que possua melhor desempenho para dados desconhecidos terá maior poder de generalização no modelo gerado. Desse modo, a janela 5 x 5 *pixels* (RLM) indicou ser aquela com maior acurácia, no caso deste trabalho, quando comparada com as demais janelas analisadas, sendo indicada como a mais fidedigna para estimar a área basal no fragmento da vegetação de Caatinga estudado.

As análises gráficas da correlação entre as áreas basais observadas e áreas basais estimadas e distribuição dos erros percentuais para os dados de validação na RNA são apresentadas na Figura 15.

Figura 15 – Áreas basais observadas *versus* área basais estimadas, distribuição dos erros percentuais das estimativas de área basal, obtidas por RNA, para os dados de validação.

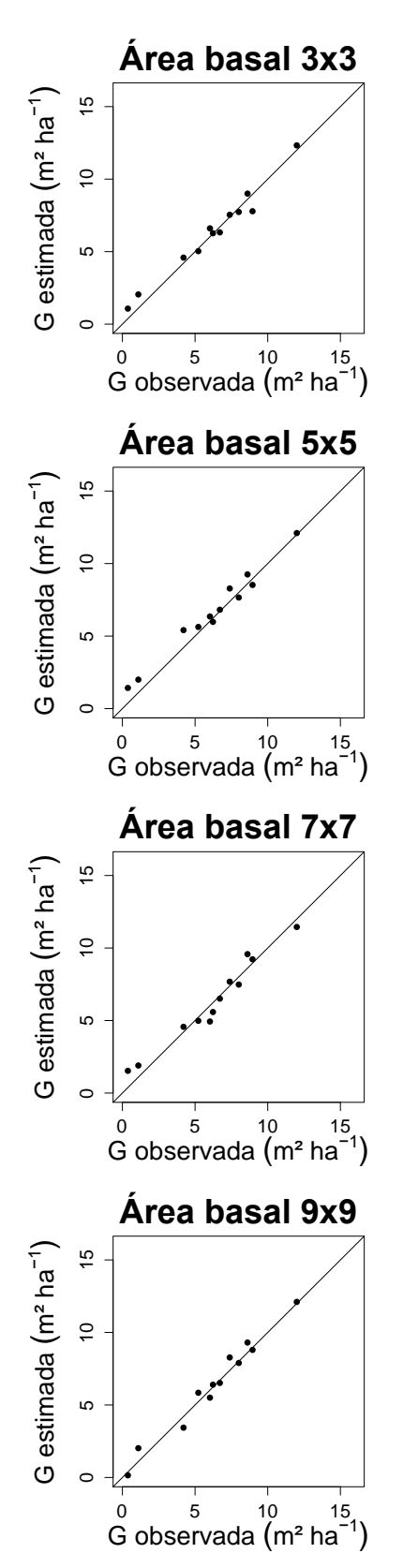

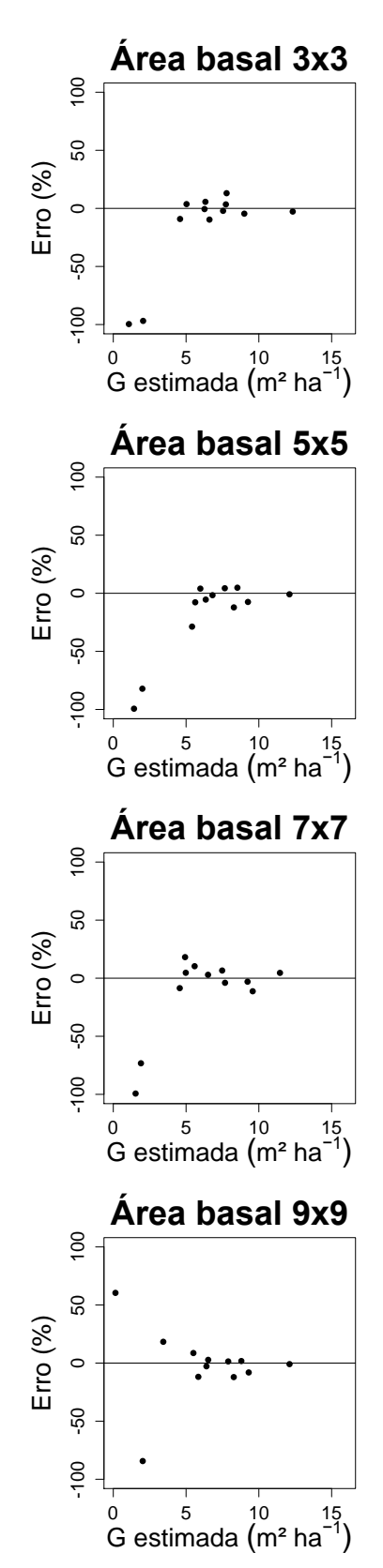

O gráfico da correlação entre as áreas basais observadas e áreas basais estimadas demonstrou comportamento semelhante para todas as janelas. A janela 7 x 7 *pixels* apresentou-se superior às demais, sendo indicada como a de maior acurácia na predição da área basal por RNA.

### 6.4.2. Estimação do volume de madeira

Os parâmetros estimados para as equações de volume de madeira foram significativos (*p* < 0,01) pelo teste *t* (Tabela 13). Nos quatro melhores modelos ajustados para a estimação do volume de madeira, somente as métricas de textura fizeram parte do modelo. As variáveis independentes das janelas 5 x 5, 7 x 7 e 9 x 9 *pixels* dos modelos para estimar o volume de madeira foram as mesmas para estimar a área basal.

Tabela 13 – Modelos selecionados por janela espectral para a estimação do volume de madeira no fragmento da vegetação de Caatinga, Sergipe.

| Janela<br>espectral | Volume de madeira (V)                                                                                                    |
|---------------------|----------------------------------------------------------------------------------------------------|
| $3 \times 3$        | $\hat{V}$ = -100,215 <sup>*</sup> +257,699 $V_{33}$ <sup>*</sup> +32,100 $V_{34}$ <sup>*</sup> +111,480 $V_{2}$ <sup>*</sup> +1101,460 $V_{35}$ <sup>*</sup> -1229,678 $V_{36}$ <sup>*</sup> -103,172 $V_{37}$ <sup>*</sup> +109,935 $V_{36}$ <sup>*</sup> +102,270 $V_{39}$ <sup>*</sup> |
| 5x5                 | $\hat{V} = 100,010^3 - 371,017V_0 + 302,027V_{10} - 42,629V_{11} - 71,400V_{12} + 44,838V_{13} + 63,113V_{14} + 36,483V_{15} - 157,318V_{16}$                                                                                                    |
| $7\times7$          | $\hat{V}$ = -153,832 +362,542 $V_{17}$ +955,187 $V_{18}$ +198,236 $V_{19}$ -261,933 $V_{20}$ +55,731 $V_{21}$ -1,469 $V_{22}$ -221,727 $V_{23}$ +65,991 $V_{24}$                                                                                                    |
| $9 \times 9$        | $\hat{V} = -357.937 - 19.469V_{25} + 119.712V_{26} + 84.958V_{27} - 36.418V_{28} + 305.854V_{29} - 364.597V_{30} - 0.343V_{31} + 144.230V_{32}$                                                                                                    |
|                     |                                                                                                    |

em que:  $i =$  significativo a 1% de probabilidade pelo teste *t* de Student; 3 x 3, 5 x 5, 7 x 7, 9 x 9 = tamanho da janela; V<sub>2</sub> = MED2 [1,1]; V<sub>9</sub> = ASM3 [1,0]; V<sub>10</sub> = ASM3 [1,1]; V<sub>11</sub> = COR3 [1,1]; V<sub>12</sub> = COR4 [1,0];  $V_{13} = \overline{COR4}$  [1,-1];  $V_{14} = \overline{DIS8}$  [0,1];  $V_{15} = \overline{CON8}$  [1,0];  $V_{16} = \overline{DIS8}$  [1,0];  $V_{17} = \overline{ASM3}$  [1,-1];  $V_{18} =$ MED8 [0,1];  $V_{19}$  = HOM8 [1,0];  $V_{20}$  = COR8 [1,0];  $V_{21}$  = ENT8 [1,1];  $V_{22}$  = VAR8 [1,-1];  $V_{23}$  = HOM8 [1,-1] 1];  $V_{24}$  = COR8 [1,-1];  $V_{25}$  = CON2 [0,1];  $V_{26}$  = HOM3 [1,1];  $V_{27}$  = DIS4 [0,1];  $V_{28}$  = COR4 [0,1];  $V_{29}$  = HOM8 [1,0];  $V_{30}$  = COR8 [1,0];  $V_{31}$  = VAR8 [1,1];  $V_{32}$  = ENT8 [1,1];  $V_{33}$  = ASM2 [0,1];  $V_{34}$  = DIS2 [1,0];  $V_{35}$  = MED3 [1,0];  $V_{36}$  = MED3 [1,-1];  $V_{37}$  = HOM3 [1,-1];  $V_{38}$  = HOM4 [1,-1];  $V_{39}$  = MED8 [1,1].

As variáveis ASM na B3 no *δ* = [1,0; 1,1]; COR na B3 no *δ* = [1,1] e B4 no *δ* = [1,0; 1-1]; DIS na B8 no *δ* = [0,1; 1,0] e CON na B8 no *δ* = [1,0] fizeram parte do modelo na janela 5 x 5 *pixels* na regressão. Na RNA as variáveis ASM na B3 no *δ* = [1,-1]; MED na B8 no *δ* = [0,1]; HOM na B8 no *δ* = [1,0; 1,-1]; COR na B8 no *δ* = [1,0; 1,-1]; ENT na B8 no *δ* = [1,1] e VAR na B8 no *δ* = [1,-1] estão presentes no modelo da janela 7 x 7 *pixels*.

As estatísticas de avaliação do ajuste/treino e validação para estimar o volume de madeira são apresentadas na Tabela 14.

Tabela 14 – Estatísticas utilizadas para avaliar o desempenho dos modelos na estimação do volume de madeira da vegetação de Caatinga, obtidas por análise de RLM e RNA, para os dados de ajuste/treino e validação.

|                 |              | Ajuste/Treino                       |                                           |       | Validação              |                                           |         |  |
|-----------------|--------------|-------------------------------------|-------------------------------------------|-------|------------------------|-------------------------------------------|---------|--|
| <b>Técnicas</b> | Janela       | $\overline{R^2/r_{\hat{v}\hat{v}}}$ | $RQME$ (m <sup>3</sup> ha <sup>-1</sup> ) | V(% ) | $R^2/r_{\rm v\hat{v}}$ | $RQME$ (m <sup>3</sup> ha <sup>-1</sup> ) | V(% )   |  |
|                 | $3 \times 3$ | 0,9085                              | 3,61 (11,38%)                             | 0,0   | 0,9083                 | 3,94 (15,91%)                             | 3,29    |  |
| <b>RLM</b>      | 5x5          | 0,9540                              | 3,52 (11,09%)                             | 0,0   | 0,9131                 | 3,04 (12,29%)                             | 1,02    |  |
|                 | $7 \times 7$ | 0,8854                              | 4,04 (12,73%)                             | 0,0   | 0,8757                 | 4,71 (19,00%)                             | $-5,80$ |  |
|                 | $9 \times 9$ | 0,8741                              | 4,24 (13,34%)                             | 0,0   | 0,8685                 | 5,50 (22,22%)                             | $-9,54$ |  |
|                 | $3 \times 3$ | 0,4971                              | 10,69 (33,64%)                            | 6,66  | 0,6059                 | 10,12 (40,87%)                            | $-0,17$ |  |
| <b>RNA</b>      | 5x5          | 0,9848                              | 2,16 (6,80%)                              | 0,74  | 0,9837                 | 2,77 (11,20%)                             | $-5,56$ |  |
|                 | 7x7          | 0,9691                              | 2,97 (9,34%)                              | 0,24  | 0,9729                 | 2,96 (11,94%)                             | $-1,69$ |  |
|                 | $9 \times 9$ | 0.9480                              | 3,88 (12,22%)                             | 0,24  | 0,9410                 | 4,67(18,87%)                              | $-3,65$ |  |

em que: 3 x 3, 5 x 5, 7 x 7, 9 x 9 = tamanho da janela;  $R^2$  = coeficiente de determinação;  $r_{y\hat{y}} =$ coeficiente de correlação*; RQME* = Raiz quadrada do erro médio; *V* = viés.

Quanto às estatísticas na RLM, todos os modelos apresentaram valores de  $R^2$ acima de 0,86 e *RQME* abaixo de 22,22% nos dados de ajuste e validação com destaque para a janela espectral de 5 x 5 *pixels*, em que apresentou um R<sup>2</sup> de 0,9540 e *RQME* de 3,52 m<sup>2</sup> ha<sup>-1</sup> (11,09%) no ajuste, e  $R^2$  de 0,9131, *RQME* de 3,04 m<sup>2</sup> ha<sup>-1</sup> (12,29%) e viés de 1,02% na validação. No ajuste dos dados, as estimativas apresentaram-se livres de viés (Tabela 14).

Na RNA, observa-se que nas janelas 5 x 5, 7 x 7 e 9 x 9 *pixels* os valores de *yy*ˆ *r* foram próximos (> 94%). Percebe-se também, que houve um aumento nos valores de *RQME* (%), quando comparado com a regressão, e os modelos das janelas 5 x 5, 7 x 7 e 9 x 9 *pixels* foram mais viesadas na validação do que no ajuste. Houve um aumento nos valores de *RQME* (%) para todas as janelas da RNA na validação, e redução do *V(%)* da validação da RLM (5 x 5 *pixels*) em relação a validação da RNA (7 x 7 *pixels*).

Dessa maneira, pode-se afirmar que, o modelo da janela 5 x 5 *pixels* para RLM e janela 7 x 7 *pixels* para RNA apresentaram melhores desempenhos em relação às demais janelas para se estimar o volume de madeira, sendo indicadas como as janelas de maior acurácia.

Os gráficos entre os volumes de madeira observados e volumes estimados e distribuição dos erros percentuais dos dados de ajuste e validação, na regressão, são apresentadas nas Figuras 16 e 17.

Figura 16 – Volumes de madeira observados *versus* volumes de madeira estimados, distribuição dos erros percentuais das estimativas de volume de madeira, obtidas por análise de RLM, para os dados de ajuste.

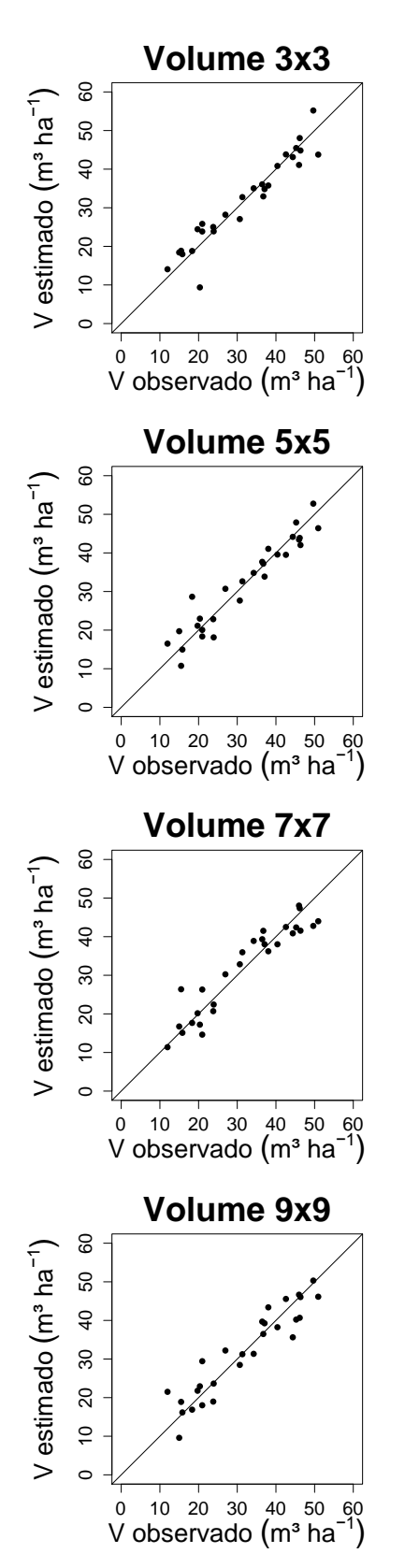

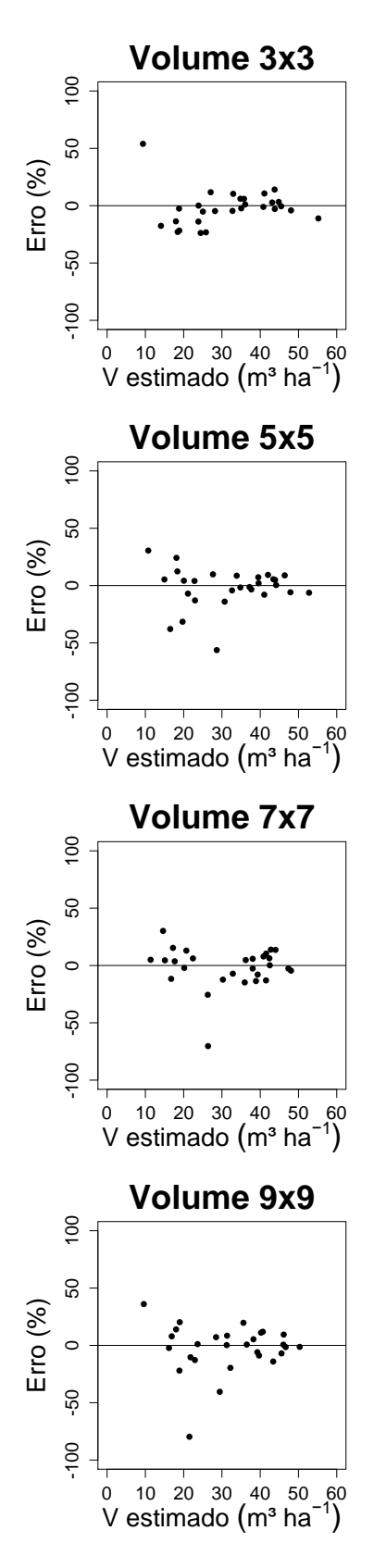
Os gráficos entre os volumes observados e estimados (Figura 16) em todos os modelos apresentaram comportamentos semelhantes e ausência de tendenciosidade para os dados de ajuste. Observa-se, com base na análise da distribuição dos erros, que todas as janelas apresentaram comportamento semelhante, com maiores erros nos menores volumes.

Os gráficos entre os volumes de madeira observados e volumes estimados e distribuição dos erros percentuais dos dados de treino, na RNA, são apresentadas na Figura 17.

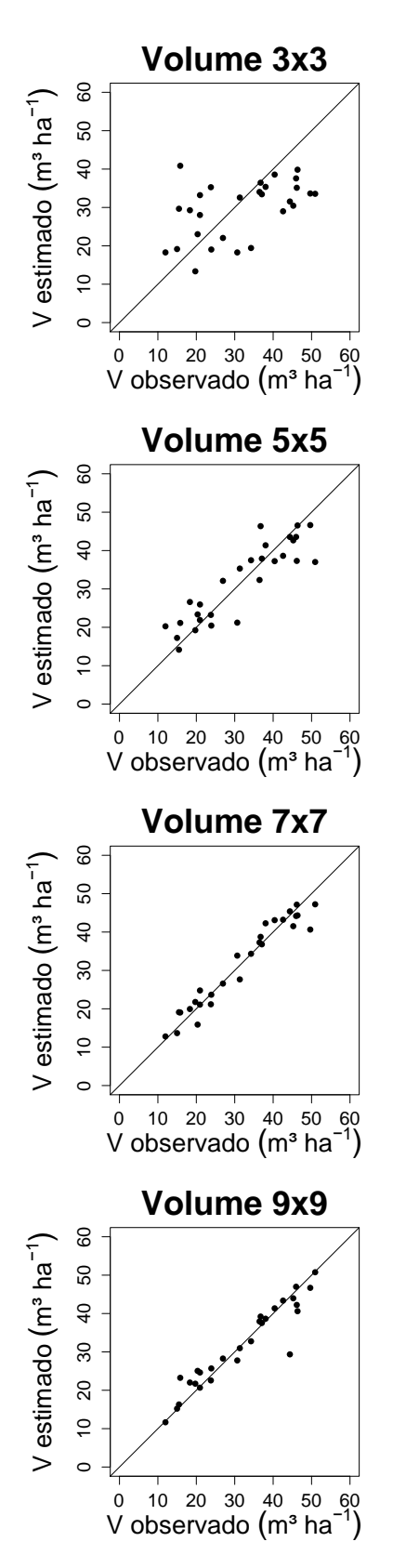

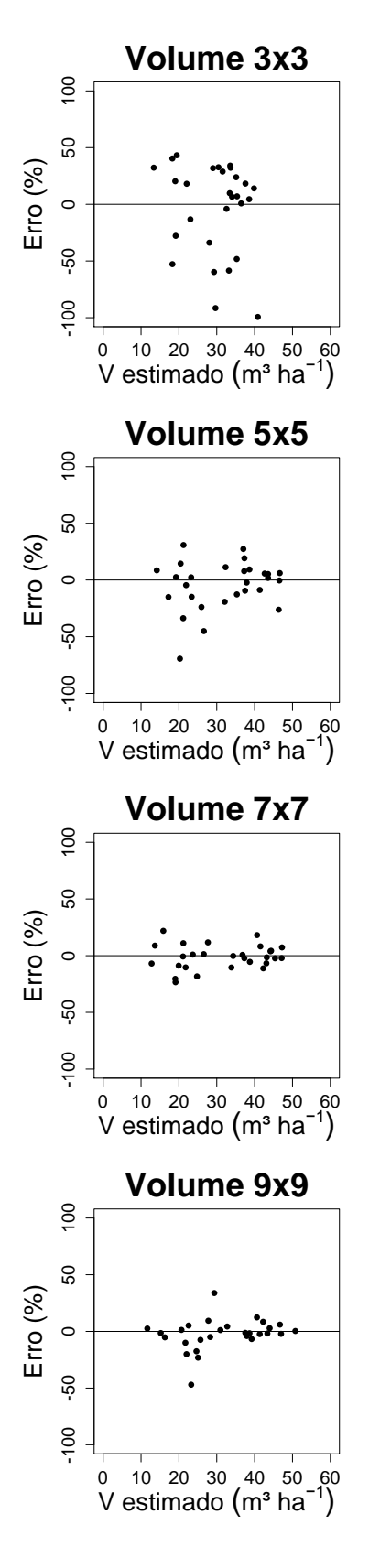

Os gráficos entre volumes de madeira observados e volumes estimados nas janelas 5 x 5, 7 x 7 e 9 x 9 *pixels* apresentaram bons desempenhos, com valores próximos a linha de 45º. Quando analisada a distribuição dos erros, a janela 3 x 3 *pixels* teve uma maior dispersão, as demais janelas tiveram comportamento semelhante (Figura 17).

As distribuições gráficas para os dados de validação (Figura 18), expressaram comportamento semelhantes entre si, e ausência de tendência.

Figura 18 – Volumes de madeira observados *versus* volumes de madeira estimados, distribuição dos erros percentuais das estimativas de volume de madeira, obtidas por análise de RLM, para os dados de validação.

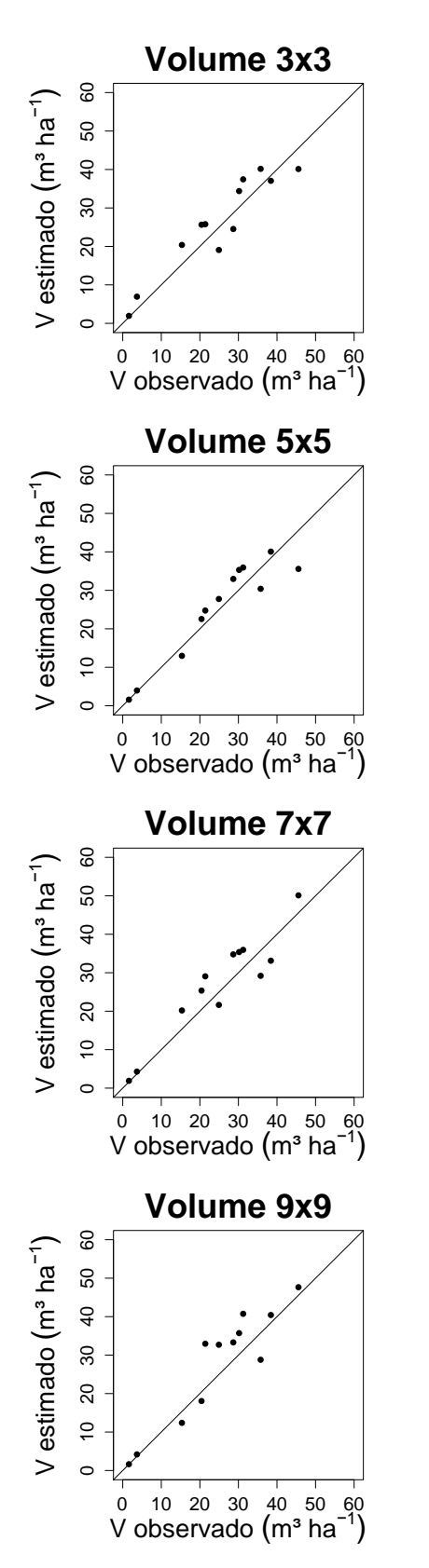

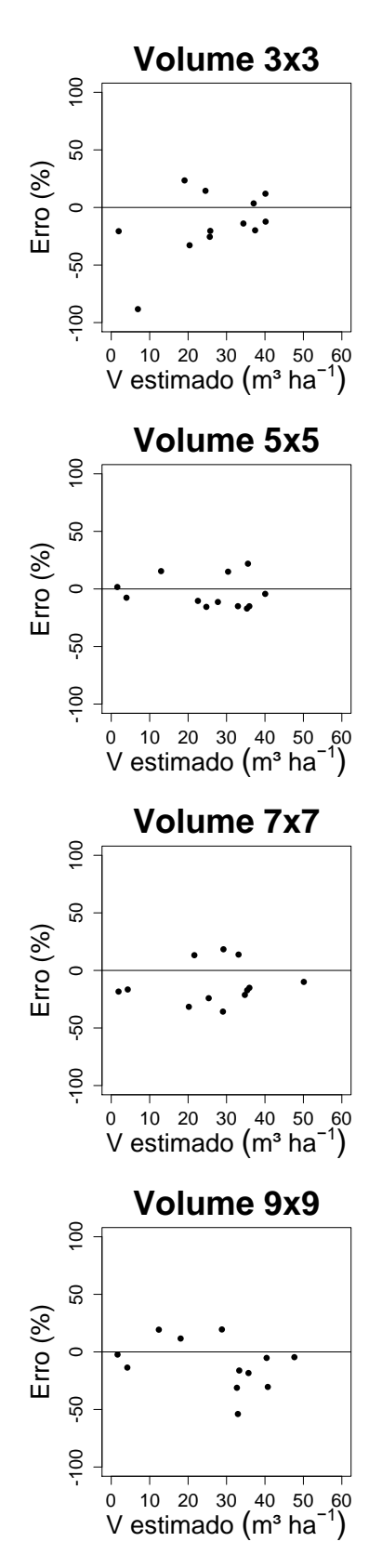

Para os dados de validação da RNA (Figura 19), os gráficos entre volumes de madeira observados e volumes estimados nas janelas 5 x 5, 7 x7 e 9 x 9 *pixels* apresentaram valores próximos à linha de tendência e pontos dispersos na janela de 3 x 3 e 9 x 9 *pixels*. Quando analisada a distribuição dos erros, as janelas apresentaram comportamento semelhante.

Figura 19 – Volumes de madeira observados *versus* volumes de madeira estimados, distribuição dos erros percentuais das estimativas do volume de madeira, obtidas por RNA, para os dados de validação.

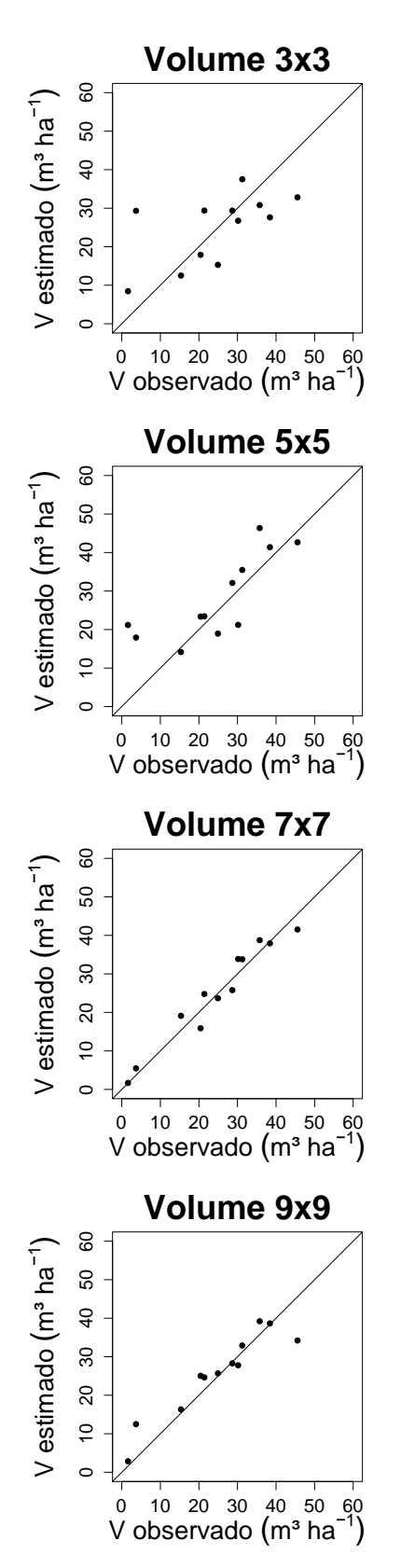

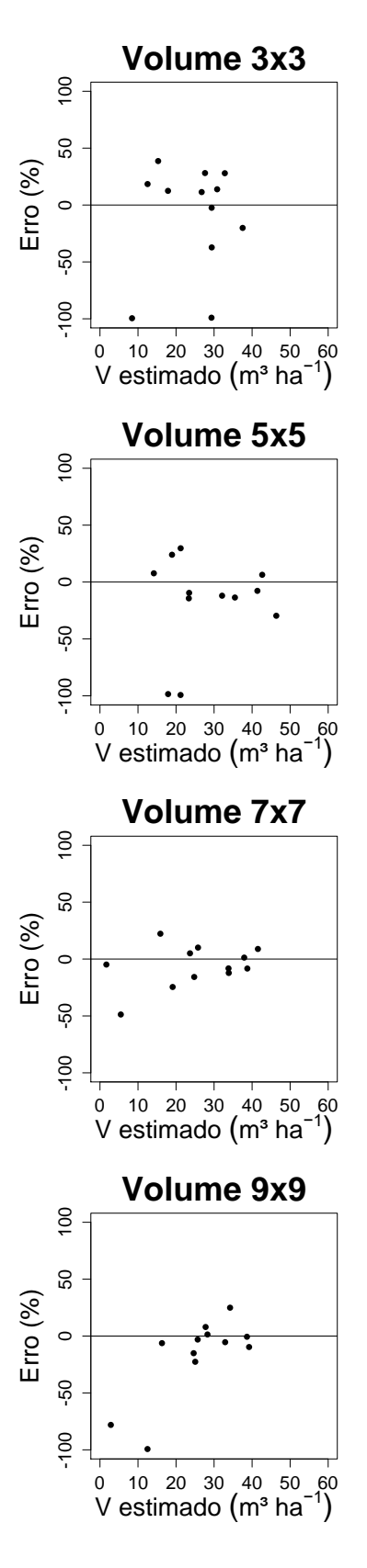

Os parâmetros estimados para as equações da biomassa aérea foram significativos (*p* < 0,01) pelo teste *t* (Tabela 15). Na estimação da biomassa aérea, assim como para a área basal e volume de madeira, apenas as métricas de textura fizeram parte dos modelos em todas as janelas. As variáveis independentes das janelas 3 x 3, 5 x 5, 7 x 7 e 9 x 9 *pixels* na biomassa aérea se diferenciaram das variáveis dos modelos da área basal e do volume de madeira, apresentadas nas Tabelas 11 e 13, respectivamente.

Tabela 15 – Modelos selecionados por janela espectral para a estimação da biomassa aérea no fragmento de Caatinga, Sergipe.

| <b>Janela</b><br>espectral | Biomassa aérea (BA)                                                                                                    |  |  |  |  |  |
|----------------------------|----------------------------------------------------------------------------------------------------|--|--|--|--|--|
| $3 \times 3$               | $BA = 109,316^* + 1637,605. V_{40}^* - 1960,738. V_{41}^* - 3752,092. V_{40}^* + 4231,867. V_{35}^* - 71,268. V_{43}^* - 64,332. V_{44}^* - 65,961. V_{45}^* + 57,476. V_{46}^*$                                                                         |  |  |  |  |  |
| 5x5                        | $BA = 300,563^{\degree}$ -102,750V <sub>47</sub> +50,929V <sub>48</sub> -52,568V <sub>40</sub> -221,236V <sub>50</sub> +77,013V <sub>51</sub> -34,303V <sub>50</sub> +154,936V <sub>53</sub> -195,057V <sub>54</sub>                                     |  |  |  |  |  |
| 7x7                        | $BA = 441,901^{\circ}$ -971,793 $V_{55}^*$ +57,945 $V_{56}^*$ -240,703 $V_{57}^*$ -77,436 $V_{58}^*$ +48,932 $V_{59}^*$ -1475,949 $V_{60}^*$ +7,074 $V_{61}^*$ +1021,175 $V_{62}^*$                                                                      |  |  |  |  |  |
| $9 \times 9$               | $BA = 691,710^{\degree}$ -2411,598 $V_{63}^{\degree}$ -399,425 $V_{64}^{\degree}$ -260,084 $V_{65}^{\degree}$ +12,411 $V_{66}^{\degree}$ -42,350 $V_{67}^{\degree}$ +127,945 $V_{68}^{\degree}$ +127,744 $V_{60}^{\degree}$ +1023,304 $V_{70}^{\degree}$ |  |  |  |  |  |
| em aue:                    | = significativo a 1% de probabilidade pelo teste t de Student; $3 \times 3$ , $5 \times 5$ , $7 \times 7$ , $9 \times 9 =$<br>tomonho do ionalo: \/    = MED2 [1 0]: \/   = MED2 [0 1]: \/   = MED2 [1  1]: \/   = MED2 [0 1]: \/   =                    |  |  |  |  |  |

tamanho da janela; V<sub>35</sub> = MED3 [1,0]; V<sub>40</sub> = MED2 [0,1]; V<sub>41</sub> = MED2 [1,-1]; V<sub>42</sub> = MED3 [0,1]; V<sub>43</sub> = MED3 [1,1];  $V_{44}$  = HOM4 [1,0];  $V_{45}$  = ENT8 [0,1];  $V_{46}$  = DIS8 [1,1];  $V_{47}$  = COR3 [1,0];  $V_{48}$  = DIS3 [1,1];  $V_{49}$  = ENT3 [1,1];  $V_{50}$  = HOM4 [0,1];  $V_{51}$  = COR4 [0,1];  $V_{52}$  = DIS4 [1,-1];  $V_{53}$  = HOM8 [1,0];  $V_{54}$  = HOM8 [1,-1]; V<sub>55</sub> = ASM2 [1,0]; V<sub>56</sub> = COR2 [1,-1]; V<sub>57</sub> = COR3 [1,0]; V<sub>58</sub> = ENT3 [1,1]; V<sub>59</sub> = COR4 [1,-1]; V<sub>60</sub> = ASM8 [1,1];  $V_{61}$  = CON8 [1,-1];  $V_{62}$  = ASM8 [1,-1];  $V_{63}$  = ASM2 [0,1];  $V_{64}$  = HOM2 [1,0];  $V_{65}$  = ENT2  $[1,0]$ ; V<sub>66</sub> = CON3  $[1,1]$ ; V<sub>67</sub> = DIS4  $[1,0]$ ; V<sub>68</sub> = HOM4  $[1,1]$ ; V<sub>69</sub> = ENT4  $[1,1]$ ; V<sub>70</sub> = ASM4  $[1,1]$ .

As variáveis ASM na B2 no *δ* = [1,0] e na B8 no *δ* = [1,1; 1,-1]; COR na B2 no *δ* = [1,-1], B3 no *δ* = [1,0] e na B4 no *δ* = [1,-1]; ENT na B3 no *δ* = [1,1] e CON na b8 no *δ* = [1,-1] fizeram parte do modelo da janela de 7 x 7 *pixels* da biomassa aérea. Para a estimação da biomassa aérea por RNA, fizeram parte do modelo as variáveis ASM na B2 no *δ* = [1,0]; na b8 no *δ* = [1,1; 1,-1]; COR na B2 no *δ* = [1,-1]; na B3 no *δ* = [1,0]; na B4 no *δ* = [1,-1]; ENT na B3 no *δ* = [1,1] e CON na b8 no *δ* = [1,-1] também na janela de 7 x 7 *pixels*.

As estatísticas dos dados de ajuste/treino e validação da biomassa aérea são apresentadas na Tabela 16.

|                 | Janela       |                                     | Ajuste/Treino                 |       | Validação         |                               |          |  |
|-----------------|--------------|-------------------------------------|-------------------------------|-------|-------------------|-------------------------------|----------|--|
| <b>Técnicas</b> |              | $\overline{R^2/ r_{\nu \hat{\nu}}}$ | $RQME$ (Mg ha <sup>-1</sup> ) | V(% ) | $R^2/r_{\rm vir}$ | $RQME$ (Mg ha <sup>-1</sup> ) | V(% )    |  |
| <b>RLM</b>      | $3 \times 3$ | 0,9575                              | 4,84 (15,26%)                 | 0,0   | 0,8997            | 4,25 (18,31%)                 | $-9,26$  |  |
|                 | 5x5          | 0,9608                              | 4,38 (13,82%)                 | 0,0   | 0,9177            | 3,40 (14,66%)                 | $-3,46$  |  |
|                 | 7 x 7        | 0,9447                              | 3,59 (11,33%)                 | 0,0   | 0,9499            | 3,81 (12,02%)                 | 2,58     |  |
|                 | $9 \times 9$ | 0,8848                              | 5,19 (16,36%)                 | 0,0   | 0,9505            | 4,98 (21,47%)                 | $-14,07$ |  |
| <b>RNA</b>      | $3 \times 3$ | 0,9648                              | 4,05 (12,78%)                 | 0,98  | 0,9876            | 3,85 (16,43%)                 | $-8,45$  |  |
|                 | 5x5          | 0,9581                              | 4,38 (13,83%)                 | 0,68  | 0,9674            | 4,36 (18,81%)                 | $-2,86$  |  |
|                 | 7x7          | 0,9662                              | 3,99 (12,60%)                 | 0,42  | 0,9868            | 2,79 (16,60%)                 | 2,79     |  |
|                 | $9 \times 9$ | 0,8970                              | 6,84 (21,58%)                 | 2,22  | 0,9616            | 7,04 (30,36%)                 | $-21,03$ |  |

Tabela 16 – Estatísticas utilizadas para avaliar o desempenho dos modelos na estimação da biomassa aérea da vegetação de Caatinga, obtidas por análise de RLM e RNA, para os dados de ajuste/treino e validação.

em que: 3 x 3, 5 x 5, 7 x 7, 9 x 9 = tamanho da janela;  $R^2$  = coeficiente de determinação;  $r_{y\hat{y}} =$ coeficiente de correlação*; RQME* = Raiz quadrada do erro médio; *V* = viés.

É possível observar nas estimativas de ajuste e validação na RLM, que os valores de  $R^2$  foram semelhantes, assim como o *RQME* (%). O melhor desempenho foi na janela de 7 x 7 *pixels*, que apresentou maiores valores para  $R^2$  e menores valores para *RQME* (%) e V (%), indicando melhor desempenho em termos de acurácia quando comparada às demais janelas (Tabela 16).

Para os dados de treino e validação na RNA, verifica-se que os valores das estatísticas no modelo da janela de 7 x 7 *pixels* se diferenciou das demais apresentando o melhor desempenho, assim também como observado na regressão. Nas demais janelas houve um aumento nos valores de *r<sub>yĵ*</sub> e V (%) e diminuição do *RQME* (%) dos dados de treino para os dados de validação (Tabela 16).

Na Figura 20, são apresentados os gráficos dos valores das biomassas observados e biomassas estimadas, e análise gráfica dos erros percentuais para os dados de ajuste. Observa-se comportamento semelhante nos gráficos dos valores observados e estimados em todas as janelas. Na distribuição dos erros percentuais as janelas 3 x 3 e 9 x 9 *pixels* apresentaram-se mais dispersos, quando comparado às demais.

Figura 20 – Biomassas aéreas observadas *versus* biomassas aéreas estimadas, distribuição dos erros percentuais das estimativas de biomassa aérea, obtidas por análise de RLM, para os dados de ajuste.

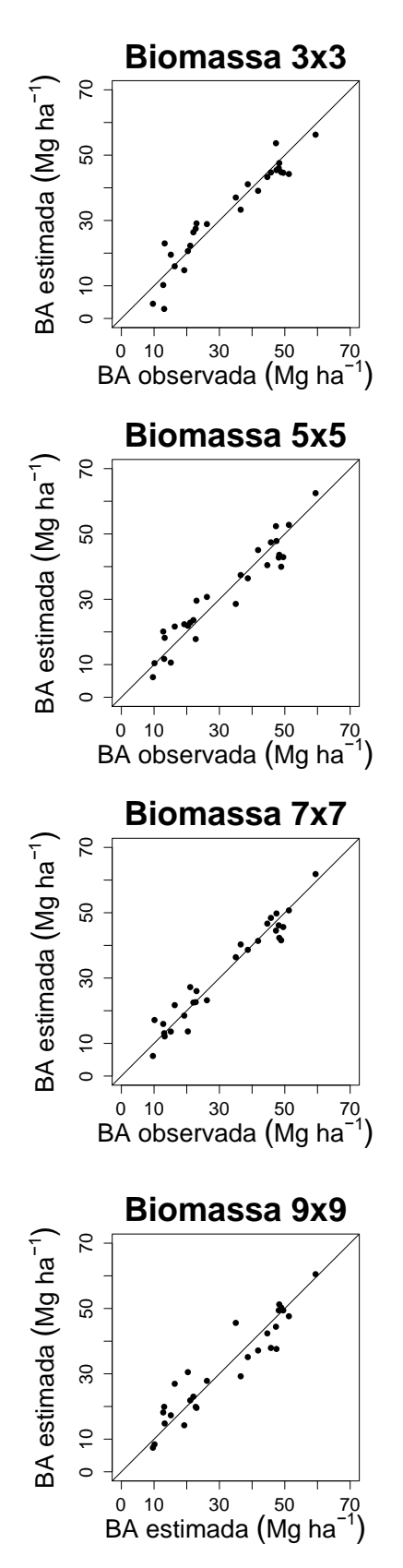

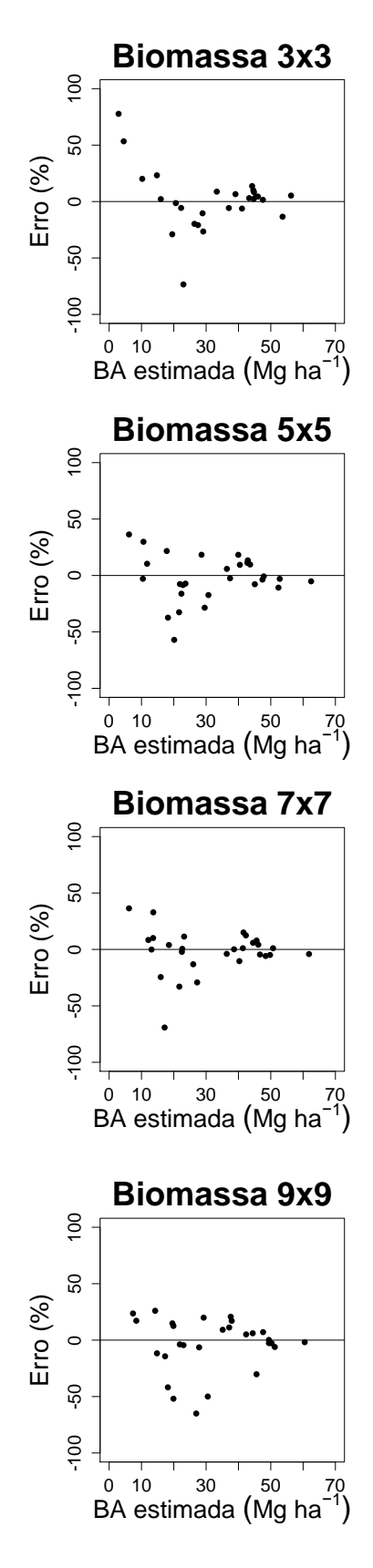

Os gráficos da correlação entre a biomassa aérea observada e biomassa estimada foram semelhantes, com valores próximos a linha de tendência (Figura 21). Quando analisada a distribuição dos erros, os gráficos tiveram comportamento semelhante, com tendência em superestimar nas janelas de 3 x 3, 5 x 5 e 9 x 9 *pixels*.

Figura 21 – Biomassas áreas observadas *versus* biomassas aéreas estimadas, distribuição dos erros percentuais das estimativas das biomassa aéreas, obtidas por RNA, para os dados de treino.

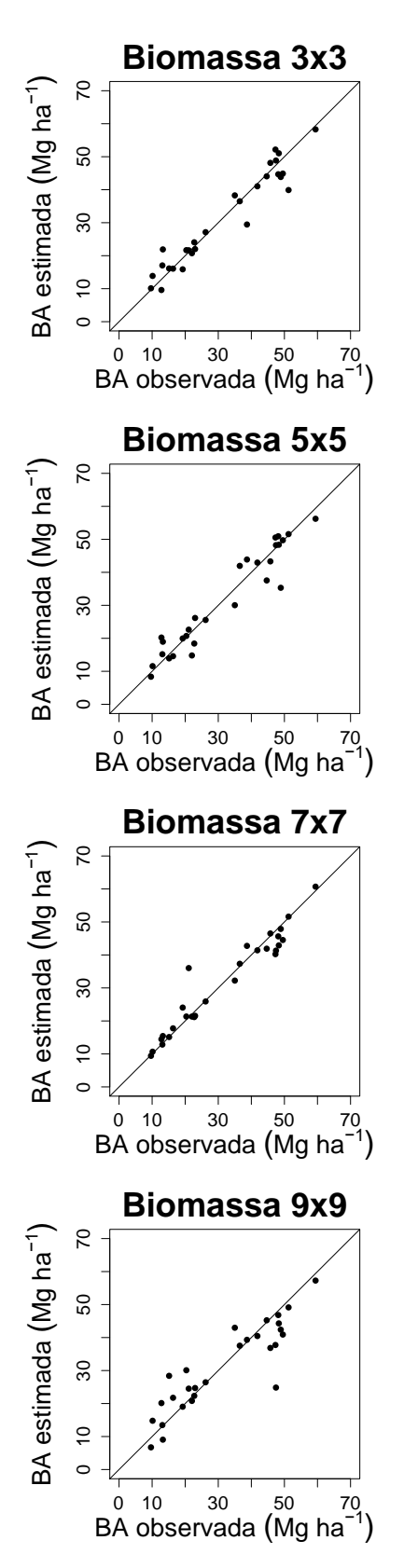

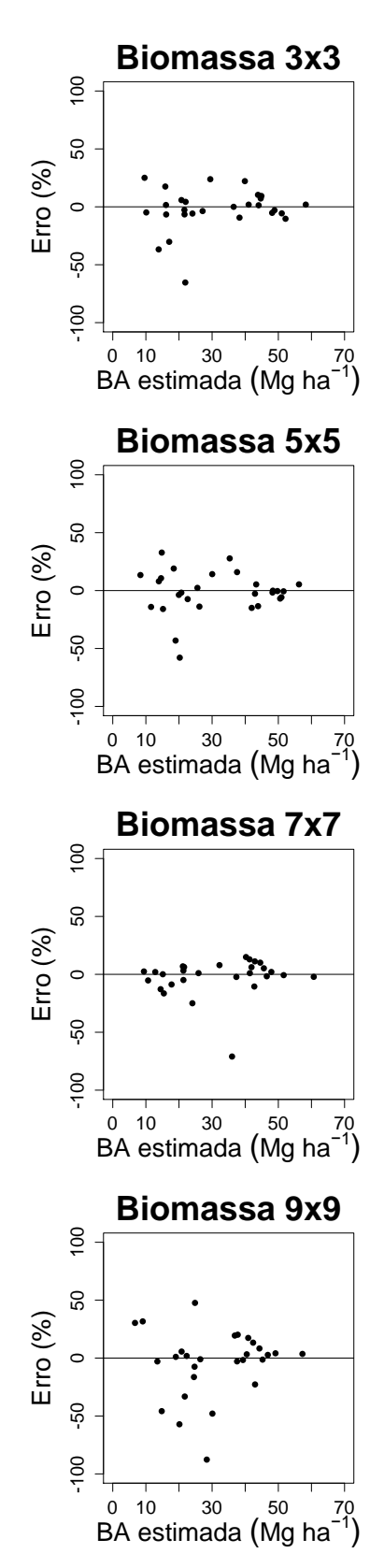

Para os dados de validação, a biomassa aérea observada e a biomassa estimada expressaram comportamentos semelhantes. Nota-se no gráfico de distribuição dos erros que em todas as janelas houve dispersão dos dados em relação à linha de erro zero (Figura 22).

Figura 22 – Biomassas aéreas observadas *versus* biomassas aéreas estimadas, distribuição dos erros percentuais das estimativas de biomassa aérea, obtidas por análise de RLM, para os dados de validação.

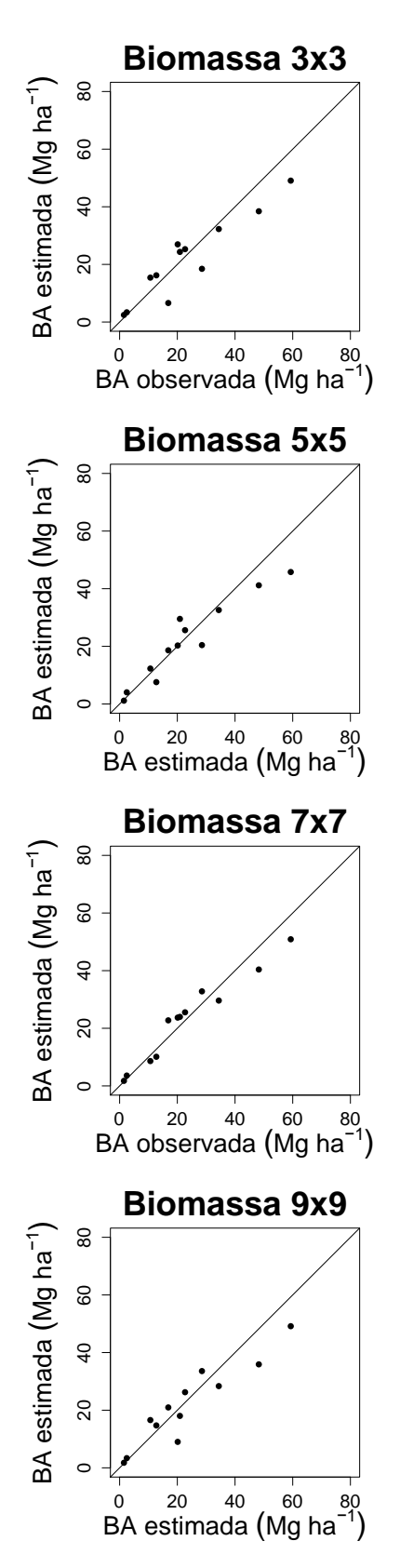

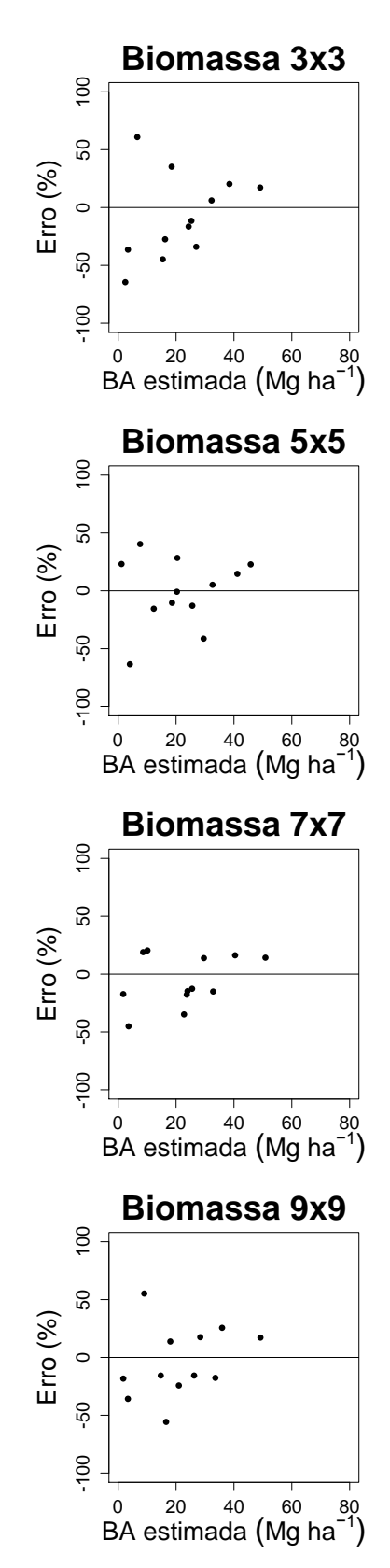

Na validação da RNA (Figura 23), as janelas apresentaram comportamento idêntico nos gráficos da biomassa observada e a biomassa estimada obtidas para os dados de ajuste (Figura 22), mas com tendência em superestimar nos valores abaixo de 20 Mg ha<sup>-1</sup> de biomassa aérea.

Figura 23 – Biomassas áreas observadas *versus* biomassas aéreas estimadas, distribuição dos erros percentuais das estimativas das biomassa aéreas, obtidas por RNA, para os dados de validação.

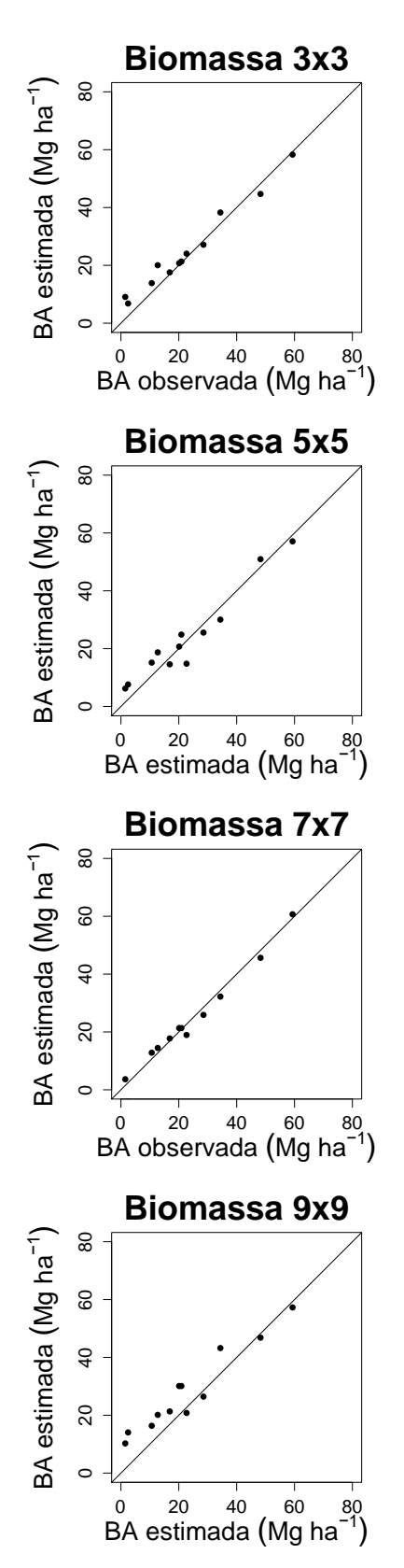

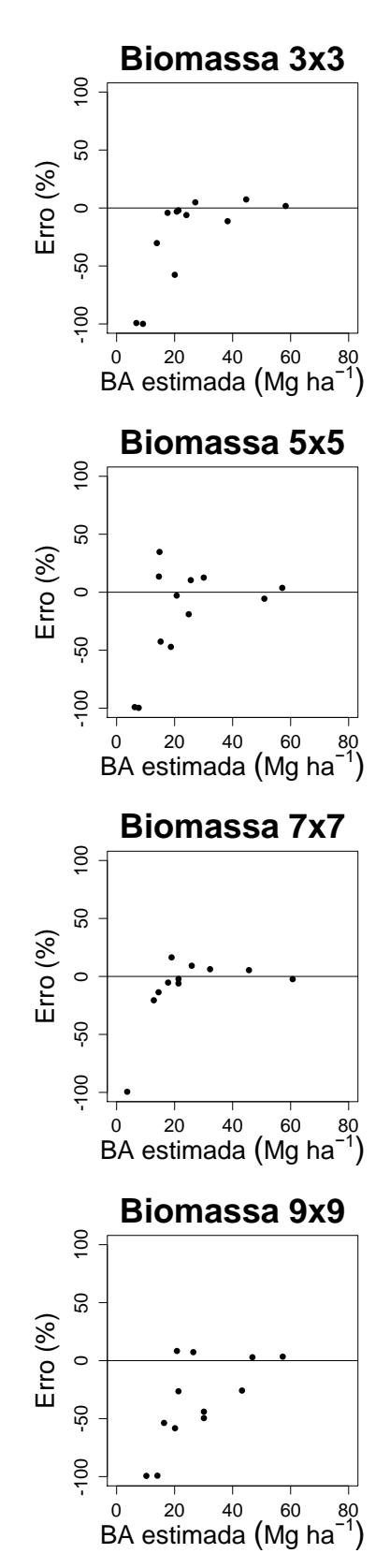

6.5. Análise das métricas de textura na predição da área basal, volume de madeira e biomassa aérea

Dentre os modelos ajustados por janela (Tabelas 11, 13 e 15), observou-se que somente as métricas de textura fizeram parte dos modelos selecionados. Nas Figuras 24, 25, 26 e 27, são apresentados os efeitos do movimento no tamanho da janela nas métricas de textura.

Os valores das métricas *segundo momento angular*, *correlação*, *contraste* e *dissimilaridade* do modelo de regressão selecionado, para estimar a área basal e volume de madeira, são apresentados na Figura 24. Não foi observada saturação à medida que o tamanho da janela aumentou, independentemente do valor selecionado para os parâmetros de direção. A ASM apresentou-se praticamente constante para todas as janelas com maiores e menores valores na direção vertical (90º) e na direção diagonal (45º), respectivamente.

Figura 24 – Efeito do movimento no tamanho da janela nas métricas de textura segundo momento angular, correlação, contraste e dissimilaridade para as direções 0º, 45º, 90º e 135º e deslocamento de 1 pixel para estimar a área basal e volume de madeira na análise de RLM.

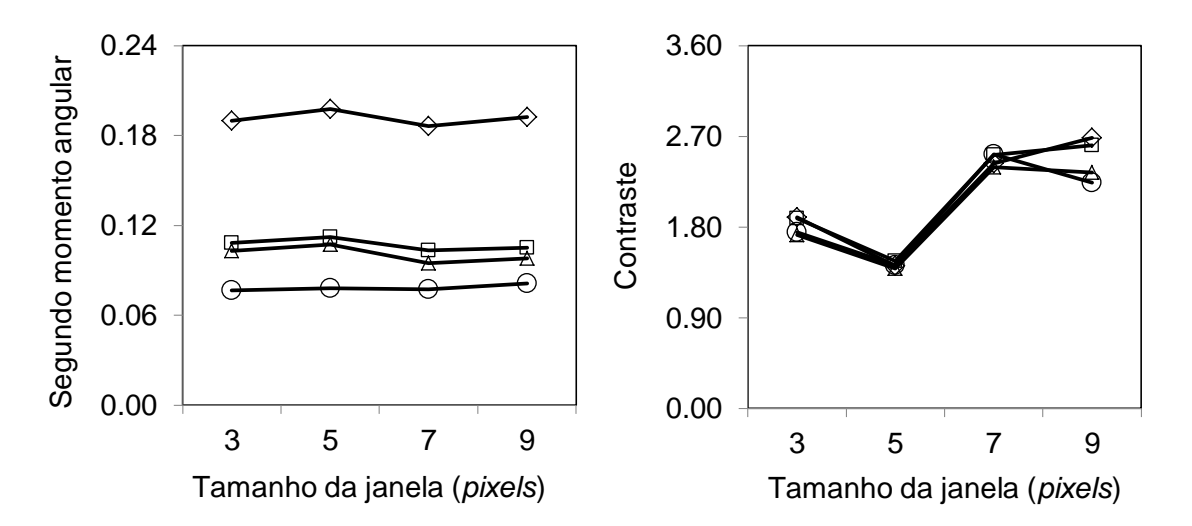

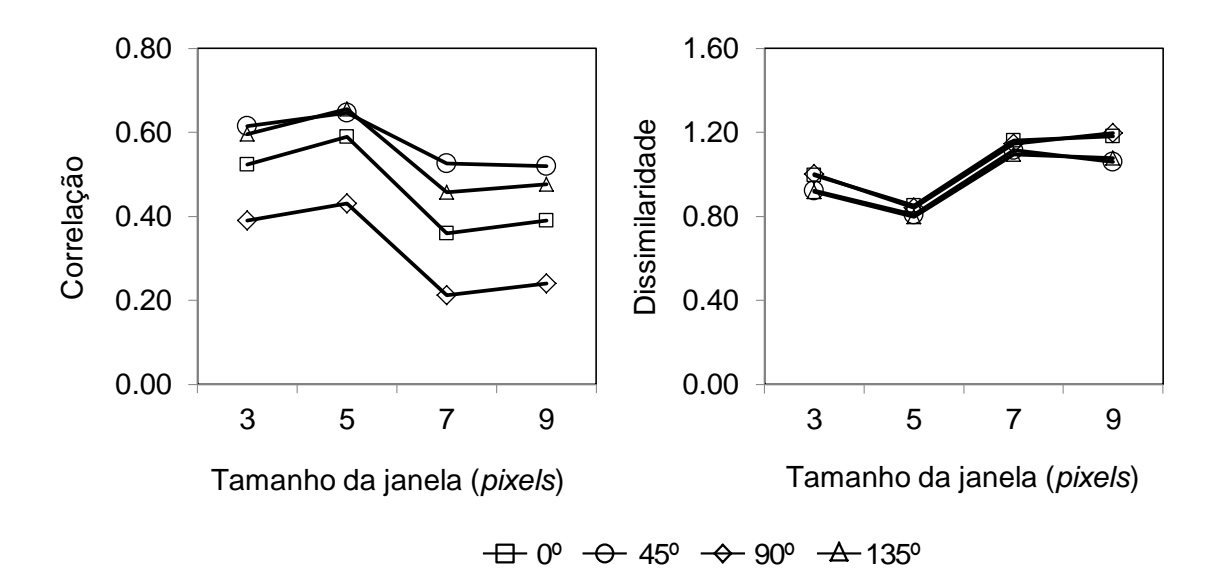

Para as métricas *segundo momento angular*, *correlação*, *contraste* e *entropia* no modelo da biomassa aérea, o ASM apresentou resultado semelhante à área basal e volume de madeira. Também na *entropia* não foi observada aumento à medida que o tamanho da janela aumentou. Já nas métricas *correlação* e *contraste*, observa-se redução e aumento, respectivamente, à medida que ocorreu aumento no tamanho da janela de processamento (Figura 25).

Figura 25 – Efeito do movimento no tamanho da janela nas métricas de textura segundo momento angular, correlação, contraste e entropia para as direções 0º, 45º, 90º e 135º e deslocamento de 1 pixel para estimar a biomassa aérea na análise de RLM.

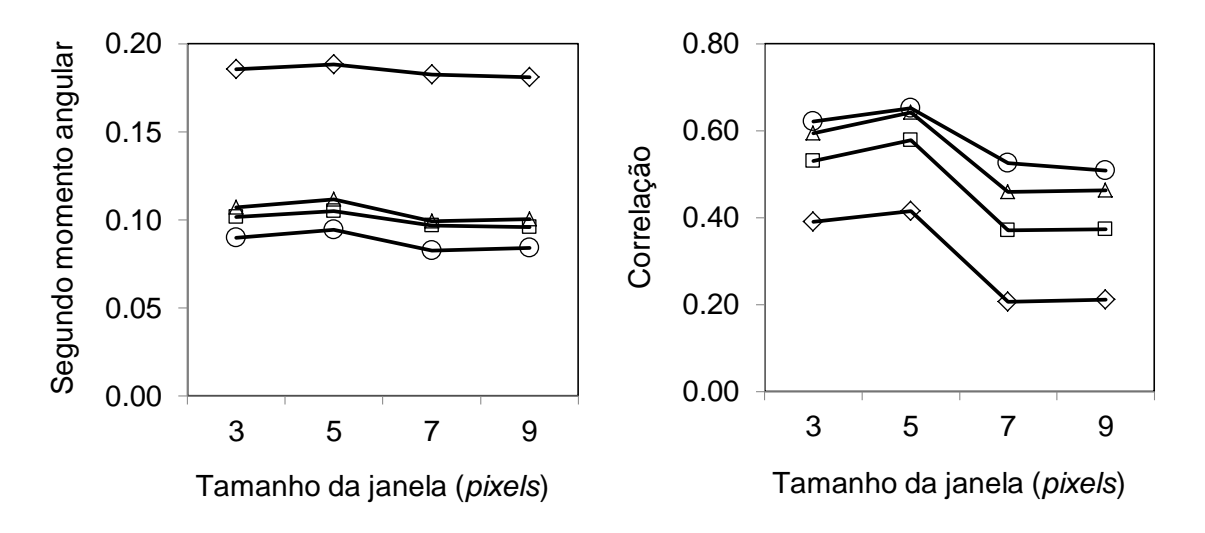

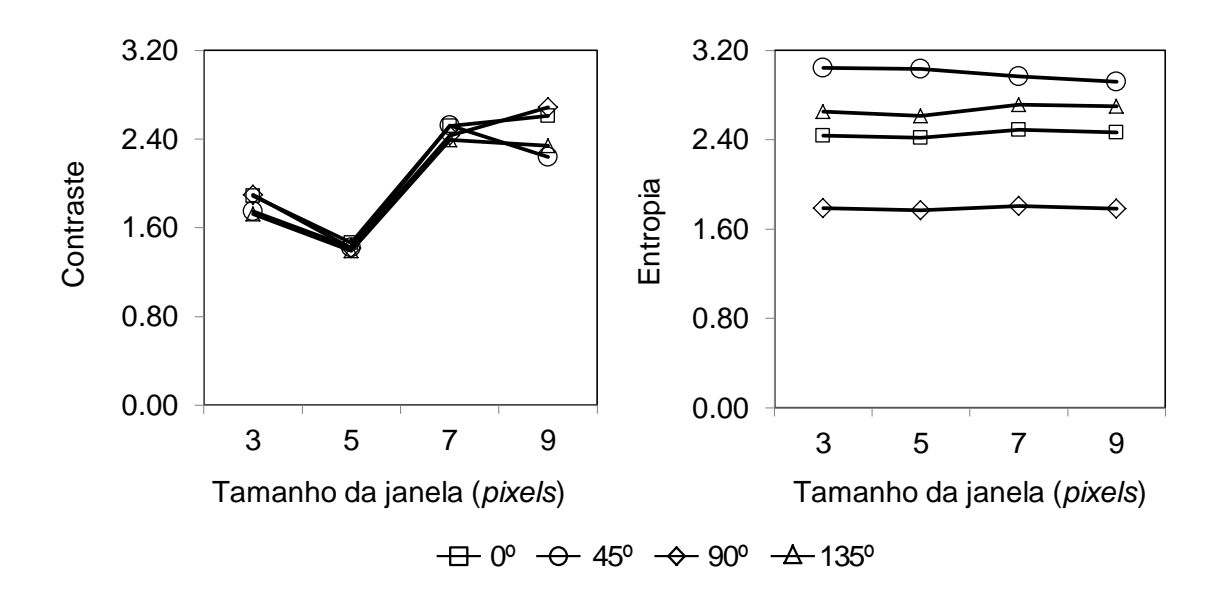

As métricas *entropia* e *homogeneidade* permaneceram com valores constantes em todas as janelas e direções para estimar a área basal na RNA, no entanto, a *entropia* apresentou valores maiores na diagonal (45º) (Figura 26). No *contraste* ocorreu um aumento nos valores com o aumento do tamanho da janela, com maiores valores na direção 90º. A *dissimilaridade* apresentou aumento nas janelas 5 x 5 e 9 x 9 *pixels* também na direção vertical (90º), e nas demais direções, maiores valores nas maiores janelas em todas as direções com uma leve queda na direção 45º. A *correlação* exibiu tanto aumento quanto redução nos valores, sendo encontrados os maiores valores na janela de 5 x 5 *pixels* em todas as direções com maior valor na direção 45º. As métricas *média* e *variância* apresentaram valores constantes em todas as janelas, com maiores valores nas direções 0º e 90º.

Figura 26 – Efeito do movimento do tamanho da janela nas métricas de textura contraste, dissimilaridade, entropia, homogeneidade e correlação para as direções 0º, 45º, 90º e 135º e deslocamento de 1 pixel para estimar a área basal e volume na RNA.

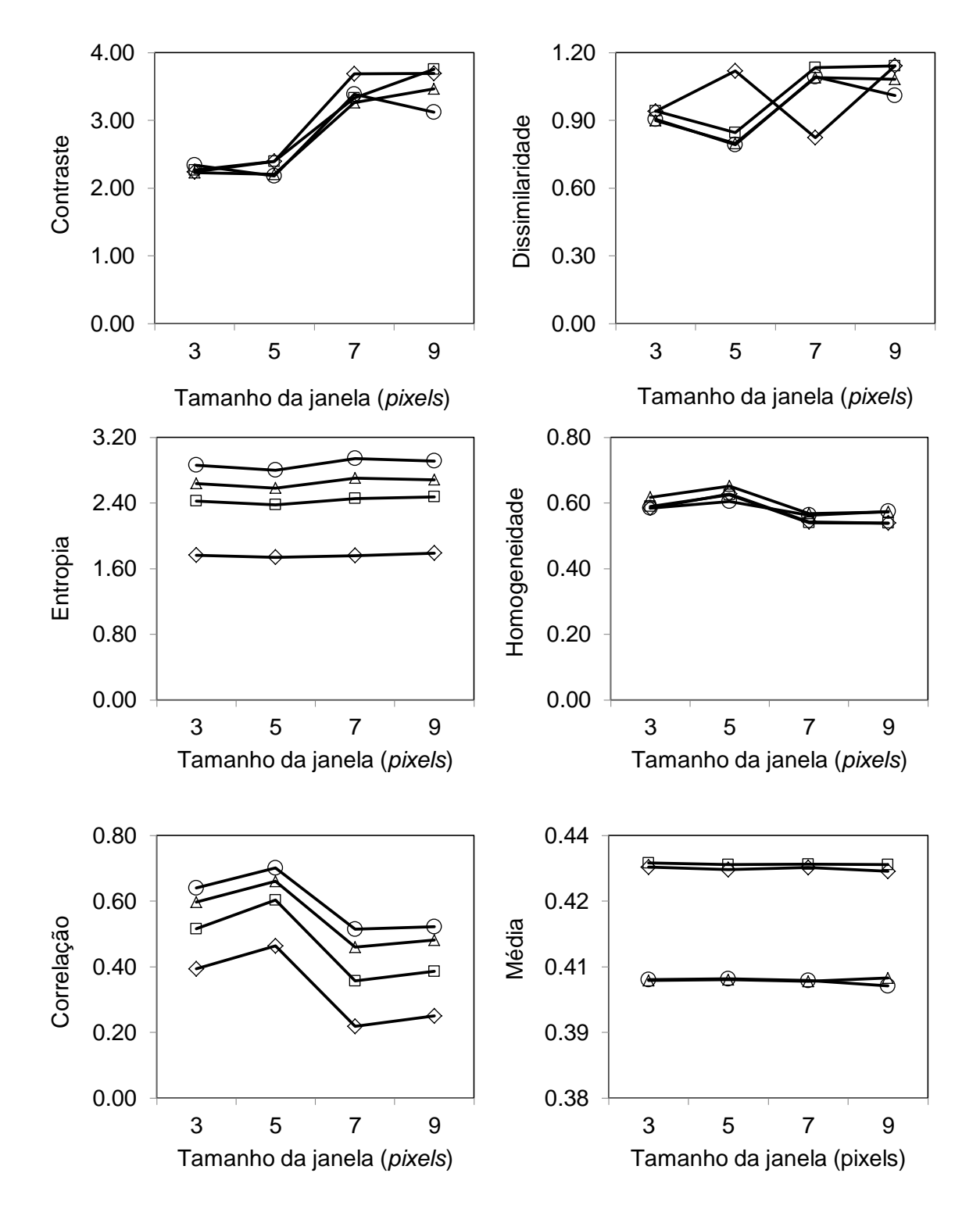

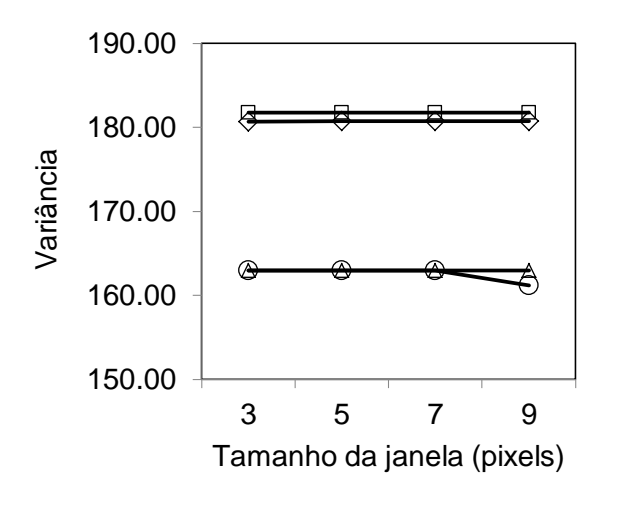

 $\overline{+}\overline{+}0^0$   $\overline{-}\overline{0}$  45°  $\overline{-}\overline{0}$  90°  $\overline{-}\overline{4}$  135°

No modelo selecionado para estimar a biomassa aérea para RNA (Figura 27), o *segundo momento angular* obteve pouca variação nos seus valores em todas as janelas, com maiores valores na direção 90º. A métrica *contraste* na direção 135º permaneceu constante em todas as janelas. Diferente do *contraste*, a *correlação* diminuiu nas maiores janelas. Já na *entropia*, os valores na direção diagonal (135º) aumentaram nas maiores janelas e nas demais janelas e direções permaneceram constantes, sendo observados maiores valores na diagonal (45º).

Figura 27 – O efeito do movimento do tamanho da janela nas métricas de textura segundo momento angular, contraste, correlação e entropia para as direções 0º, 45º, 90º e 135º e deslocamento de 1 pixel para biomassa aérea na RNA.

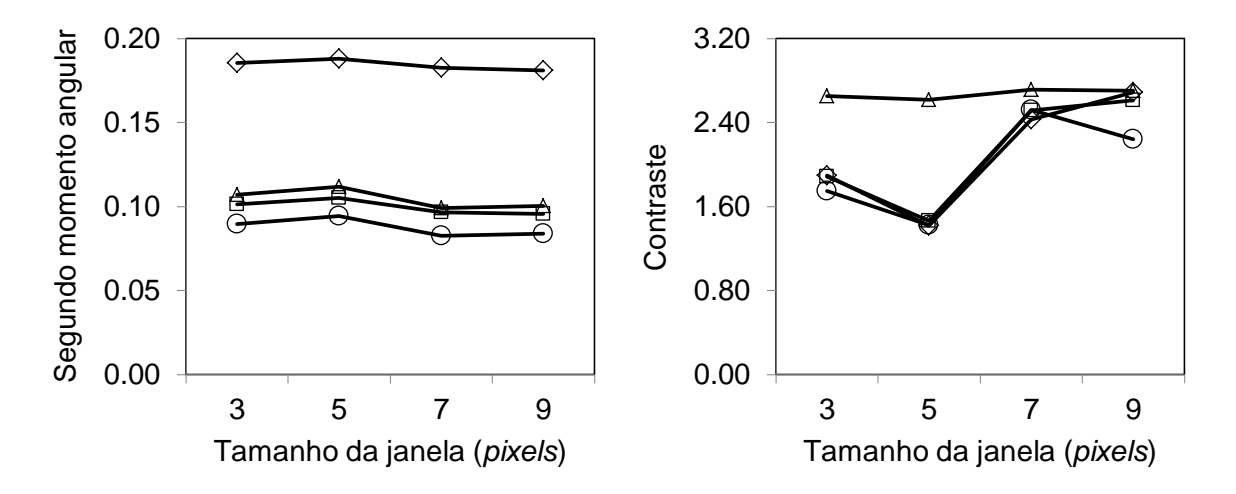

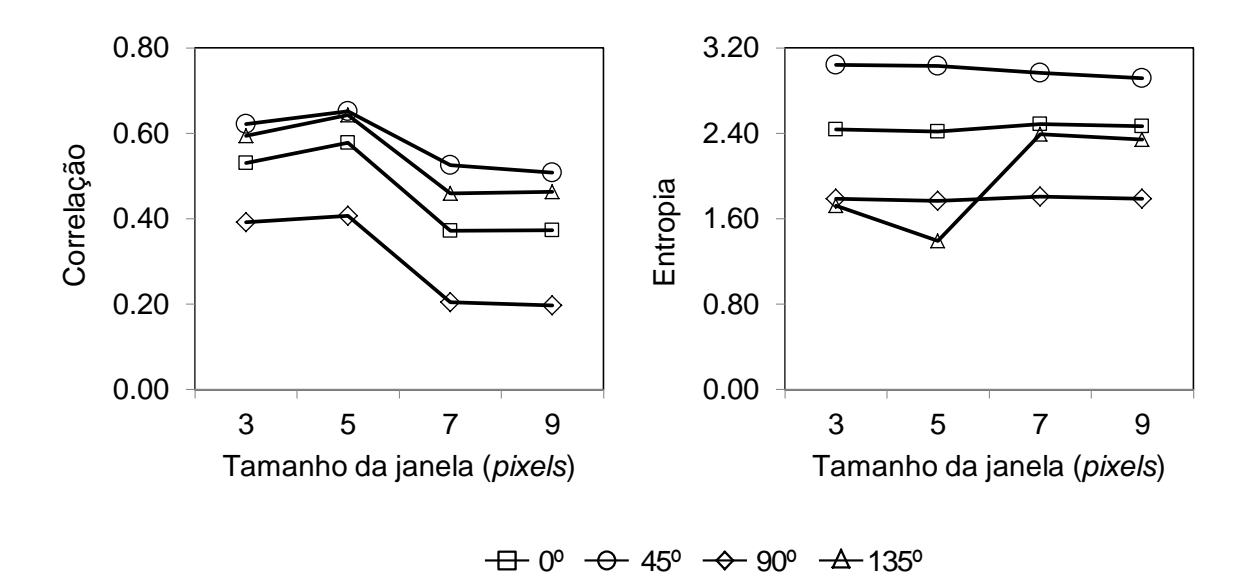

6.6. Espacialização das variáveis estimadas dos modelos escolhidos

No inventário por sensoriamento remoto realizado por meio dos modelos ajustados, conseguiu-se estimar por hectare, pixel a pixel, a área basal, o volume de madeira e a biomassa aérea para todo o fragmento da vegetação de Caatinga estudado. Na Tabela 17 são apresentadas as estatísticas descritivas das técnicas utilizadas.

Tabela 17 – Estatísticas descritivas do inventário por sensoriamento remoto da área basal, volume de madeira e biomassa aérea no fragmento de Caatinga em Canindé de São Francisco, Sergipe.

| <b>Variáveis</b>                       | <b>RLM</b> |        |       |         | <b>RNA</b> |        |       |         |
|----------------------------------------|------------|--------|-------|---------|------------|--------|-------|---------|
|                                        | Mínimo     | Máximo | Média | Total   | Mínimo     | Máximo | Média | Total   |
| $G$ (m <sup>2</sup> ha <sup>-1</sup> ) | 0,0        | 17.40  | 8,70  | 1983,60 | 0,0        | 16,08  | 8.04  | 1833,12 |
| $V(m^3 \text{ ha}^{-1})$               | 0,0        | 62.84  | 31.42 | 7163.76 | 0.0        | 66.74  | 33,37 | 7608,36 |
| $BA$ (Mg ha <sup>-1</sup> )            | 0.0        | 70.52  | 35,26 | 8039.28 | 0.0        | 73.46  | 36,73 | 8374.44 |

em que: G = área basal; V = volume de madeira; BA = biomassa aérea.

Na Figura 28, são apresentados os mapas de área basal para o RLM e RNA obtido com base nos modelos de melhor desempenho, utilizando as métricas de textura do *MSI*/Sentinel-2 calculadas no tamanho de janela de 5 x 5 (RLM) e 7 x 7 (RNA).

Figura 28 – Mapa da área basal obtido do modelo de melhor desempenho das métricas de textura do *MSI*/Sentinel-2 na janela 5 x 5 (RLM) e 7 x 7 (RNA).

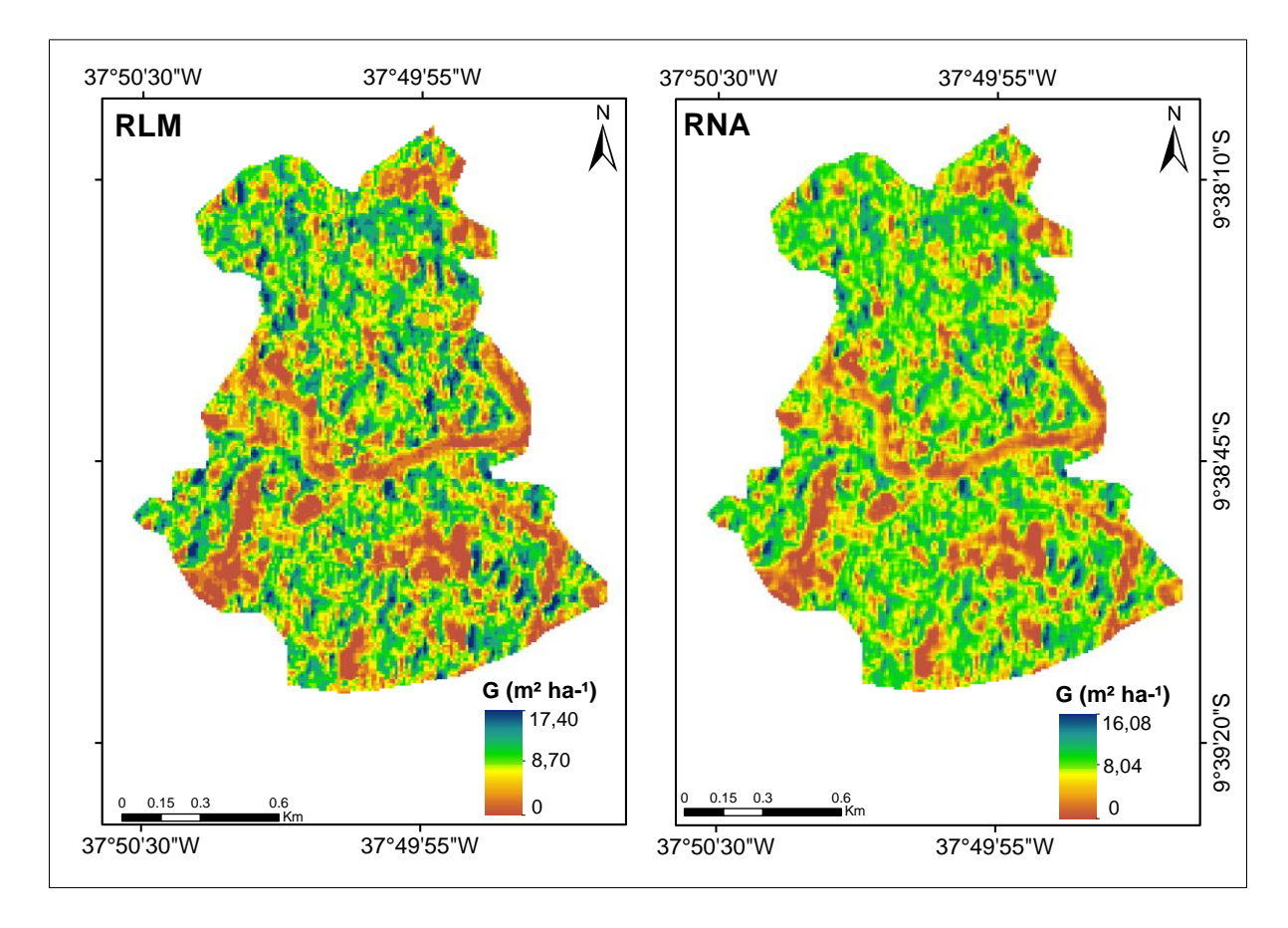

Os mapas de volume de madeira obtido com base nos modelos de melhor desempenho utilizando as métricas de textura do *MSI*/Sentinel-2 calculadas no tamanho de janela de 5 x 5 (RLM) e 7 x 7 (RNA), são apresentados na Figura 29.

Figura 29 – Mapa do volume de madeira obtido do modelo de melhor desempenho das métricas de textura do *MSI*/Sentinel-2 na janela 5 x 5 (RLM) e 7 x 7 (RNA).

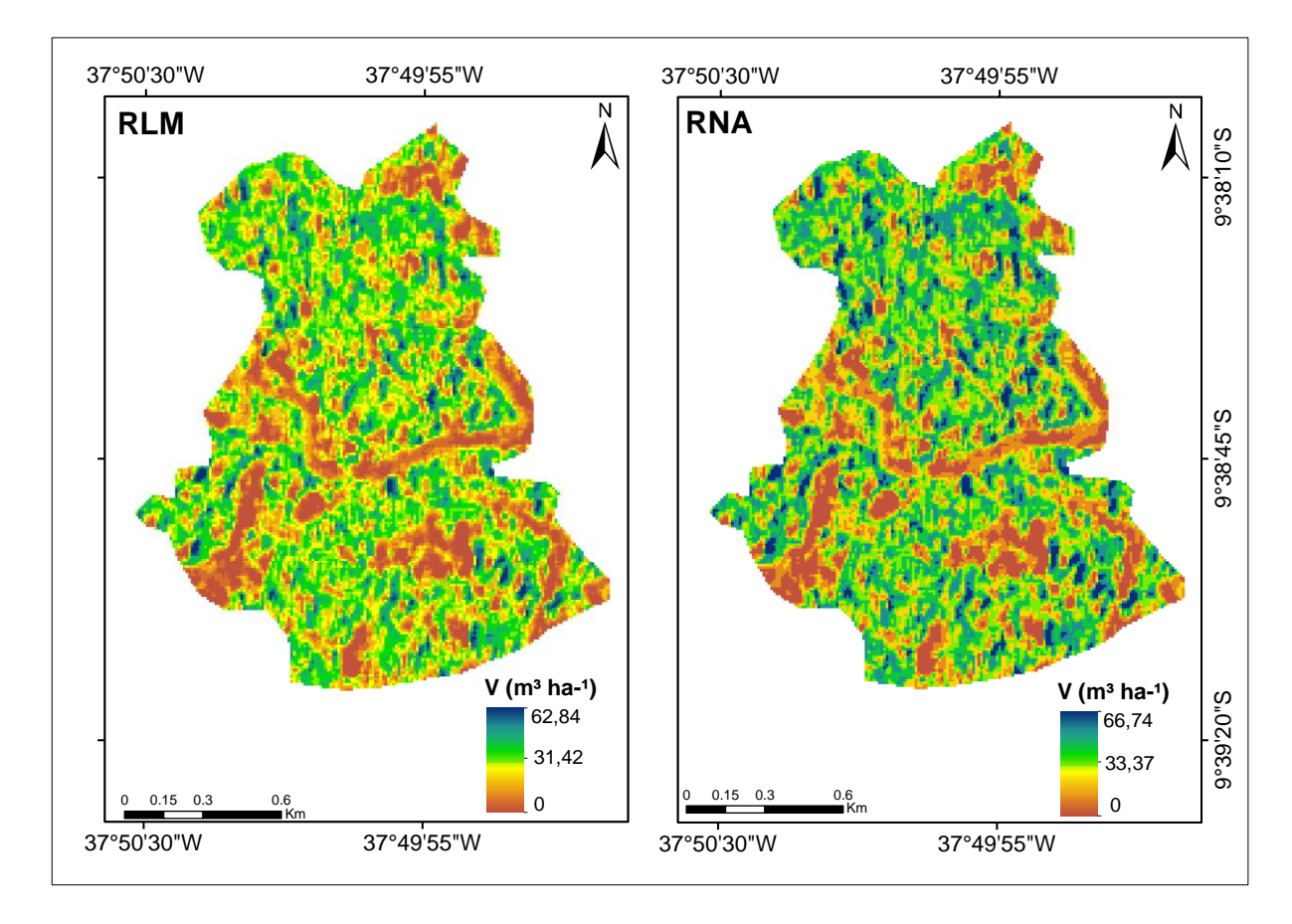

Os mapas de biomassa aérea para o RLM e RNA obtido com base nos modelos de melhor desempenho, utilizando as métricas de textura do *MSI*/Sentinel-2 calculadas no tamanho de janela de 7 x 7 (RLM) e 7 x 7 (RNA), são apresentados na Figura 30.

Figura 30 – Mapa da biomassa aérea obtido do modelo de melhor desempenho das métricas de textura do MSI/Sentinel-2 na janela 7 x 7 (RLM) e 7 x 7 (RNA).

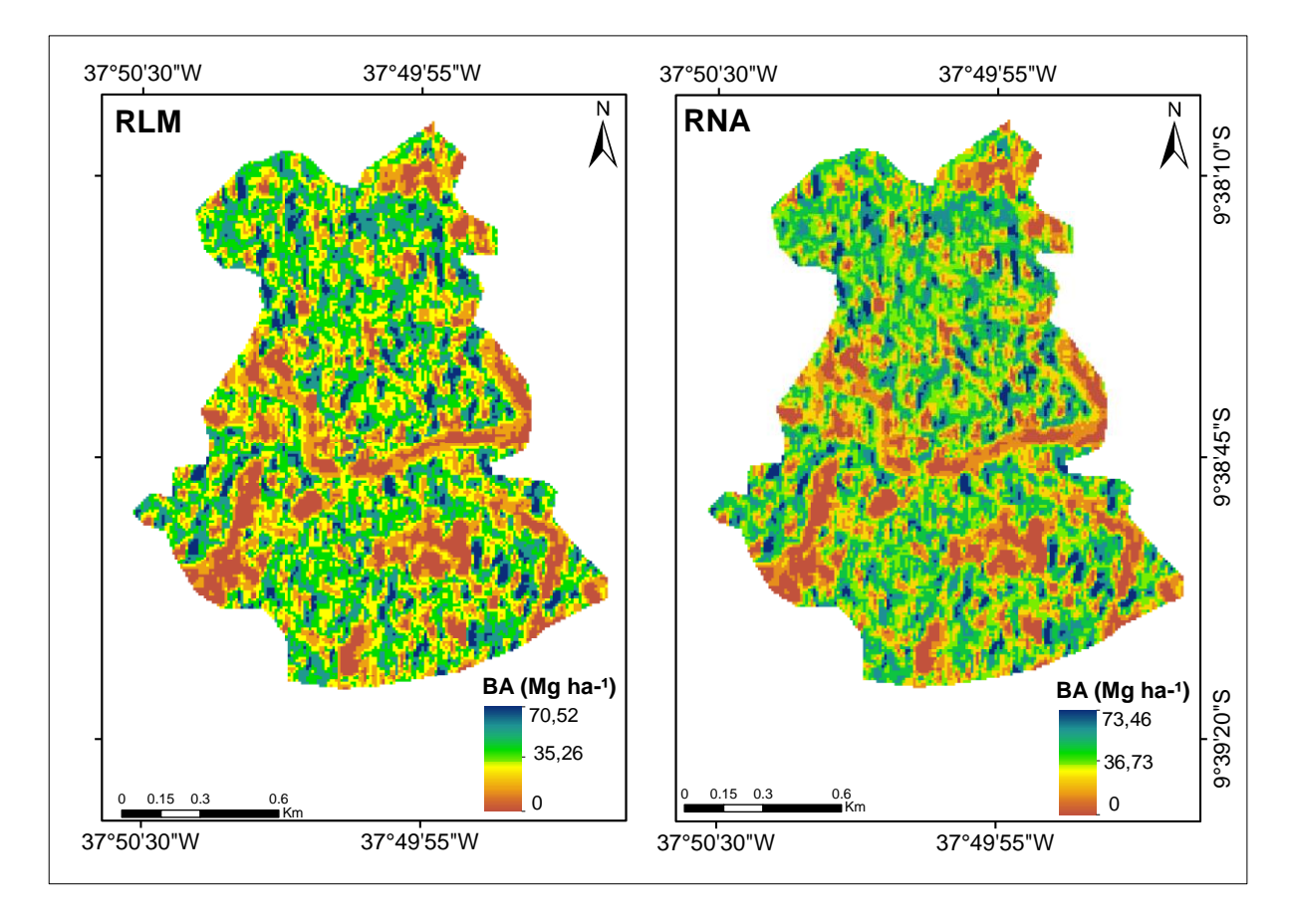

## **7. DISCUSSÃO**

7.1. Seleção das variáveis independentes e construção dos modelos

O elevado número de variáveis extraídas da imagem Sentinel-2 (151 variáveis por janela em um total de 604 variáveis independentes), acarretou em uma maior demora em selecionar as melhores variáveis para a construção dos modelos, pelo método exaustivo, além da autocorrelação entre algumas variáveis independentes que na análise de regressão foram excluídas da modelagem.

Apesar do grande número de métodos para seleção de variáveis com propósitos de predição, não existe um método unânime para tal propósito. No presente estudo, o método de seleção de busca exaustiva foi utilizado com o propósito de selecionar o melhor subconjunto de variáveis na predição da área basal, volume de madeira e biomassa aérea. Este método busca todos os pontos do espaço e são testados e comparados de forma a se encontrar o melhor subconjunto de variáveis. O número de combinações de variáveis foi de 2 n , com *n* igual a 604 variáveis independentes. Pela aplicação deste método, chegou-se a um modelo acurado com oito variáveis para estimar área basal, volume de madeira e biomassa aérea em todas as janelas utilizadas.

Do ponto de vista prático, quando o número de variáveis independentes aumentou, não houve ganho em acurácia nos modelos, além do aumento do esforço e tempo computacional dispensados. No caso do modelo com oito variáveis, o tempo de processamento foi de 1440 horas, ou seja, 120 horas por janela e por variável dependente (área basal, volume de madeira e biomassa aérea).

Deve-se mencionar também, que no método exaustivo, foram consideradas apenas relações lineares entre as variáveis dependentes (área basal, volume e biomassa aérea) e as variáveis independentes extraídas das imagens. Sabe-se que na maioria das vezes relações não lineares são mais adequadas para se explicar fenômenos naturais. Por outro lado, definir relações funcionais não lineares é mais complicado do que construir modelos lineares. Isso é muito difícil de se fazer caso não se conheça as relações teóricas entre as variáveis dependentes e independentes. Assim, novamente reforça-se a necessidade de estudos teóricos

entre essas variáveis para eventualmente se buscar uma modelagem não linear que possa ser mais representativa da realidade que se estuda.

Em relação à quantidade de variáveis independentes e ao método de escolha das mesmas, o modelo com oito variáveis foi o mais acurado para predizer a área basal, volume de madeira e biomassa aérea. As possíveis relações teóricas entre as métricas de textura e as variáveis dependentes, escolhidas nos modelos, assim como o desempenho na estimação das variáveis, são descritas na sequência.

O bom desempenho das métricas de textura da imagem *MSI*/Sentinel-2 em estimar a área basal, volume de madeira e biomassa aérea, pode ser atribuído a alguns fatores que incluem: a simplificação da estrutura do dossel da floresta e a correlação entre métricas de textura e as propriedades biofísicas, como a biomassa aérea (BARBOSA et al., 2014; CHAMPION et al., 2008; DEKKER, 2012; DUBE; MUTANGA, 2015; ECKERT, 2012; FUCHS et al., 2009; NICHOL; SARKER, 2011; SARKER; NICHOL, 2011; SHIMADA et al., 2014), a capacidade de minimizar os efeitos atmosféricos e a geometria do dossel, o ângulo de visão do sensor e o ângulo do sol captado pelo sensor (FAN et al., 2014; LAURENT et al., 2014; MOUSIVAND et al., 2014). Além disso, pode ser atribuída a alta resolução radiométrica (0 - 4095 níveis de cinza) tornando-se mais sensível e robusto na detecção de atributos estruturais da vegetação (DRUSCH et al., 2012; SEGL et al., 2015; WANG; ATKINSON, 2018), bem como a sensibilidade inerente aos aspectos espaciais do dossel do que a reflectância espectral ou as relações entre bandas (ECKERT, 2012).

A textura é uma propriedade emergente de imagens de satélite que está relacionada às relações de vizinhança entre os *pixels* e, portanto, é capaz de refletir a organização interna (heterogeneidade, direcionalidade e entropia) de uma região de interesse (GALLARDO-CRUZ et al., 2012). Esta parece ser a razão pela qual o desempenho das análises baseadas em textura foi melhor do que aquelas baseadas somente na informação espectral (BARBIER et al., 2010; KUPLICH; CURRAN; ATKINSON, 2005; LU, 2005; MALHI; ROMÁN-CUESTA, 2008; PROISY; COUTERON; FROMARD, 2007; SARKER; NICHOL, 2011; WIJAYA; LIESENBERG; GLOAGUEN, 2010).

Neste estudo, as matrizes de co-ocorrência em nível de cinza foram aplicadas na análise da imagem Sentinel-2 como recurso de textura e foi demonstrado o grande potencial na predição da área basal, volume de madeira e biomassa aérea da vegetação de Caatinga. Com base nos resultados, ficou evidente que a imagem Sentinel-2 possui mais informações texturais que características espectrais, que são mais comumente utilizadas, ou seja, respostas espectrais locais utilizadas no presente trabalho, como as bandas individuais, razão entre bandas, índices de vegetação e imagem-fração vegetação, não descreveram ou permitiram estimar com razoável acurácia as variáveis de interesse (área basal, volume de madeira e biomassa aérea), sendo estas estimadas quando foram utilizadas as métricas de texturas.

A estimação das variáveis quando utilizada a combinação de características espectrais (reflectância) e texturais (métricas de textura) resultou nas melhores estimativas para a área basal, volume de madeira e biomassa aérea, quando se considera as variáveis independentes que fizeram parte dos melhores modelos ajustados obtidas pela RLM e pelas RNA para as três variáveis estimadas, com estatísticas que variaram de 8,39% a 16,60% para o *RQME*, e de -1,69% a 2,79% para o viés. De acordo com Wulder et al. (1998), a adição de textura pode acrescentar informação estrutural para a estimativa de variáveis da estrutura florestal. Gomez et al. (2012), comprovaram que as combinações de reflectância e métricas de textura com o uso de dados de imagem de alta resolução espacial (QuickBird) foram altamente relacionadas com a estrutura da floresta, calculadas com base no desvio médio absoluto do *DAP*, altura e diâmetro da copa (*r* = 0,89).

Os resultados também mostraram que, as métricas texturais extraídas das imagens nas bandas 2 (azul), 3 (verde) e 4 (vermelho) também fizeram parte dos modelos. A região do visível, que compreende as bandas do azul, verde e vermelho do satélite Sentinel-2, é caracterizada pela baixa reflectância da *REM*, fato relacionado à absorção da radiação pelos pigmentos da vegetação (JENSEN, 2005). No entanto, as reflectâncias nas bandas azul, verde e vermelho foram importantes preditoras nos modelos. Esses comprimentos de onda mais curtos, também são valiosos na estimação de variáveis da vegetação, por exemplo, Karlson et al. (2015), encontraram na banda pancromática a variável mais importante; Halperin et al. (2016), encontraram na banda verde e vermelha os preditores mais importantes.

As razões básicas pelas quais o dossel florestal reflete na energia do infravermelho próximo são: a) a folha reflete 40% a 60% da energia incidente do infravermelho próximo do mesófilo esponjoso e; b) os 45% a 50% restantes da

energia penetram (isto é, são transmitidos) através da folha e podem ser refletidos novamente pelas folhas abaixo dela (PONZONI; SHIMABUKURO; KUPLICH, 2012).

Uma relação direta existe entre a resposta na região do infravermelho próximo e a biomassa. Segundo Jensen (2005), à medida que o dossel da vegetação amadurece, ele reflete mais energia no infravermelho próximo, enquanto absorve mais fluxo radiante vermelho para fins fotossintéticos. Isso faz com que a reflexão espectral do *pixel* se mova em uma direção perpendicular longe da linha do solo. À medida que a biomassa aumenta e à medida que a cobertura do dossel das plantas aumenta, a localização do campo no espaço espectral vermelho do infravermelho próximo se afasta da linha do solo.

Como a vegetação da Caatinga cresce sob radiação solar intensa, as folhas possuem pelos e a sua cutícula é espessa, o que evita o superaquecimento do citoplasma das células do mesófilo, restringindo a perda de água nas folhas (APPEZZATO-DA-GLÓRIA; GUERREIRO, 2006). Os pelos constituem uma barreira de impedimento de absorção de luz, aumentando assim a reflectância (GAUSMAN; CARDERNAS, 1968).

O tamanho da janela espectral móvel da GLCM foi um parâmetro chave na análise de textura. As métricas GLCM na imagem Sentinel-2 foram incluídas com sucesso no estudo com boa predição da área basal, volume de madeira e biomassa aérea. Outros trabalhos como o de Dube e Mutanga (2015); Franklin, Maudie e Lavigne (2001); Fuchs et al. (2009); Gallardo-Cruz et al. (2012); Hay, Niemann e Mclean (1996); Lu (2005); Puissant, Hirsch e Weber (2005); Tuominen e Pekkarinen (2005), encontraram nas métricas GLCM boas estimativas. No presente estudo os tamanhos das janelas foram selecionados com base na literatura e escolhidas as janelas 3 x 3, 5 x 5, 7 x 7 e 9 x 9 *pixels*, as quais apresentaram boas estimativas tanto por RLM quanto por RNA.

Do ponto de vista teórico, o *contraste* deve aumentar com o aumento do tamanho da janela e do deslocamento até que o tamanho dos objetos de texturização seja atingido (ROSENFELD; KAK, 1982). De acordo com Kayitakire, Hamel e Defourny (2006), o tamanho da janela em que os valores máximos foram atingidos denota os tamanhos dos objetos de texturização. No entanto, esta medida não pode ser diretamente relacionada ao diâmetro da copa, uma vez que a sombra da copa também é um importante elemento de texturização. Nesse caso, a métrica *contraste* seguiu a tendência teórica, com tendência de aumento da métrica com o aumento do tamanho da janela. Isso significa que o maior *contraste* corresponde à sequência devido à alternância da iluminação da copa e da sombra, que é capturado dentro das maiores janelas, com ligeiro aumento na direção horizontal (0º) (Figuras 24, 25, 26 e 27).

A métrica *contraste* não foi afetada pelas diferenças no nível de cinza entre os pixels comparados, pois houve pouca variação local de níveis de cinza na imagem Sentinel-2, ou seja, os valores dos níveis de cinza foram todos próximos a uma média. Desse modo, a matriz de co-ocorrência dos níveis de cinza tiveram a maioria dos valores concentrados na horizontal, como observado no movimento do tamanho das janelas. Os maiores *contrastes* nos valores foram alcançados na direção 0°. Isso ocorreu devido à geometria do sensor solar durante a aquisição da imagem. As sombras das árvores foram geralmente lançadas em direção 0°, porque o ângulo azimutal do sol estava próximo de 180°, e o sensor estava em uma situação quase direta. Portanto, os pixels comparados na direção 0º eram mais propensos a pertencer à copa das árvores.

O *contraste* GLCM é tipicamente encontrado entre os descritores mais eficazes de textura de imagem (VAN DER SANDEN; HOEKMAN, 2005). O *contraste* esteve presente em quase todos os modelos selecionados, principalmente na banda do infravermelho do Sentinel-2, em que contribuiu para a melhoria no ajuste. Resultado semelhante foi encontrado em Fuchs et al. (2009).

O *segundo momento angular* mede a uniformidade local dos níveis de cinza. Teoricamente, o resultado seguiu essa lógica, já que não teve nem aumento e nem diminuição dos níveis de cinza quando aumentou o tamanho da janela, ou seja, a imagem teve homogeneidade e poucas transições nos níveis de cinza, principalmente quando se estimou o volume de madeira e a biomassa aérea, na RLM e na RNA.

A *dissimilaridade* mede o quanto os elementos são diferentes entre si e assume o maior valor quando a diferença entre eles é grande. Nesse caso, a relação teórica foi atendida, pois a dissimilaridade aumentou com o aumento da janela, independente da direção com valores praticamente iguais.

Na métrica *entropia*, os valores da matriz foram altos, pois segundo Haralick, Shanmugam e Dinstein (1973), os valores da matriz de co-ocorrência são altos quando os valores de entropia são iguais. No caso do presente estudo, os valores foram praticamente iguais dentro das janelas e direções. Esses tiveram na matriz a maioria dos valores concentrados na diagonal (45º), como analisado no efeito do movimento no tamanho das janelas.

Com relação à métrica *correlação*, nas duas técnicas utilizadas, os valores reduziram com o aumento do tamanho da janela, sendo também a métrica com maior representatividade nos modelos (Tabelas 12, 14 e 16). Uma descrição teórica da métrica *correlação* é que valores altos significa grau de associação forte entre os pares de níveis de cinza em uma determinada direção. No entanto, na matriz GLCM a *correlação* foi moderada, o que representou uma moderada associação entre os pares de níveis de cinza em todas as direções, como observado no efeito do movimento do tamanho das janelas.

Resultado diferente foi encontrado no trabalho de Kayitakire, Hamel e Defourny (2006), com aumento da *correlação* nas maiores janelas, e no trabalho de Ozdemir e Donoghue (2013), em que a *correlação* foi estreitamente relacionada com o *DAP*. Essa diferença provavelmente pode ser devido a tipologias florestais diferentes, sendo que neste último trabalho as tipologias encontradas foram coníferas e espécies caducifólias como o carvalho (*Quercus* sp.) e a faia (*Fagus sylvatica*).

Na métrica *média*, a avaliação nos valores dos níveis de cinza distribuídos na imagem foram semelhantes, assim como para a métrica *variância* a qual apresentou valores próximos dos níveis de cinza, sem muita dispersão entre as janelas, com maiores valores nas direções 0º e 90º e menores valores nas direções 45º e 135º.

Também foi notado que, as métricas de textura mais representativas para estimar área basal, volume de madeira e biomassa aérea foram o *segundo momento angular* e *correlação*, obtidas nos tamanhos da janela de 5 x 5 e 7 x 7 pixels (Tabelas 11, 13 e 15). Estas janelas foram melhores provavelmente devido à sua maior sensibilidade às diferenças entre pixels nas proporções de copa dentro de cada pixel (FUCHS et al., 2009; LU, 2005; SARKER; NICHOL, 2011).

Com base nessas observações, pode-se inferir que, para a estimação da área basal, volume de madeira e biomassa aérea, as métricas de textura apresentaramse como variáveis com potencial explicativo, sendo que a predição das variáveis foi influenciada também pelo deslocamento da GLCM.

Entre as três variáveis estimadas, a área basal foi a variável estimada com maior acurácia. Gallardo-Cruz et al. (2012), em uma floresta tropical sazonalmente seca, também encontraram na variável área basal a variável estimada com maior

acurácia com uso das métricas de textura ( $R^2$  = 0,93 e  $RQME = 0.68$  m<sup>2</sup> ha<sup>-1</sup>) resultado semelhante ao do presente estudo com uso da regressão.

A melhoria das estimativas utilizando parâmetros de textura de dados ópticos também foi observada por Lu (2005) ( $R^2$  = 0,71) na floresta tropical; Fuchs et al. (2009)  $(R^2 = 0.63)$  na floresta temperada; Dube e Mutanga (2015)  $(R^2 = 0.68$  e *RQME* = 19,47%) em povoamento de Pinus e eucalipto, na África do Sul; Sarker e Nichol (2011), encontraram um  $\bar{R}^2$  = 0,88 na floresta subtropical, estes dois últimos trabalhos com imagem Landsat 8 *OLI* (resolução espacial 30 m) e ALOS (resolução espacial 10 m), respectivamente, com o mesmo deslocamento, direção e janelas do presente estudo, com o uso de todas as bandas no modelo, resultaram nas melhores estimativas. Kelsey e Nefy (2014), também com métricas de textura do Landsat-8 *OLI* encontraram *r* = 0,86 e *RQME* = 45,6 Mg ha−1 na estimação de biomassa aérea por RNA.

De acordo com Sarker e Nichol (2011), a textura pode representar diferenças na estrutura da vegetação florestal devido à sua sensibilidade aos aspectos espaciais da sombra do dossel, simplificando a sua estrutura. De acordo com Jensen (2016), o resultado alcançado com o uso de bandas espectrais com a textura da imagem, talvez seja explicado pelo fato de que os níveis de biomassa de campo do presente estudo não são altos, quando comparado com outras tipologias florestais, e a reflectância do infravermelho próximo do mesófilo esponjoso de uma única camada de folha aumenta com o aumento da cobertura da folha no dossel, sendo assim esses aumentos são sustentados.

As estimativas dos modelos com as métricas de textura estão de acordo com os resultados de outros estudos realizados em outros locais, tipologias florestais e com outros sensores ópticos, como o SAR, Worldview-2, QuickBird, RapidEye, Landsat-8 *OLI*, entre outros (BASTIN et al., 2014; CHAMPION et al., 2013; CUTLER et al., 2012; DUBE; MUTANGA, 2015; ECKERT, 2012; KELSEY; NEFF, 2014; PLOTON et al., 2013; SARKER; NICHOL, 2011; SINGH et al., 2014), um desafio complexo ao usar bandas individuais, razão entre bandas e índices de vegetação espectral.

A principal indicação é que, quando a floresta é contínua, caso da Caatinga, nem índices de vegetação baseados em declive, como NDVI, nem índices de vegetação à base de distância, como PVI ou MSAVI, são mais úteis do que as métricas de textura. Essa constatação se apoia em outros pesquisas em florestas tropicais, como citado anteriormente. Outra razão provável, segundo Huete (1998), o efeito do solo nu na floresta seca esparsa pode ter reduzido a exatidão das estimativas de área basal, volume de madeira e biomassa aérea e nem o uso do fator de ajuste constante do solo (L), no SAVI, não foi útil para melhorar as correlações. Possivelmente a explicação para isso seja porque na área de estudo não existem grandes variações no solo e o SAVI só possui vantagens em relação ao NDVI quando os dados são comparados em diferentes tipos de solo.

Bons resultados também estão sendo encontrados com adição de dados auxiliares em inventários florestais. Saarela et al. (2016), realizaram um estudo em Kuortane, Finlândia Ocidental. Três modelos de regressão com base em diferentes combinações de dados auxiliares foram desenvolvidos. Os resultados mostraram que a adição de dados de Landsat (bandas e índices) e dados LiDAR melhoraram as estimativas de volume. Os resultados mais precisos foram obtidos para o caso em que os dados Landsat, LiDAR e as parcelas de campo foram combinados, e encontraram *RQME* entre 1% a 4%, e apenas com dados LiDAR e de campo o *RQME* variou de 4% a 25%.

Em uma floresta subtropical, métricas de textura iguais a do presente estudo foram utilizadas na predição da biomassa aérea. Os resultados do trabalho de Sarker e Nichol (2011), indicaram que a reflectância espectral, a relação de banda simples e os índices de vegetação comumente utilizados têm um potencial relativamente baixo para a estimação de variáveis biofísicas, já que apenas cerca de 58% da variabilidade nos dados de campo foi explicada. No entanto, o resultado foi melhor com o uso das métricas de textura com  $\bar{R}^2$  = 0,88 e  $RQME$  = 32 t ha<sup>-1</sup>. Os autores concluíram que o desempenho na estimação da biomassa aérea pode ser melhorado quando se utiliza métricas de textura de dados óticos de alta resolução.

Os resultados de Ozdemir e Karnieli (2011), em uma área de reflorestamento em Israel, comprovam que as variáveis estruturais da floresta estão correlacionadas com as características texturais da imagem. Os maiores coeficientes de correlação foram calculados para a área basal na *entropia* com a banda azul (r = 0,54 e *RQME*  $= 1,79 \text{ m}^2 \text{ ha}^{-1}$ ).

O uso de bandas individuais e índices de vegetação em trabalhos que relacionam variáveis florestais com dados de sensoriamento remoto têm demonstrado baixa acurácia. Neste caso, para o volume, por exemplo, para os

dados do sensor Landsat *TM* e SPOT *HRV*, Hyyppä et al. (2000), encontraram erros padrão absolutos e relativos das estimativas de volume de 87,5 m $^3$  ha $^{\text{-1}}$  e 78,9 m $^{\text{3}}$ ha<sup>-1</sup> e 56% e 50%, respectivamente para esses sensores. Estes mesmo autores com dados radar HUTSCAT encontraram *R 2* = 0,68 e *RQME* = 34% na estimação do volume de madeira. Em povoamentos florestais Mäkelä e Pekkarinen (2004), com dados *TM* na estimação do volume de madeira encontraram um *RQME* = 47,6%. Berra et al. (2012), com este mesmo sensor em povoamentos de Eucalyptus sp., encontraram  $R^2$  = 0,68 e Barros et al. (2015), encontraram  $R^2$  entre 0,12 a 0,38 para volume de madeira. Chrysafis et al. (2017), encontram  $R^2 = 0.63$  (Sentinel *MSI*) e 0,62 (Landsat *OLI*). Em florestas secas Gasparri et al. (2010), na região do Chaco, Argentina, utilizaram dados do Landsat 7 *ETM* (bandas e índices de vegetação) na estimação da biomassa aérea e encontraram  $R^2$  = 0,56.

Para a área basal, Hyyppä et al. (2000), relataram erros padrão absolutos e relativos das estimativas da área basal de 7,57 m<sup>2</sup> ha<sup>-1</sup> a 8,39 m<sup>2</sup> ha<sup>-1</sup> e 42% a 47%, respectivamente. Estes mesmo autores com dados radar HUTSCAT apresentaram *R 2* = 0,59 e *RQME* = 32% na estimação da área basal. Ingram, Dawson e Whittaker (2005), em uma floresta tropical de Madagascar utilizaram também dados Landsat *ETM+*, e para estimar a área basal utilizaram as RNA e conseguiram bons resultados com  $r = 0.82$ .

Para um fragmento de Mata Atlântica, Freitas, Mello e Cruz (2005), com índices de vegetação estimaram a área basal da floresta com o uso de dados *ETM+* do Landsat 7 e encontraram um  $R^2$  = 0,89. Santos et al. (2017), com dados do sensor *OLI* do Landsat 8 estimaram área basal e volume em uma área de cerrado Stricto sensu, e obtiveram *R <sup>2</sup>*de 0,66 e 0,49, respectivamente. Fatehi et al. (2015), utilizaram modelos de regressão múltipla e obtiveram uma precisão moderada para área basal ( $R^2$  = 0,68 e *RQME* = 20%) e volume de madeira ( $R^2$  = 0,73 e *RQME* = 22%) com índices de vegetação com base nos dados do espectrômetro de imagem do Airborne Prism EXperiment (APEX). Wolter, Townsend e Sturtevant (2009), com dados do SPOT-5 de 5 m e 10 m de resolução espacial, conseguiram baixos erros ao estimar a área basal ( $R^2$  = 0,71 e 0,74;  $RQME$  = 2,47 m<sup>2</sup> ha<sup>-1</sup> e 4,58 m<sup>2</sup> ha<sup>-1</sup>, respectivamente).

7.2.Comparando a regressão (RLM) com redes neurais artificiais (RNA)

Em relação ao processo de seleção das variáveis independentes, pelo método exaustivo, para os modelos que melhor estimaram a área basal, observouse a presença de variáveis iguais às obtidas para o volume de madeira, tanto para a RLM como para a RNA. De acordo com Kershaw Júnior et al. (2017), a área basal é uma medida de fácil obtenção, apresenta estreita relação com o volume das árvores e é a variável que expressa a densidade do povoamento. Essa relação é demonstrada em alguns trabalhos, como o de Machado et al. (2008), que estudou um povoamento de *Mimosa scabrella* Benth; Berra et al. (2012), para um povoamento de pinus; Santos et al. (2017), para cerrado *Stricto sensu* e Fatehi et al. (2015), para floresta Alpina.

Nas RNA, pouca variação no *RQME* (%) foi observada quando se variou o número de neurônios na camada intermediária (Figuras 9, 10 e 11). Resultado semelhante foi encontrado por Vieira et al. (2018), com o uso da RNA para estimar crescimento em diâmetro e altura em árvores de eucalipto. Segundo Haykin (2001), a configuração da rede está relacionada à complexidade do problema e, para problemas mais complexos, mais neurônios são necessários. Assim, o uso de redes menos complexas, ou seja, com menos neurônios, tem a vantagem de maior velocidade de processamento sem perda significativa de precisão (HAYKIN, 2001; VIEIRA et al., 2018).

As medidas de acurácia de todos os modelos selecionados, principalmente o RQME, mostraram bons desempenhos dos modelos em termos de acurácia, com erros na regressão que variaram de 9,41% a 11,33% (ajuste) e 10,19% a 12,29% (validação). Já nas RNA variaram de 8,39% a 12,60% (treino) e 10,85% a 16,60% (validação).

Com o uso dos parâmetros de textura em todas as bandas em conjunto no mesmo modelo foi alcançado uma melhoria, sendo obtido para área basal um *RQME* de 0,64 m<sup>2</sup> ha<sup>-1</sup> (RLM) e 0,68 m<sup>2</sup> ha<sup>-1</sup> (RNA), no volume de madeira um RQME de 3,04 m<sup>3</sup> ha<sup>-1</sup> (RLM) e 2,96 m<sup>3</sup> ha<sup>-1</sup> (RNA) e para a biomassa aérea *RQME* de 3,81 Mg ha $^{-1}$  (RLM) e 2,79 Mg ha $^{-1}$  (RNA).

No presente estudo, duas fontes de erros podem ter elevados os valores do *RQME*. Conforme Gonçalves et al. (2017), essas fontes podem ser: 1) erro de discordância espacial entre medições de campo e do sensoriamento remoto (erro de co-localização), em que foi observado após o pós-processamento das parcelas inventariadas erros que variaram de 0,5 m a 2 m. Nesse caso foram incluídas árvores que estavam fora da parcela, e excluindo ao mesmo tempo árvores que pertenciam às parcelas; 2) os erros alométricos na estimação da biomassa aérea, que já vêm de uma estimativa.

As equações alométricas, segundo Gonçalves et al. (2017), estão sujeitas a várias fontes de erros, incluindo: (i) incerteza na estimativa dos parâmetros da equação alométrica como resultado de erro de amostragem, a variabilidade natural na estrutura da árvore e erros de medições na árvores colhidas; (ii) incerteza associada à escolha de uma determinada equação ou aplicação além do local e/ou espécies para as quais foi desenvolvida, que no caso do presente estudo foi aplicada uma equação geral de biomassa para as espécies que não tinham equação própria; e (iii) erros de medição no diâmetro, altura e densidade da madeira das árvores pelas quais a equação alométrica está sendo aplicada (CLARK; KELLNER, 2012; CHAVE et al., 2004; AHMED et al., 2013).

As duas técnicas (RLM e RNA) produziram estimativas muito semelhantes na estimação das variáveis. Boyd, Foody e Ripple (2002); Foody, Boyd e Cutler (2003), relataram que as RNA fornecem maior acurácia das estimativas do que a regressão linear, o que não foi verificado neste estudo, isto é, as duas técnicas apresentaram desempenho, em termos de acurácia, muito semelhantes. Cutler et al. (2012), utilizaram RNA para estimar a biomassa da floresta tropical em três localizações geográficas: Brasil, Malásia e Tailândia. Dados multiespectrais Landsat *TM* e JERS-1 *SAR* foram utilizadas em conjunto. Quando treinados e testados com dados coletados no mesmo local, a adição de textura de SAR a dados multiespectrais mostrou fortes correlações com a biomassa acima do solo (*r* = 0,79, 0,79 e 0,84 para Tailândia, Malásia e Brasil, respectivamente).

Entretanto, uma diferença fundamental entre o presente trabalho e estudos anteriores é o fato de que, segundo Cutler et al. (2012), várias métricas de textura são usadas em combinação para treinar e testar múltiplas RNA, em vez de selecionar uma única métrica de textura. O uso de várias RNA treinadas com combinações de métricas de textura de imagem e tamanhos de janela permite que o usuário tome menos decisões com relação às entradas para o modelo, mas selecione a rede de melhor desempenho, como aconteceu no presente estudo.

No trabalho de Foody et al. (2001), abordagens convencionais para a estimação da biomassa, a partir de 230 índices de vegetação foram avaliadas em relação à aplicação nas RNA com base nos dados Landsat *TM*, em uma floresta tropical no Nordeste do Bórneu. As RNA foram consideradas particularmente adequadas para a aplicação, em que apresentou *r* = 0,80. Muukkonen e Heiskanen (2005), estimaram volume de madeira e biomassa aérea por meio da análise de regressão e RNA. Na comparação a técnica RNA foi ligeiramente superior à regressão. Na regressão  $R^2 = 0.55$  e  $RQME = 44.8\%$  (volume de madeira) e  $R^2 =$ 0,56 e *RQME* = 39,5% (biomassa aérea) e nas RNA *r* = 0,77 e *RQME* = 40,7% (volume de madeira) e *r* = 0,78 e *RQME* = 40,8% (biomassa aérea).

Outros estudos, por exemplo, Lu e Batistela (2005), trabalhando em uma floresta sucessional na Amazônia brasileira não encontraram correlações entre as métricas de textura e variáveis da vegetação (altura, *DAP*), para estimar biomassa, pois havia incompatibilidade entre a escala de dados e a escala de processamento, uma vez que o tamanho das subparcelas variaram de 1 m<sup>2</sup> a 100 m<sup>2</sup>, e estes relacionados com a textura da imagem calculados em tamanhos da janela que variaram de 150 m<sup>2</sup> para 750 m<sup>2</sup>, obtendo baixas correlações.

Segundo Boyd e Danson (2005); Franklin et al. (2000); Hay, Niemann e Mclean (1996); Sarker e Nichol (2011); Tuominen e Pekkarinen (2005), este melhor desempenho das estimativas é atribuído à técnica de processamento aplicada e à alta resolução do Sentinel-2 em comparação com sensores anteriores utilizados para estudos de predição de área basal, volume de madeira e biomassa aérea. A textura tem maior capacidade de definir a estrutura da floresta com imagens de alta resolução espacial, reconhecendo variações de padrões de formas por meio de análise das variações dos padrões nos tons de cinza.

Com base nos modelos selecionados, foi possível espacializar para a área total do fragmento, a área basal, o volume de madeira e a biomassa aérea com as técnicas de RLM e RNA. Os resultados deste estudo referem-se a uma área de estudo de aproximadamente 228 ha.

Os valores encontrados no mapeamento estão de acordo com outros trabalhos realizados em florestas secas: na Caatinga brasileira Almeida et al. (2014); Araújo, Sampaio e Rodal (1995); Camacho (2001); Ferraz et al. (2003); Rodal (1992); Rodal (2008), encontraram estimativas de áreas basais que variaram de 4,5 m<sup>2</sup> ha<sup>-1</sup> a 52,4 m<sup>2</sup> ha<sup>-1</sup>. Em Almeida et al. (2014) e Santos et al. (2016), o volume de
madeira apresentou variação de 6,7 m<sup>3</sup> ha<sup>-1</sup> a 179 m<sup>3</sup> ha<sup>-1</sup>. Martínez-Yrízar (1995), em seu estudo sobre biomassa em florestas tropicais secas em todo o mundo, encontrou uma variação de biomassa aérea de 28 Mg ha<sup>-1</sup> a 268 Mg ha<sup>-1</sup>. Em outros estudos na Caatinga brasileira a variação da biomassa foi < 5 Mg ha<sup>-1</sup> a 74 Mg ha<sup>-1</sup> (AMORIM; SAMPAIO; ARAÚJO, 2005; KAUFFMAN; TANRÉ, 1992; LIMA JÚNIOR et al., 2014). Em geral, os mapas de RLM e RNA apresentam semelhanças. Isso era esperado, uma vez que, como já mencionado, estes dois paradigmas apresentaram desempenho semelhantes em termos de acurácia.

Em função dos resultados e discussões apresentados, com a aplicação das duas técnicas (RLM e RNA), foi possível avaliar e mapear com confiança a distribuição espacial dessas variáveis no fragmento dominado por vegetação de Caatinga.

## 7.3.Comparação entre o inventário tradicional e o inventário realizado por sensoriamento remoto

No inventário florestal existem várias limitações derivadas do alto custo de obter informações da vegetação. Grande dilema de quem realiza inventários florestais amostrais está no fato de que na busca por maior acurácia, é necessário amostras maiores, o que eleva os custos. Essa limitação foi uma forte motivação para essa pesquisa. As boas estimativas encontradas na predição das variáveis área basal, volume de madeira e biomassa aérea com o uso da imagem Sentinel-2 confirmaram que mesmo um modelo com poucas variáveis, considerando um total de 604 variáveis, foi capaz de fornecer estimativas confiáveis, o que faz pensar que a técnica de sensoriamento remoto aqui apresentada pode trazer grandes ganhos em acurácia e se destaca pela sua relativa simplicidade e baixo custo, pois as métricas de textura foram extraídas com facilidade e as análises foram realizadas com uma única imagem obtida de forma gratuita.

Com a construção dos mapas pelas duas técnicas (RLM e RNA) por meio dos modelos selecionados de área basal, volume de madeira e biomassa aérea, foi possível fazer uma comparação entre o inventário tradicional e o inventário por sensoriamento remoto. Com base no inventário tradicional por amostragem

sistemática, obteve-se uma área basal total de 1751,04 m<sup>2</sup> ha<sup>-1</sup>, volume total de 6762,48 m<sup>3</sup> ha<sup>-1</sup> e biomassa aérea total de 6646,20 Mg ha<sup>-1</sup>, com erro de amostragem relativo de 13,01%; 13,63% e 17,82%, respectivamente.

Na avaliação das estimativas com a utilização das técnicas RLM e RNA para a predição da área basal, volume de madeira e biomassa aérea frente a abordagem tradicional do inventário florestal, foram estimados a média populacional e os intervalos de confiança da média para as três variáveis dependentes. Considerando os intervalos de confiança obtidos no inventário florestal por amostragem sistemática (Tabela 8), e pela observação dos resultados do inventário por sensoriamento remoto (Tabela 17), verifica-se que as variáveis área basal e volume de madeira apresentaram as médias dentro dos intervalos de confiança propostos, ao nível de significância de 95%, pelas duas técnicas estudadas (RLM e RNA). Já a variável biomassa aérea apresentou média fora dos respectivos intervalos de confiança pelas duas técnicas.

O objetivo do inventário florestal é aplicar e avaliar métodos de amostragem que geram resultados mais acurados. Nesse contexto, a adoção do sensoriamento remoto no inventário permitiu estimar com acurácia as variáveis biofísicas para todo o fragmento estudado. Isto significa que, enquanto as técnicas tradicionais podem ser bem sucedidas para se fazer estimativas acerca da média e do total, não oferecendo informações espaciais, as técnicas de sensoriamento remoto faz com que as estimativas possam se dar ao nível de pixel, garantindo assim maior acurácia com base nos modelos ajustados para as unidades amostrais, ou seja, as técnicas do inventário tradicional possibilitam apenas a adoção de valores médios para o fragmento, enquanto que por meio das técnicas de sensoriamento remoto é possível mapear a variabilidade existente para todo o fragmento.

Uma vez que se conhece a variabilidade, é possível também pré-estratificar a população o mais homogênea possível para realização do inventário florestal da variável de interesse, ou até mesmo pós-estratificar com base nos resultados obtidos com o processamento dos dados de campo. Dentre as vantagens da estratificação pode-se citar que, para uma mesma intensidade amostral, é possível obter estimadores mais precisos dos parâmetros da população do que a amostragem convencional, além da eliminação de fontes de variação que podem mascarar os resultados do inventário florestal (PÉLLICO NETTO; BRENA, 1997; SCOLFORO; MELLO, 2006).

## **8. CONCLUSÕES**

- As informações da imagem Sentinel-2, permitiu construir modelos acurados para as variáveis área basal, volume de madeira e biomassa aérea.
- As características texturais (métricas) extraídas da imagem Sentinel-2, podem ser utilizadas para modelagem da área basal, volume de madeira e biomassa aérea em condições semelhantes a área estudada.
- As técnicas de análise de RLM e RNA foram adequadas para a predição da área basal, volume de madeira e biomassa aérea na área de estudo.
- As janelas espectrais de 5 x 5 (RLM) e 7 x 7 (RNA) *pixels* foram mais acuradas para estimar área basal e volume de madeira e a janela 7 x 7 (RLM e RNA) *pixels* para estimar a biomassa aérea.
- A espacialização da área basal, volume de madeira e biomassa aérea por meio dos modelos ajustados, permite obter valores das variáveis estimadas em qualquer área dentro do fragmento estudado.

## **REFERÊNCIAS**

AB'SÁBER, A. N. O domínio morfoclimático semiárido das caatingas brasileiras. **Geomorfologia**, v.43, n.1, p.1-37, 1974.

ACCIOLY, L. J. O.; PACHÊCO, A.; COSTA, T. C. C.; LOPES, O. F.; OLIVEIRA, M. A. J. Relações empíricas entre a estrutura da vegetação e dados do sensor TM/LANDSAT. **Revista Brasileira de Engenharia Agrícola e Ambiental**, v.6, n.3, p.492-498, 2002.

AHMED, R.; SIQUEIRA, P.; HENSLEY, S.; BERGEN, K. Uncertainty of forest biomass estimates in north temperate forests due to allometry: Implications for remote sensing. **Remote Sensing**, v.5, n.1, p. 3007-3036, 2013.

ALBA, E.; MELLO, E. P.; MARCHESAN, J.; SILVA, E. A.; TRAMONTINA, J.; PEREIRA, R. S. Spectral characterization of forest plantations with Landsat 8/OLI images for forest planning and management. **Pesquisa Agropecuária Brasileira**, v.52, n.11, p.1072-1079, 2017.

ALMEIDA, A. Q.; MELLO, A. A.; DÓRIA NETO, A. L.; FERRAZ, R. C. Relações empíricas entre características dendrométricas da Caatinga brasileira e dados TM Landsat 5. **Pesquisa Agropecuária Brasileira**, v.49, n.4, p.306-315, 2014.

ALVARES, C. A.; STAPE, J. L.; SENTELHAS, P. C.; GONÇALVES, J. L. M.; SPAROVEK, G. Köppen's climate classification map for Brazil. **Meteorologische Zeitschrift**, v.22, n.1, p.711-728, 2013.

ALVES, M. V. G.; CHIAVETTA, U.; KOEHLER, H. S.; MACHADO, S. A.; KIRCHNER, F. F. Aplicação de k-nearest neighbor em imagens multiespectrais para a estimativa de parâmetros florestais. **Floresta**, v.43, n.3, p.351-362, 2013.

ALVES JUNIOR, F. T. **Biomassa e volumetria de uma área de caatinga**. 2010. 123 f. Tese (Doutorado em Ciências Florestais) - Universidade Federal Rural de Pernambuco, Recife, PE, 2010.

AMORIM, I. L.; SAMPAIO, E. V. S. B.; ARAÚJO, E. L. Flora e estrutura da vegetação arbustivo-arbórea de uma área de caatinga do Seridó, RN, Brasil. **Acta Botânica Brasilica**, v.19, n.3, p.615-623, 2005.

ANDRADE-LIMA, D. The caatinga dominium. **Revista Brasileira de Botânica**, v.4, n.2, p.149-153, 1981.

ANTTILA, P. **Assessment of manual and automated methods for updating stand-level forest inventories based on aerial photography**. 2005. 42 f. Tese (Doutorado Ciências Florestais) - University of Joensuu, Eastern Finland, Finlândia, 2005.

APPEZZATO DA GLÓRIA, B.; GUERREIRO, S. M. C. **Anatomia Vegetal**. 2. ed. Viçosa: Editora UFV. 2006. 438p.

ARAÚJO, E. L.; SAMPAIO, E. V. S. B.; RODAL, M. J. N. Composição florística e fitossociologia de três áreas de Caatinga de Pernambuco. **Revista Brasileira de Biologia**, v.55, n.1, p.595-607, 1995.

ARAÚJO, T. P.; MELLO, F. M. Processamento de imagens digitais - razão entre bandas. **Geociências**, v.29, n.1, p.121-131, 2010.

ASNER, G. P.; HEIDEBRECHT, K. B. Spectral unmixing of vegetation, soil and dry carbon cover in arid regions: comparing multispectral and hyperspectral observations. **International Journal of Remote Sensing**, v.23, n.1, p.3939-3958, 2002.

ATKINSON, P. M.; LEWIS, P. Geostatistical classification for remote sensing: An introduction. **Computers & Geosciences**, v.26, n.1, p.361-371, 2000.

BACCINI, A.; GOETZ, S. J.; WALKER, W. S. LAPORTE, N. T.; SUN, M.; SULLA-MENASHE, D.; HACKLER, J.; BECK, P. S. A.; DUBAYAH, R.; FRIEDL, M. A.; SAMANTA, S.; HOUGHTON R. A. Estimated carbon dioxide emissions from tropical deforestation improved by carbon-density maps. **Nature Climate Change**, v.2, n.1, p.182-185, 2012.

BALENOVIĆ, I.; JAZBEC, A.; MARJANOVIĆ, H.; PALADINIĆ, E.; VULETIĆ, D. Modeling tree characteristics of individual black pine (*Pinus nigra* arn.) trees for use in remote sensing-based inventory. **Forests**, v.6, n.1, p.492-509, 2015.

BANNARI, A.; MORIN, D.; BONN, F. A review of vegetation indices. **Remote Sensing Review**, v.13, n.1, p.95-120, 1995.

BARBIER, N.; COUTERON, P.; PROISY, C.; MALHI, Y.; GASTELLU ETCHEGORRY, J. P. The variation of apparent crown size and canopy heterogeneity across lowland Amazonian forests. **Global Ecology and Biogeography**, v.19, n.1, p.72-84, 2010.

BARBIERI, A. F. Mudanças climáticas, mobilidade populacional e cenários de vulnerabilidade para o Brasil. **Revista Interdisciplinar da Mobilidade Humana**, v.19, n.36, p.95-112, 2011.

BARBOSA, J.; BROADBENT, E.; BITENCOURT, M. Remote sensing of aboveground biomass in tropical secondary forests: a review. **International Journal of Forestry Research**, v.1, n.1, p.1-14, 2014.

BARROS, B. S. X.; GUERRA, S. P. S.; BARROS, Z. X.; CATITA, C. M. S.; FERNANDES, J. C. C. Uso de imagens de satélite para cálculo de volume em floresta de eucalipto no município de Botucatu/SP. **Energia na Agricultura**, v.30, n.1, p.60-67, 2015.

BARTELINK, H. H. Allometric relationships on biomass and needle area of Douglasfir. **Forest Ecology and Management**, v.86, n.1, p.193-203, 1996.

BASTIN, J. F.; BARBIER, N.; COUTERON, P.; ADAMS, B.; SHAPIRO, A.; BOGAERT, J.; CANNIÈRE, C. Aboveground biomass mapping of African forest mosaics using canopy texture analysis: towards a regional approach. **Ecological Applications**, v.24, n.8, p.1984-2001, 2014.

BATISTA, J. L. F.; COUTO, H. T. Z.; SILVA FILHO, D. F. **Quantificação de recursos florestais: árvores, arvoredos e florestas**. 1. ed. São Paulo: Oficina de textos. 2014. 384p.

BENEDIKTSSON, J. A.; SWAIN, P. H.; ERSOY, O. K. Neural network approaches versus statistical methods in classification of multisource remote sensing data. **IEEE Transactions on Geoscience and Remote Sensing**, v. 28, n,1, p.540-552, 1990.

BERGER, M.; ASCHBACHER, J. Preface: the Sentinel missions-new opportunities for science. **Remote Sensing of Environment**, v.120, n.1, p.1-2, 2012.

BERGER, M.; MORENO, J.; JOHANNESSEN, J. A.; LEVELT, P. F.; HANSSEN, R. F. ESA's sentinel missions in support of Earth system science. **Remote Sensing of Environment**, v.120, n.1, p.84-90, 2012.

BERRA, E. F.; BRANDELERO, C.; PEREIRA, R. S.; SEBEM, E.; GOERGEN, L. C. G.; BENEDETTI, A. C. P.; LIPPERT, D. B. Estimativa do volume total de madeira em espécies de eucalipto a partir de imagens de satélite Landsat. **Ciência Florestal**, v.22, n.4, p.853-864, 2012.

BETTINGER, P.; BOSTON, K.; SIRY, J. P.; GREBNER, D. L. **Forest Management and Planning**. 1. ed. Oxford: Academic Press. 2009. 331p.

BEUCHLE, R.; GRECCHI, R. C.; SHIMABUKURO, Y. E.; SELIGER, R.; EVA, H. D.; SANO, E.; ACHARD, F. Land cover changes in the Brazilian Cerrado and Caatinga biomes from 1990 to 2010 based on a systematic remote sensing sampling approach. **Applied Geography**, v.58, n.1, p.116-127, 2015.

BEZERRA, J. M.; MOURA, G. B. A.; SILVA, B. B.; LOPES, P. M. O.; SILVA, E. F. F. Parâmetros biofísicos obtidos por sensoriamento remoto em região semiárida do estado do Rio Grande do Norte, Brasil. **Revista Brasileira de Engenharia Agrícola e Ambiental**, v.18, n.1, p.73-84, 2014.

BINOTI, M. L. M. S. **Emprego de redes neurais em mensuração e manejo florestal**. 2012. 130 f. Tese (Doutorado em Ciências Florestais) - Universidade Federal de Viçosa, Viçosa, 2012.

BOLFE, E. L.; PEREIRA, R. S.; MADRUGA, P. R. A. Geoprocessamento e sensoriamento remoto aplicados à análise de recursos florestais. **Ciência Rural**, v.34, n.1, p.105-111, 2004.

BOYD, D.; DANSON, F. Satellite remote sensing of forest resources: three decades of research development. **Progress in Physical Geography**, v.29, n.1, p.1-26, 2005.

BOYD, D. S.; FOODY, G. M.; RIPPLE, W. J. Evaluation of the approaches for forest cover estimation in the Pacific Northwest, USA, using remote sensing. **Applied Geography**, v.22, n.1, p.375-392, 2002.

BRADLEY, B. A.; FLEISHMAN, E. Relationships between expanding pinyon juniper cover and topography in the central Great Basin, Nevada. **Journal of Biogeography**, v. 35, n.5, p.951-964, 2008.

BRAGA, A. P.; CARVALHO, A. P. L. F.; LUDEMIR, T. B. **Redes neurais artificiais**: teoria e aplicações. 2. ed. Rio de Janeiro: LTC. 2007. 260p.

CAMACHO, R. G. V. **Estudo fitofisiográfico da Caatinga do Seridó - Estação Ecológica do Seridó, RN**. 2001. 130f. Tese (Doutorado em Ciências Biológicas) - Universidade de São Paulo, São Paulo, SP, 2001.

CAMPOS, J. C. C.; LEITE, H. G. **Mensuração florestal**: perguntas e respostas. 5. ed. Viçosa: Editora UFV. 2017. 636p.

CHAMPION, I.; COSTA, J. P.; GODINEAU, A.; VILLARD, L.; DUBOIS-FERNANDEZ, P.; LE TOAN, T. Canopy structure effect on SAR image texture versus forest biomass relationships. **EARSeL eProceedings**, v.12, n.1, p.25-32, 2013.

CHAMPION, I.; DUBOIS-FERNANDEZ, P.; GUYON, D.; COTTREL, M. Radar image texture as a function of forest stand age. **International Journal Remote Sensing**, v.29, n.1, p.1795-1800, 2008.

CHAVE, J.; ANDALO, C.; BROWN, S.; CAIRNS, M. A.; CHAMBERS, J. Q.; EAMUS, D.; FÖLSTER, H.; FROMARD, F.; HIGUCHI, N.; KIRA, T.; LESCURE, J. P.; NELSON, B. W.; OGAWA, H.; PUIG, H.; RIÉRA, B.; YAMAKURA, T. Tree allometry and improved estimation of carbon stocks and balance in tropical forests. **Oecologia**, v.145, n.1, p.87-99, 2005.

CHAVE, J.; CONDIT, R.; AGUILAR, S.; HERNANDEZ, A.; LAO, S.; PEREZ, R. Error propagation and scaling for tropical forest biomass estimates. **Philosophical Transactions of the Royal Society B: Biological Sciences**, v. 359, n.1, p.409-420, 2004.

CHAVEZ JÚNIOR, P. S. An improved dark-object subtraction technique for atmospheric scattering correction of multispectral data. **Remote Sensing of Environment**, v.24, n.1, p.459-479, 1988.

CHEN, D.; STOW, D. A.; GONG, P. Examining the effect of spatial resolution and texture window size on classification accuracy: An urban environment case. **International Journal of Remote Sensing**, v.25, n.1, p.2177-2192, 2004.

CHRYSAFIS, I.; MALLINIS, G.; SIACHALOU, S.; PATIAS, P. Assessing the relationships between growing stock volume and Sentinel-2 imagery in a Mediterranean forest ecosystem. **Remote Sensing Letters**, v.8, n.1, p.508-517, 2017.

CHUVIECO, E.; HUETE, A. **Fundamentals of satellite remote sensing**. Boca Raton: CRC Press, Taylor Francis Group. 2010. 436p.

CLARK, D. B.; CLARK, D. A. Landscape-scale variation in forest structure and biomass in a tropical rain forest. **Forest Ecology and Management**, v.137, n.1-3, p.185-198, 2000.

CLARK, D. B.; KELLNER, J. R. Tropical forest biomass estimation and the fallacy of misplaced concreteness. **Journal of Vegetation Science**, v.23, n.1, p.1191-1196, 2012.

CLASEN, A.; SOMERS, B.; PIPKINS, K.; TITS, L.; SEGL, K.; BRELL, M.; KLEINSCHMIT, B.; SPENGLER, D.; LAUSCH, A.; FÖRSTER, M. Spectral unmixing of forest crown components at close range, airborne and simulated Sentinel-2 and EnMAP spectral imaging scale. **Remote Sensing**, v.7, n.1, p.15361-15387, 2015.

CLAUSI, D. A. An analysis of co-occurrence texture statistics as a function of grey level quantization. **Canadian Journal of Remote Sensing**, v.28, n.1, p.45-62, 2002.

CLAUSI, D. A.; JERNIGAN, M. E. A fast method to determine co-occurrence texture features. **IEEE Transactions on Geoscience and Remote Sensing**, v.36, n.1, p.298-300, 1998.

CLEVERS, J. G. P. W. The derivation of a simplified reflectance model for the estimation of leaf area index. **Remote Sensing of Environment**, v.35, n.1, p.53-70, 1988.

CLEVERS, J. G. P. W.; GITELSON, A. A. Remote estimation of crop and grass chlorophyll and nitrogen content using red-edge bands on Sentinel-2 and -3. **International Journal of Applied Earth Observation and Geoinformation**, v.23, n.1, p.344-351, 2013.

COSTA, O. B.; MATRICARDI, E. A. T.; PEDLOWSKI, M. A.; COCHRANE, M. A.; FERNANDES, L. C. Spatio temporal mapping of soybean plantations in Rondonia, Western Brazilian Amazon. **Acta Amazonica**, v.47, n.1, p.29-38, 2017.

COTTAM, G.; CURTIS, J. T. A method for making rapid surveys of wodlands by means of randomly selected trees. **Ecology**, v.30, n.1, p.101-104, 1949.

COTTAM, G.; CURTIS, J.T. The use of distance measures in phytosociological sampling. **Ecology**, v.37, n.1, p.451-460, 1956.

CROSTA, A. P. **Processamento digital de imagens de sensoriamento remoto**. Campinas: Universidade de Campinas. 1993. 170p.

CRIPPEN, R. E. The dangers of underestimating the importance of data adjustments in band ratioing. **International Journal of Remote Sensing**, v.9, n.4, p.767-776, 1988.

CUTLER, M.; BOYD, D.; FOODY, G.; VETRIVEL, A. Estimating tropical forest biomass with a combination of SAR image texture and Landsat TM data: an assessment of predictions between regions. **ISPRS Journal of Photogrammetry and Remote Sensing**, v.70, n.1, p.66-77, 2012.

D'ALGE, J.C.L. Geoprocessamento: teoria e aplicações. **Cartografia para Geoprocessamento**. (Ed.). INPE (Instituto Nacional de Pesquisas Espaciais). 2001. Disponível em: www.dpi.inpe.br/gilberto/livro/introd/. Acesso em: 10 dez. 2017.

DALLA LANA, M.; FERREIRA, R. L. C.; SILVA, J. A. A.; DUDA, G. P.; BRANDÃO, C. F. L. S.; SILVA, A. F. Biomass equations for caatinga species. **Nativa**, v.6, n. 5, p.517-525, 2018.

DANSON, F. M.; PLUMMER, S. E. Red-edge response to forest leaf area index. **International Journal Remote Sensing**, v.16, n.1, p.183-188, 1995.

DEKKER, R. J. Texture analysis and classification of ERS SAR images for map updating of urban areas in The Netherlands. **IEEE Transactions on Geoscience and Remote Sensing**, v. 41, n.9, p.1950-1958, 2012.

DELEGIDO, J.; VERRELST, J.; ALONSO, L.; MORENO, J. Evaluation of sentinel-2 red-edge bands for empirical estimation of green lai and chlorophyll content. **Sensors**, v.11, n.1, p.7063-7081, 2011.

DELL'ACQUA, F.; GAMBA, P. Texture-based characterization of urban environments on satellite SAR images. **IEEE Transactions on Geoscience and Remote Sensing**, v.41, n.1, p.153-159, 2003.

DIAMANTOPOULOU, M. J. Artificial neural networks as an alternative tool in pine bark volume estimation. **Computers and Electronics in Agriculture**, v.48, n.3, p. 235-244, 2005.

DÍAZ, S.; FARGIONE, J.; CHAPIN III, F. S.; TILMAN, D. Biodiversity loss threatens human well-being. **PLoS Biology**, v.4, n.1, p.E277, 2006.

DONLON, C.; BERRUTI, B.; BUONGIORNO, A.; FERREIRA, M. H.; FÉMÉNIAS, P.; FRERICK, J.; GORYL, P.; KLEIN, U.; LAUR, H.; MAVROCORDATOS, C.; NIEKE, J.; REBHAN, H.; SEITZ, B.; STROEDE, J.; SCIARRA, R. The global monitoring for environment and security (GMES) Sentinel-3 mission. **Remote Sensing of Environment**, v.120, n.1, p.37-57, 2012.

DOTZLER, S.; HILL, J.; BUDDENBAUM, H.; STOFFELS, J. The potential of EnMAP and sentinel-2 data for detecting drought stress phenomena in deciduous forest communities. **Remote Sensing**, v.7, n.1, p.14227-14258, 2015.

DRURY, S. A. **Image interpretation in Geology**. London: Chapman e Hall. 1993. 290p.

DRUSCH, M.; DEL BELLO, U.; CARLIER, S.; COLIN, O.; FERNANDEZ, V.; GASCON, F.; HOERSCH, B.; ISOLA, C.; LABERINTI, P.; MARTIMORT, P.; MEYGRET, A.; SPOTO, F.; SY, O.; MARCHESE, F.; BARGELLINI, P. Sentinel-2: ESA's optical high-Resolution mission for GMES operational services. **Remote Sensing of Environment**, v.120, n.1, p.25-36, 2012.

DU, Y.; ZHANG, Y.; LING, F.; WANG, Q.; LI, W.; LI, X. Water bodies' mapping from Sentinel-2 imagery with modified normalized difference water index at 10-m spatial resolution produced by sharpening the SWIR Band. **Remote Sensing**, v.8, n.1, p.1- 19, 2016.

DUBE, T.; MUTANGA, O. Evaluating the utility of the medium-spatial resolution Landsat 8 multispectral sensor in quantifying aboveground biomass in uMgeni catchment, South Africa. **ISPRS Journal of Photogrammetry and Remote Sensing**, v.101, n.1 p.36-46, 2015.

ECKERT, S. Improved forest biomass and carbon estimations using texture measures from WorldView-2 satellite data. **Remote Sensing**, v.4, n.1, p.810-829, 2012.

ELMORE, A.; MUSTARD, J.; MANNING, S.; LOBELL, D. Quantifying vegetation change in semiarid environments: precision and accuracy of spectral mixture analysis and the normalized difference vegetation index. **Remote Sensing of Environment**, v.73, n.1, p.87-102, 2000.

EMBRAPA – Empresa Brasileira de Pesquisa Agropecuária. Centro Nacional de Pesquisa de Solos. **Sistema Brasileiro de Classificação de Solos**. 2 ed. Rio de Janeiro: Embrapa Solos. 2006. 286p.

ENVI 5.1 - **Guia do Envi em Português**. Excelis Visual Information Solutions. RSI Research System Inc., 2013.

ESA - European Space Agency. Colour vision for COPERNICUS. The story of Sentinel-2. 2015. Disponível em: <http://esamultimedia.esa.int/docs/EarthObservation/Sentinel-2\_ESA\_Bulletin161.pdf>. Acesso em: 30 abril 2018.

FAN, Y.; KOUKAL, T.; WEISBERG, P.J. A sun-crown-sensor model and adapted correction logic for topographic correction of high resolution forest imagery. **ISPRS Journal of Photogrammetry and Remote Sensing**, v.96, n.1, p.94-105, 2014.

FAO - Organização das Nações Unidas para Alimentação e Agricultura (Food and Agriculture Organization of the United Nations). Parte II key issues in the forest sector today. In: **State of the world's forests**. 2001. Disponível em: <http://www.fao.org/forestry/sofo/en.> Acesso em: 23 mar. 2012.

FAO - Organização das Nações Unidas para Alimentação e Agricultura (Food and Agriculture Organization of the United Nations). **Manual of forest inventory, with special reference to mixed tropical forest**. Roma, 1973. 200p. Disponível em: < http://www.fao.org/docrep/016/ap358e/ap358e00.pdf.> Acesso em: 23 mar. 2018.

FARABEE, M. J. 2001. Photosynthesis*.* Disponível em: < http://www2.estrellamountain.edu/faculty/farabee/biobk/BioBookPS.html >. Acesso em: 01 de maio 2018.

FATEHI, P.; DAMM, A.; SCHAEPMAN, M. E.; KNEUBÜHLER, M. Estimation of Alpine Forest structural variables from imaging spectrometer data. **Remote Sensing of Environment**, [s.l.], v.7, n.12, p.16315-16338, 2015.

FEARNSIDE, P. M.; BARBOSA, R. I. Soil carbon changes from conversion of forest to pasture in Brazilian Amazonia. **Forest Ecology and Management**, v.108, n.1-2, p.147-166, 1998.

FERNANDES, M. R. M.; MATRICARDI, E. A. T.; ALMEIDA, A. Q.; FERNANDES, M. M. Mudanças do uso e de cobertura da terra na região semiárida de Sergipe. **Floresta e Ambiente**, v.22, n.4, p.472-482, 2015.

FERRAZ, A. S.; SOARES, V. P.; SOARES, C. P. B.; RIBEIRO, C. A. A. S.; BINOTI, D. H. B.; LEITE, H. G. Estimativa do estoque de biomassa em um fragmento florestal usando imagens orbitais. **Floresta e Ambiente**, v.21, n.3, p. 286-296, 2014.

FERRAZ, E. M. N.; RODAL, M. J. N.; SAMPAIO, E. V. S. B. Physiognomy and structure of vegetation along an altitudinal gradient in the semi-arid region of Northeastern Brazil. **Phytocoenologia**, v.33, n.1, p.71-92, 2003.

FERRAZ, R. C.; MELLO, A. A.; FERREIRA, R. A.; PRATA, A. P. N. Levantamento fitossociológico em área de Caatinga no Monumento Natural Grota do Angico, Sergipe, Brasil. **Revista Caatinga**, v.26, n.3, p.89-98, 2013.

FERRO, C. J.; WARNER, T. A. Scale and texture in digital image classification. **Photogrammetric Engineering & Remote Sensing**, v.68, n.1, p.51-63, 2002.

FINGER, C. A. G. **Fundamentos de biometria florestal**. Santa Maria: UFSM/CEPEF/FATEC. 1992. 269p.

FOODY, G. M.; CUTLER, M. E.; MCMOROW, J.; DIETER, P.; TANGKI, H.; BOYD, D. S.; DOUGLAS, I. Mapping the biomass of Bornean tropical rain forest from remotely sensed data. **Global Ecology and Biogeography**, v.10, n.1, p.379-387, 2001.

FOODY, G. M.; BOYD, D. S.; CUTLER, M. E. J. Predictive relations of tropical forest biomass from Landsat TM data and their transferability between regions. **Remote Sensing of Environment**, v. 85, n.1, p.463-474, 2003.

FRANKLIN, S. E.; MAUDIE, A. J.; LAVIGNE, E. M. B. Using spatial co-occurrence texture to increase forest structure and species composition classification accuracy. **Photogrammetric Engeneering and Remote Sensing**, v. 67, n.7, p.849-855, 2001.

FREITAS, S. R.; MELLO, M. C. S.; CRUZ, C. B. M. Relationships between forest structure and vegetation indices in Atlantic Rainforest. **Forest Ecology And Management**, [s.l.], v.218, n.1-3, p.353-362, 2005.

FRIDMAN, J.; HOLM, S.; NILSSON, M.; NILSSON, P.; RINGVALL, A. H.; STAHL, G. Adapting national forest inventories to changing requirements - the case of the Swedish national Forest Inventory at the turn of the 20th century. **Silva Fennica**, v. 48, n.3, p.1-29, 2014.

FUCHS, H.; MAGDON, P.; KLEINN, C.; FLESSA, H. Estimating aboveground carbon in a catchment of the Siberian forest tundra: combining satellite imagery and field inventory. **Remote Sensing Environment**, v.113, n.1, p.518-531, 2009.

GALLARDO-CRUZ, J. A.; MEAVE, J. A.; GONZÁLEZ, E. J.; LEBRIJA-TREJOS, E. E.; ROMERO-ROMERO, M. A.; PÉREZ-GARCÍA, E. A.; GALLARDO-CRUZ, R.; HERNÁNDEZ-STEFANONI, J. L.; MARTORELL, C. Predicting tropical dry forest successional attributes from space: Is the Key Hidden in Image Texture?. **PLoS ONE**, v.7, n.2, e30506, 2012.

GAO, F.; ANDERSON, M. C.; ZHANG, X.; YANG, Z.; ALFIERI, J. G.; KUSTAS, W. P.; MUELLER, R.; JOHNSON, D. M.; PRUEGER, J. H. Toward mapping crop progress at field scales through fusion of Landsat and MODIS imagery. **Remote Sensing of Environment**, v.188, n.1, p.9-25, 2017.

GARDA, E. C. **Atlas do meio ambiente do Brasil**. 2.ed. Brasília: Terra Viva/EMBRAPA. 1996. 138p.

GARIGLIO, M. A.; SAMPAIO, E. V. S. B.; CESTARO, L. A.; KAGEYAMA, P. Y. **Uso sustentável e conservação dos recursos florestais da caatinga**. 2. ed. Brasília: Serviço Florestal Brasileiro. 2010. 367p.

GASPARRI, N. I.; PARMUCHI, M. G.; BONO, J.; KARSZENBAUM, H.; MONTENEGRO, C. L. Assessing multi-temporal Landsat 7 ETM+ images for estimating above-ground biomass in subtropical dry forests of Argentina. **Journal of Arid Environments**, v.74, n.10, p.1262-1270, 2010.

GAUSMAN, H. W.; ALLEN, W. A.; MEYERS, V. I.; CARDENAS, R. Reflectance and internal structure of cotton leaves, *Gossypium hirsutum*, L. **Agronomy Journal**, v.61, n.1, p.374-376, 1969.

GAUSMAN, H. W.; CARDENAS, R. Effect of soil salinity on external morphology of cotton leaves. **Agronomy Journal**, v.60, n.1, p.566-567, 1968.

GIULIETTI, A. M.; BOCAGE NETA, A.; CASTRO, A.; GAMARRA-ROJAS, C.; SAMPAIO, E.; VIRGÍNIO, J.; QUEIROZ, L.P.; FIGUEIREDO, M. A.; RODAL, M. J. N.; BARBOSA, M. R. V.; HARLEY, R. M. **Diagnóstico da vegetação nativa do** 

**bioma Caatinga**. Biodiversidade da Caatinga: áreas e ações prioritárias para a conservação. 2004. 48-90p.

GOMEZ, C.; WULDER, M. A.; MONTES, F.; DELGADO, J. A. Forest structural diversity characterization in Mediterranean pines of central Spain with QuickBird-2 imagery and canonical correlation analysis. **Canadian Journal of Remote Sensing**, v.37, n.1, p.628-642, 2012.

GONG, P.; HOWARTH, P. J. Frequency-based contextual classification and graylevel vector reduction for land-use identification. **Photogrammetric Engineering & Remote Sensing**, v.58, n.4, p.423-437, 1992.

GONÇALVES, F. G.; TREUHAFT, R.; LAW, B.; ALMEIDA, A. Q.; WALKER, W.; BACCINI, A.; SANTOS, J. R.; GRAÇA, P. Estimating aboveground biomass in tropical forests: field methods and error analysis for the calibration of remote sensing observations. **Remote Sensing**, v.9, n.47, p.1-23, 2017.

GUJARATI, D. N.; PORTER, D. C. **Econometria Básica**. 5 ed. Porto Alegre: McGraw Hill. 2011. 924p.

HABOUDANI, D.; MILLER, J. R.; PATTEY, E.; ZARCO-TEJADA, P. J.; STRACHAN, I. B. Hyperespectral vegetation indices and novel algorithms for predicting green LAI of crop canopies: Modeling and validation in the context of precision agriculture. **Remote Sensing of Environment**, v.90, n.1, p.337-352, 2004.

HAGOLLE, O.; SYLVANDER, S.; HUC, M.; CLAVERIE, M.; CLESSE, D.; DECHOZ, C.; LONJOU, V.; POULAIN, V. SPOT-4 (Take 5): simulation of Sentinel-2 time series on 45 large sites. **Remote Sensing**, v.7, n.1, p.12242-12264, 2015.

HALPERIN, J.; LEMAY, V.; COOPS, N.; VERCHOT, L.; MARSHALL, P.; LOCHHEAD, K. Canopy cover estimation in miombo woodlands of Zambia: Comparison of Landsat 8 OLI versus RapidEye imagery using parametric, nonparametric, and semiparametric methods. **Remote Sensing of Environment** , v.179, n.1, p.170-182, 2016.

HÄME, T.; SALLI, A.; ANDERSSON, K.; LOHI, A. A new methodology for estimation of biomass of conifer-dominated boreal forest using NOAA AVHRR data. **International Journal of Remote Sensing**, v.18, n.1, p.3211- 3243, 1997.

HARALICK, R. M.; SHANMUGAM, K.; DINSTEIN, I. Texture features for image classification. **IEEE Transactions on Systems, Man, and Cybernetics**, v.3, n.6, p.610-621, 1973.

HARALICK, R. M.; SHANMUGAM, K. S. Combined spectral and spatial processing of ERTS Imagery Data. **Remote Sensing of Environment**, v.3, n.1, p.3-13, 1974.

HARALICK, R. M. Statistical and structural approaches to texture. **Proceedings of the IEEE**, v.67, n.1, p.786-804, 1979.

HARALICK, R. M. Statistical image texture analysis. p. 247-280. In: YOUNG, T. Y.; FU, K. S. (Eds.). **Handbook of Pattern Recognition and Image Processing**. New York: Academic Press, 1986.

HARALICK, R. M.; FU, K. Pattern recognition and classification. p.793-805. In: COLWELL, R. N. (Ed.). **Manual of Remote Sensing.** Falls Church, VA: American Society of Photogrammetry, 1983.

HARRISON, B. A.; JUPP, D. L. P. **Introduction to remotely sensed data**. Canberra: CSIRO/Division of Water Resources. 1989. 141p.

HAY, G. J.; NIEMANN, K.; MCLEAN, G. An object-specific image-texture analysis of h-resolution forest imagery. **Remote Sensing of Environment**, v.55, n.1, p.108-122, 1996.

HAYKIN, S. **Redes neurais**: princípios e prática. 2 ed. Porto Alegre: Bookman. 2001. 900p.

HEISKANEN, J.; LIU, J.; VALBUENA, R.; AYNEKULU, E.; PACKALEN, P.; PELLIKKA, P. Remote sensing approach for spatial planning of land management interventions in West African savannas. **Journal of Arid Environments**, v.140, n.1, p.29-41, 2017.

HENTZ, A. M. K.; RUZA, M. S.; DALLA CORTE, A. P.; SANQUETTA, C. R. Técnicas de sensoriamento remoto para estimativa de biomassa em ambientes florestais. **Enciclopédia Biosfera**, v.10, n.18, p.2810-2823, 2014.

HEROLD, M.; GUENTHER, S.; CLARKE, K. C. Mapping Urban Areas in the Santa Barbara South Coast using lKONOS and eCognition. **eCognition Application Note**, v. 4 n.1, p.1-2, 2003.

HIGUCHI, N.; SANTOS, J.; RIBEIRO, R. J.; MINETTE, L.; BIOT, Y. Biomassa da parte aérea da vegetação da floresta tropical úmida de terra-firme da Amazônia brasileira. **Acta Amazonica**, v.28, n.2, p.153-166, 1998.

HOJAS-GASCÓN, L.; BELWARD, A.; EVA, H.; CECCHERINI, G.; HAGOLLE, O.; GARCIA, J.; CERUTTI, P. **Potential improvement for forest cover and forest degradation mapping with the forthcoming Sentinel-2 program**. p 417-423. In: International Archives of the Photogrammetry, Remote Sensing and Spatial Information Sciences ? ISPRS Archives. European Commission Joint Research Centre, Via E. Fermi 2749, Ispra (VA), Italy. 2015.

HOUGHTON, R. A. Aboveground forest biomass and the global carbon balance. **Global Change Biology**, v.11, n.6, p.945-958, 2005.

HOUGHTON, R. A.; HALL, F.; GOETZ, S. J. Importance of biomass in the global carbon cycle. **Journal of Geophysical Research**, v.114, G00E03, 2009.

HUANG, C.; ASNER, G.; BARGER, N.; NEFF, J.; FLOYD, M. Regional aboveground live carbon losses due to drought-induced tree dieback in pinyon–juniper ecosystems. **Remote Sensing of Environment**, v.114, n.1, p.1471-1479, 2010.

HUETE, A. R. A Soil-adjusted Vegetation Index (SAVI). **Remote Sensing of Environment**, v.25. [s.n], p.295-309, 1988.

HUETE, A. R.; JUSTICE, C.; LEEUWEN, W. V. **MODIS Vegetation Index (MOD 13) Algorithm Theoretical Basis Document**. Greenbelt: NASA Goddard Space Flight Center. 1999. 129 p.

HUSTON, M. A.; MARLAND, G. Carbon management and biodiversity. **Journal of Environmental Management**, v.67, n.1, p.77-86, 2003.

HYYPPÄ, J.; HYYPPÄ, H.; INKINEN, M.; ENGDAHL, M.; LINKO, S.; ZHUC, Y. H. Accuracy comparison of various remote sensing data sources in the retrieval of forest stand attributes. **Forest Ecology And Management**, v.128, n.1-2, p.109-120, 2000.

IBAMA - Instituto Brasileiro do Meio Ambiente e dos Recursos Naturais Renováveis. Manejo florestal sustentado da Caatinga. Brasília: Serviço Florestal Brasileiro. 2009. 27p.

IMMITZER, M.; VUOLO, F.; ATZBERGER, C. First experience with Sentinel-2 data for crop and tree species classifications in central Europe. **Remote Sensing**, v.8, n.166, p.1-27, 2016.

INGRAM, J. C.; DAWSON, T. P.; WHITTAKER, R. J. Mapping tropical forest structure in southeastern Madagascar using remote sensing and artificial neural networks. **Remote Sensing Environment**, v.94, n.1, p.491–507, 2005.

IPCC - Painel Intergovernamental sobre Mudanças Climáticas (Intergovernmental Panel on Climate Change). **Special report: Summary for Policymakers land use, land-use change, and forestry**. 2000. 30p. Disponível em: <www.ipcc.ch/pdf/special-reports/spm/srl-en.pdf>. Acesso em: 04 Ago. 2017.

JACCARD, P. The distribution of the flora in the alpine zone. **New Phytologist**, v.11, n.2, p.37-50, 1912.

JACOMINE, P. T.; CAVALCANTI, A. C.; BURGOS, N.; PESSOA, S. C. P.; SILVEIRA, C. O. **Levantamento exploratório-reconhecimento de solos do Estado de Pernambuco**. Recife: Ministério da Agricultura/SUDENE. 1973. 359 p.

JARAMILLO, V. J.; KAUFFMAN, J. B.; RENTERÍA-RODRÍGUEZ, L.; CUMMINGS, D. L.; ELLINGSON, L. J. Biomass, carbon, and nitrogen pools in Mexican tropical dry forest landscapes. **Ecosystems**, v.6, n.7, p.609-629, 2003.

JENSEN, J. R. **Introductory Digital Image Processing**: A remote sensing perspective. New Jersey: Prentice Hall. 2005, 526p.

JENSEN, J. R. **Introductory digital image processing**: A remote sensing perspective. New Jersey: Prentice-Hall. 2016. 658p.

JI, C. Y. Land-use classification of remotely sensed data using kohonen selforganizing feature map neural networks. **Photogrammetric Engineering & Remote Sensing**, v.66, n.12, p.1451-1460, 2000.

JORDAN, C. F. Derivation of leaf-area index from quality of light on the Forest floor. **Ecology**, v.40, n.4, p.663-666, 1969.

JUSTICE, C. O.; VERMOTE, E.; TOWNSHEND, J. R. G.; DEFRIES, R.; ROY, D. P.; HALL, D. K.; SALOMONSON, V. V.; PRIVETTE, J. L.; RIGGS, G.; STRAHLER, A. The moderate resolution imaging spectroradiometer (MODIS): land remote sensing for global change research. **IEEE Transactions on Geoscience and Remote Sensing**, v.36, n.4, p.1228-1249, 1998.

KARLSON, M.; OSTWALD, M.; REESE, H.; SANOU, J.; TANKOANO, B.; MATTSSON, E. Mapping tree canopy cover and aboveground biomass in sudanosahelian woodlands using Landsat 8 and Random Forest. **Remote Sensing**, v.7, n.1, p.10017-10041, 2015.

KAUFFMAN, J. B.; HUGHES, R.F.; HEIDER, C. Carbon pool and biomass dynamics associated with deforestation, land use, and agricultural abandonment in the neotropics. **Ecological Applications**, v.19, n.5, p.1211-1222, 2009.

KAUFFMAN, Y. J.; TANRÉ, D. Atmospherically Resistant Vegetation Index (ARVI) for EOS-MODIS. **IEEE Transactions on Geoscience and Remote Sensing**, v.30, n.2, p.261-270, 1992.

KAUTH, R. J.; THOMAS, G. S. The Tasselled Cap - a graphic description of the spectral-temporal development of agricultural crops as seen by Landsat. LARS Symposia, paper 159, 1976.

KAYITAKIRE, F.; HAMEL, C.; DEFOURNY P. Retrieving forest structure variables based on image texture analysis and IKONOS-2 imagery. **Remote Sensing of Environment**, v.102, n.1, p.390-401, 2006.

KELSEY, K. C.; NEFF, J. C. Estimates of aboveground biomass from texture analysis of landsat imagery. **Remote Sensing**, v.6, n.1, p.6407-6422, 2014.

KERSHAW JÚNIOR, J. A.; DUCEY, M. J.; BEERS, T. W.; HUSCH, B. **Forest Mensuration**. 5. Ed. Chichester: John Wiley & Sons. 2017. 633p.

KETTERINGS, Q. M.; COE, R.; NOORDWIJK, M.; AMBAGAU, Y.; PALM, C. A. Reducing uncertainty in the use of allometric biomass equations for predicting aboveground tree biomass in mixed secondary forests. **Forest Ecology and Management**, v.146, n.1-3, p.199-209, 2001.

KLOBUCAR, D.; PERNAR, R.; LONCARIC, S.; SUBASIC, M. Artificial neural networks in the assessment of stand parameters from an IKONOS satellite image. **Croatian Journal of Forest Engineering**, v. 29, n. 2, p. 201-211, 2008.

KORHONEN, L.; HADI, H.; PACKALEN, P.; RAUTIAINEN, M. Comparison of Sentinel-2 and Landsat 8 in the estimation of boreal forest canopy cover and leaf area index. **Remote Sensing of Environment**, v.195, n.1, p.259-274, 2017.

KUNTSCHIK, G. **Estimativa de biomassa vegetal lenhosa em cerrado por meio de sensoriamento remoto óptico e de radar**. 2004. 154f. Tese (Doutorado em Ecologia) - Universidade de São Paulo, São Paulo, SP, 2004.

KUPLICH, T. M.; CURRAN, P. J.; ATKINSON, P. M. Relating SAR image texture to the biomass of regenerating tropical forests. **International Journal Remote Sensing**, v.26, n.1, p.4829-4854, 2005.

LAURENT, V. C.; SCHAEPMAN, M. E.; VERHOEF, W.; WEYERMANN, J.; CHÁVEZ, R. O. Bayesian object-based estimation of LAI and chlorophyll from a simulated Sentinel-2 top-of-atmosphere radiance image. **Remote Sensing of Environment**, v.140, n.1, p.318-329, 2014.

LAURIN, G. V.; PULETTI, N.; HAWTHORNE, W.; LIESENBERG, V.; CORONA, P.; PAPALE, D.; CHEN, Q.; VALENTINI, R. Discrimination of tropical forest types, dominant species, and mapping of functional guilds by hyperspectral and simulated multispectral Sentinel-2 data. **Remote Sensing of Environment**, v.176, n.1, p.163- 176, 2016.

LILLESAND, T. M.; KIEFER, R. W.; CHIPMAN, J. W. **Remote Sensing and Image Interpretation**. New York: John Wiley & Sons. 2004. 756p.

LIMA JÚNIOR, C.; ACCIOLY, L. J. O.; GIONGO, V.; LIMA, R. L. F. A.; SAMPAIO, E. V. S. B.; MENEZES, R. S. C. Estimativa de biomassa lenhosa da caatinga com uso de equações alométricas e índice de vegetação. **Scientia Forestalis**, v.42, n.102, p.289-298, 2014.

LISEIN, J.; PIERROT-DESEILLIGNY, M.; BONNET, S.; LEJEUNE, P. A photogrammetric workflow for the creation of a forest canopy height model from small unmanned aerial system imagery. **Forests**, v.4, n.1, p.922-944, 2013.

LIU, W. T. H. **Aplicações de sensoriamento remoto**. 2. ed. Campo Grande: Uniderp. 2006. 908p.

LÓPEZ-SERRANO, P. M.; LÓPEZ SÁNCHEZ ,C.A.; SOLÍS-MORENO, R.; CORRAL-RIVAS, J. J. Geospatial estimation of above ground forest biomass in the Sierra Madre Occidental in the State of Durango, Mexico. **Forests**, v.7, n.70, p.1-13, 2016.

LU, D. Aboveground biomass estimation using Landsat TM data in the Brazilian Amazon. **International Journal of Remote Sensing**, v.26, n.1, p.2509-2525, 2005. LU, D.; BATISTELLA, M. Exploring TM image texture and its relationships with biomass estimation in Rondônia, Brazilian Amazon. **Acta Amazonica**, v.35, n.2. p.249-257, 2005.

LU, D.; MAUSEL, P.; BRONDÍZIO, E.; MORAN, E. Relationships between forest stand parameters and Landsat TM spectral responses in the Brazilian Amazon Basin. **Forest Ecology And Management**, v.198, n.1-3, p.149-167, 2004.

LU, D.; MORAN, E.; BATISTELLA, M. Linear mixture model applied to Amazonian vegetation classification. **Remote Sensing of Environment**, v.87, n.1, p.456-469, 2003.

LUMLEY, T. **Regression Subset Selection**, [s.ed.], [s.l.]. 2017. Disponível em: <https://cran.r-project.org/web/packages/leaps/leaps.pdf>. Acesso em: 02 dez. 2017.

MACHADO, S. A.; AGUIAR, L. P.; FIGUEIREDO FILHO, A.; KOEHLER, H. S. Modelagem do volume do povoamento para *Mimosa scabrela* Benth, na região Metropolitana de Curitiba. **Árvore**, v.32 n.3, p.465-478, 2008.

MACHADO, S. A.; FIGUEIREDO FILHO, A. **Dendrometria.** 2. ed. Guarapuava: Unicentro. 2009. 316p.

MAIA, G. N. **Caatinga**: árvores e arbustos e suas utilidades. 2. ed. São Paulo: Leitura & Arte. 2004. 413p.

MAILLARD, P. Comparing texture analysis methods through classification. **Photogrammetric Engineering & Remote Sensing**, v.69, n.4, p.357-367, 2003.

MAJASALMI, T.; RAUTIAINEN, M. The potential of Sentinel-2 data for estimating biophysical variables in a boreal forest: a simulation study. **Remote Sensing Letters**, v.7, n.1, p.427-436, 2016.

MÄKELÄ, H.; PEKKARINEN, A. Estimation of forest stand volumes by Landsat TM imagery and stand-level field-inventory data. **Forest Ecology And Management**, v.196, n.2-3, p.245-255, 2004.

MALHI, Y.; ROMÁN-CUESTA, R. M. Analysis of lacunarity and scales of spatial homogeneity in IKONOS images of Amazonian tropical forest canopies. **Remote Sensing Environment**, v.112, n.1, p.2074-2087, 2008.

MANTOVANI, A.; REIS, A.; ANJOS, A.; SIMINSKI, A.; FANTINI, A. C.; PUCHALSKI, A.; QUEIROZ, M. H.; REIS, M. S.; CONTE, R. **Inventário e manejo florestal**. Amostragem, caracterização de estádios sucessionais na vegetação catarinense e manejo do palmiteiro (*Euterpe edulis*) em regime de rendimento sustentável. Florianópolis: Núcleo de Pesquisas em Florestas Tropicais (NPFT). 2005. 122p.

MARGOLIS, H. A.; NELSON, R. F.; MONTESANO, P. M.; BEAUDOIN, A.; SUN, G.; ANDERSEN, H. E.; WULDERG, M. A. Combining satellite Lidar, airborne Lidar, and ground plots to estimate the amount and distribution of aboveground biomass in the

boreal forest of North America. **Canadian Journal Forest Research**, v.45, n.1, p.838-855, 2015.

MARTÍNEZ-YRIZAR, A. Biomass distribution and primary productivity of tropical dry forest. p.326-345. In: STEPHEN, H.B.; MOONEY, H.A.; MEDINA, E. (Eds.). **Seasonally drytropical forests**. Cambridge: Cambridge University, 1995.

MATHER, P. M. **Computer processing of remotely-sensed images**. New York: John Wiley & Sons. 2004. 352p.

MCROBERTS, R. E.; NÆSSET, E.; GOBAKKEN, T. Estimation for inaccessible and non-sampled forest areas using model-based inference and remotely sensed auxiliary information. **Remote Sensing of Environment**, v.154, n.1, p.226-233, 2014.

MENEZES, P. R.; ALMEIDA, T. D. **Introdução ao processamento de imagens de sensoriamento remoto**. Brasília: Universidade de Brasília. 2012. 276p.

MEUNIER, I. M. J.; SILVA, J. A. A.; FERREIRA, R. L. C. **Inventário Florestal**: Programas de Estudo. Recife: Imprensa Universitária da UFRPE. 2001. 189p.

MIGUEL, E. P.; REZENDE, A. V.; LEAL, F. A.; MATRICARDI, E. A.T.; VALE, A. T.; PEREIRA, R. S. Redes neurais artificiais para a modelagem do volume de madeira e biomassa do cerradão com dados de satélite. **Pesquisa Agropecuária Brasileira**, v.50, n.9, p.829-839, 2015.

MIKSYS, V.; VARNAGIRYTE-KABASINSKIENE, I.; STUPAK, I.; ARMOLAITIS, K.; KUKKOLA, M.; WOJCIK, J. Above-ground biomass functions for Scots pine in Lithuania. **Biomass and Bioenergy**, v.31, n.10, p.685-692, 2007.

MILLER, A. **Subset selection in regression**. 2 ed. Washington: Chapman & Hall/CRC. 2002. 247p.

MILES, L.; NEWTON, A. C.; DEFRIES, R. S.; RAVILIOUS, C.; MAY, I.; BLYTH, S.; KAPOS, V.; GORDON, J. E. A global overview of the conservation status of tropical dry forests. **Journal of Biogeography**, v.33, n.3, p.491-505, 2006.

MMA – Ministério do Meio Ambiente. Mapeamento de cobertura vegetal do bioma Cerrado. Edital Probio 02/2004 Projeto Executivo B.02.02.109. Relatório Final. 2007. Disponível em:

<http://mapas.mma.gov.br/geodados/brasil/vegetacao/vegetacao2002/cerrado/docu mentos/. Acesso em: 03 abril 2017.

MOUSIVAND, A.; MENENTI, M.; GORTE, B.; VERHOEF, W. Global sensitivity analysis of the spectral radiance of a soil-vegetation system. **Remote Sensing of Environment**, v.145, n.1, p.131-144, 2014.

MUUKKONEN, P.; HEISKANEN, J. Estimating biomass for boreal forests using ASTER satellite data combined with standwise forest inventory data. **Remote Sensing of Environment**, v.99, n.1, p.434-447, 2005.

MURA, M.; BOTTALICO, F.; GIANNETTI, F.; BERTANI, R.; GIANNINI, R.; MANCINI, M.; ORLANDINI, S.; TRAVAGLINI, D.; CHIRICI, G. Exploiting the capabilities of the Sentinel-2 multi spectral instrument for predicting growing stock volume in forest ecosystems. **International Journal of Applied Earth Observation and Geoinformation**, v.66, n.1, p.126-134, 2018.

NÆSSET, E.; ØRKA, H. O.; SOLBERG, S.; BOLLANDSÅS, O. M.; HANSEN, E. H.; MAUYA, E.; ZAHABU, E.; MALIMBWI, R.; CHAMUYA, N.; OLSSON, H.; GOBAKKEN, T. Mapping and estimating forest area and aboveground biomass in miombo woodlands in Tanzania using data from airborne laser scanning, TanDEM-X, RapidEye, and global forest maps: A comparison of estimated precision. **Remote Sensing of Environment**, v.175, n.1, p.282-300, 2016.

NÁVAR, J. Allometric equations for tree species and carbon stocks for forests of northwestern Mexico. **Forest Ecology and Management**, v.257, n.2, p.427-434, 2009.

NEIGH, C. S. R.; NELSON, R. F.; RANSON, K. J.; MARGOLIS, H. A.; MONTESANO, P. M.; SUN, G.; KHARUK, V.; NÆSSET, E.; WULDER, M. A.; ANDERSEN, H. E. Taking stock of circumboreal forest carbon with ground measurements, airborne and spaceborne Lidar. **Remote Sensing Environment**, v. 137, n.1, p.274-287, 2013.

NELSON, R.; BOUDREAU, J.; GREGOIRE, T. G.; MARGOLIS, H.; NÆSSET, E.; GOBAKKEN, T.; STÅHL, G. Estimating Quebec provincial forest resources using Icesat/Glas. **Canadian Journal Forest Research**, v. 39, n.1, p.862-881, 2009.

NELSON, R.; MARGOLIS, H.; MONTESANO, P.; SUN, G.; COOK, B.; CORP, L.; ANDERSEN, H. E.; JONG, B.; PELLAT, F. P.; FICKEL, T.; KAUFFMAN, J.; PRISLEY, S. Lidar-based estimates of aboveground biomass in the continental US and Mexico using ground, airborne, and satellite observations. **Remote Sensing Environment**, v.188, n.1, p.127-140, 2016.

NICHOL, J. E.; SARKER, M. R. Improved biomass estimation using the texture parameters of two high-resolution optical sensors. **IEEE Transactions on Geoscience and Remote Sensing**, v.49, n.1, p.930-948, 2011.

NOVELLI, A.; AGUILAR, M. A.; NEMMAOUI, A.; AGUILAR, F. J.; TARANTINO, E. Performance evaluation of object based greenhouse detection from Sentinel-2 *MSI* and Landsat 8 *OLI* data: a case study from Almería (Spain). **International Journal of Applied Earth Observation**, v.52, n.1, p.403-411, 2016.

NOVO, E. M. L. M. **Sensoriamento Remoto: princípios e aplicações**. 2. ed. São Paulo: Edgard Blucher. 2010. 388p.

NUNES, G. M.; VIEIRA, D. J. E.; CARVALHO, S. P. C. Avaliação preliminar de dados obtidos por VANT em talhão florestal clonal de *Eucalyptus urograndis* H13 no estado de Mato Grosso. In: XI Seminário de Atualização em Sensoriamento Remoto e Sistemas de Informações Geográficas aplicados à Engenharia Florestal, Curitiba. **Anais**. Paraná, PR: XI SenGeF, 2014, p. 211-218. Disponível em:

<http://www.ufmt.br/ufmt/unidade/userfiles/publicacoes/2adfeb89164b6b251be167 d82a47410b.pdf>. Acesso em: 06 de mai. 2017.

ODUM, E.P. **Ecologia**. 1 ed. Rio de Janeiro: Guanabara. 1988. 434p.

OZDEMIR, I.; DONOGHUE, D. N. M. Modelling tree size diversity from airborne laser scanning using canopy height models with image texture measures. **Forest Ecology and Management**, v.295, n.1, p.28-37, 2013.

OZDEMIR, I.; KARNIELI, A. Predicting forest structural parameters using the image texture derived from WorldView-2 multispectral imagery in a dryland forest, Israel. **International Journal of Applied Earth Observation and Geoinformation**, v.13, n.1, p.701-710, 2011.

PACKALÉN, P.; MALTAMO, M. Predicting the plot volume by tree species using airborne laser scanning and aerial photographs. **Forest Science**, v.52, n.6, p.611- 622, 2006.

PEDDLE, D. R.; FRANKLIN, S. E. Image texture processing and data integration for surface pattern discrimination. **Photogrammetric Engineering & Remote Sensing**, v.57, n.4, p.413-420, 1991.

PÉLLICO-NETTO, S.; BRENA, D. A. **Inventário Florestal**. Curitiba: Universidade Federal do Paraná. 1993. 248p.

PEREIRA FILHO, J.; BAKKE, O. **Produção de Forragem de espécies herbáceas Da Caatinga**. Uso sustentável e conservação Dos Recursos Florestais Da Caatinga. Brasília: Serviço Florestal Brasileiro. 2010. 145-159 p.

PEREIRA, I. M.; ANDRADE, L. A.; COSTA, J. R. M.; DIAS, J. M. Regeneração natural em um remanescente de Caatinga sob diferentes níveis de perturbação, no Agreste Paraibano. **Acta Botânica Brasílica**, v.15, n.3, p.413-426, 2001.

PETERSON, D. L.; RUNNING, S. W. **Applications in forest science and management, in Theory and Applications of Optical Remote Sensing**. New York: Wiley. 1989. 429-473p.

PINTY, B.; VERSTRAETE, M. M. GEMI: a non-linear index to monitor global vegetation from satellites. **Vegetation**, v.1. n.101, p.15-20, 1992.

PHUA, M.; JOHARIA, S.A.; WONG, O. C.; IOKI, K.; MAHALI, M.; NILUS, R.; COOMES, D. A.; MAYCOCK, C. R.; HASHIM, M. Synergistic use of Landsat 8 OLI image and airborne LiDAR data for aboveground biomass estimation in tropical lowland rainforests. **Forest Ecology and Management**, v.406, n.1, p.163-171, 2017.

PODEST, E.; SAATCHI, S. Application of multiscale texture in classifying JERS-1 radar data over tropical vegetation. **International Journal of Remote Sensing**, v.23, n.1, p.1487-1506, 2002.

PONZONI, F. J.; SHIMABUKURO, Y. E.; KUPLICH, T. M. **Sensoriamento Remoto da Vegetação**. 2. Ed. São Paulo: Oficina de Textos. 2012. 160p.

PROISY, C.; COUTERON, P.; FROMARD, F. Predicting and mapping mangrove biomass from canopy grain analysis using Fourier-based textural ordination of IKONOS images. **Remote Sensing of Environment**, v.109, n.1, p.379-392, 2007.

PROPASTIN, P. Modifying geographically weighted regression for estimating biomass in tropical rainforest by multispectral remote sensing data. **International Journal of Applied Earth Observation and Geoinformation**, v.18, n.1, p.82-90, 2012.

PUISSANT, A.; HIRSCH, J.; WEBER, C. The utility of texture analysis to improve per-pixel classification for high to very high spatial resolution imagery. **International Journal of Remote Sensing**, v.26, n.4, p.733-745, 2005.

PULITI, S.; ØRKA, H. O.; GOBAKKEN, T.; NÆSSET, E. Inventory of small forest areas using an unmanned aerial system. **Remote Sensing**, v.7, n.1, p.9632-9654, 2015.

PULITI, S.; ENE, L. T.; GOBAKKEN, T.; NÆSSET, E . Use of partial-coverage Uav data in sampling for large scale forest inventories. **Remote Sensing Environment**, v.194, n.1, p.115-126, 2017.

QI, J.; CHEHBOUNI, A.; HUETE, A. R.; KERR, Y. H.; SOROOSHIAN, S. A modified soil adjusted vegetation index. **Remote Sensing of Environment**, v.48, n.1, p.199- 126, 1994.

R CORE TEAM. **R: a language and environment for statistical computing, version 3.3.3**. Vienna, Austria: R Foundation for Statistical Computing, 2017. Disponível em: < https://www.r-project.org/>. Acesso em: 20 fev. 2017.

RAMALHO, G. L. B.; FERREIRA, D. S.; REBOUÇAS FILHO, P. P.; MEDEIROS, F. N. S. Rotation-invariant feature extraction using a structural co-occurrence matrix. **Measurement**, v.94, n.1, p.406-415, 2016.

RAO, V. B.; RAO, H. V. C<sup>++</sup> Neural network and Fuzzy Logic, New York: Management Information, 1993, 408 p.

Rede de Manejo Florestal da Caatinga - **Protocolo de medições de parcelas permanentes**. 1. ed. Recife: Associação Plantas do Nordeste. 2005. 21p.

REED, T. E.; DUBUF, J. M. H. A review of recent texture segmentation and feature extraction techniques. **CVGIP: Image Understanding**, v.57, n.3, p.355-372, 1993.

REZENDE, D.; MERLIN, S.; SANTOS, M. **Sequestro de carbono**: uma experiência concreta. 2. ed. Palmas: Instituto Ecológico. 2001. 178p.

RICHARDSON, A. J.; WIEGAND, C. L. Distinguishing vegetation from soil background information. **Remote Sensing of Environment**, v.8, n.1, p.307-312, 1977.

RIEGELHAUPT, E. M.; PAREYN, F. G. C.; GARIGLIO, M. A. O manejo florestal como ferramenta para o uso sustentável e conservação da caatinga. p.349-367. In: GARIGLIO, M.A. SAMPAIO, E. V. S. B.; CESTARO, L. A.; KAGEYAMA, P. Y. (Eds.). **Uso sustentável e conservação dos recursos florestais da caatinga**. Brasília: Serviço Florestal Brasileiro, 2010.

ROBERTS, D.; NUMATA, I.; HOLMES, K.; BATISTA, G.; KRUG, T.; MONTEIRO, A.; POWELL, B.; CHADWICK, O. Large area mapping of land-cover change in Rondonia using multitemporal spectral mixture analysis and decision tree classifiers. **Journal of Geophysical Research**, v.107, n.D20, p.LBA 40-1–LBA 40-18, 2002.

RODAL, M. J. N. **Fitossociologia da vegetação arbustivo-arbórea em quatro áreas de caatinga em Pernambuco**. 1992. 241f. Tese (Doutorado em Ciências Biológicas) - Universidade Estadual de Campinas, Campinas, SP, 1992.

RODAL, M. J. N.; COSTA, K. C. C.; SILVA, A. C. B. L. Estrutura da Vegetação Caducifólia Espinhosa (Caatinga) de uma área do sertão central de Pernambuco. **Hoehnea**, v.35, n.2, p.209-217, 2008.

ROSENFELD, A.; KAK, A. **Digital Picture Processing**. New York: Academic Press. 1982. 435p.

ROSENQVIST, A.; MILNE, A.; LUCAS, R.; IMHOFF, M.; DOBSON, C. A review of remote sensing technology in support of the Kyoto protocol. **Environmental Science and Policy**, v.6, n.5, p.441−455, 2003.

ROUSE, J. W.; HAAS, R. H.; SCHELL J. A.; DEERING, D. W. Monitoring vegetation systems in the great plains with ERTS. p.309-317. In: **Earth resources technology satellite**. Washington, D.C: Goddart Space Flight Center, 1973.

RUNNING, S. W.; JUSTICE, C. O.; SOLOMONSON, V.; HALL, D.; BARKER, J.; KAUFMANN, Y. J.; STRAHLER, A. H.; HUETE, A. R.; MULLER, J. P.; VANDERBILT, V.; WAN, Z. M.; TEILLET, P.; CARNEGGIE, D. Terrestrial remote sensing science and algorithms planned for EOS/MODIS. **International Journal of Remote Sensing**, v.15, n.17, p.3587-3620, 1994.

RYAN, C. M.; WILLIAMS, M.; GRACE, J. Above- and belowground carbon stocks in a Miombo woodland landscape of Mozambique. **Biotropica**, v.43, n.4, p.423-432, 2011.

SAARELA, S.; HOLM, S.; GRAFSTRÖM, A.; SCHNELL, S.; NÆSSET, E.; GREGOIRE, T. G.; NELSON, R. F.; STÅHL, G. Hierarchical model-based inference for forest inventory using three sources of information. **Annals of Forest Science**, v.73, n.1, p.895-910, 2016.

SAATCHI, S. S.; HARRISC, N. L.; BROWNC, S.; LEFSKYD, M.; MITCHARDE, E. T. A.; SALASF, W.; ZUTTAA, B. R.; BUERMANNB, W.; LEWISG, S. L.; HAGENF, S.; PETROVAC, S.; WHITEH, L.; SILMANI, M.; MOREL, A. Benchmark map of forest carbon stocks in tropical regions across three continents. **PNAS**, v.108, n.24, p.9899- 9904, 2011.

SABOL, D. E.; GILLESPIE, A. R.; ADAMS, J. B.; SMITH, M. O.; TUCKER, C. J. Structural stage in Pacific Northwest forests estimated using simple mixing models of multispectral images. **Remote Sensing of Environment**, v.80, n.1, p.1-16, 2002.

SAMPAIO, E. Caracterização da Caatinga e fatores ambientais que afetam a ecologia das plantas lenhosas. p.129-142. In: SALES, V. (Ed.). **Ecossistemas Brasileiros: Manejo e Conservação**. Fortaleza: Expressão Gráfica e Editora, 2003.

SAMPAIO, E. V. S. B. Caracterização do bioma caatinga: características e potencialidades. p. 29-48. In: GARIGLIO, M.A. SAMPAIO, E. V. S. B.; CESTARO, L. A.; KAGEYAMA, P. Y. (Eds.). **Uso sustentável e conservação dos recursos florestais da caatinga**. Brasília: Serviço florestal brasileiro, 2010.

SAMPAIO, E. V. S. B.; SILVA, G. C. Biomass equations for Brazilian semiarid caatinga plants. **Acta Botanica Brasilica**, v.19, n.4, p.935-943, 2005.

SANQUETTA, C. R.; WATZLAWICK, L. F.; CÔRTE, A. P. D.; FERNANDES, L. A. V. **Inventários Florestais**: planejamento e execução. Curitiba: Multi-graphic. 2006. 271p.

SANTOS, J. R. **Biomassa aérea da vegetação de cerrado: estimativa e correlação com dados do sensor Thematic Mapper do satélite Landsat**. 1988. 156f. Tese (Doutorado em Engenharia Florestal) - Universidade Federal do Paraná, Curitiba, PR, 1988.

SANTOS, R. C.; CASTRO, R. V. O.; CARNEIRO, A. C. O.; CASTRO, A. F. N. M.; PIMENTA, A. S.; PINTO, E. M.; MARINHO, I. V. Estoques de volume, biomassa e carbono na madeira de espécies da Caatinga em Caicó, RN. **Pesquisa Florestal Brasileira**, v.36, n.85, p.1-7, 2016.

SANTOS, J. C.; LEAL, I. R.; ALMEIDA-CORTEZ, J. S.; FERNANDES, G. W.; TABARELLI, M. Caatinga: The scientific negligence experienced by a dry tropical forest. **Tropical Conservation Science**, v.4, n.3, p.276-286, 2011a.

SANTOS, R. S.; COSTA, L. C.; SEDIYAMA, G. C.; LEAL, B. G.; OLIVEIRA, R. A.; JUSTINO, F. B. Avaliação da relação seca/produtividade agrícola em cenário de mudanças climáticas. **Revista Brasileira de Meteorologia**, v.26, n.1, p.313-321, 2011b.

SANTOS, M. M.; MACHADO, I. E. S.; CARVALHO, E. V.; VIOLA, M. R.; GIONGO, M. Estimativa de parâmetros florestais em área de Cerrado a partir de imagens do sensor *OLI* Landsat 8. **Floresta**, v. 47, n.1, p.75-83, 2017.

SANTOS, S. R. M.; MIRANDA, I. S.; TOURINHO, M. M. Estimativa de biomassa de sistemas agroflorestais das várzeas do rio juba, Cametá, Pará. **Acta Amazônica**, v.34, n.1, p.1-8, 2004.

SARKER, L. R.; NICHOL, J. E. Improved forest biomass estimates using ALOS AVNIR-2 texture indices. **Remote Sensing of Environment**, v.115, n.4, p.968-977, 2011.

SARKER, M. L. R.; NICHOL, J.; IZ, H. B.; AHMAD, B. B.; RAHMAN, A. A. Forest biomass estimation using texture measurements of high-resolution dual-polarization Cband SAR data. **IEEE Transactions on Geoscience and Remote Sensing**, v.51, n.1, p.3371-3384, 2013.

SATTERWHITE, M. B. Discriminating vegetaiion and soils using Landsat MSS and Thematic Mapper Bands and band ratios. **Proceedings, American Society for Photogrammetry & Remote Sensing**, v.2, n.1, p.479-485, 1984.

SCHOTT, J. R. **Remote sensing**: the image chain approach. 1. ed. New York: University press. 2007. 666p.

SCHOWENGERDT, R.A. **Remote sensing**: model and methods for image processing. 2.ed. San Diego: Academic. 1997. 522p.

SCHUMACHER, F. X.; HALL, F. S. Logarithmic expression of timber-tree volume. **Journal of Agricultural Research**, v.47, n.9, p.719-734, 1933.

SCOLFORO, J. R. S. **Biometria Florestal**: Parte I: modelos de regressão linear e não-linear. Parte II: Modelos para relação hipsométrica, volume, afilamento e peso de matéria seca. Lavras: Faepe. 2005. 352p.

SCOLFORO, J. R. S.; MELLO, J. M. **Inventário florestal**. Lavras: UFLA/FAEPE. 2006. 561p.

SCOLFORO, J. R. S.; THIERSCH, C. R. **Biometria Florestal**: medição, volumetria e gravimetria. Lavras: Faepe. 2004. 285p.

SEGL, K.; GUANTER, L.; GASCON, F.; KUESTER, T.; ROGASS, C.; MIELKE, C. S2eteS: an endto-end modeling tool for the simulation of Sentinel-2 image products. **IEEE Transactions on Geoscience and Remote Sensing**, v.53, n.10, p.5560-5571, 2015.

SESTINI, M. F.; FLORENZANO, T. G. Caracterização de cicatrizes de deslizamentos por processamento de dados TM Landsat em Caraguatatuba-SP. **Revista do Instituto de Geociências**, v.4, n.2, p.57-69, 2004.

SHIMABUKURO, Y. E.; PONZONI, F. J. **Mistura espectral**: modelo linear e aplicações. São Paulo: Oficina de textos. 2017. 128p.

SHIMABUKURO, Y. E.; SMITH, J. A. The least squares mixing models to generate fraction images derived from remote sensing multispectral data. **IEEE Transactions on Geoscience and Remote Sensing**, v. 29, n.1, p.16-20, 1991.

SHIMADA, M.; ITOH, T.; MOTOOKA, T.; WATANABE, M.; SHIRAISHI, T.; THAPA, R.; LUCAS, R. New global forest/non-forest maps from ALOS PALSAR data (2007- 2010). **Remote Sensing of Environment**, v.155, n.1, p.13-31, 2014.

SILVA, G. C.; SAMPAIO, E. V. S. B. Biomassas de partes aéreas em plantas da caatinga. **Árvore**, v.32, n.3, p.567-575, 2008.

SILVA, G. F.; CURTO, R. A.; SOARES, C. P. B.; PIASSI, L. C. Avaliação de métodos de medição de altura em florestas naturais. **Árvore**, v.36, n.2, p.341-348, 2012.

SILVA, I. N.; SPATTI, D. H.; FLAUZINO, R. A. **Redes neurais artificiais para engenharia e ciências aplicadas**. São Paulo: Artliber. 2010. 399p.

SILVEIRA, P.; KOEHLER, H. S.; SANQUETTA, C. R.; ARCE, J. E. O estado da arte na estimativa de biomassa e carbono em formações florestais. **Floresta**, v.38, n.1, p.185-206, 2008.

SOARES, C. P. B.; PAULA NETO, F.; SOUZA, A. L. **Dendrometria e inventário florestal**. 2. ed. Viçosa: Editora UFV. 2012. 272p.

SOLANS VILA, J.; BARBOSA, P. Post-fire vegetation regrowth detection in the Deiva Marina region (Liguria-Italy) using Landsat TM and ETM+ data. **Ecological Modelling**, v.221, n.1, p.75-84, 2010.

SONG, C.; WOODCOCK, C. E.; SETO, K. C.; PAX-LENNEY, M.; MACOMBER, S. A. Classification and change detection using Landsat TM data: when and how to correct atmospheric effects? **Remote Sensing of Environment**, v.75, n.1, p.230-244, 2001.

SOUZA A. L.; SOUZA, D. R. Estratificação vertical em floresta ombrófila densa de terra firme não explorada, Amazônia Oriental. **Árvore**, v.28, n.5, p.691-698, 2004.

STERNADT, G. H. **Cubagem de toras de mogno: comparação do processo do IBAMA e o adotado por madeireiras**. [S.L]: IBAMA. 2001. 65p.

STOREY, J.; ROY, D. P.; MASEK, J.; GASCON, F.; DWYER, J.; CHOATE, M. A note on the temporary misregistration of Landsat-8 Operational Land Imager (OLI) and Sentinel-2 Multi Spectral Instrument (*MSI*) imagery. **Remote Sensing Environment**, v.186, n.1, p.121-122, 2016.

SINGH, M.; MALHI, Y.; BHAGWAT, S. Biomass estimation of mixed forest landscape using a Fourier transform texture-based approach on very-high resolution optical satellite imagery. **International Journal Remote Sensing**, v.35, n.1, p.3331-3349, 2014.

SLIK, J. W. F.; AIBA, S. I.; BREARLEY, F. Q.; CANNON, C. H.; FORSHED, O.; KANEHIRO, K.; HIDETOSHI, N.; REUBEN, N.; JOHN, P.; GARY, P.; POULSEN, A. D.; NIELS, R; DOUGLAS, S.; KADE, S.; EIZI, S.; VAN VALKENBURG, J. L. C. H. Environmental correlates of tree biomass, basal area, wood specific gravity and stem density gradients in Borneo's tropical forests. **Global Ecology Biogeography**, v.19, n.1, p.50-60, 2010.

STEENSEN, T.; MÜLLER, S.; JANDEWERTH, M.; BÜSCHER, O. **Mapping Biomass Availability to Decrease the Dependency on Fossil Fuels**, In: International Archives of the Photogrammetry, Remote Sensing and Spatial Information Sciences – ISPRS Archives. Institute of Photogrammetry and GeoInformation, Leibniz Universität Hannover, Germany. 2014. 165-171p.

TAIZ, L.; ZEIGER, E. **Fisiologia vegetal**. 3.ed. Porto Alegre: Artmed. 2006. 722p.

TUCKER, C. J. Red and photographic infrared linear combinations for monitoring vegetation. **Remote Sensing of Environment**, v.8, n.2, p.127-150, 1979.

TUOMINEN, S.; PEKKARINEN, A. Performance of different spectral and textural aerial photograph features in multi-source forest inventory. **Remote Sensing of Environment**, v. 94, n.1, p.256-268, 2005.

TURNER, D. P.; COHEN, W. B.; KENNEDY, R. E.; FASSNACHT, K. S.; BRIGGS, J. M. Relationships between leaf area index and Landsat TM spectral vegetation indices across three temperate zone sites. **Remote Sensing of Environment**, v.70, n.1, p.52-68, 1999.

VAN DER SANDEN, J. J.; HOEKMAN, D. H. Review of relationships between greytone co-occurrence, semivariance and autocorrelation based image texture analysis approaches. **Canadian Journal of Remote Sensing**, v.31, n.3, p.207-213, 2005.

VAN DER WERFF, H., VAN DER MEER, F. Sentinel-2A *MSI* and Landsat 8 OLI provide data continuity for geological remote sensing. **Remote Sensing**, v. 8, n.11, p.1-16, 2016.

VERHOEF, W.; BACH, H. Simulation of Sentinel-3 images by four-stream surface– atmosphere radiative transfer modeling in the optical and thermal domains. **Remote Sensing Environment**, v.120, n.1, p.197-207, 2012.

VERMOTE, E. F.; TANRÉ, D.; DEUZÉ, J. L.; HERMAN, M.; MORCRETTE, J. J. Second simulation of the satellite signal in the solar spectrum, 6S: an overview. **IEEE Transactions on Geosciences and Remote Sensing**, v.35, n.3, p.675-86, 1997.

VIANA, H.; LOPES, D.; ARANHA, J. Predição de biomassa arbustiva lenhosa empregando dados do inventário e o índice de diferença normalizada extraído em imagens landsat 5 TM. **Millenium**, v.1, n.37, p.1-7, 2009.

VIBRANS, A. C.; SEVGNANI, L.; LINGNER, D. V.; GASPER, A. L.; SABBAGH, S. Inventário florístico florestal de Santa Catarina (IFFSC): aspectos metodológicos e operacionais. **Pesquisa Florestal Brasileira**, v.30, n.64, p.291-302, 2010.

VIEIRA, G. V.; MENDONÇA, A. R.; SILVA, G. F.; ZANETTI, S. S.; SILVA, M. M.; SANTOS, A. R. Prognoses of diameter and height of trees of eucalyptus using artificial intelligence. **Science of the Total Environment**, v. 619-620, n.1, p.1473- 1481, 2018.

WALTHER, G. R.; POST, E.; CONVEY, P.; MENZEL, A.; PARMESAN, C.; BEEBEE, T. J. C.; FROMENTIN, J. M.; GULDBERG, O. H.; BAIRLEIN, F. Ecological responses to recent climate change. **Nature**, v.416, n.1, p.389-395, 2002.

WIJAYA, A.; LIESENBERG, V.; GLOAGUEN, R. Retrieval of forest attributes in complex successional forests of Central Indonesia: Modeling and estimation of bitemporal data. **Forest Ecology Management**, v.259, n.1, p.2315-2326, 2010.

WANG, Q.; ATKINSON, P. M. Spatio-temporal fusion for daily Sentinel-2 images. **Remote Sensing of Environment**, v.1, n.204, p.31-42, 2018.

WANG, Q.; SHI, W.; LI, Z.; ATKINSON, P. M. Fusion of Sentinel-2 images. **Remote Sensing of Environment**, v.187, n.1, p.241-252, 2016.

WATZLAWICK, L. F.; KIRCHNER, F. F.; SANQUETTA, C. R. Estimativa de biomassa e carbono em floresta com araucária utilizando imagens do satélite IKONOS II. **Ciência Florestal**, v.19, n.2, p.169-181, 2009.

WOLTER, P. T.; TOWNSEND, P. A.; STURTEVANT, B. R. Estimation of forest structural parameters using 5 and 10 meter SPOT-5 satellite data. **Remote Sensing of Environment**, v.113, n.9, p.2019-2036, 2009.

WULDER, M. A.; FRANKLIN, S. E. **Remote Sensing of Forest Environments**. Berlim: Academic Publishers. 2003. 519p.

WULDER, M. A.; LEDREW, E. F.; FRANKLIN, S. E.; LAVIGNE, M. B. Aerial image texture information in the estimation of northern deciduous and mixed wood forest leaf area index (LAI). **Remote Sensing of Environment**, v. 64, n.1, p.64-76, 1998.

ZACCHI, E. N. P.; SILVA, A. M.; ROLIM, V. K. Análise integrada de dados multifonte e sua aplicação no mapeamento geológico das formações ferríferas da Serra de Itapanhoacanga, Alvorada de Minas, MG. **Revista Brasileira de Geofísica**, v.28 n.4 p.643-656, 2010.

## **APÊNDICES**

Apêndice 1 – Estrutura horizontal e parâmetros fitossociológicos para a área do fragmento de Caatinga, Canindé de São Francisco, Sergipe.

| <b>Nome</b><br><b>Científico</b> | Família            | N              | U                 | <b>DA</b> | <b>DR</b> | FA    | <b>FR</b> | <b>DoA</b> | <b>DoR</b> | ΙVΙ    | IVI (%) |
|----------------------------------|--------------------|----------------|-------------------|-----------|-----------|-------|-----------|------------|------------|--------|---------|
| P. pyramidalis                   | Leguminosae        | 3793           | 39                | 42144     | 64,11     | 97,50 | 15,35     | 216,79     | 70,54      | 150,01 | 50,00   |
| A. pyrifolium                    | Apocynaceae        | 1059           | 38                | 11767     | 17,90     | 95,00 | 14,96     | 31,25      | 10,17      | 43,03  | 14,34   |
| M. tenuiflora                    | Leguminosae        | 323            | 27                | 3589      | 5,46      | 67,50 | 10,63     | 21,72      | 7,07       | 23,16  | 7,72    |
| M. urundeuva                     | Anarcadiaceae      | 134            | 22                | 1489      | 2,27      | 55,00 | 8,66      | 7,90       | 2,57       | 13,50  | 4,50    |
| S. obtusifolium                  | Sapotaceae         | 88             | 22                | 978       | 1,49      | 55,00 | 8,66      | 7,90       | 2,57       | 12,72  | 4,24    |
| B. cheilantha                    | Leguminosae        | 244            | $12 \overline{ }$ | 2711      | 4,12      | 30,00 | 4,72      | 3,51       | 1,14       | 9,99   | 3,33    |
| C. leptophloeos                  | <b>Burseraceae</b> | 44             | 17                | 489       | 0,74      | 42,50 | 6,69      | 6,80       | 2,21       | 9,65   | 3,22    |
| A. colubrina                     | Lequminosae        | 84             | 15                | 933       | 1,42      | 37,50 | 5,91      | 4,27       | 1,39       | 8,71   | 2,90    |
| P. stipulacea                    | Lequminosae        | 35             | 13                | 389       | 0,59      | 32,50 | 5,12      | 0,62       | 0,20       | 5,91   | 1,97    |
| S. brasiliensis                  | Anarcadiaceae      | 18             | 11                | 200       | 0,30      | 27,50 | 4,33      | 3,18       | 1,04       | 5,67   | 1,89    |
| M. rigida                        | Celestraceae       | 32             | 10                | 356       | 0,54      | 25,00 | 3,94      | 1,41       | 0,46       | 4,94   | 1,65    |
| Z. joazeiro                      | Rhamnaceae         | 18             | 10                | 200       | 0,30      | 25,00 | 3,94      | 0,47       | 0,15       | 4,39   | 1,46    |
| G. noxia                         | Nyctaginaceae      | 28             | 9                 | 311       | 0,47      | 22,50 | 3,54      | 0,69       | 0,22       | 4,24   | 1,41    |
| P. diversifolium                 | Leguminosae        | 11             | 6                 | 122       | 0,19      | 15,00 | 2,36      | 0,76       | 0,25       | 2,80   | 0,93    |
| D. inconstans                    | Ebenaceae          | $\overline{2}$ | 2                 | 22        | 0,03      | 5,00  | 0.79      | 0,02       | 0,01       | 0.83   | 0,28    |
| P. microphylla                   | Leguminosae        | 3              | 1                 | 33        | 0,05      | 2,50  | 0,39      | 0,03       | 0,01       | 0,46   | 0,15    |
| <b>TOTAL</b>                     |                    | 5916           | 40                | 65733     | 100       | 635   | 100       | 307,32     | 100        | 300    | 100     |

 $em$  que: N = número de indivíduos; U = número total de unidades amostrais; DA = densidade absoluta; DR = densidade relativa; FA = frequência absoluta; FR = frequência relativa; DoA = dominância absoluta; DoR = dominância relativa; IVI= índice de valor de importância absoluto; IVI (%) = índice de valor de importância relativo.

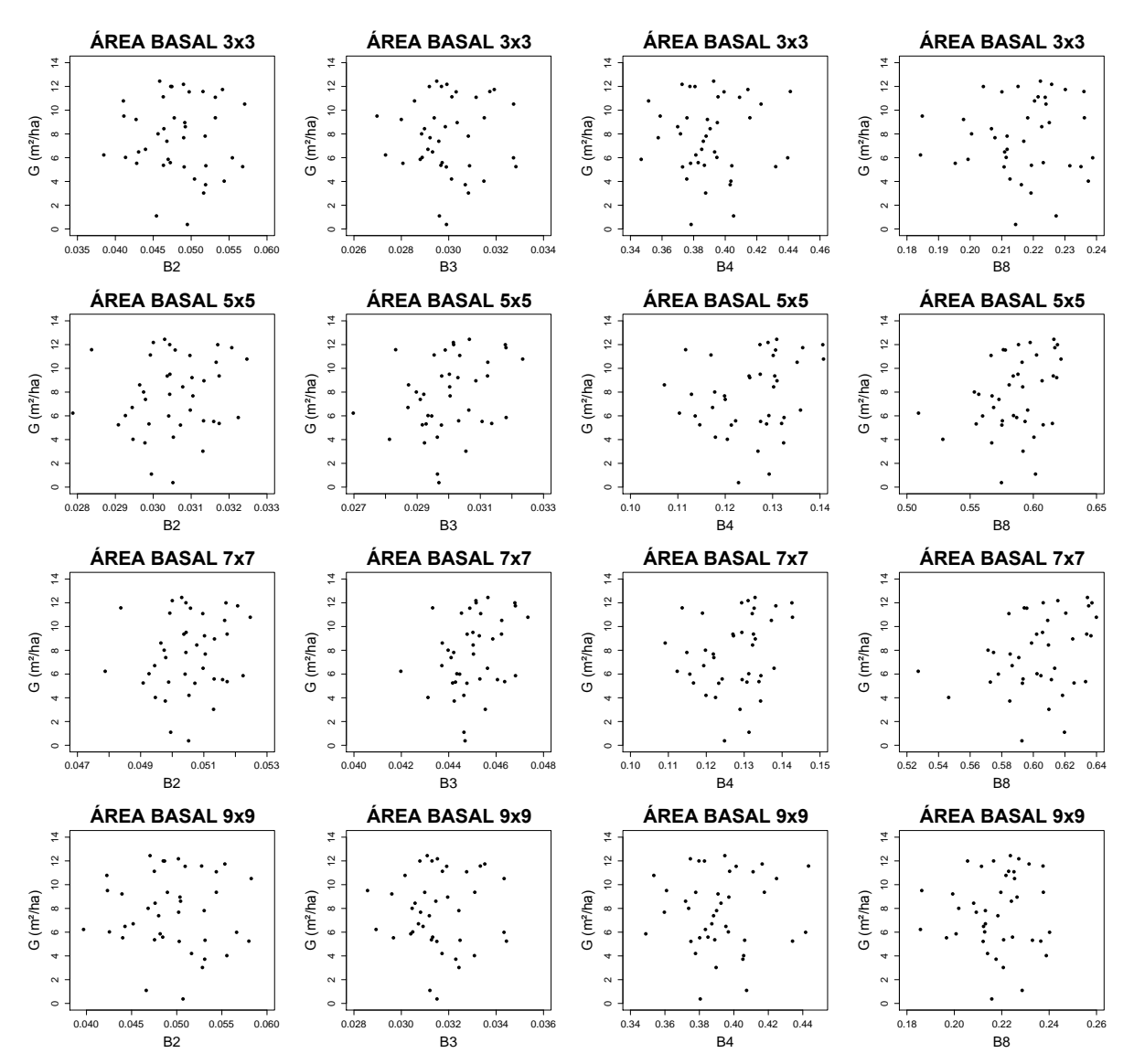

Apêndice 2 – Gráficos de dispersão entre área basal e as bandas individuais nas janelas 3 x 3, 5 x 5, 7 x 7 e 9 x 9 *pixels.*

em que: B2, B3, B4 e B8 = bandas espectrais.

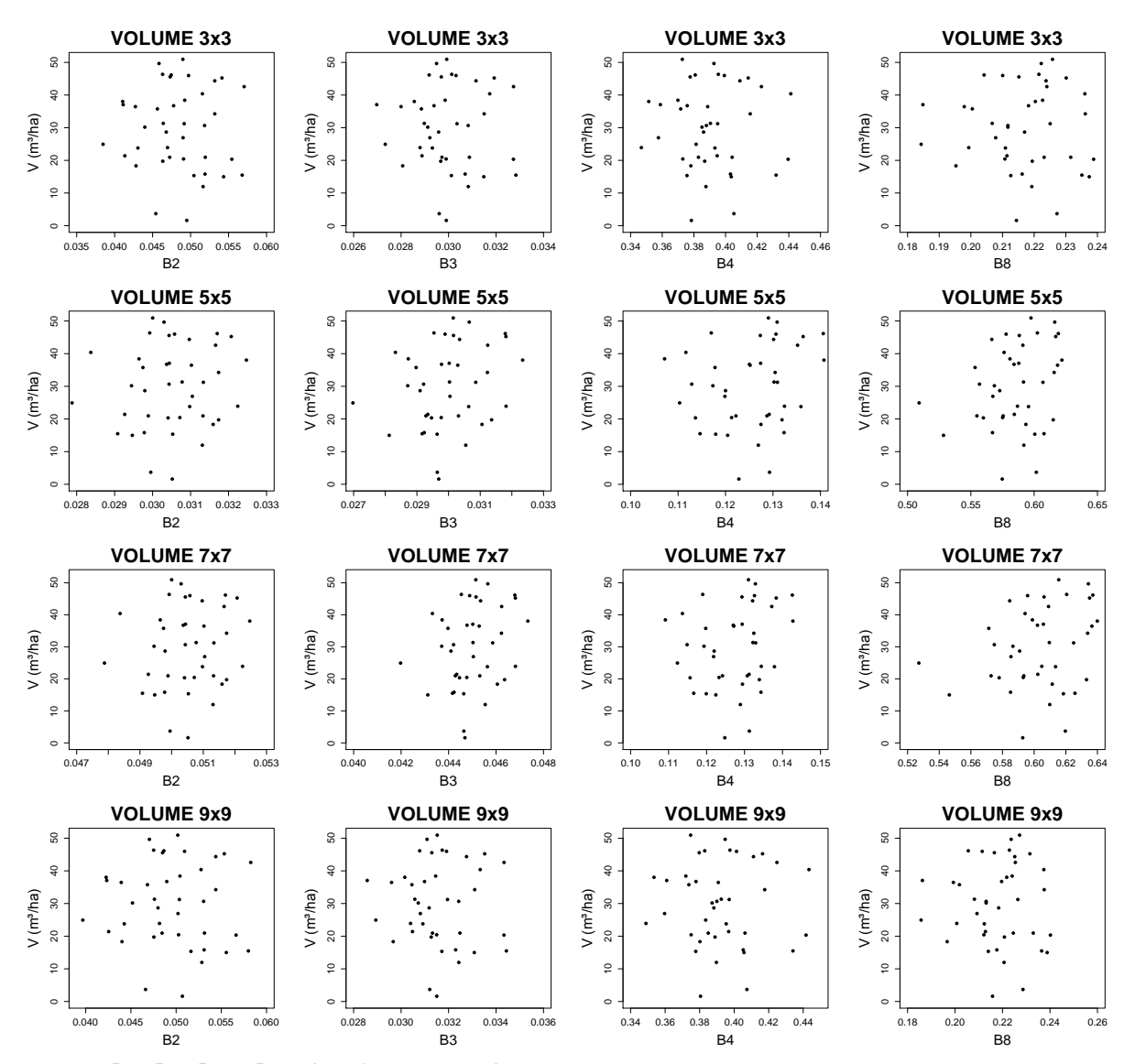

Apêndice 3 – Gráficos de dispersão entre volume de madeira e as bandas individuais nas janelas 3 x 3, 5 x 5, 7 x 7 e 9 x 9 *pixels.*

em que: B2, B3, B4 e B8 = bandas espectrais.

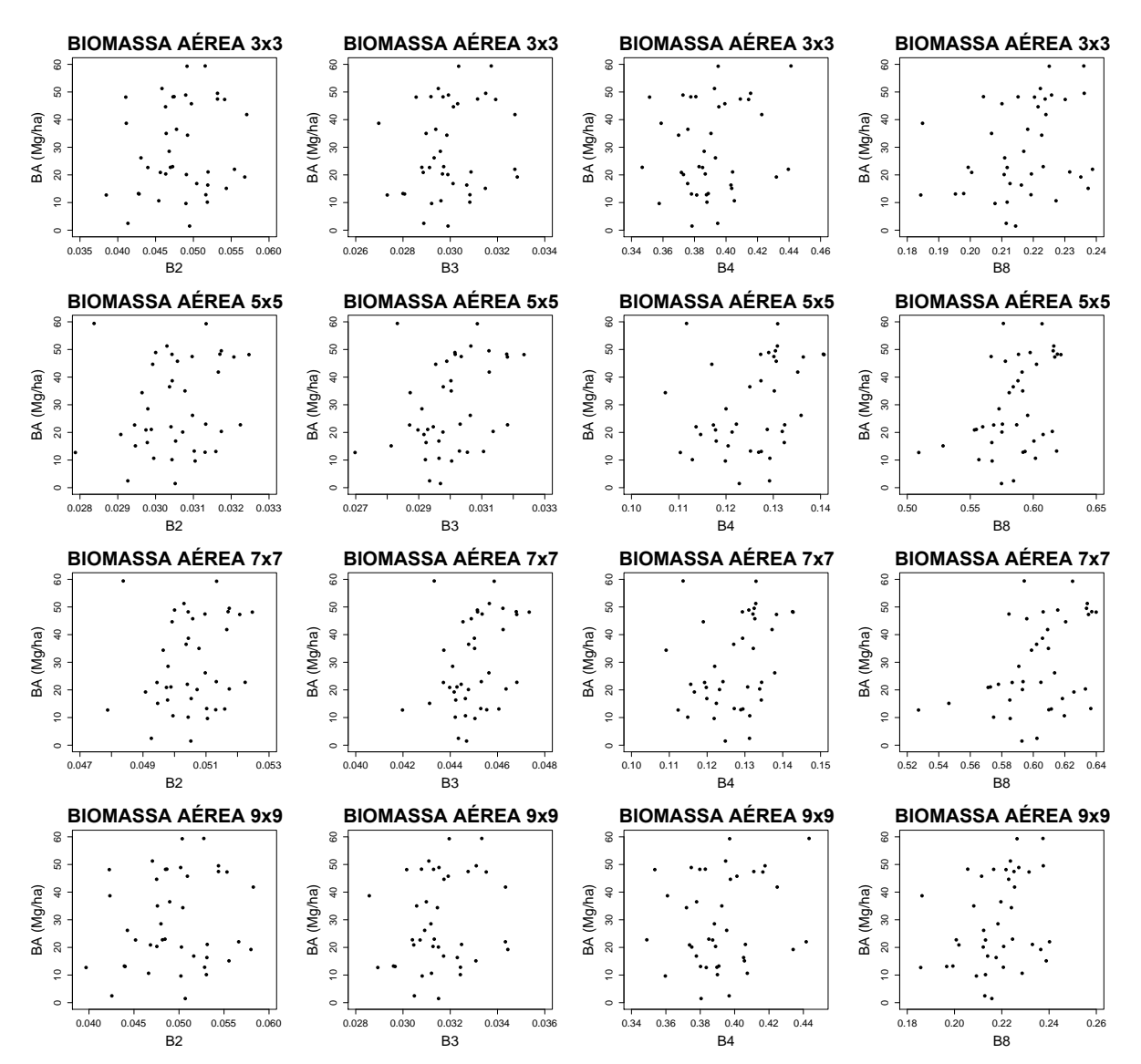

Apêndice 4 – Gráficos de dispersão entre biomassa aérea e as bandas individuais nas janelas 3 x 3, 5 x 5, 7 x 7 e 9 x 9 *pixels.*

em que: B2, B3, B4 e B8 = bandas espectrais.

| $\sqrt{n}$ = 10) exclusive ad distance ac regressed.<br>Variáveis dependentes | Variáveis independentes        | <b>VIF</b>           |
|-------------------------------------------------------------------------------|--------------------------------|----------------------|
|                                                                               | VAR8 [1,1] J3                  | 17680,53606          |
|                                                                               | VAR8 [1,-1] J3                 | 17775,02011          |
|                                                                               | ENT2 [1,-1] J3                 | 39,14051             |
|                                                                               | ASM2 [1,1] J3                  | 61,63575             |
|                                                                               | VAR8 [1,0] J3                  | 16590,81163          |
|                                                                               | VAR8 [0,1] J3                  | 16582,91387          |
|                                                                               | ENT2 [1,-1] J3                 | 34,21554             |
|                                                                               | ASM2 [1,1] J3                  | 55,55108             |
|                                                                               | HOM8 [1,-1] J5                 | 11,48992             |
|                                                                               | CON8 [1,1] J5                  | 26,20238             |
|                                                                               | DIS8 [1,1] J5                  | 45,33360             |
|                                                                               | CON8 [1,1] J5                  | 24,70223             |
|                                                                               | DIS8 [1,1] J5                  | 44,82202             |
|                                                                               | HOM8 [1,1] J7                  | 11,46905             |
|                                                                               | ENT8 [1,-1] J7                 | 14,62796             |
|                                                                               | HOM8 [1,1] J7                  | 11,03027             |
|                                                                               | ENT8 [1,-1] J7                 | 14,42077             |
| Área Basal (G)                                                                | ASM8 [1,0] J7                  | 15,17593             |
|                                                                               | HOM8 [1,1] J7                  | 11,22249             |
|                                                                               | ENT8 [0,1] J7                  | 10,56295             |
|                                                                               | HOM8 [1,-1] J7                 | 10,77514             |
|                                                                               | ENT8 [1,-1] J7                 | 13,54889             |
|                                                                               | CON2 [1,1] J9                  | 23,72150             |
|                                                                               | DIS4 [1,0] J9                  | 18,97092             |
|                                                                               | HOM8 [1,1] J9<br>ENT8 [0,1] J9 | 15,69966<br>32,40889 |
|                                                                               | CON2 [1,-1] J9                 | 24,66525             |
|                                                                               | DIS4 [1,1] J9                  | 21,61340             |
|                                                                               | DIS8 [1,1] J9                  | 21,70350             |
|                                                                               | ENT8 [1,-1] J9                 | 38,12261             |
|                                                                               | HOM8 [1,1] J9                  | 16,50727             |
|                                                                               | ENT8 [1,-1] J9                 | 23,84709             |
|                                                                               | HOM8 [1,1] J9                  | 19,30029             |
|                                                                               | ENT8 [1,0] J9                  | 27,50267             |
|                                                                               | HOM8 [0,1] J9                  | 14,51081             |
|                                                                               | ENT8 [1,-1] J9                 | 20,77043             |
|                                                                               | ENT2 [1,1] J3                  | 72,13182             |
|                                                                               | ASM2 [1,1] J3                  | 89,28042             |
|                                                                               | ENT2 [1,1] J3                  | 39,14051             |
|                                                                               | ASM2 [1,1] J3                  | 61,63575             |
|                                                                               | ENT3 [0,1] J3                  | 34,21554             |
|                                                                               | ASM3 [1,0] J3                  | 55,55108             |
|                                                                               | CON8 [1,1] J5                  | 26,73153             |
|                                                                               | DIS8 [1,1] J5<br>CON4 [1,0] J5 | 46,53093<br>26,20238 |
|                                                                               | DIS4 [1,0] J5                  | 45,33360             |
|                                                                               |                                |                      |

Apêndice 5 – Variáveis independentes com altos valores de inflação da variância (*VIF* ≥ 10) excluídas da análise de regressão.

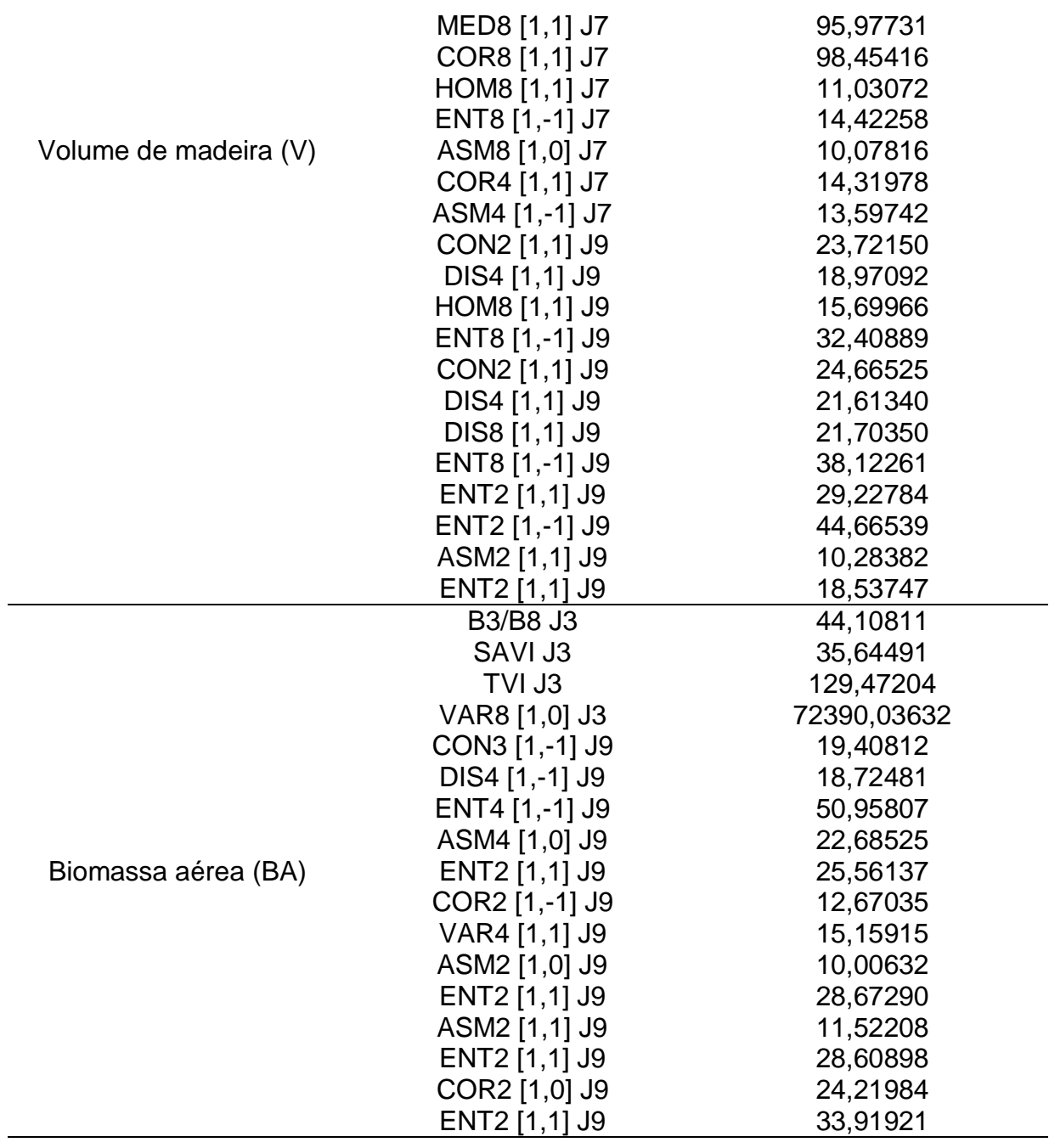

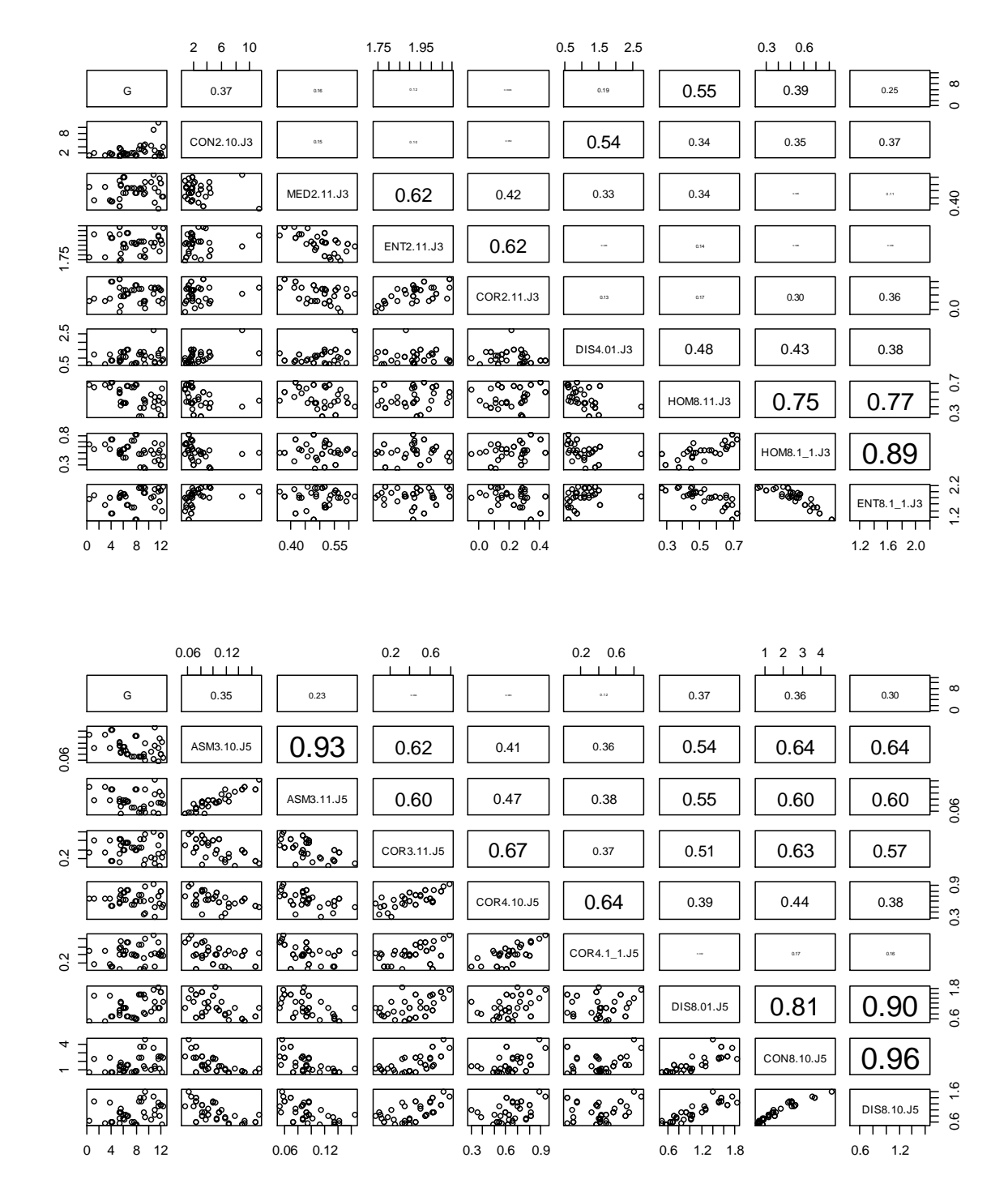

Apêndice 6 – Representação das correlações entre área basal e as variáveis independentes, respectivamente nas janelas 3 x 3, 5 x 5, 7 x 7 e 9 x 9 *pixels*.

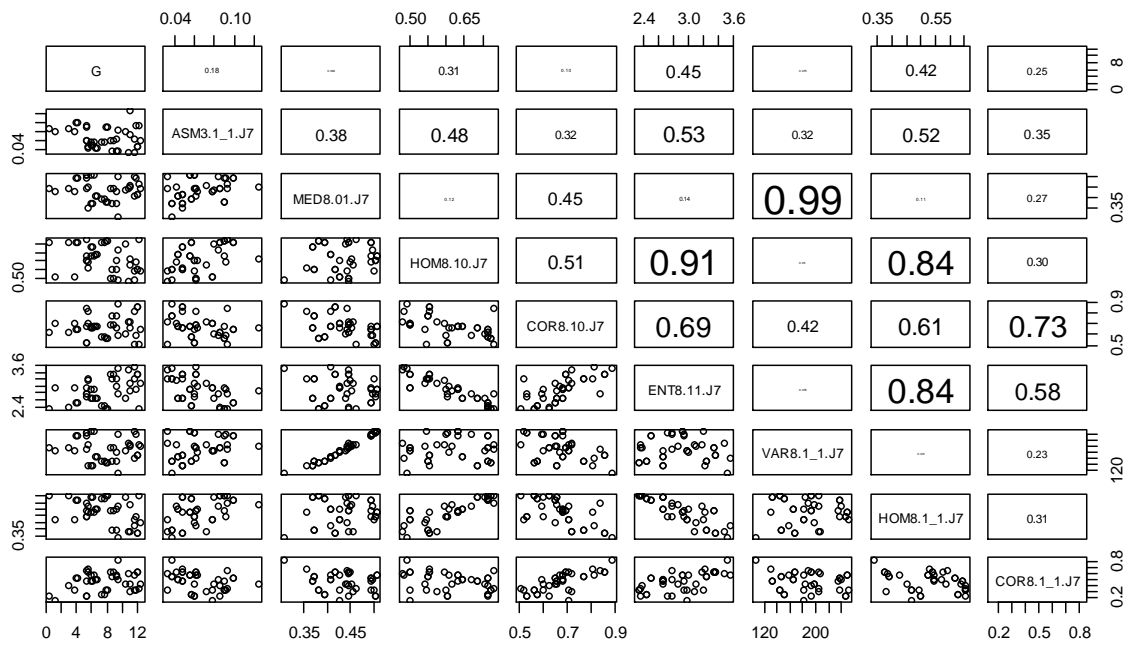

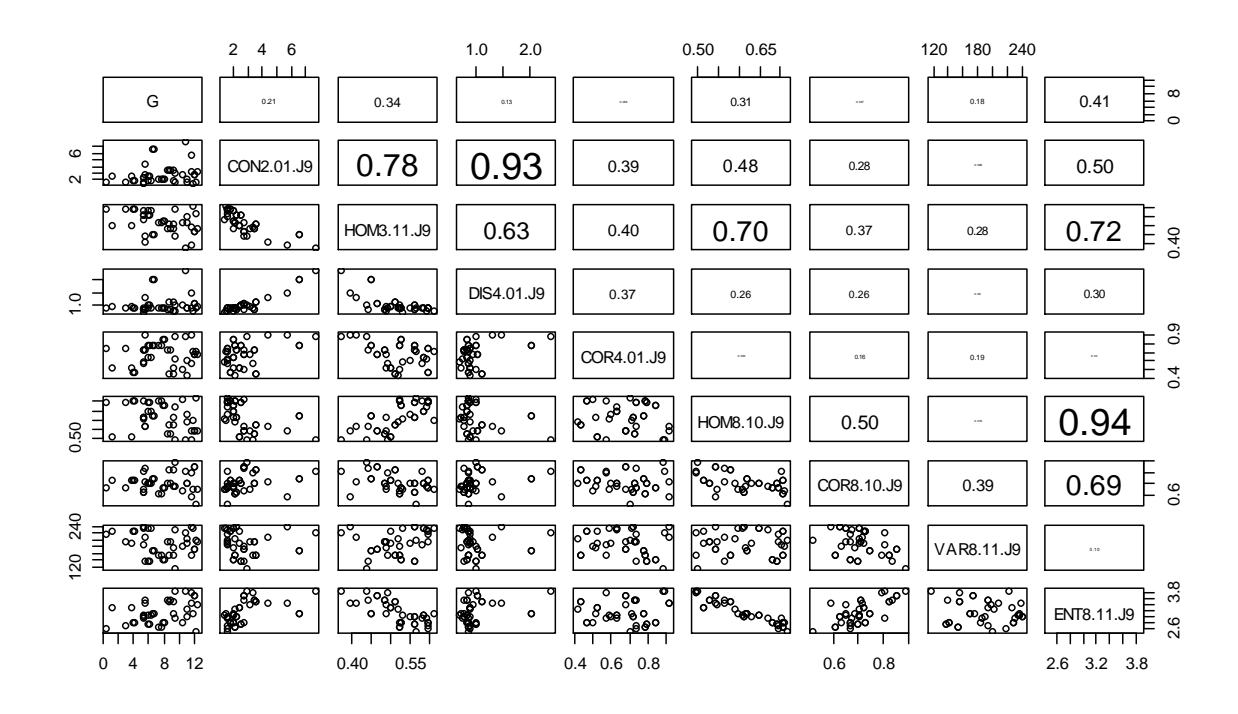
Apêndice 7 – Representação das correlações entre volume de madeira e as variáveis independentes, respectivamente nas janelas 3 x 3, 5 x 5, 7 x 7 e 9 x 9 *pixels.*

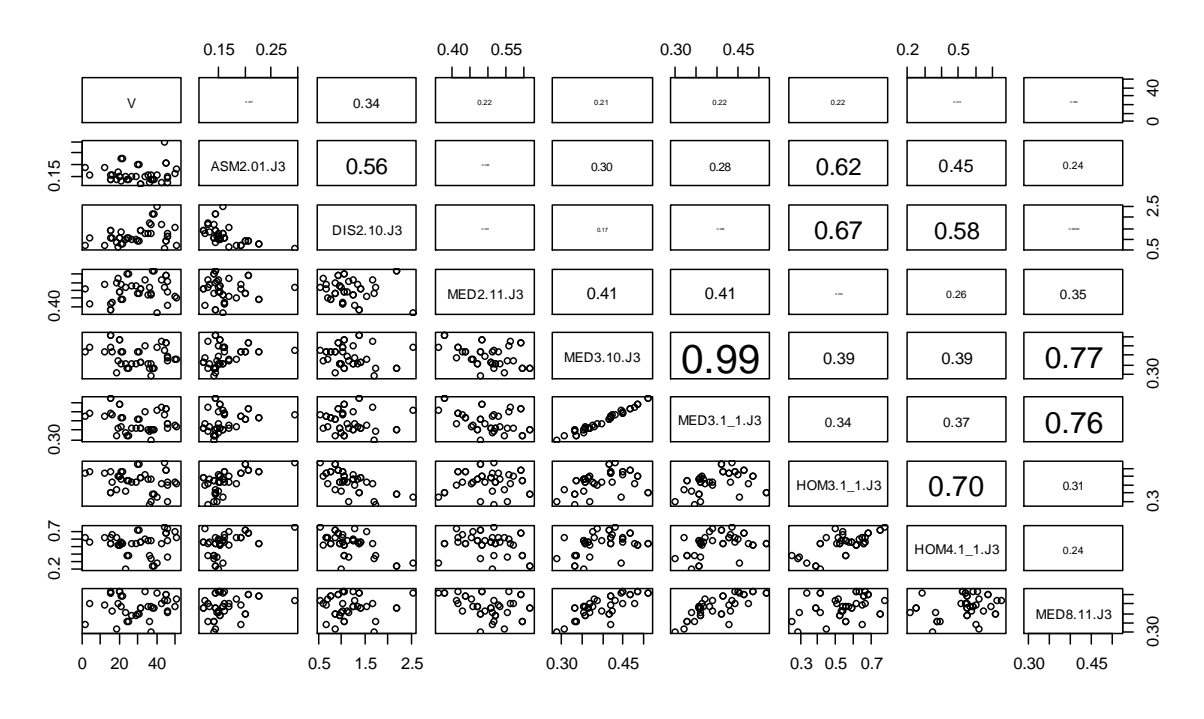

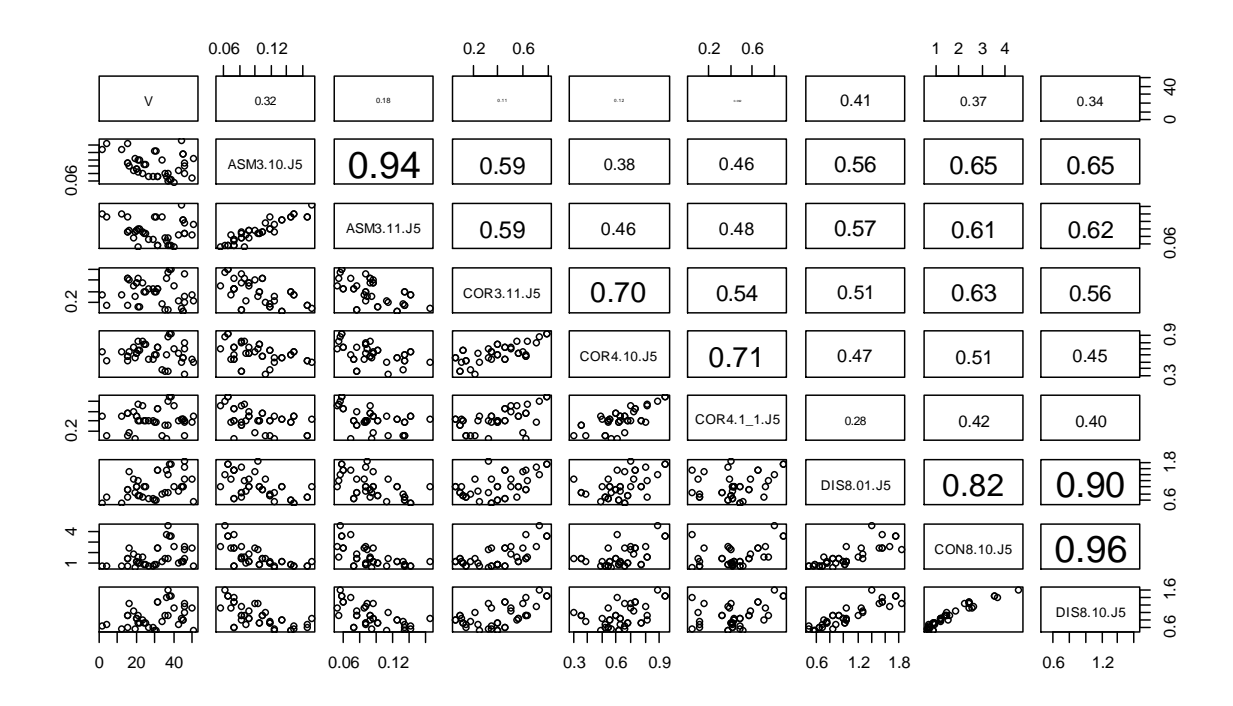

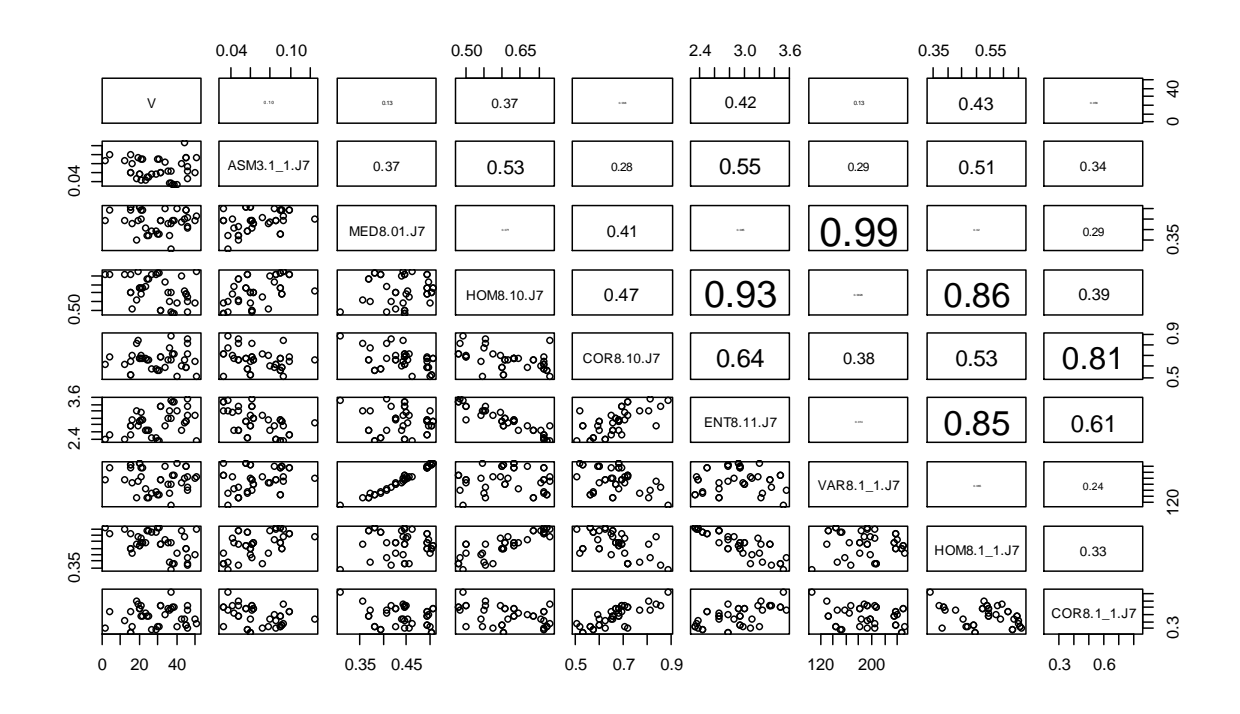

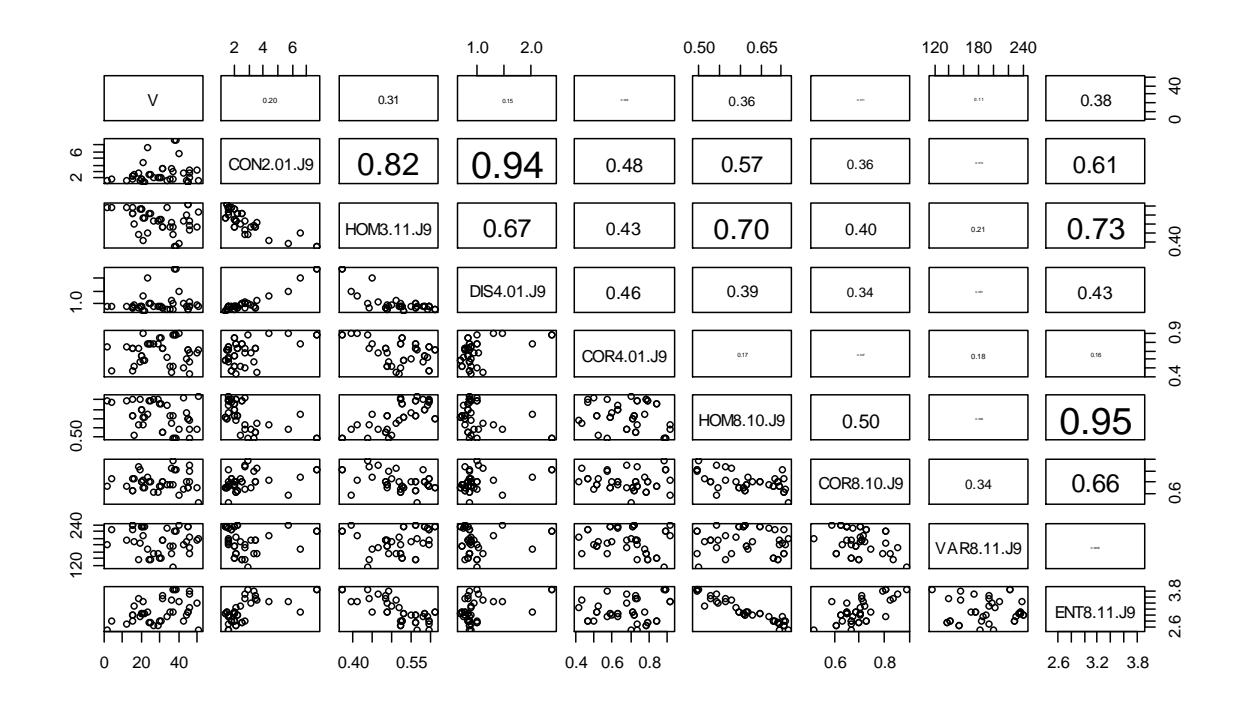

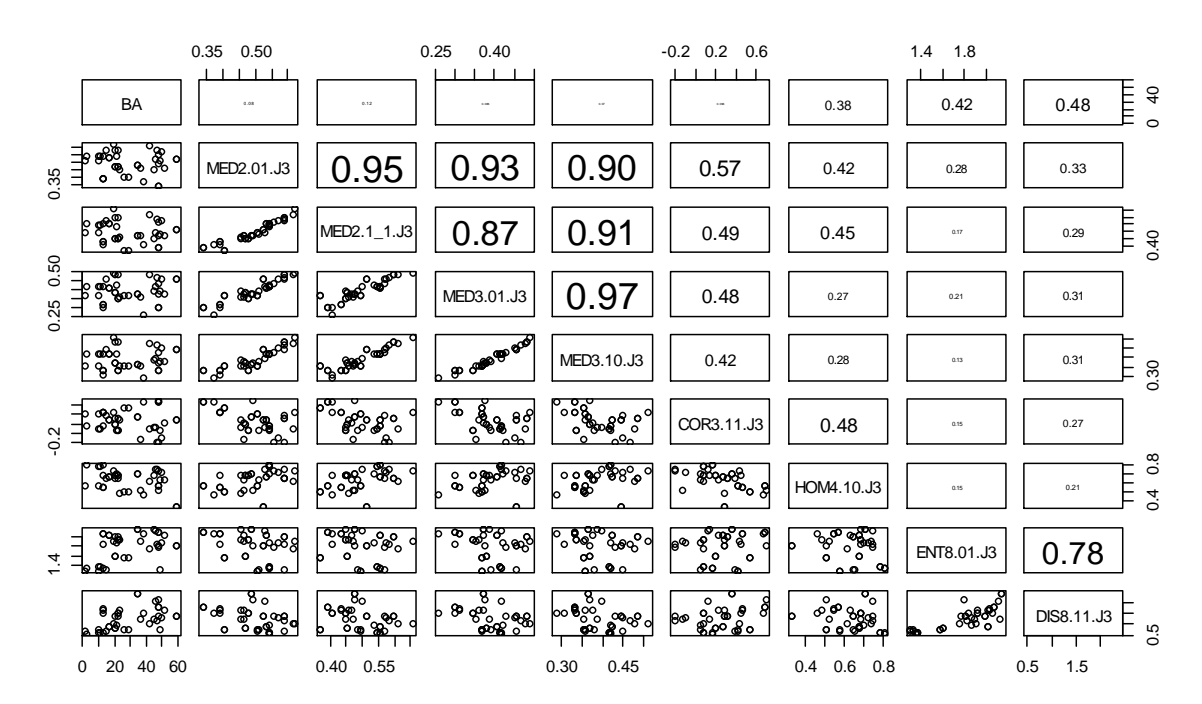

Apêndice 8 – Representação das correlações entre biomassa aérea e as variáveis independentes, respectivamente nas janelas 3 x 3, 5 x 5, 7 x 7 e 9 x 9 *pixels*.

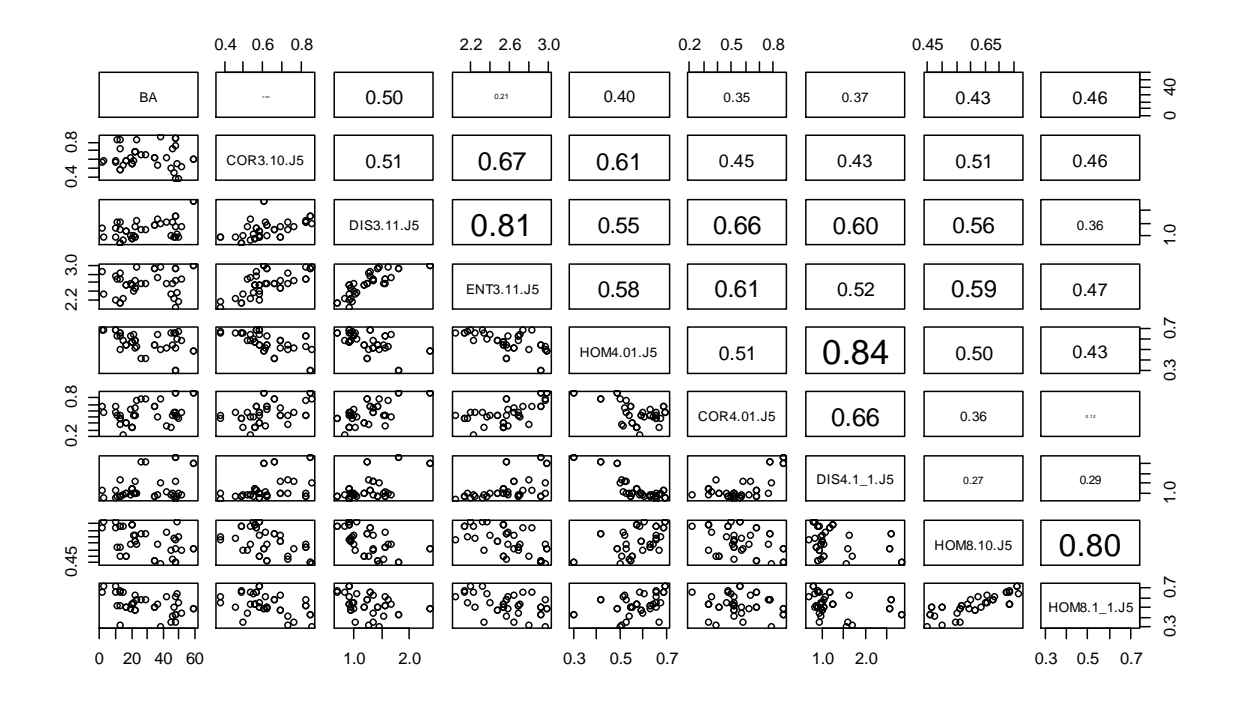

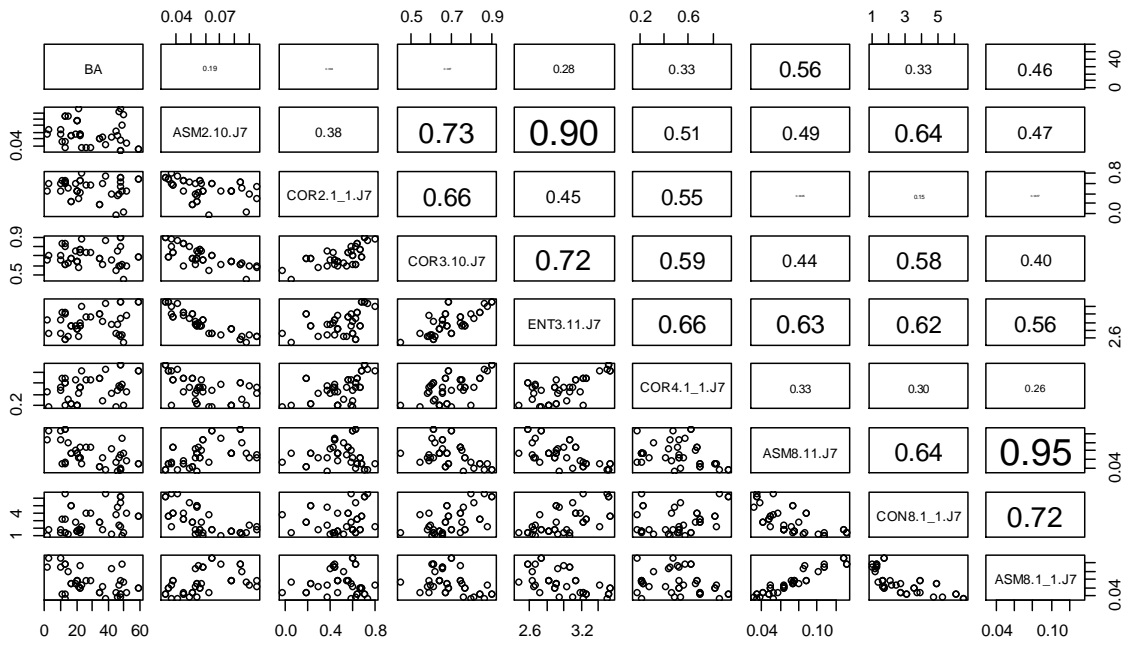

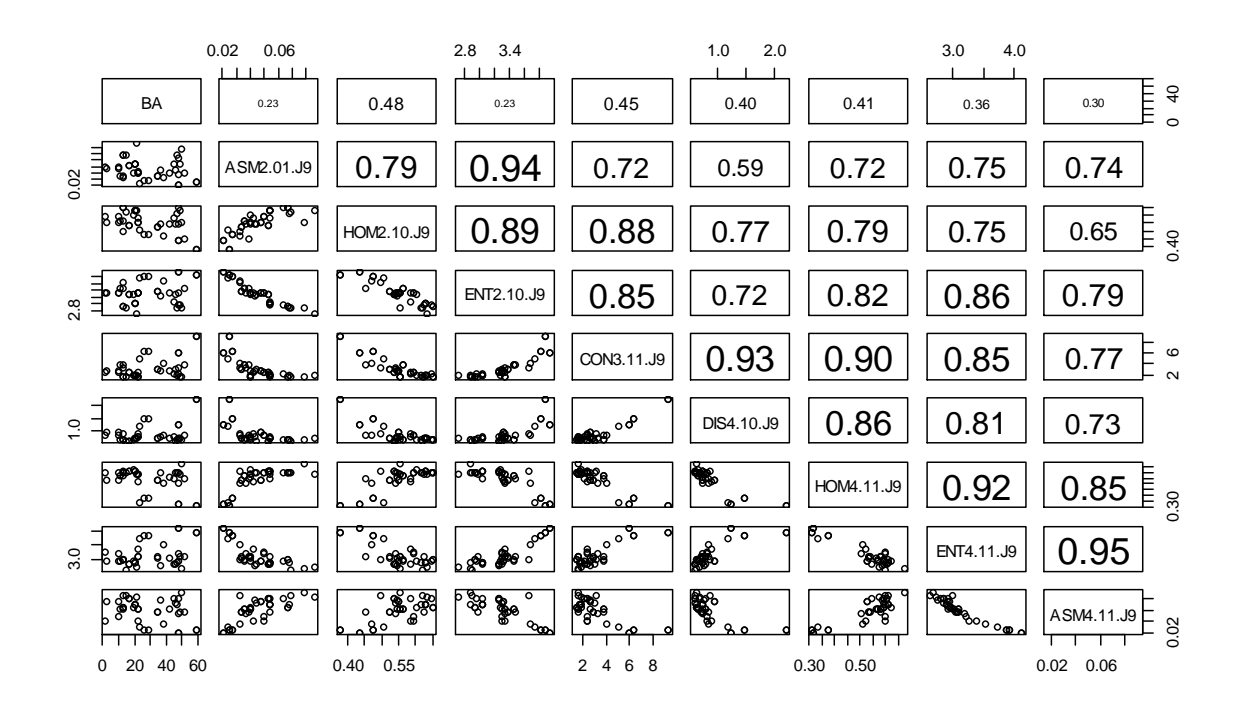

Apêndice 9 – Variáveis selecionadas, estatísticas de ajuste e validação referentes as equações ajustadas para a predição da área basal, volume de madeira e biomassa aérea com dados provenientes da janela espectral 3 x 3 *pixels* na RLM.

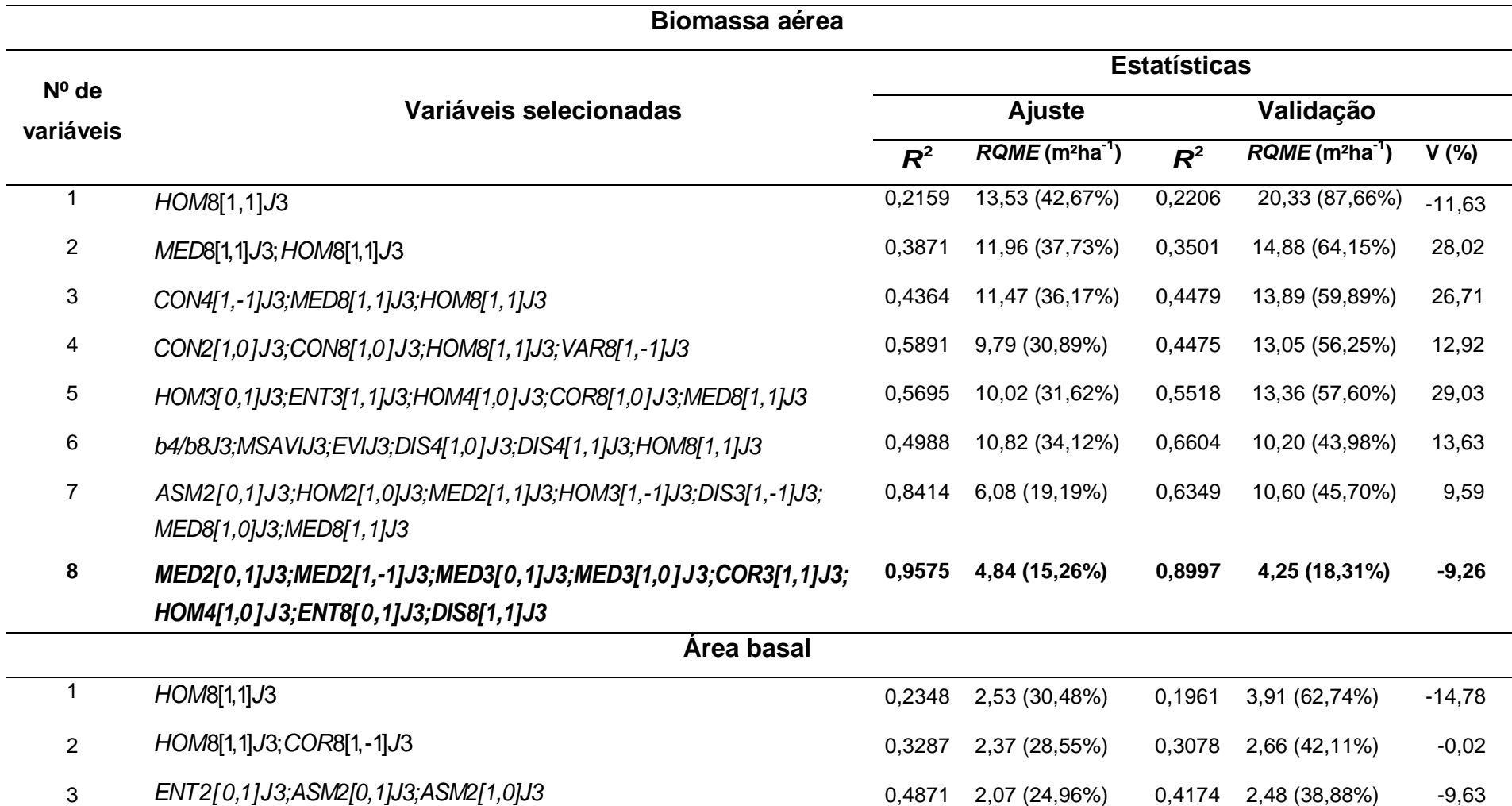

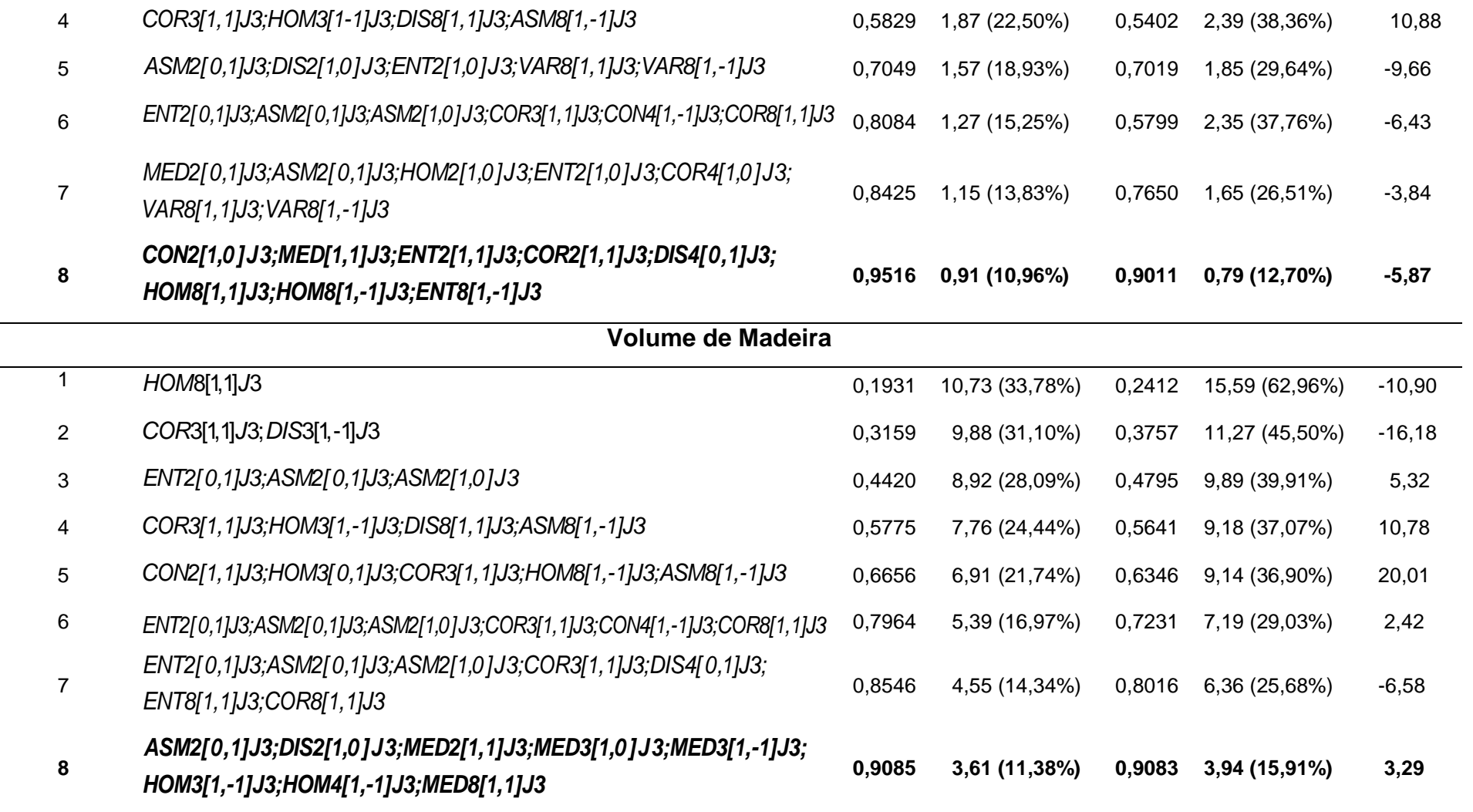

Apêndice 10 – Variáveis selecionadas, estatísticas de ajuste e validação referentes as equações ajustadas para a predição da biomassa aérea, área basal e volume de madeira com dados provenientes da janela espectral 5 x 5 *pixels* na RLM.

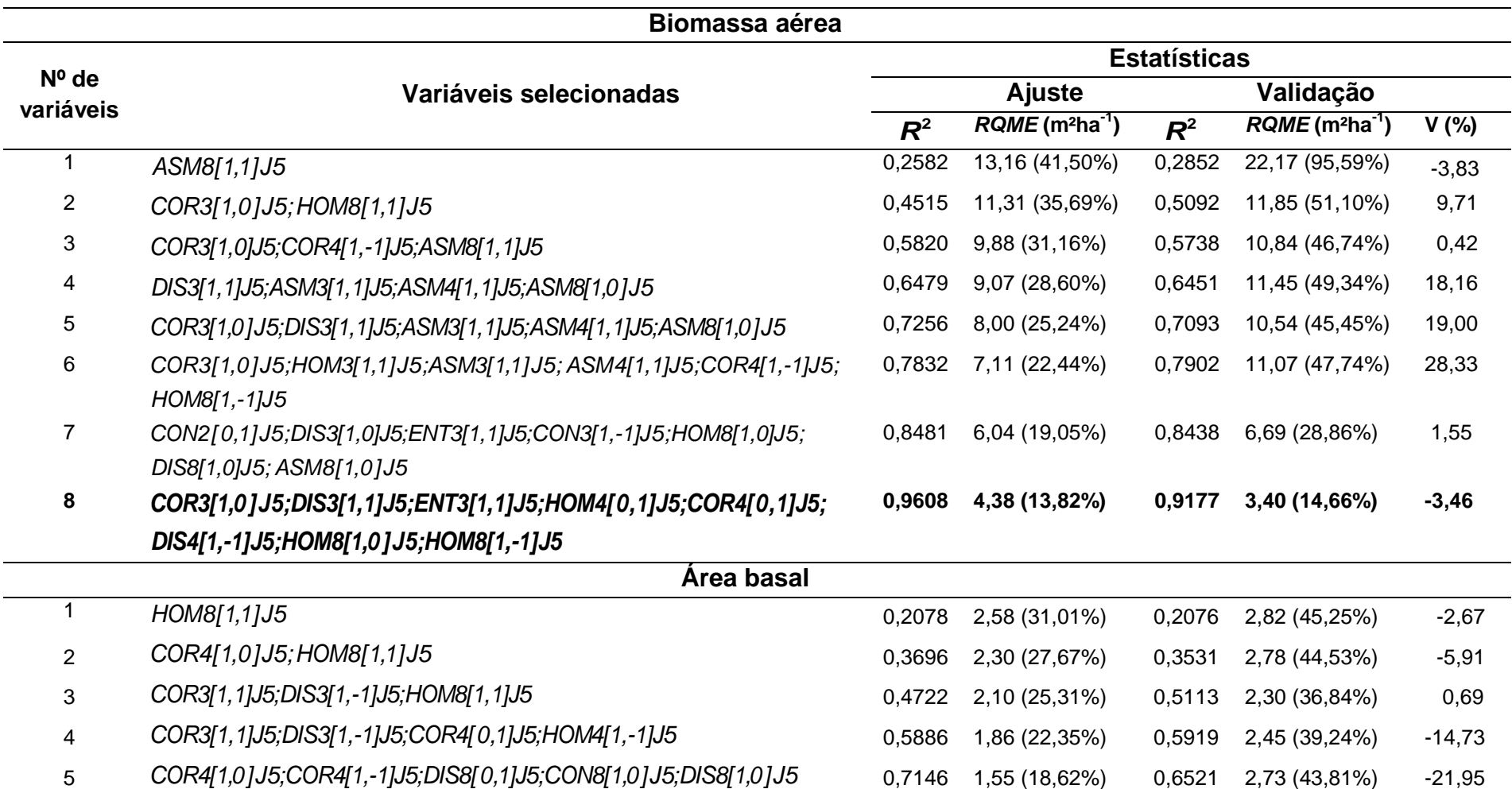

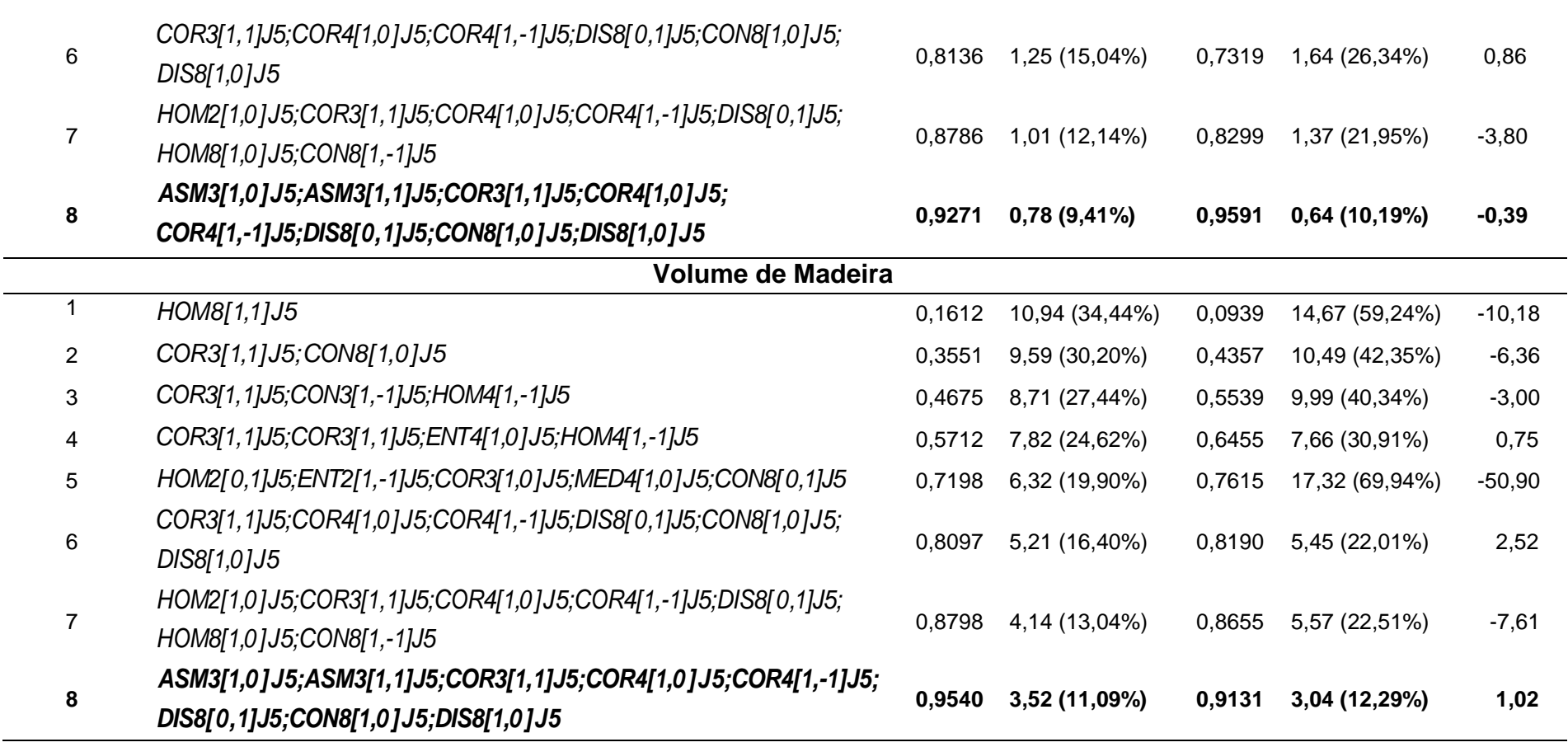

 $\sim$ 

Apêndice 11 – Variáveis selecionadas, estatísticas de ajuste e validação referentes as equações ajustadas para a predição da biomassa aérea, área basal e volume de madeira com dados provenientes da janela espectral 7 x 7 *pixels* na RLM.

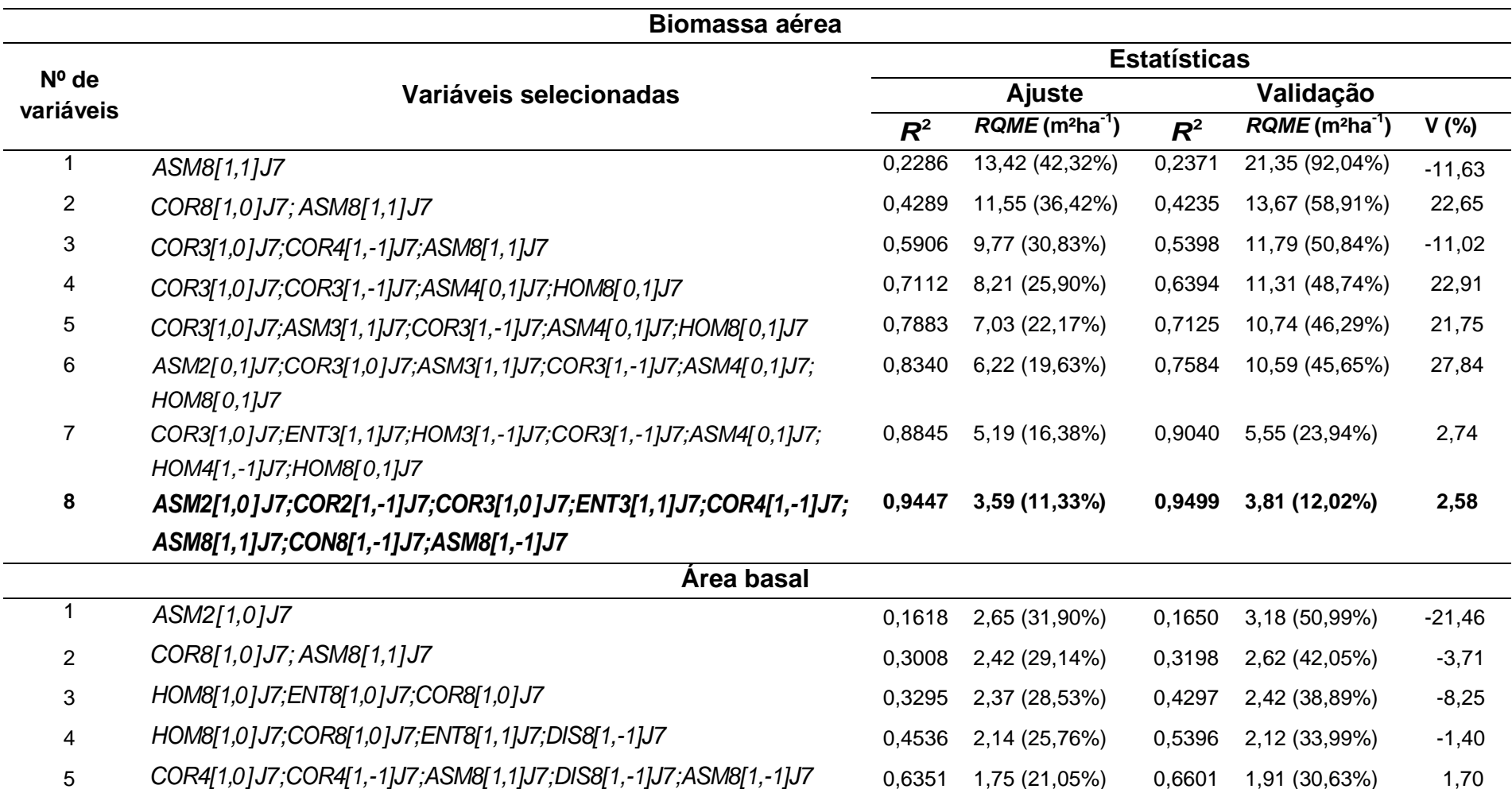

5

0,6351 1,75 (21,05%) 0,6601 1,91 (30,63%) 1,70

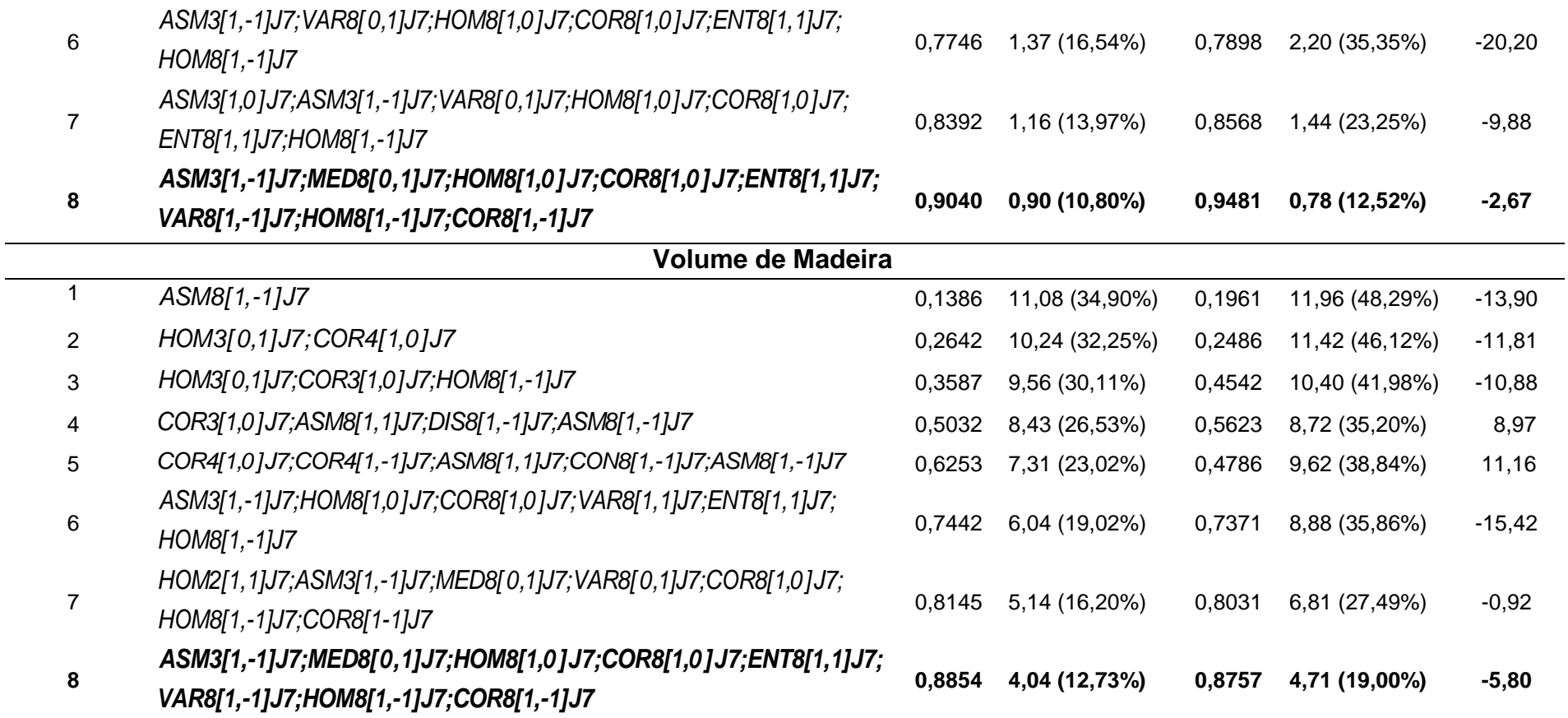

Apêndice 12 – Variáveis selecionadas, estatísticas de ajuste e validação referentes as equações para a predição da biomassa aérea, área basal e volume de madeira com dados provenientes da janela espectral 9 x 9 *pixels* na RLM.

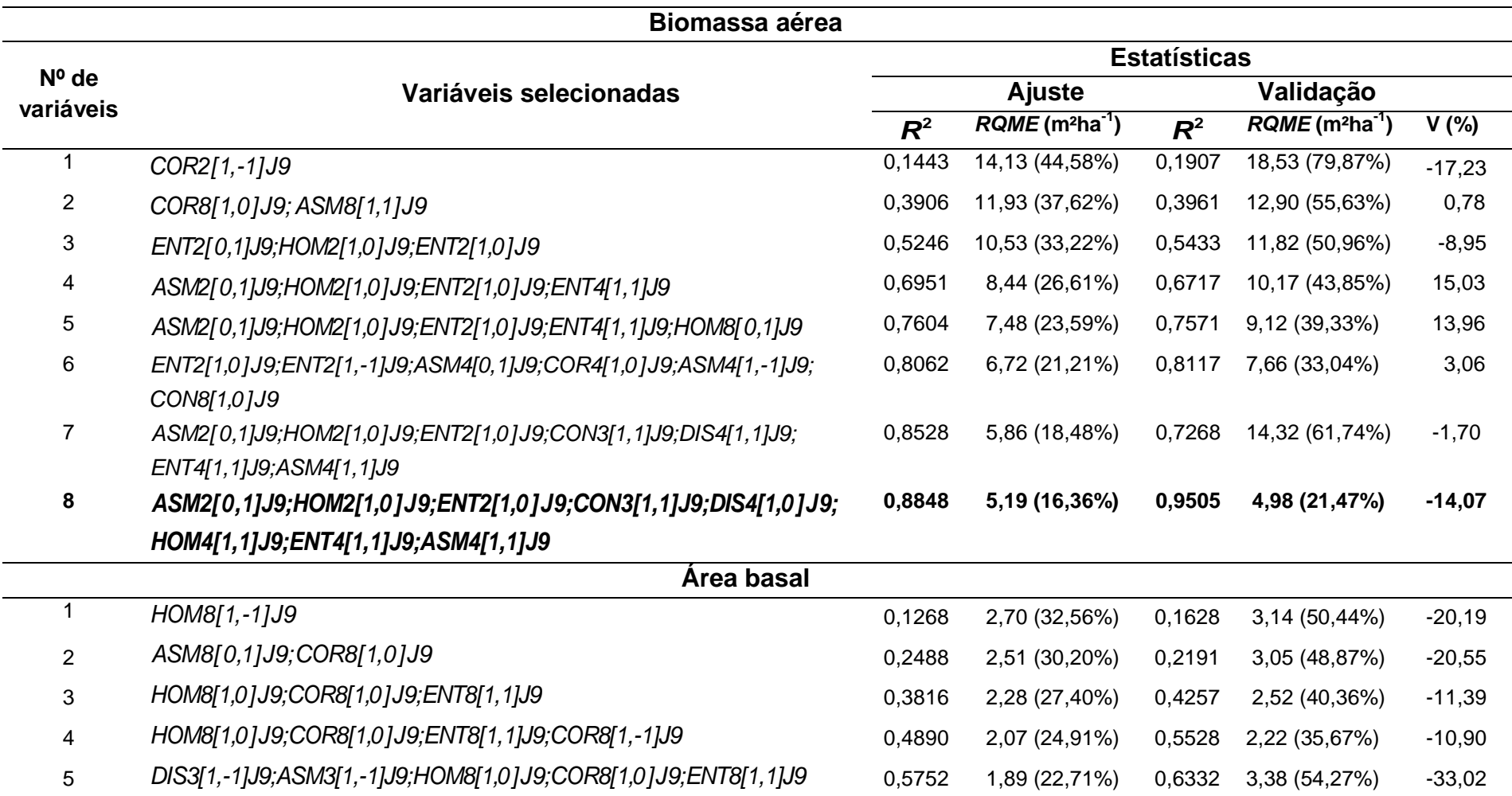

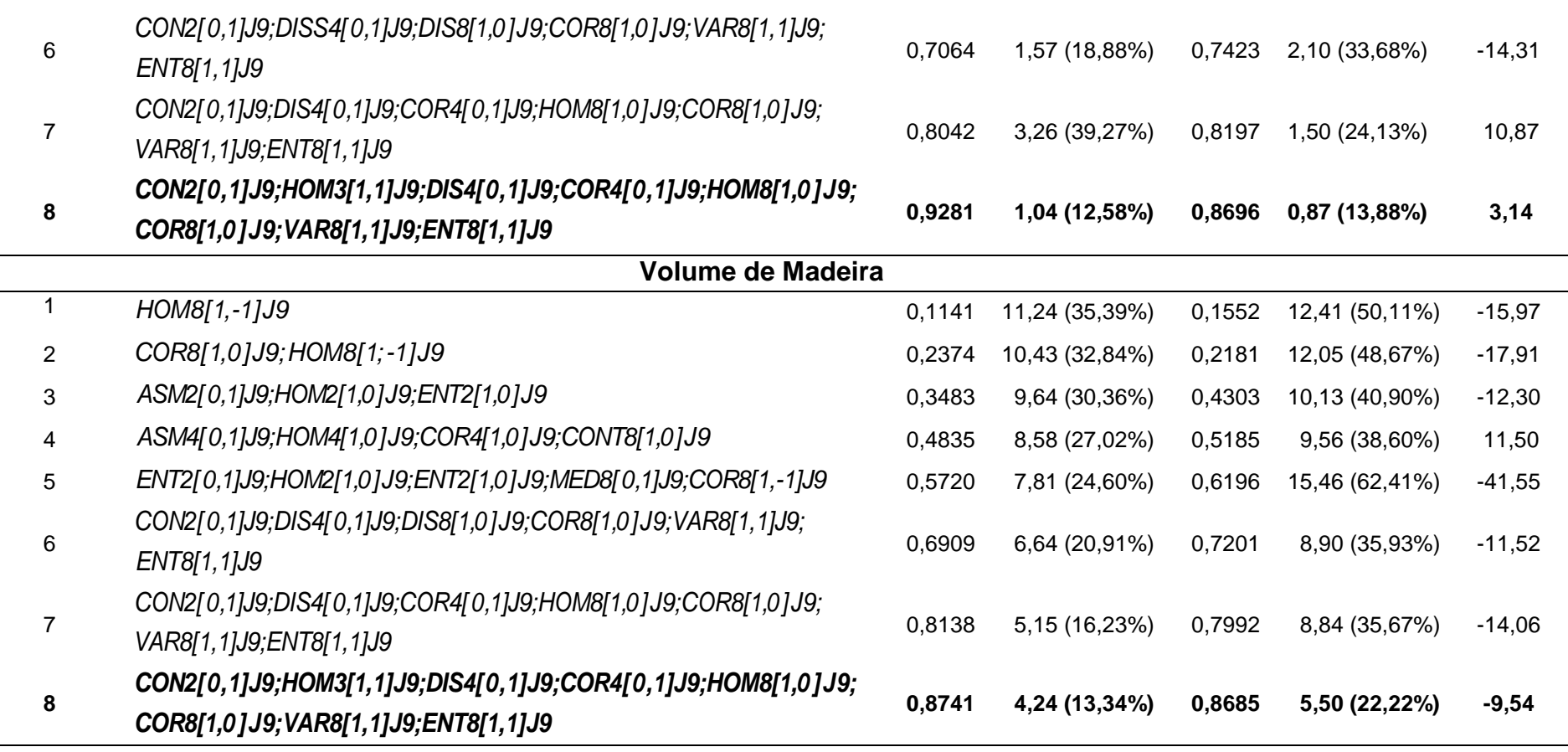

ш,

Apêndice 13 – Variáveis selecionadas, estatísticas de treino e validação referentes as equações para a predição da biomassa aérea, área basal e volume de madeira com dados provenientes da janela espectral 3 x 3 *pixels* na RNA.

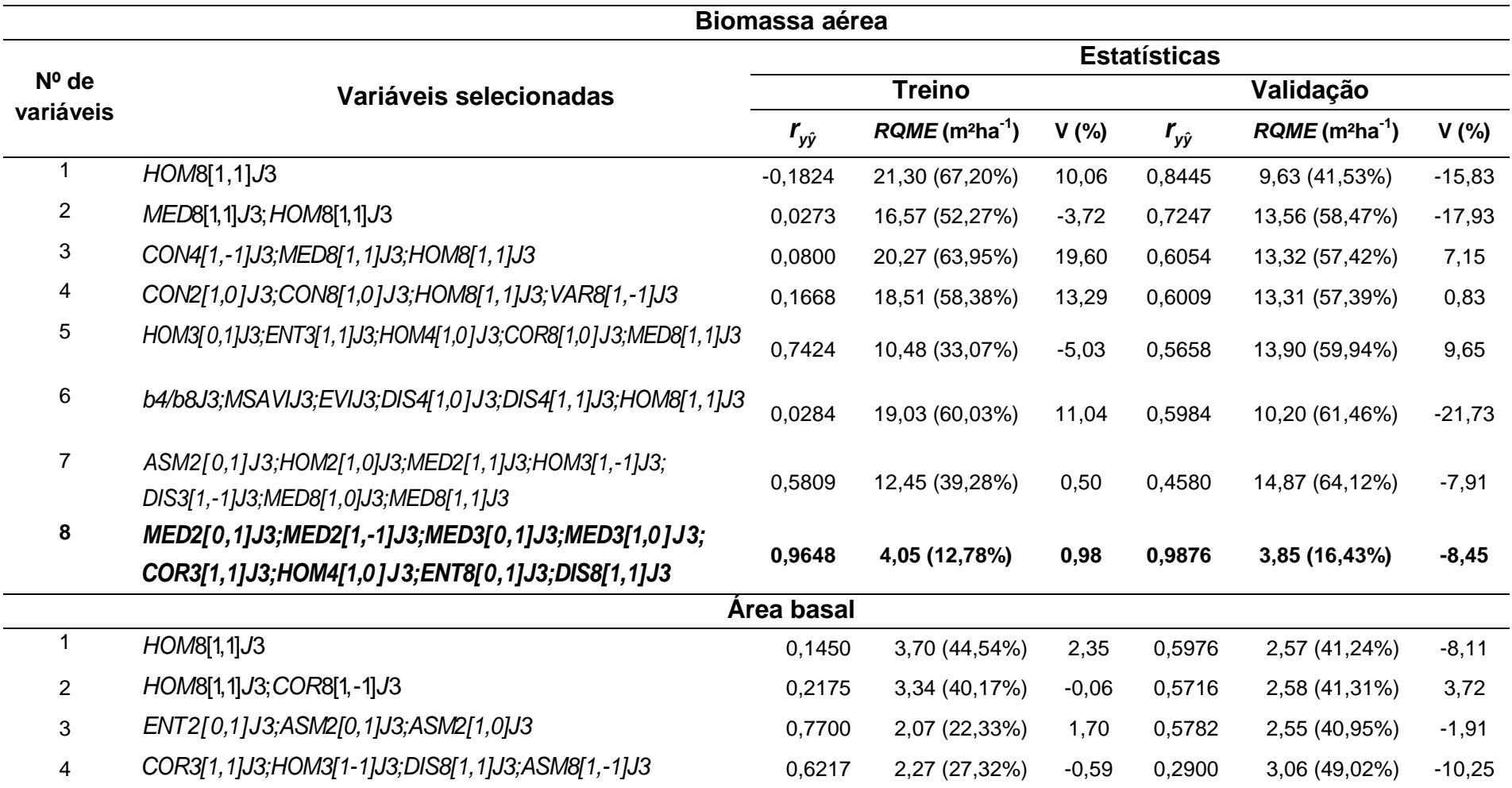

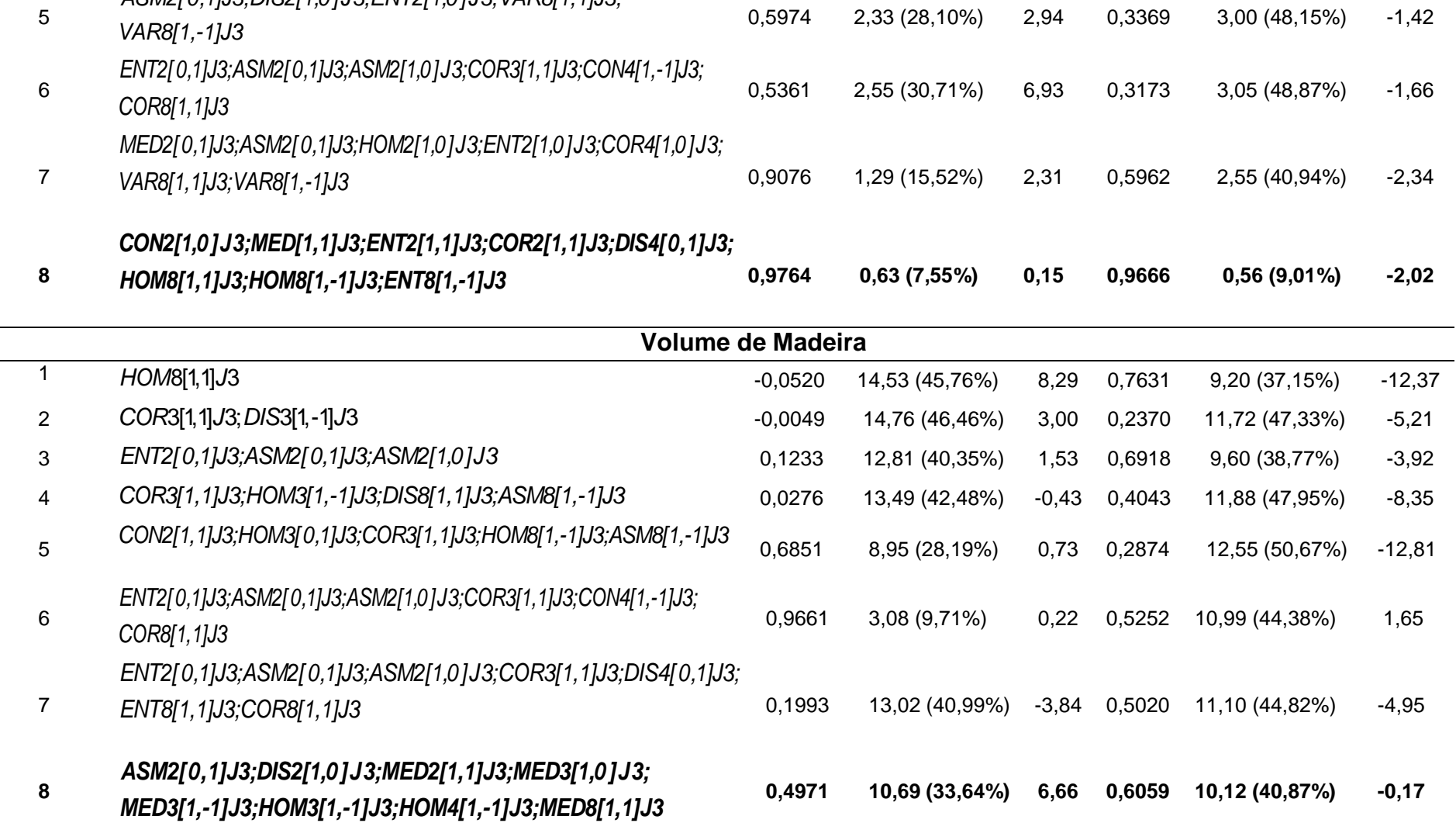

*ASM2[0,1]J3;DIS2[1,0]J3;ENT2[1,0]J3;VAR8[1,1]J3;*

Apêndice 14 – Variáveis selecionadas, estatísticas de treino e validação referentes as equações para a predição da biomassa aérea, área basal e volume de madeira com dados provenientes da janela espectral 5 x 5 *pixels* na RNA.

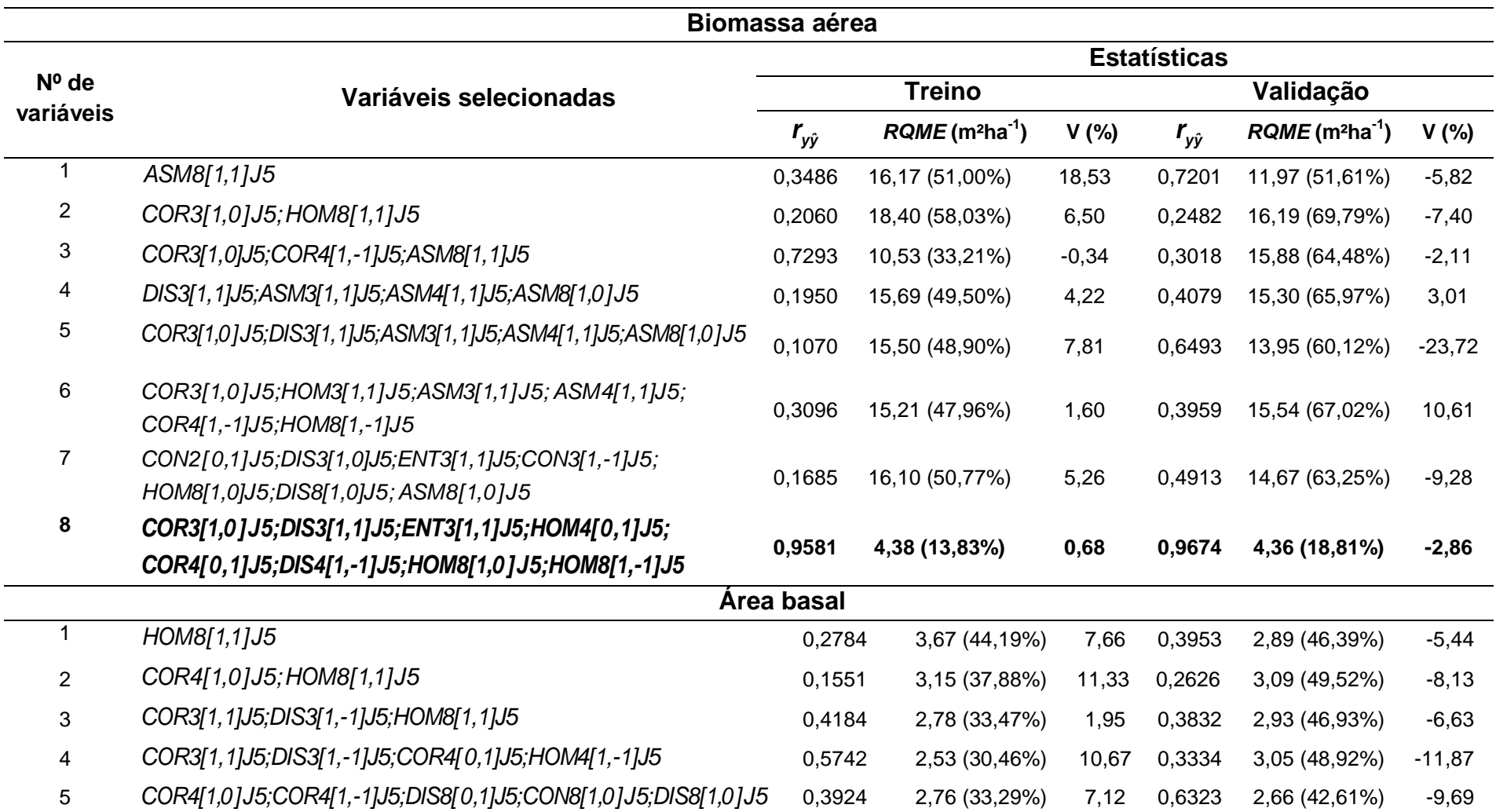

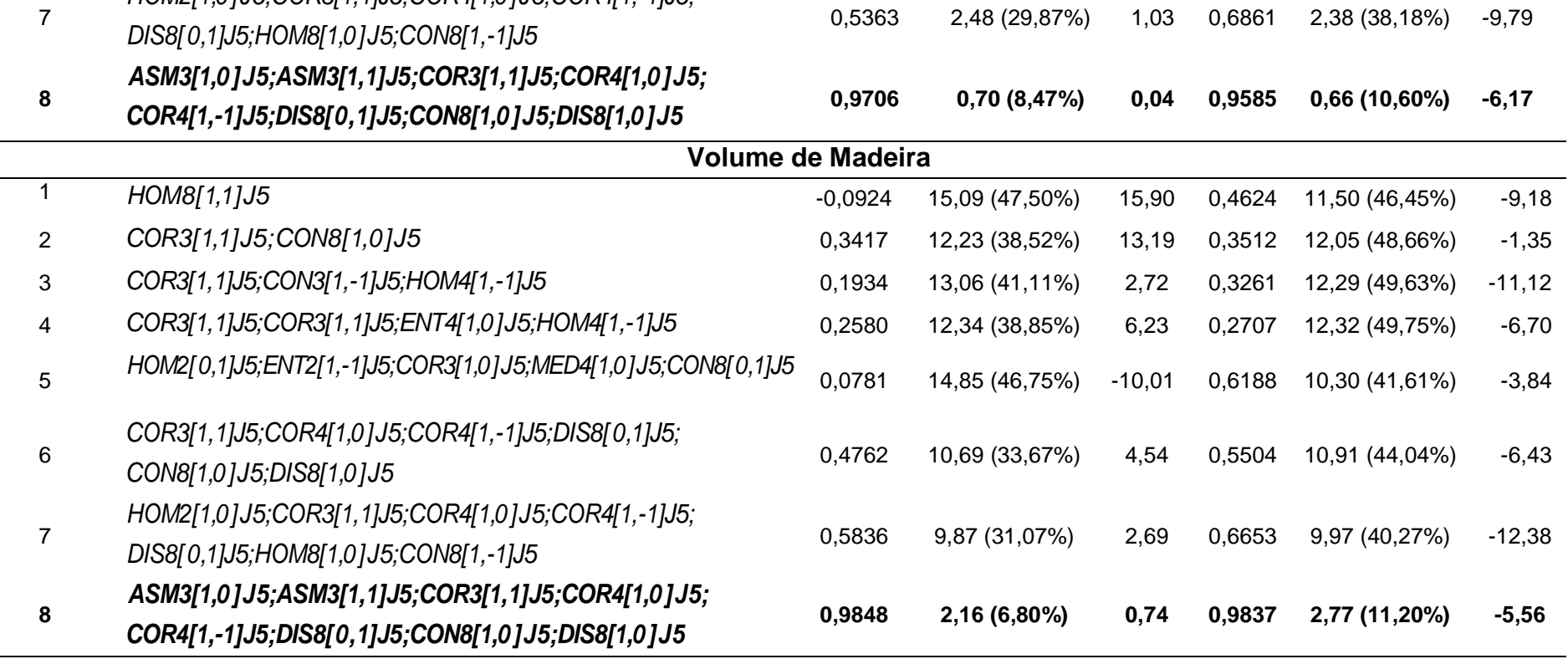

6

*COR3[1,1]J5;COR4[1,0]J5;COR4[1,-1]J5;DIS8[0,1]J5;*

*HOM2[1,0]J5;COR3[1,1]J5;COR4[1,0]J5;COR4[1,-1]J5;*

*CON8[1,0]J5;DIS8[1,0]J5*

0,4946 2,54 (30,55%) 1,38 0,4626 2,93 (46,99%) -13,18

Apêndice 15 – Variáveis selecionadas, estatísticas de treino e validação referentes as equações para a predição da biomassa aérea, área basal e volume de madeira com dados provenientes da janela espectral 7 x 7 *pixels* na RNA.

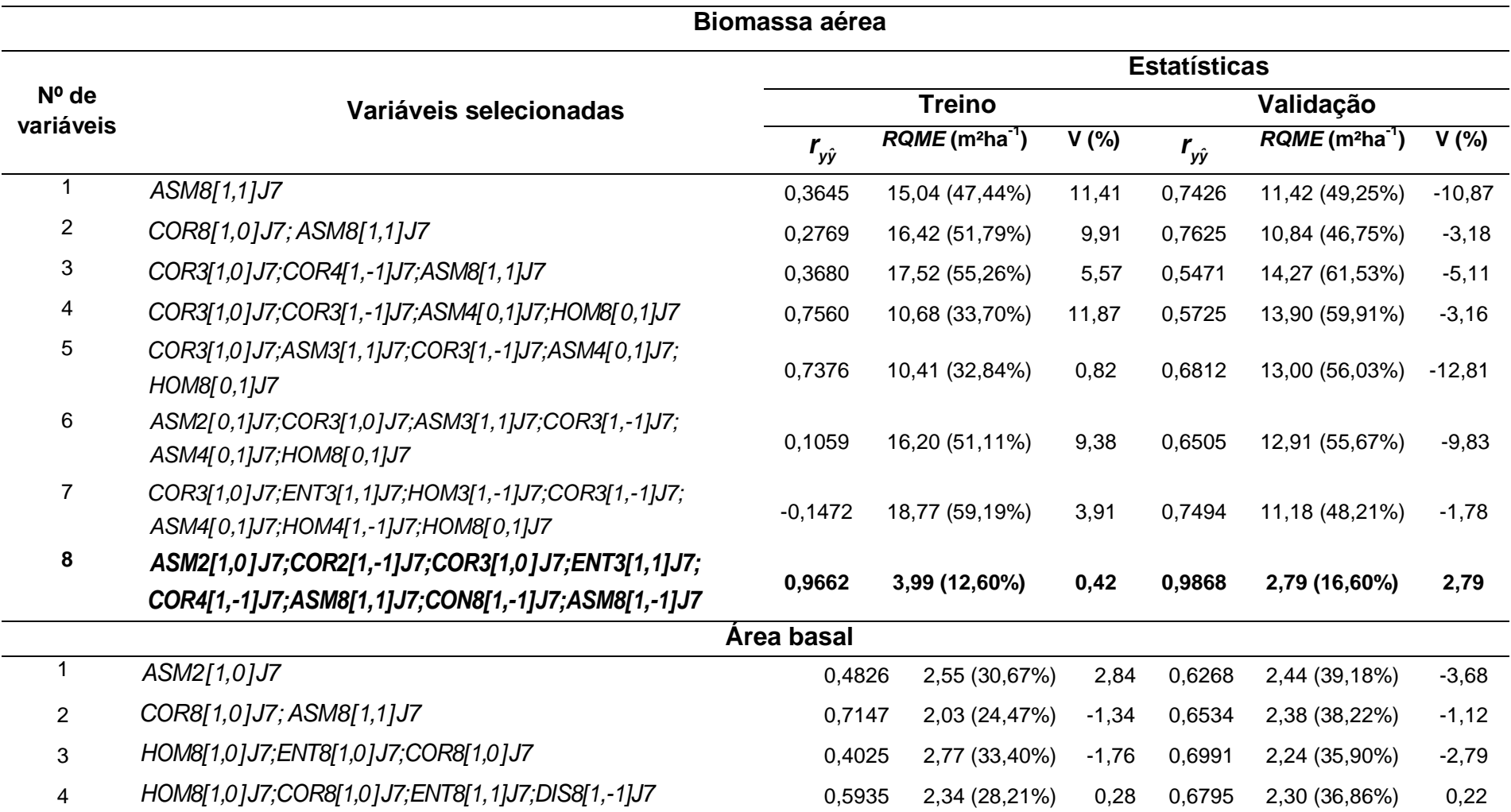

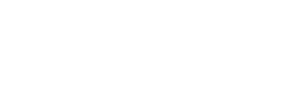

197

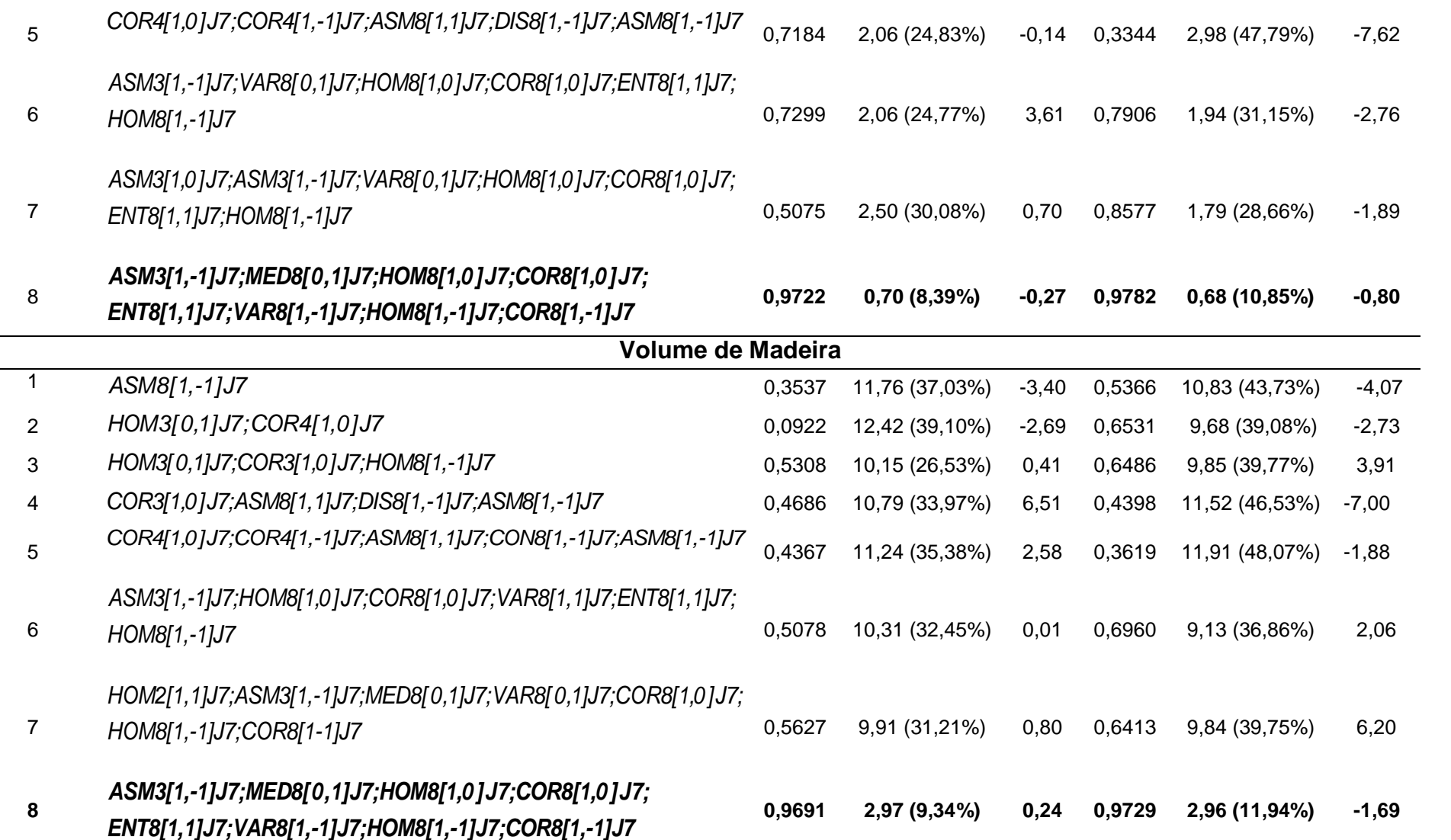

Apêndice 16 – Variáveis selecionadas, estatísticas de treino e validação referentes as equações para a predição da biomassa aérea, área basal e volume de madeira com dados provenientes da janela espectral 9 x 9 *pixels* na RNA.

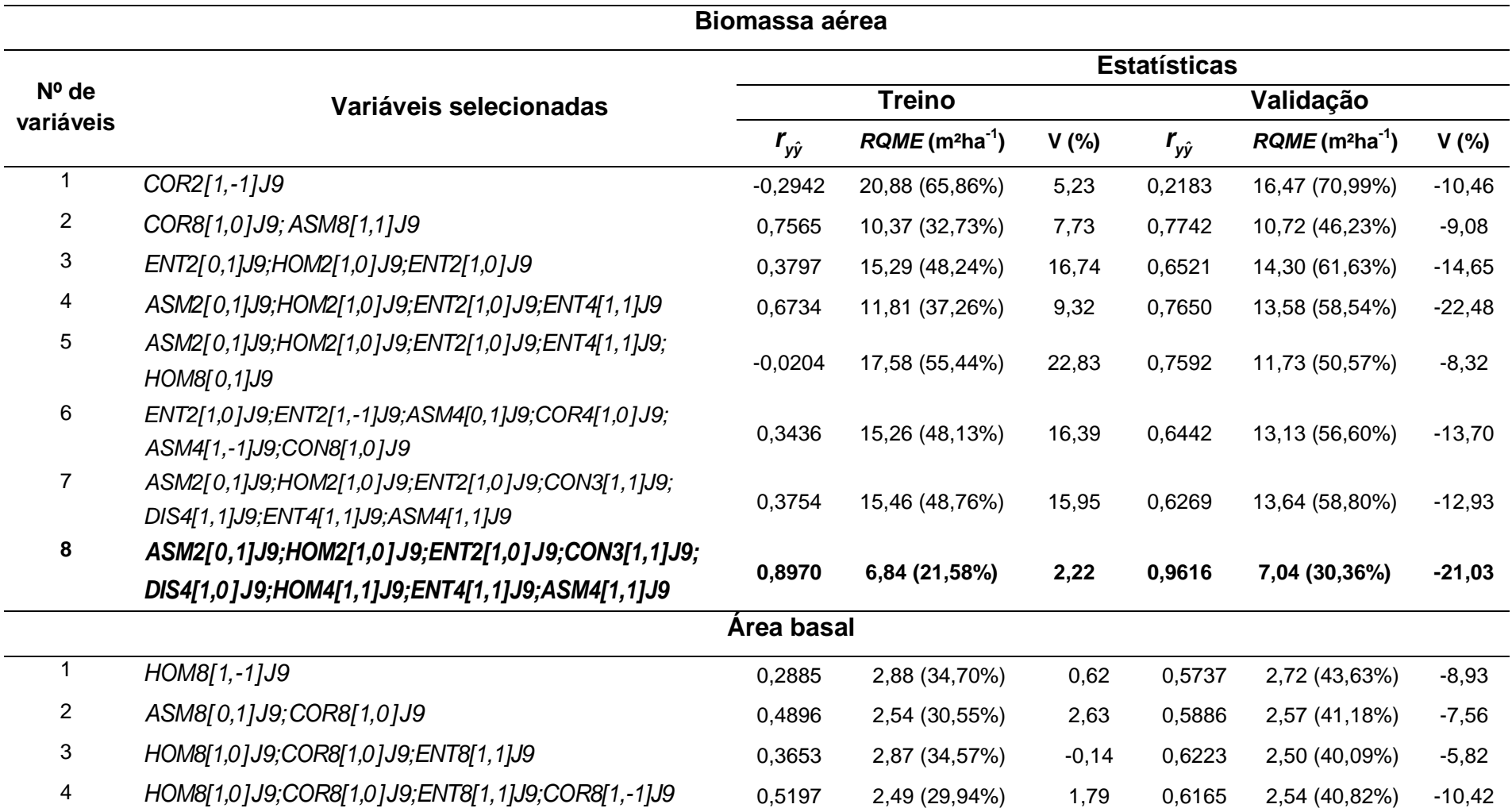

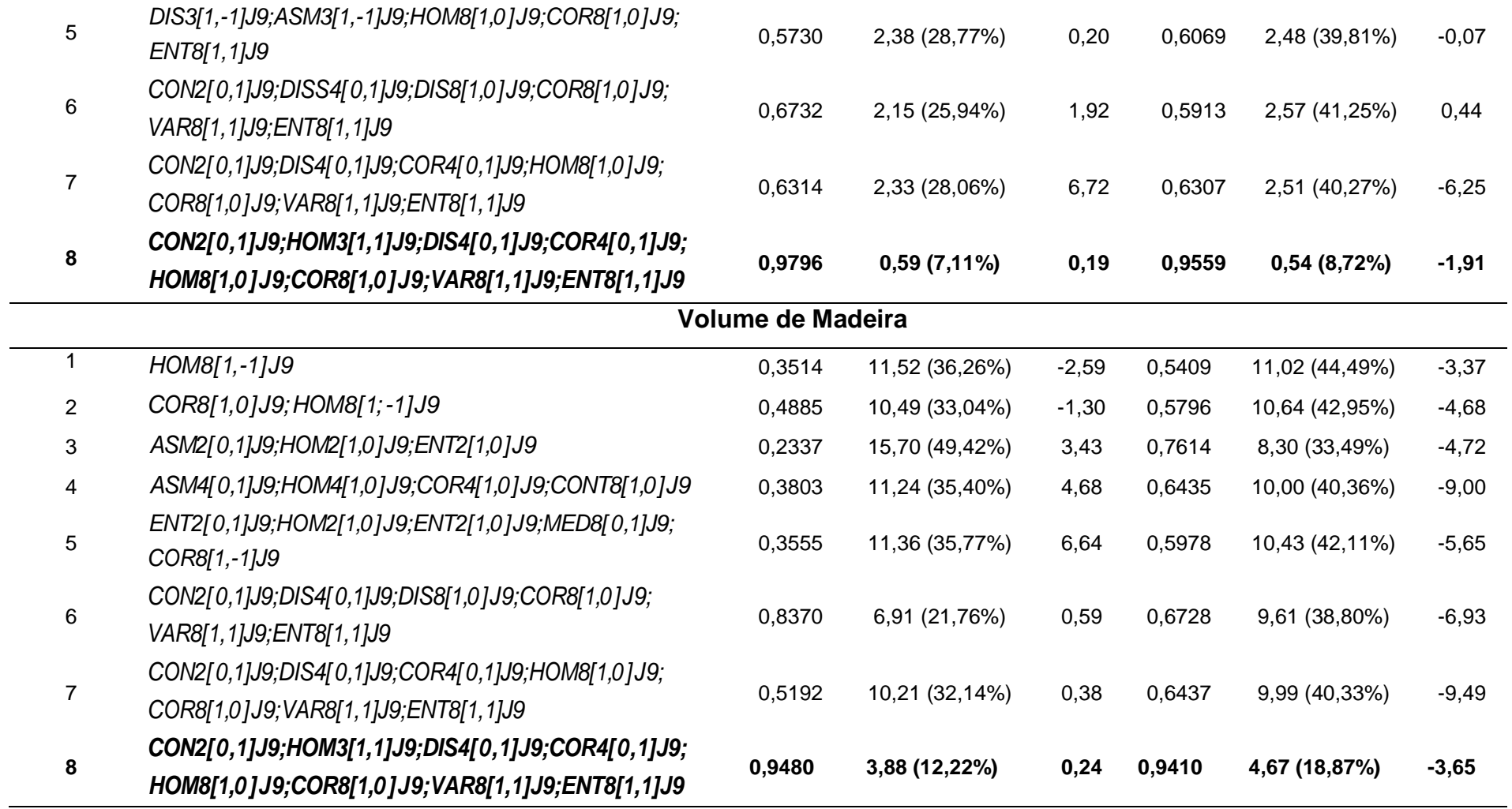